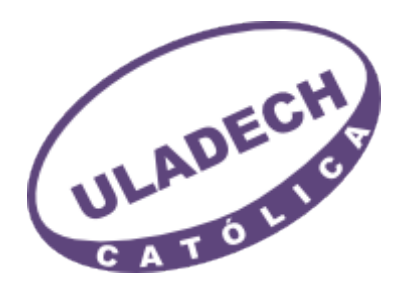

# UNIVERSIDAD CATÓLICA LOS ÁNGELES DE CHIMBOTE **FACULTAD DE CIENCIAS E INGENIERÍA** PROGRAMA DE ESTUDIO DE INGENIERÍA DE SISTEMAS

# IMPLEMENTACIÓN DE UN SISTEMA WEB DE GESTIÓN PARA LA EMPRESA LAIUX E.I.RL. - HUARAZ; 2024.

## TESIS PARA OPTAR EL TÍTULO PROFESIONAL DE INGENIERO DE SISTEMAS

**AUTOR CALLE MORALES, JORGE LUIS** ORCID:0000-0001-8903-0940

**ASESOR SUXE RAMIREZ, MARIA ALICIA** ORCID:0000-0002-1358-4290

> **CHIMBOTE-PERÚ** 2024

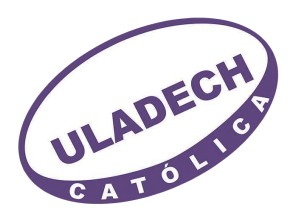

### FACULTAD DE CIENCIAS E INGENIERÍA

### PROGRAMA DE ESTUDIO DE INGENIERÍA DE SISTEMAS

### ACTA Nº 0044-108-2024 DE SUSTENTACIÓN DEL INFORME DE TESIS

En la Ciudad de Chimbote Siendo las 12:15 horas del día 21 de Junio del 2024 y estando lo dispuesto en el Reglamento de Investigación (Versión Vigente) ULADECH-CATÓLICA en su Artículo 34º, los miembros del Jurado de Investigación de tesis de la Escuela Profesional de **INGENIERÍA DE SISTEMAS**, conformado por:

### **GUTIERREZ GUTIERREZ JORGE LUIS Presidente GARCIA MERINO LUIS SANTIAGO Miembro ANCAJIMA MIÑAN VICTOR ANGEL Miembro** Dr(a). SUXE RAMIREZ MARIA ALICIA Asesor

Se reunieron para evaluar la sustentación del informe de tesis: IMPLEMENTACIÓN DE UN SISTEMA WEB DE GESTIÓN PARA LA EMPRESA LAIUX E.I.RL. - HUARAZ; 2024.

**Presentada Por:** (1209191058) CALLE MORALES JORGE LUIS

Luego de la presentación del autor(a) y las deliberaciones, el Jurado de Investigación acordó: APROBAR por UNANIMIDAD, la tesis, con el calificativo de 17, quedando expedito/a el/la Bachiller para optar el TITULO PROFESIONAL de Ingeniero de Sistemas.

Los miembros del Jurado de Investigación firman a continuación dando fe de las conclusiones del acta:

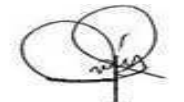

**GUTIERREZ GUTIERREZ JORGE LUIS Presidente** 

ANCAJIMA MIÑAN VICTOR ANGEL **Miembro** 

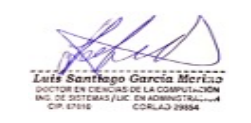

**GARCIA MERINO LUIS SANTIAGO** Miemhro

Lautice

Dr(a). SUXE RAMIREZ MARIA ALICIA **Asesor** 

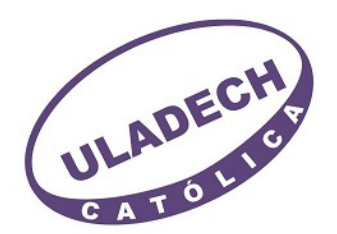

# **CONSTANCIA DE EVALUACIÓN DE ORIGINALIDAD**

La responsable de la Unidad de Integridad Científica, ha monitorizado la evaluación de la originalidad de la tesis titulada: IMPLEMENTACIÓN DE UN SISTEMA WEB DE GESTIÓN PARA LA EMPRESA LAIUX E.I.RL. - HUARAZ; 2024. Del (de la) estudiante CALLE MORALES JORGE LUIS, asesorado por SUXE RAMIREZ MARIA ALICIA se ha revisado y constató que la investigación tiene un índice de similitud de 7% según el reporte de originalidad del programa Turnitin.

Por lo tanto, dichas coincidencias detectadas no constituyen plagio y la tesis cumple con todas las normas para el uso de citas y referencias establecidas por la Universidad Católica Los Ángeles de Chimbote.

Cabe resaltar que el turnitin brinda información referencial sobre el porcentaje de similitud, más no es objeto oficial para determinar copia o plagio, si sucediera toda la responsabilidad recaerá en el estudiante.

Chimbote,04 de Julio del 2024

Mgtr. Roxana Torres Guzman ONSABLE DE UNIDAD DE INTEGRIDAD CIENTÍFICA

### **Dedicatoria**

A mis padres, por su apoyo incondicional, amor, afecto y sabios consejos a lo largo de mi vida personal y profesional, por ser mi mayor motivación para seguir adelante y ser el modelo para ellos.

**Calle Morales Jorge Luis** 

### Agradecimiento

A Dios, por sus bendiciones e infinito amor durante mi formación profesional y mi asesora Dra. Suxe Ramírez María Alicia, por ser mi guía y apoyo durante el desarrollo de la presente investigación, y a la Universidad Católica Los Ángeles de Chimbote (ULADECH) por haberme dado la oportunidad de ser parte de esta casa de estudios y brindarme orientación a lo largo de mi formación profesional, como también al dueño de la empresa Laiux E.I.R.L. y colaboradores, por las facilidades brindadas para la realización de mi presente investigación.

**Calle Morales Jorge Luis** 

# Índice de contenido

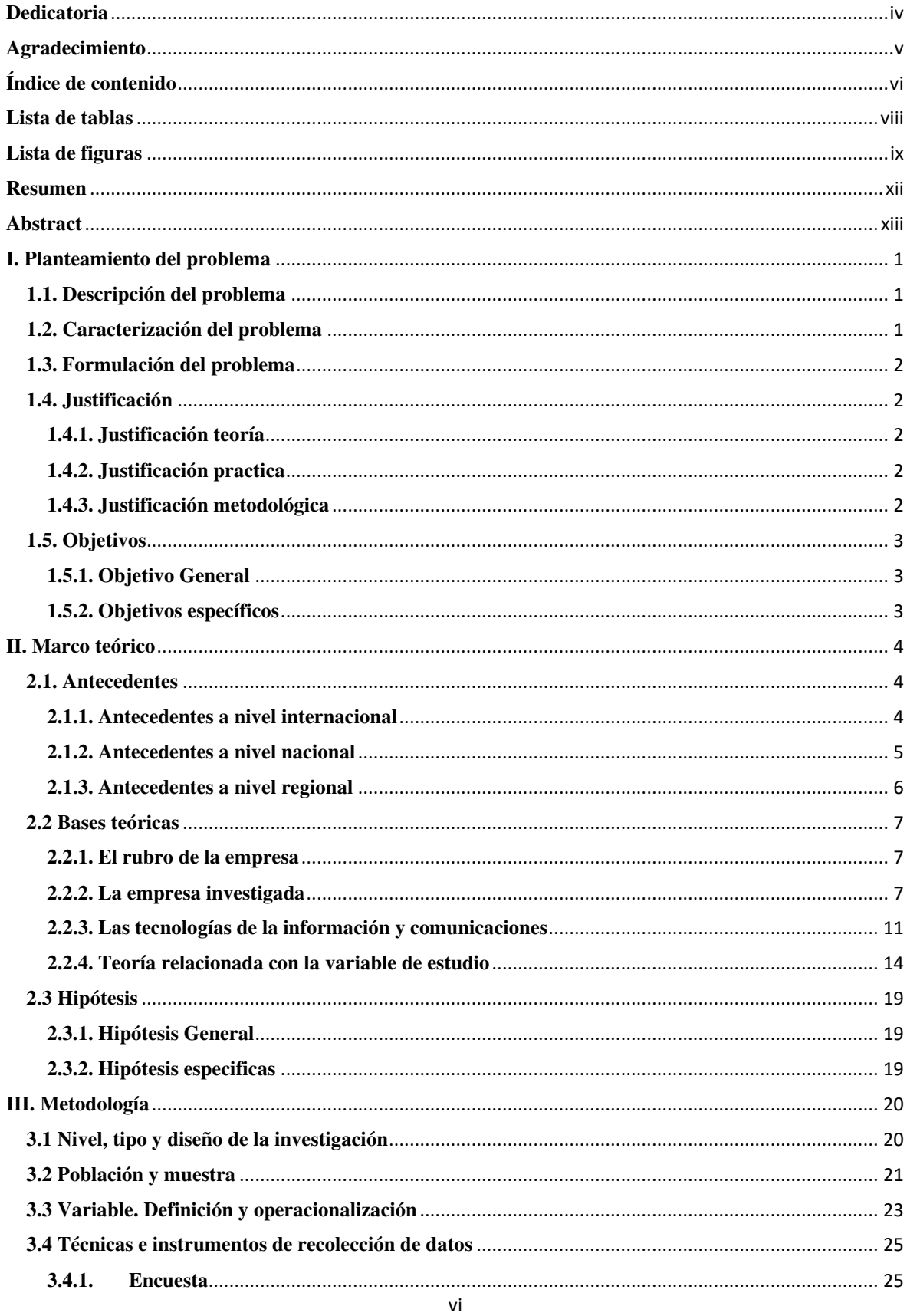

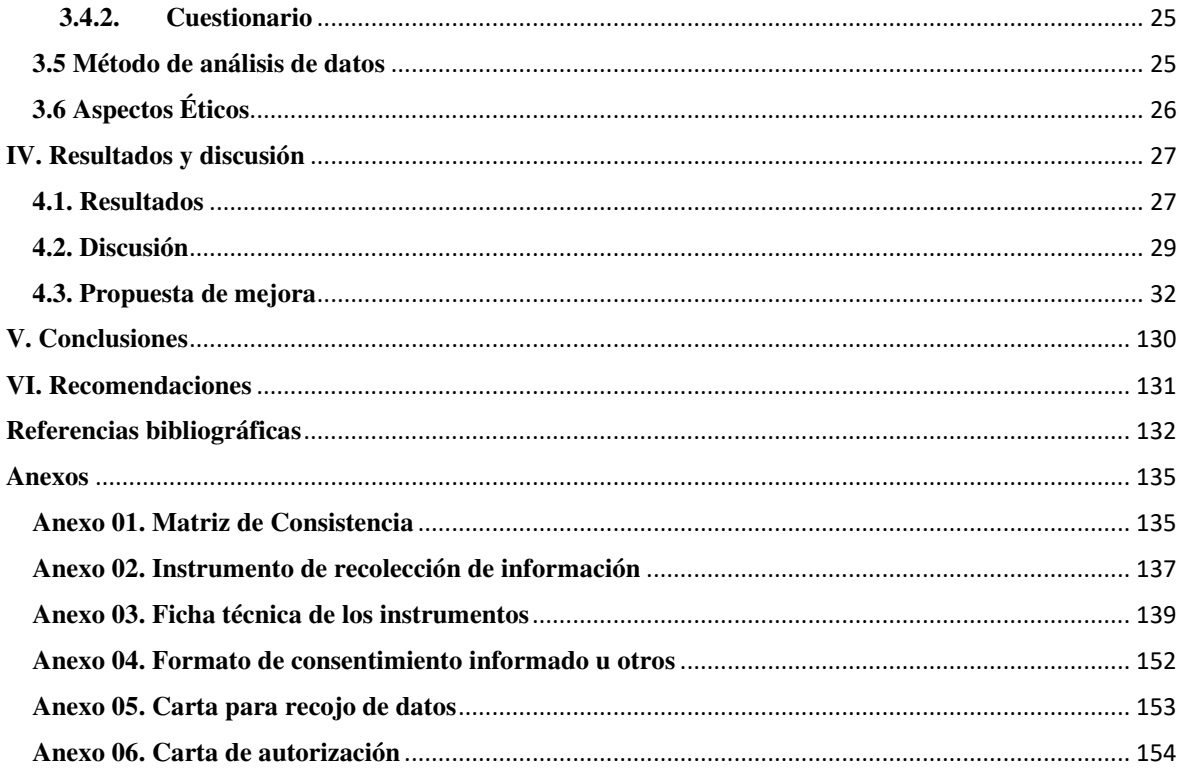

### Lista de tablas

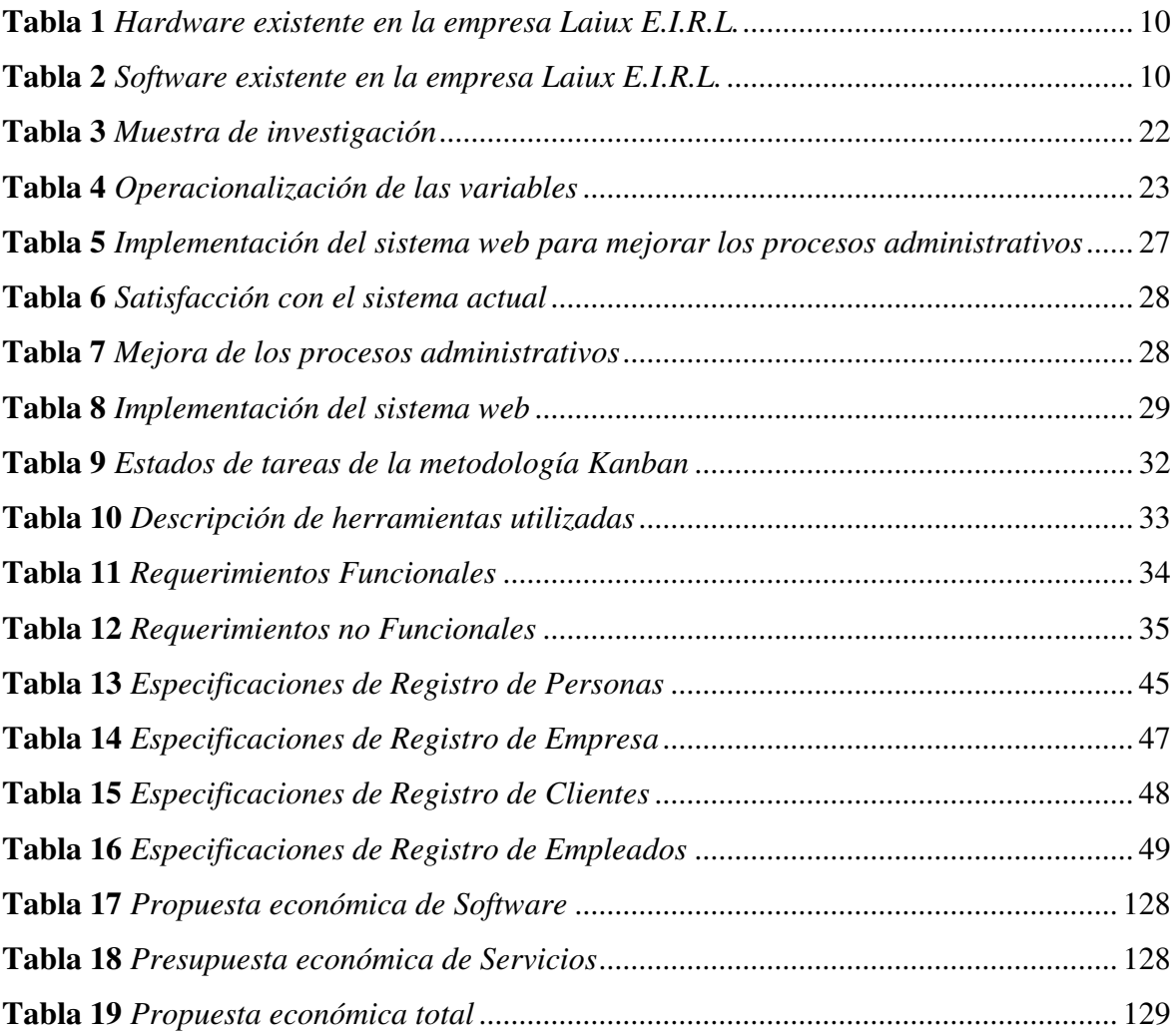

# Lista de figuras

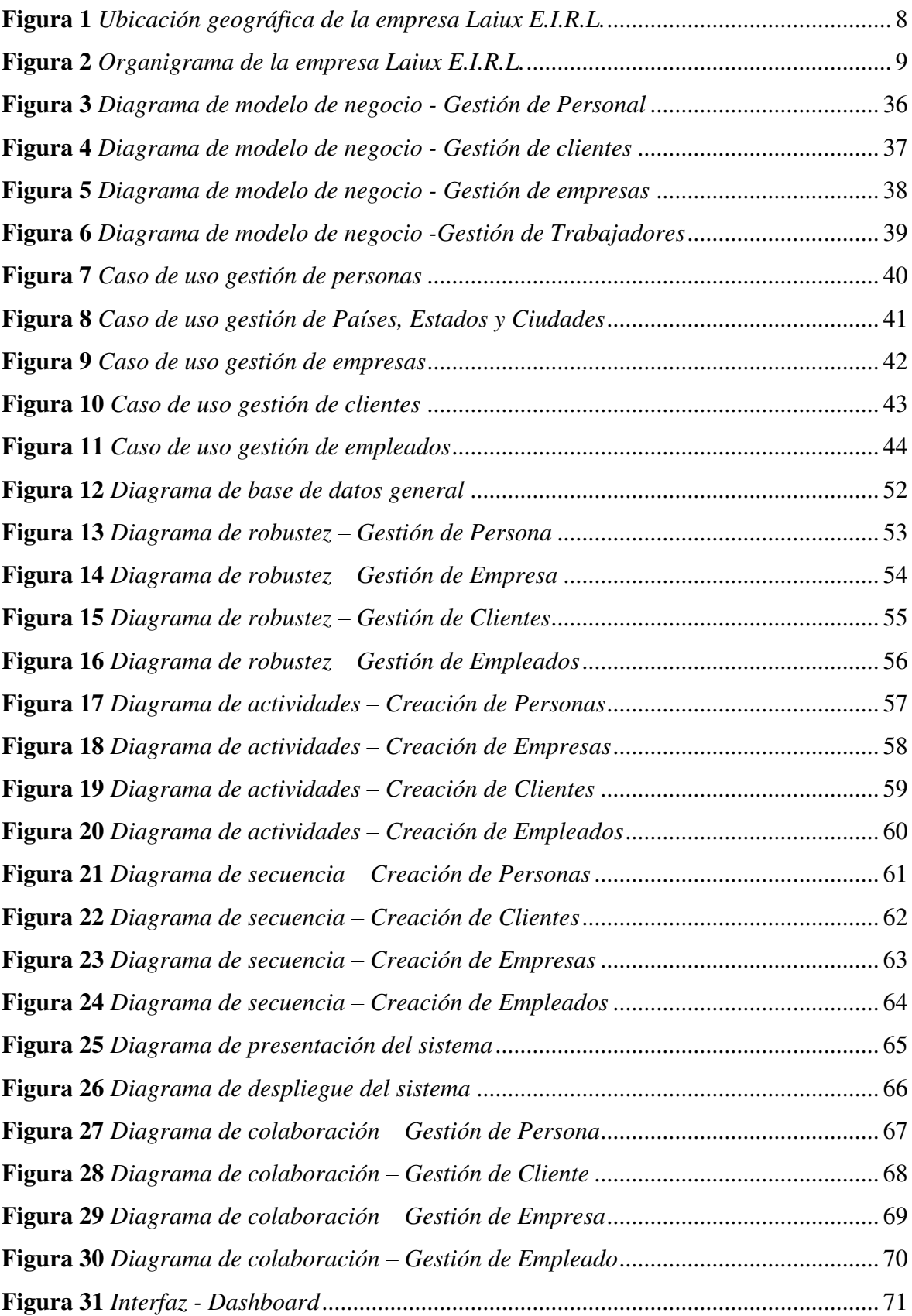

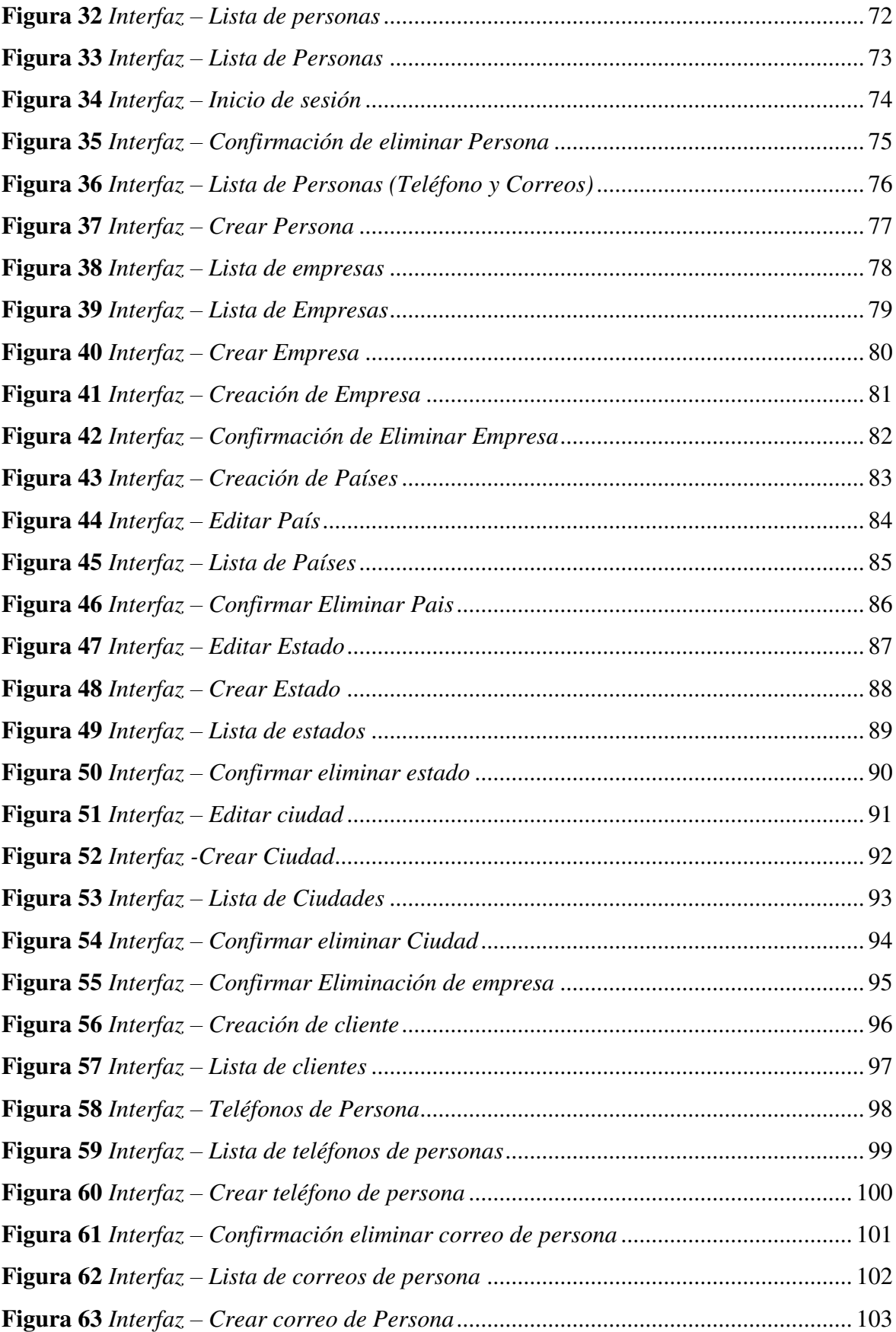

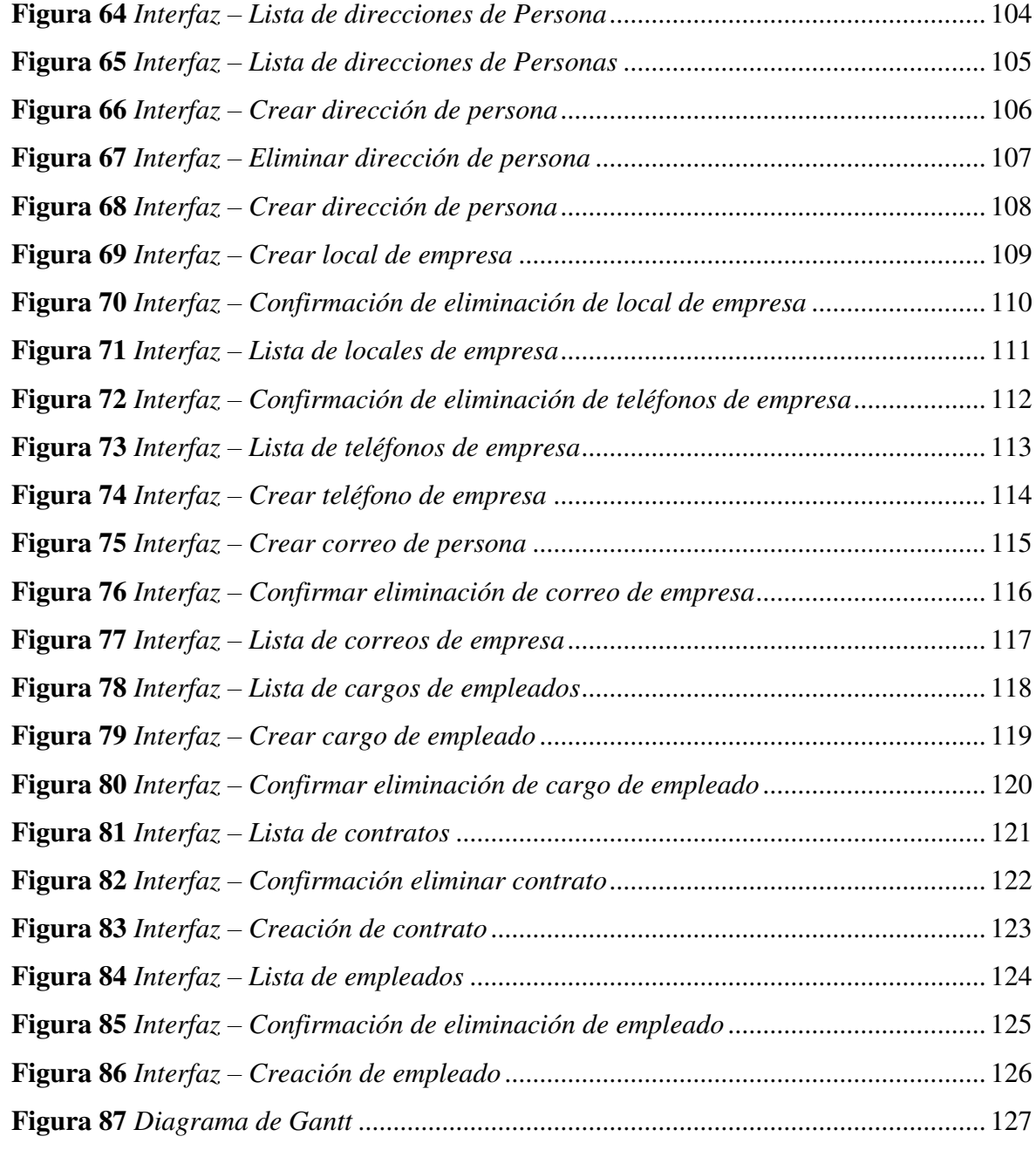

### **Resumen**

El propósito de esta investigación fue introducir un sistema web de gestión para la empresa Laiux E.I.R.L. en Huaraz, con el fin de optimizar sus procesos administrativos. La metodología empleada fue descriptiva debido a la profundidad del estudio, y cuantitativa dada la naturaleza de los datos recopilados. El diseño fue no experimental y se tomó una muestra de 30 personas, utilizando encuestas como técnica y cuestionarios como instrumento. Los resultados revelaron que el 90.00% de los trabajadores y propietarios expresaron insatisfacción con el método de trabajo actual en la primera dimensión, mientras que, en la segunda dimensión, el 90.00% de los encuestados estuvieron de acuerdo en la necesidad de implementar un sistema web. Sin embargo, el 10.00% se opuso a esta idea. Respecto a las sugerencias de mejora para el trabajo actual, se concluyó que la implementación del sistema web mejoraría el uso adecuado de los procesos de gestión administrativa, beneficiando el funcionamiento interno de la empresa. Esta mejora se considera útil y beneficiosa al permitir un mejor control en la gestión administrativa. En consecuencia, se acepta la hipótesis general del estudio.

Palabra clave: Gestión, Procesos administrativos, Sistema Web

### **Abstract**

The purpose of this research was to introduce a web management system for the company Laiux E.I.R.L. in Huaraz, in order to optimize its administrative processes. The methodology used was descriptive due to the depth of the study, and quantitative given the nature of the data collected. The design was non-experimental, and a sample of 30 people was taken, using surveys as a technique and questionnaires as an instrument. The results revealed that 90.00% of workers and owners expressed dissatisfaction with the current work method in the first dimension, while in the second dimension, 90.00% of respondents agreed on the need to implement a web system. However, 10.00% opposed this idea. Regarding the suggestions for improvement for the current work, it was concluded that the implementation of the web system would improve the proper use of administrative management processes, benefiting the internal functioning of the company. This improvement is considered useful and beneficial by allowing better control in administrative management. Consequently, the general hypothesis of the study is accepted.

Keywords: Administrative processes, Management, Web System

### I. Planteamiento del problema

### 1.1. Descripción del problema

La empresa Laiux E.I.R.L. se posiciona como una de las principales empresas de desarrollo de software en Huaraz. No obstante, su crecimiento institucional ha acarreado desafíos en los procedimientos administrativos. Problemas como el registro de clientes, servicios elaborados, cotizaciones, ventas y gestión de personal han afectado la efectividad y excelencia del servicio, lo que se traduce en una atención poco eficaz a los clientes y confusiones en el pago a los empleados.

Estas dificultades se deben a la lenta obtención de información, que se guarda manualmente en documentos físicos o digitales elaborados en Excel y Word. La transferencia de datos de un formato físico a uno digital se lleva a cabo mediante el paquete Microsoft Office, un proceso primitivo y poco seguro que consume tiempo y aumenta el riesgo de pérdida de datos al carecer de copias de seguridad.

Asimismo, la alta demanda de productos por parte de los clientes limita el tiempo disponible para el desarrollo y la normalización de documentos digitales, lo que dificulta aún más la digitalización y el control de la información.

Ante esta coyuntura, la empresa persigue una gestión eficiente de su información, que implique la digitalización completa de los procesos y garantice un registro ordenado, seguro y fiable. Esto posibilitará que Laiux E.I.R.L. se consolide como un referente en el sector de desarrollo de software en la localidad, ofreciendo un servicio de calidad y eficiencia a sus clientes.

### 1.2. Caracterización del problema

En la empresa "LAIUX E.I.R.L." ubicada en la ciudad de Huaraz, existen diversos problemas como es el caso de los registros de cotizaciones, ventas, clientes y personal, el no tener claro los pagos realizados y el control administrativo de la

empresa genera una insatisfacción por parte de los trabajadores, siendo esto generado por el registro manual que lleva la empresa el cual genera incomodidad y perdida de tiempo en la toma de decisiones y la búsqueda de información

### 1.3. Formulación del problema

¿De qué manera la implementación de un sistema web de gestión para la empresa Laiux E.I.R.L. de Huaraz en el año 2024, permitirá manejar eficientemente los procesos de gestión administrativa?

### 1.4. Justificación

### 1.4.1. Justificación teoría

Se pretendío profundizar en las bases teóricas existente respecto a la variable de sistema web de gestión para la empresa Laiux E.I.R.L. de Huaraz para utilidad de futuras investigaciones.

### 1.4.2. Justificación practica

Porque la empresa pudo tomar las decisiones que consideraron pertinentes en base a los resultados obtenidos consiguiendo mejoras en su organización.

### 1.4.3. Justificación metodológica

Se utilizaron las técnicas e instrumentos confiables y válidos para recolectar datos con un enfoque cuantitativo, tipo descriptivo y diseño no experimental (Hernández Sampieri, Fernández Collado, & Baptista Lucio,  $2014$ ).

### 1.5. Objetivos

### 1.5.1. Objetivo General

Implementar un sistema web de gestión para la empresa Laiux E.I.R.L. de Huaraz, que permitirá manejar eficientemente sus procesos administrativos.

### 1.5.2. Objetivos específicos

- 1. Recopilar información de los procesos de gestión actual para determinar las necesidades y procesos desarrollados por la empresa.
- 2. Utilizar la metodología de desarrollo Kanban y el lenguaje UML para modelar los requerimientos funcionales y no funcionales del sistema.
- 3. Utilizar el framework Laravel en conjunto con React.js para el desarrollo de aplicaciones web con interfaces amigables para el usuario

### II. Marco teórico

### 2.1. Antecedentes

### 2.1.1. Antecedentes a nivel internacional

El autor Gómez (2019) realizó una investigación titulada, "Diseño y desarrollo de un sistema de gestión para clínicas veterinarias", cuyo objetivo fue Desarrollar un sistema web para que administradores de clínicas veterinarias puedan tener un sitio web con tienda en línea y reserva en línea. Utilizo un método de investigación cuantitativo y cualitativo, para lo cual tuvo como resultados que el sistema desarrollado llegó a satisfacer las necesidades del negocio y en conclusión se obtuvo una ventaja de rendimiento y buenas estructuras permitiendo tener una gestión rápida y fácil del negocio.

Ruiz y Toala (2021) desarrollaron una investigación titulada "Desarrollo de un sistema Web para la gestión del inventario médico utilizado en procedimientos quirúrgicos de la Clínica Urológica Urocop de la ciudad de Guayaquil.", tuvo como objetivo el de desarrollar un sistema web que permita una gestión eficiente del inventario de insumos y materiales médicos quirúrgicos de la clínica de especialidades urológicas UROCORP, con la finalidad de sistematizar el proceso de control de inventario, utilizando herramientas open source. Su metodología fue descriptiva con un enfoque cuantitativo. Teniendo como resultados el desarrollo del sistema web para la gestión de insumos y materiales médicos de manera eficiente.

Los autores Recalde y Zurita (2020) realizaron un proyecto de investigación titulado "Sistema web para la gestión académica y administrativa de empresa de capacitación profesional DIENAV.", que tuvo como objetivo Implementar un Sistema Web para la Gestión Académica y Administrativa de Empresa de Capacitación Profesional DIENAV con la finalidad de permitir una gestión eficiente de los procesos académicos y administrativos. Su metodología se enfoco en la investigación de campo

concluyendo que la definición eficaz de la solución web permitió tener procesos automatizados y de esta forma, satisfacer los requerimientos mas urgentes del cliente.

### 2.1.2. Antecedentes a nivel nacional

Chafloque (2023) en su investigación titulada "Propuesta de implementación de un sistema Web de gestión de ventas para la empresa comercial San Jose SAC - Tumbes; 2023." Tuvo como objetivo Implementar un sistema web de gestión de ventas para la empresa comercial San José de Tumbes en el año 2023, que permitirá gestionar eficientemente el proceso de ventas. Su metodología fue de tipo descriptiva, enfoque cuantitativo y diseño no experimental, obteniendo como resultados que el 86.67% de los trabajadores no estaban satisfechos con el sistema de gestión de ventas actual y el 93.33% si tenían la necesidad de implementar el sistema de gestión de ventas, concluyendo que la hipótesis general concuerda con la necesidad de la empresa en la implementación del sistema web.

 $E1$ autor Quille (2023) realizo una investigación titulada "Implementación de un sistema web para la mejora del proceso de gestión de ventas en una empresa del sector de laboratorio de ensayos de alimentos y piensos". Su objetivo fue Implementar un sistema web que optimice y automatice el proceso de gestión de ventas. Utilizando una metodología de tipo descriptiva y enfoque cuantitativo. Tuvo como resultados la necesidad de implementar un sistema web para optimizar procesos dentro de la empresa, dando como conclusión que se valido el funcionamiento del sistema donde se respetan con los lineamientos de la empresa.

Romero (2023) en su tesis "Propuesta de implementación de un sistema Web para el proceso de gestión de historias clínicas para el puesto de Salud Malval – Tumbes; 2023". Su objetivo fue Implementar un sistema web para el proceso de gestión de historias clínicas para mejorar el control de los

documentos para el puesto de salud Malval, 2023. Su metodología fue de tipo descriptivo, enfoque cuantitativo, diseño no experimental y de corte transversal, en sus resultados el 86.96% de los involucrados no estaban satisfechos con el sistema actual y el 100% de los involucrados si están satisfechos con el sistema propuesto, en conclusión, se mejoró el proceso que se desarrolla en la parte de gestión y administrativa.

### 2.1.3. Antecedentes a nivel regional

El autor Cueva (2021) desarrollo una tesis titulada "Sistema de Gestión Web para Seguimiento de Egresados de la Facultad de Ciencias de la Universidad Nacional Santiago Antúnez de Mayolo - Huaraz. 2021". Tuvo como objetivo el de implementar el sistema de información web para la gestión de seguimiento de egresados de la Facultad de Ciencias de la Universidad Nacional "Santiago Antúnez de Mayolo". Metodológicamente se desarrolló como una investigación de enfoque cualitativo, de tipo aplicado, de diseño descriptivo, sus resultados mostraron que el sistema web es útil para el fin desarrollado, concluyendo que se obtuvo una mejora del 88% de los procesos desarrollados antes de la aplicación del sistema web.

Trejo (2021) realizó una investigación titulada "Sistema de información web para optimizar el proceso de facturación según ingresos tupa en la dirección regional de agricultura – Ancash – 2019". Cuyo objetivo es el de implementar un sistema de información que permita agilizar el proceso de facturación a base de los ingresos provenientes del Tramite único de procedimientos administrativos o más conocido como TUPA dentro de la dirección regional de agricultura Áncash (DRA). Siendo esta una investigación aplicada, descriptiva y transversal. en sus resultados se obtuvieron que el sistema de información creado optimizara la gestión de los ingresos mediante el proceso de facturación, y en conclusión se implemento el sistema diseñado con mecanismos de monitoreo y evaluación de manera satisfactoria

El autor Delgado (2024) en su tesis "Propuesta de implementación de un sistema Web de gestión educativa en la I.E. Nº 89001, Chimbote; 2023". Tuvo como objetivo proponer la implementación de un sistema web de gestión educativa en la I.E. N° 89001, Chimbote; 2023, para beneficiar el desarrollo y presentación de actividades educativas. Para el desarrollo de la investigación se utilizó el método cuantitativo y de tipo descriptivo, el diseño de la investigación será de tipo no experimental y por las características de su ejecución será de corte transversal. Tenemos como resultado que el 52.50% de las personas encuestadas respondieron que, están conformes con el actual sistema de enseñanza y el 57.50% de los encuestados están de acuerdo con el desarrollo de la propuesta de implementación, en conclusión, la evaluación de la información recopilada del proceso del control de presentación de actividades en la I.E. a partir de la aplicación de las técnicas de observación, encuestas y análisis documental permitieron identificar las diferentes necesidades respecto a la gestión de control con respecto a la presentación de actividades

### 2.2 Bases teóricas

### 2.2.1. El rubro de la empresa

La empresa Laiux E.I.R.L. es de gestión privada, se encuentra en el rubro del desarrollo y consultoría de software en la ciudad de Huaraz (Morales Gomero, 2024).

### 2.2.2. La empresa investigada

#### Información general  $\overline{a}$

La empresa Laiux E.I.R.L., es una empresa considerada como Software Factory, debido a que se encarga de desarrollar software para otras empresas las cuales requieren procesos de mejora, adicional a ello, también se encarga de brindar servicios de consultorio en desarrollo de software, su gerente general es la Mg. Morales Gomero Rosa María.

La empresa cuenta reitera el compromiso con sus clientes, para de esta forma brindar el software de la mayor calidad posible, en el menor tiempo posible, brindando la asesoría y capacitación respectiva a ello.

#### Ubicación geográfica  $\overline{a}$

La empresa se encuentra ubicada en el Jr. Andrés Ramón Mejía 757, en el distrito de Huaraz, provincia de Huaraz y departamento de Ancash.

### Figura 1.

Ubicación geográfica de la empresa Laiux E.I.R.L.

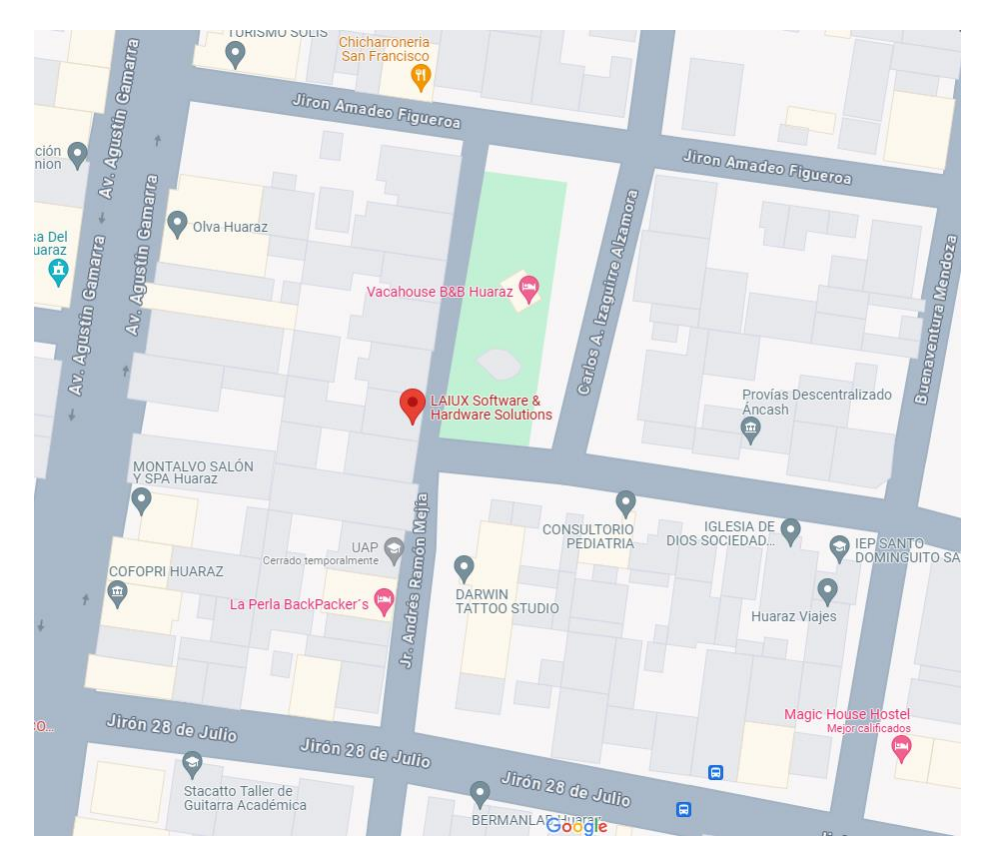

*Nota*. Google Maps (2024)

#### Misión  $\overline{a}$

En Laiux, nos dedicamos a la creación y desarrollo de soluciones sistematizadas para empresas y negocios medianos y pequeños en Perú, destacando por nuestro compromiso, puntualidad e interés inquebrantable en satisfacer las necesidades de nuestros clientes.

#### **Visión**  $\overline{a}$

Al 2028 lograr posicionarnos a nivel nacional y expandirnos internacionalmente con la misma cobertura de solución y compromisos con nuestros clientes, crearemos nuevos espacios de desarrollo, con un espíritu altruista y de inclusión. Donde las nuevas generaciones utilicen software para potenciar sus capacidades.

### Organigrama

### Figura 2.

Organigrama de la empresa Laiux E.I.R.L.

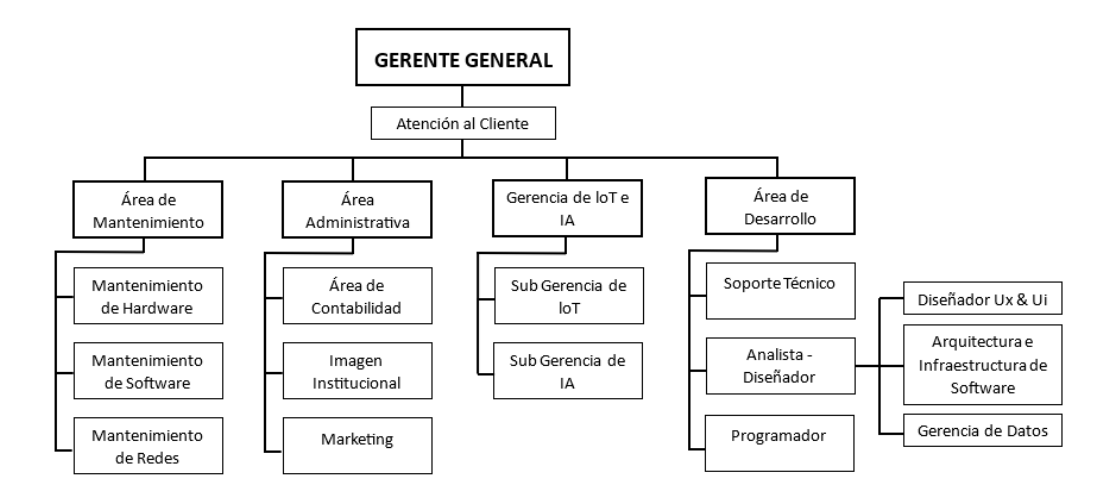

*Nota.* Morales (2024)

#### Infraestructura tecnológica existente  $\mathbb{Z}^{\mathbb{Z}}$

La empresa Laiux E.I.R.L. cuenta con una infraestructura tecnológica básica para su desarrollo, la cual se detalla en las siguientes tablas:

### Tabla 1.

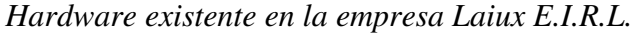

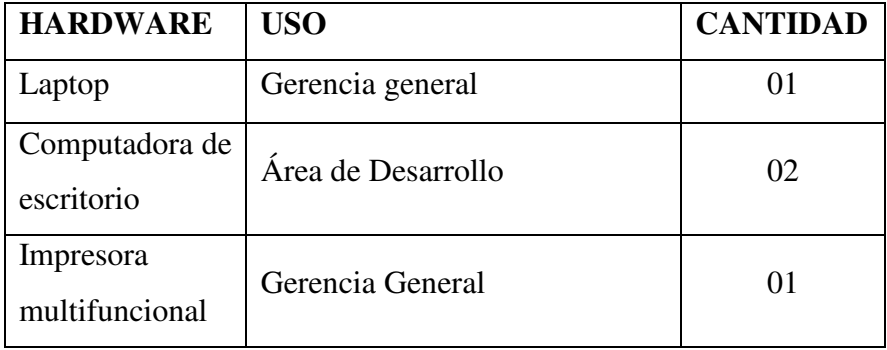

Nota. (Morales Gomero, 2024)

### Tabla 2.

Software existente en la empresa Laiux E.I.R.L.

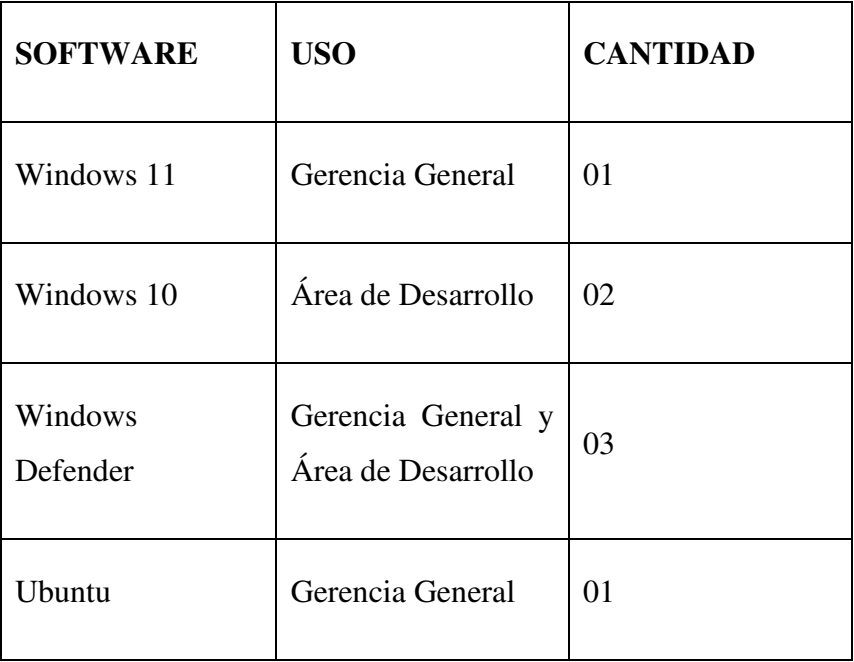

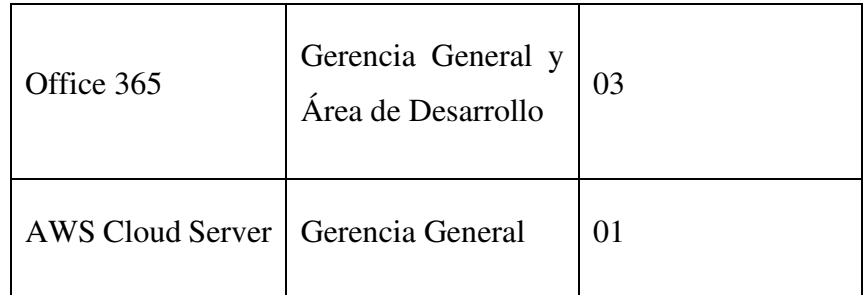

*Nota.* (Morales Gomero, 2024)

### **Trabajadores**

Actualmente, la empresa Laiux E.I.R.L. cuenta con 30 empleados distribuidos en programadores y personal administrativo. Cada uno desempeña funciones específicas según su área de especialización, pero todos comparten el objetivo común de posicionar a la empresa como líder en el desarrollo de software para sus clientes (Morales Gomero, 2024).

### 2.2.3. Las tecnologías de la información y comunicaciones

#### Definición  $\overline{a}$

Según Consuelo (2011) en líneas generales podríamos decir que las nuevas tecnologías de la información y comunicación son las que giran en torno a tres medios básicos: la informática, la microelectrónica y las telecomunicaciones; pero giran, no sólo de forma aislada, sino lo que es más significativo de manera interactiva e Inter conexionadas, lo que permite conseguir nuevas realidades comunicativas

El término TIC también se usa para referirse a la convergencia de redes audiovisuales y telefónicas con redes informáticas a través de un único sistema de cableado u enlace. Existen grandes incentivos económicos para fusionar la red telefónica con el sistema de red informática utilizando un

único sistema unificado de cableado, distribución de señales y gestión. (Markus & Robey, 2009)

### **Historia**

Se puede considerar que las tecnologías de la información y la comunicación (TIC) son un concepto dinámico. El término TIC es más apropiado y ha reemplazado a la expresión "nuevas tecnologías" que se usaba popularmente para referirse a algunas de estas tecnologías. Por ejemplo, a fines del siglo xix, el teléfono podría considerarse una nueva tecnología según las definiciones actuales. Lo mismo podría aplicarse a la televisión cuando apareció y se hizo popular en la década de 1950. Hoy en día, estas tecnologías se incluirían en la lista de las TIC, pero es probable que las computadoras ya no puedan ser consideradas nuevas tecnologías. El teléfono, la televisión y la computadora se consideran parte de las TIC, ya que son tecnologías a través de las cuales se produce comunicación e intercambio de información en el mundo actual. (Markus & Robey, 2009)

La convergencia de la informática y las telecomunicaciones, en la última década del siglo xx, se ha beneficiado de la reducción de componentes, lo que ha permitido producir dispositivos "multifuncionales" a precios accesibles desde el año 2000. La telefonía móvil y el GPS han asociado la imagen, el texto y la palabra "sin cables". Internet y la televisión son accesibles desde los teléfonos móviles, lo que permite a los consumidores generar contenido multimedia al mismo tiempo. (Consuelo Belloch, 2011)

### Características

Según Lifeder (2022) dentro de las características principales que podemos encontrar en las TIC tenemos:

 $\circ$ Son inmaterialidad A pesar de que los dispositivos que utilizamos para acceder a ellas son objetos tangibles, las Tecnologías de la Información y la Comunicación (TIC) operan como procesos de transferencia de datos en Internet o en la nube, que son entornos intangibles.

Son instantáneas  $\Omega$ 

> Cada acción que realizamos en las Tecnologías de la Información y la Comunicación (TIC) se lleva a cabo de manera instantánea y rápida, ya sea enviar un mensaje de texto, reproducir un video o audio, obtener resultados de una búsqueda o acceder a páginas web.

#### Son interactivas  $\cap$

A diferencia de la radio o la televisión convencionales, donde el usuario actúa como receptor pasivo de la información, en las Tecnologías de la Información y la Comunicación (TIC), el receptor tiene la capacidad de interactuar con el contenido y afectar la forma en que se produce.

#### $\circ$ Están en continua innovación

Tanto la tecnología de los dispositivos como la capacidad de procesamiento de la información y la diversidad de servicios que proporcionan las Tecnologías de la Información y la Comunicación (TIC) están en un continuo proceso de desarrollo. El siguiente paso destacado es la computación cuántica.

#### Son interdisciplinarias  $\circ$

Numerosas tecnologías que integran las TIC han surgido de la colaboración entre dos o más disciplinas científicas. Por ejemplo, el correo electrónico es resultado de la intersección entre la informática y la tecnología de la información.

### **Ventajas**

Las tecnologías de comunicación modernas han revolucionado la forma en que nos conectamos, permitiendo la comunicación instantánea en cualquier lugar del mundo. Esta diversificación ha ampliado los medios de información y ha facilitado su acceso. Además, ha generado nuevas industrias y una gran cantidad de empleos. Estas tecnologías también han mejorado la educación, permitiendo la enseñanza a distancia y aumentando su eficacia. Además, brindan acceso libre a una vasta cantidad de conocimiento humano desde dispositivos móviles o el hogar, democratizando el acceso a la información como nunca antes. (Lifeder, 2022)

### Desventajas

Las tecnologías de comunicación modernas también plantean desafíos, como convertirse en una fuente de distracción durante el horario laboral y pueden propiciar adicciones. Además, representan un riesgo potencial al facilitar la difusión de noticias falsas y contenido de baja calidad. Los usuarios están expuestos a diversos peligros, desde el robo de datos hasta estafas y malware. Además, el uso excesivo de estas tecnologías puede contribuir a la pérdida de habilidades para establecer relaciones sociales cara a cara en el mundo físico.

### 2.2.4. Teoría relacionada con la variable de estudio

Sistema web

Una aplicación web es un software que se ejecuta en el navegador web. Las empresas tienen que intercambiar información y proporcionar servicios de forma remota. Utilizan aplicaciones web para comunicarse con los clientes cuando lo necesiten y de una forma segura. Las funciones más comunes de los sitios web, como los carros de compra, la búsqueda y el filtrado de productos, la mensajería instantánea y los canales de noticias de

las redes sociales, tienen el mismo diseño que las aplicaciones web. Le permiten acceder a funcionalidades complejas sin la necesidad de instalar o configurar un software. (Amazon Web Services, 2020)

Lenguaje Unificado de Modelado (UML)

Para Sánchez (Sánchez Quirós, 2018) UML es un lenguaje de modelado, un lenguaje visual en el que se trabaja con cajas, flechas y diagramas. Esto nos permite poder representar las ideas de cómo queremos estructurar nuestros programas de una forma mucho más visual.

Roca (2019) Antes de la creación del UML, no existía un lenguaje exitosamente estandarizado para el modelado de software. Al contrario, existía una gran variedad de notaciones de todo tipo, lo que hacía casi imposible la colaboración inmediata entre equipos de desarrollo.

- Lenguajes de programación
	- $\circ$  Definición

En términos generales, un lenguaje de programación es una herramienta que permite desarrollar software o programas para computadora. Los lenguajes de programación son empleados para diseñar e implementar programas encargados de definir y administrar el comportamiento de los dispositivos físicos y lógicos de una computadora. Lo anterior se logra mediante la creación e implementación de algoritmos de precisión que se utilizan como una forma de comunicación humana con la computadora. (Ceballos, 2004)

A grandes rasgos, un lenguaje de programación se conforma de una serie de símbolos y reglas de sintaxis y semántica que definen la estructura principal del lenguaje y le dan un significado a sus elementos y expresiones. (Ceballos, 2004)

Programación es el proceso de análisis, diseño, implementación, prueba y depuración de un algoritmo, a partir de un lenguaje que compila y genera un código fuente ejecutado en la computadora.  $(Ceballos, 2004)$ 

- Base de datos
	- $\circ$  Definición

Una base de datos es una recopilación organizada de información o datos estructurados, que normalmente se almacena de forma electrónica en un sistema informático. Normalmente, una base de datos está controlada por un sistema de gestión de bases de datos (DBMS). En conjunto, los datos y el DBMS, junto con las aplicaciones asociadas a ellos, reciben el nombre de sistema de bases de datos, abreviado normalmente a simplemente base de datos. (Oracle, 2020)

Los datos de los tipos más comunes de bases de datos en funcionamiento actualmente se suelen utilizar como estructuras de filas y columnas en una serie de tablas para aumentar la eficacia del procesamiento y la consulta de datos. Así, se puede acceder, gestionar, modificar, actualizar, controlar y organizar fácilmente los datos. La mayoría de las bases de datos utilizan un lenguaje de consulta estructurada (SQL) para escribir y consultar datos. (Oracle, 2020)

- Nodejs
	- o Definición

Node is es un entorno controlado por eventos diseñado para crear aplicaciones escalables, permitiéndote establecer y gestionar múltiples conexiones al mismo tiempo. Gracias a esta característica, no tienes que preocuparte con el bloqueo de procesos, pues no hay bloqueos. (Chiyana, 2021)

### Reactis

o Definición

React.js, comúnmente llamado simplemente React, es una biblioteca de JavaScript que se utiliza para construir interfaces de usuario. Toda aplicación web React se compone de componentes reutilizables que conforman partes de la interfaz de usuario — podemos tener un componente distinto para nuestra barra de navegación, otro para el pie de página, otro para el contenido principal, etc. Entenderás mejor esto cuando lleguemos a la sección en la que tenemos que trabajar con componentes. (Kinsta, 2022)

### Laravel

 $\circ$  Definición

Es un framework de PHP que facilita el desarrollo de aplicaciones web. Su diseño de software se basa en el patrón MVC (Modelo Vista Controlador), por lo que proporcionará a tu código una base estructurada con la que comenzar a desarrollar. Una de las grandes ventajas de Laravel es que cuenta con un amplio abanico de librerías y módulos para ampliar sus funcionalidades. Es importante mencionarte que Laravel hace uso de un gran número de librerías de Symfony, que es otro framework de PHP. Como consecuencia, si en algún momento tienes que cambiarte a este framework, no te supondrá mucho esfuerzo. Otro punto que quiero destacarte es que Laravel cuenta con una gran comunidad a sus espaldas y, si en algún momento te encuentras con dificultades en el desarrollo de tu página web, no te será difícil encontrar respuestas de otros usuarios o información al respecto. (Álvarez, 2023)

- **Mysql** 
	- $\circ$  Definición

MySQL es el sistema de gestión de bases de datos relacional más extendido en la actualidad al estar basada en código abierto. Desarrollado originalmente por MySQL AB, fue adquirida por Sun MicroSystems en 2008 y esta su vez comprada por Oracle Corporation en 2010, la cual ya era dueña de un motor propio InnoDB para MySQL. (Robledano, 2019)

MySQL es un sistema de gestión de bases de datos que cuenta con una doble licencia. Por una parte es de código abierto, pero por otra, cuenta con una versión comercial gestionada por la compañía Oracle. (Robledano, 2019)

- Metodología Kanban
	- o Definición

Kanban es una forma de ayudar a los equipos a encontrar un equilibrio entre el trabajo que necesitan hacer y la disponibilidad de cada miembro del equipo. La metodología Kanban se basa en una filosofía centrada en la mejora continua, donde las tareas se "extraen" de una lista de acciones pendientes en un flujo de trabajo constante. (Martins, 2024)

La metodología Kanban se implementa por medio de tableros Kanban. Se trata de un método visual de gestión de proyectos que permite a los equipos visualizar sus flujos de trabajo y la carga de trabajo. En un tablero Kanban, el trabajo se muestra en un proyecto en forma de tablero organizado por columnas. Tradicionalmente, cada columna representa una etapa del trabajo. El tablero Kanban más básico puede presentar columnas como Trabajo pendiente, En progreso y Terminado. Las tareas individuales — representadas por tarjetas visuales en el tablero avanzan a través de las diferentes columnas hasta que estén finalizadas. (Martins, 2024)

### 2.3 Hipótesis

### 2.3.1. Hipótesis General

La implementación de un sistema web de gestión en la empresa Laiux E.I.R.L. – Huaraz; 2024, permitirá manejar eficientemente sus procesos administrativos.

### 2.3.2. Hipótesis especificas

- 1. La recopilación de la información de los procesos de gestión actual determinará las necesidades y procesos desarrollados por la empresa.
- 2. La utilización de la metodología de desarrollo Kanban y el lenguaje UML permitirá modelar los requerimientos funcionales y no funcionales del sistema.
- 3. Emplear el framework Laravel en conjunto con React.js permitirá contar con interfaces amigables para el usuario permitiendo el fácil uso de la aplicación.

### **III.** Metodología

### 3.1 Nivel, tipo y diseño de la investigación

La investigación será de nivel cuantitativo, tipo descriptivo y diseño no experimental de corte transversal, nivel de profundidad descriptivo porque hará referencia a datos que pueden ser contados, es decir, cantidades que pueden medirse, tipo cuantitativo porque describirá la dificultad que enfrenta el objeto de nuestra investigación., detallando todas las cualidades de la variable que está siendo estudiada, diseño no experimental dado que no se realizarán experimentos ni se alterará la variable de investigación y corte transversal debido a que el estudio se llevará a cabo dentro de un período específico.

Cuantitativo: En el enfoque cuantitativo, los datos sobre variables se codifican para determinar la fuerza de las relaciones entre ellas, evitando la subjetividad en la cuantificación. Este enfoque está vinculado al método deductivo y se fundamenta en el positivismo (Hernández Sampieri, Fernández Collado, & Baptista Lucio, 2014).

Descriptiva: La metodología descriptiva tiene como principal objetivo proporcionar las características específicas de un fenómeno o situación. Originalmente comenzó como un enfoque exploratorio y ahora se conoce como descriptivo. Se utiliza cuando se requiere recopilar datos que luego serán analizados. (Hernández Sampieri, Fernández Collado, & Baptista Lucio, 2014).

Para lograr el objetivo de una investigación descriptiva, es necesario establecer varios objetivos específicos. Además, se inicia proporcionando información sobre un sector específico en el que se encuentre la variable de estudio (Salas, 2011).

No experimental: la manipulación de datos se limita por consideraciones éticas y de gestión. Este tipo de estudio utiliza variables atributivas o de clasificación y a menudo se caracteriza por su enfoque retrospectivo. Además, suele generar interés en la formulación de hipótesis. (Salas, 2011).

Transversal: Este enfoque es similar a capturar una instantánea de un acontecimiento. Su estructura se fundamenta en la recopilación de datos en un único punto temporal para describir las variables y analizar su incidencia e interrelación en ese momento específico. Este método abarca diversos grupos o subgrupos de personas, objetos o indicadores, así como diferentes comunidades, situaciones o eventos. (Hernández Sampieri, Fernández Collado, & Baptista Lucio, 2014)

### 3.2 Población y muestra

### Población

En el contexto de esta investigación, la población total consta de 30 individuos que están directamente involucrados en el proceso de gestión. Dentro de este grupo, se incluyen programadores (26) y personal administrativo (4).

La población: La muestra es el grupo de individuos que se puede investigar para obtener información, lo que resulta en un conjunto de datos que puede ser finito o infinito. Estos datos se utilizan para llevar a cabo un estudio estadístico. (Hernández Sampieri, Fernández Collado, & Baptista Lucio, 2014).

### **Muestra**

Para esta investigación, se implementará un muestreo no probabilístico por conveniencia, seleccionando a 20 personas entre programadores y personal administrativo, dado que están directamente involucradas en el proceso de gestión.

La muestra: La muestra es una porción de la población en estudio, un subconjunto que se selecciona cuando no es factible medir todos los elementos de la población debido a limitaciones de tiempo o recursos, o cuando estos comparten ciertas características que son relevantes para la investigación. (Hernández Sampieri, Fernández Collado, & Baptista Lucio, 2014).

## Tabla 3.

Muestra de investigación

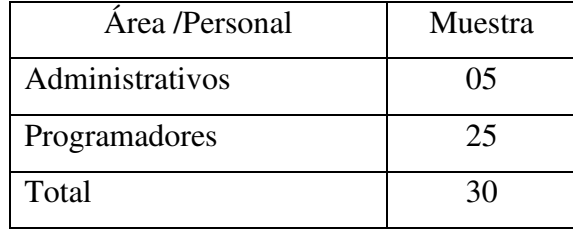

Nota. Elaboración propia.

# 3.3 Variable. Definición y operacionalización

## Tabla 4.

Operacionalización de las variables

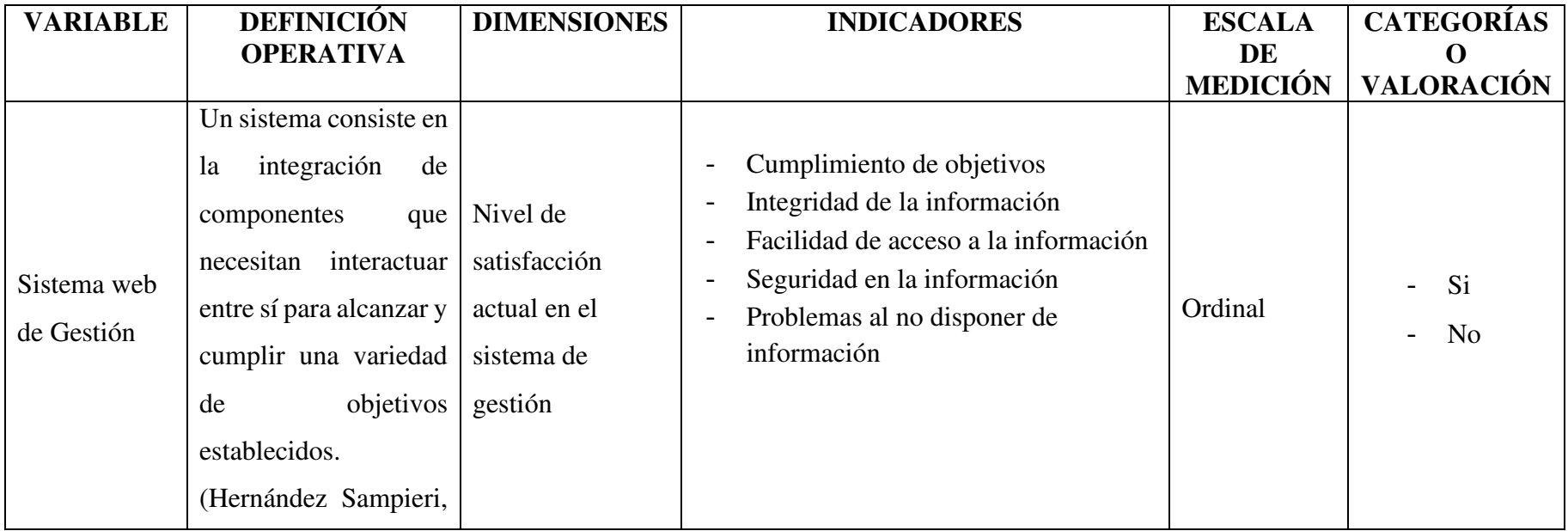
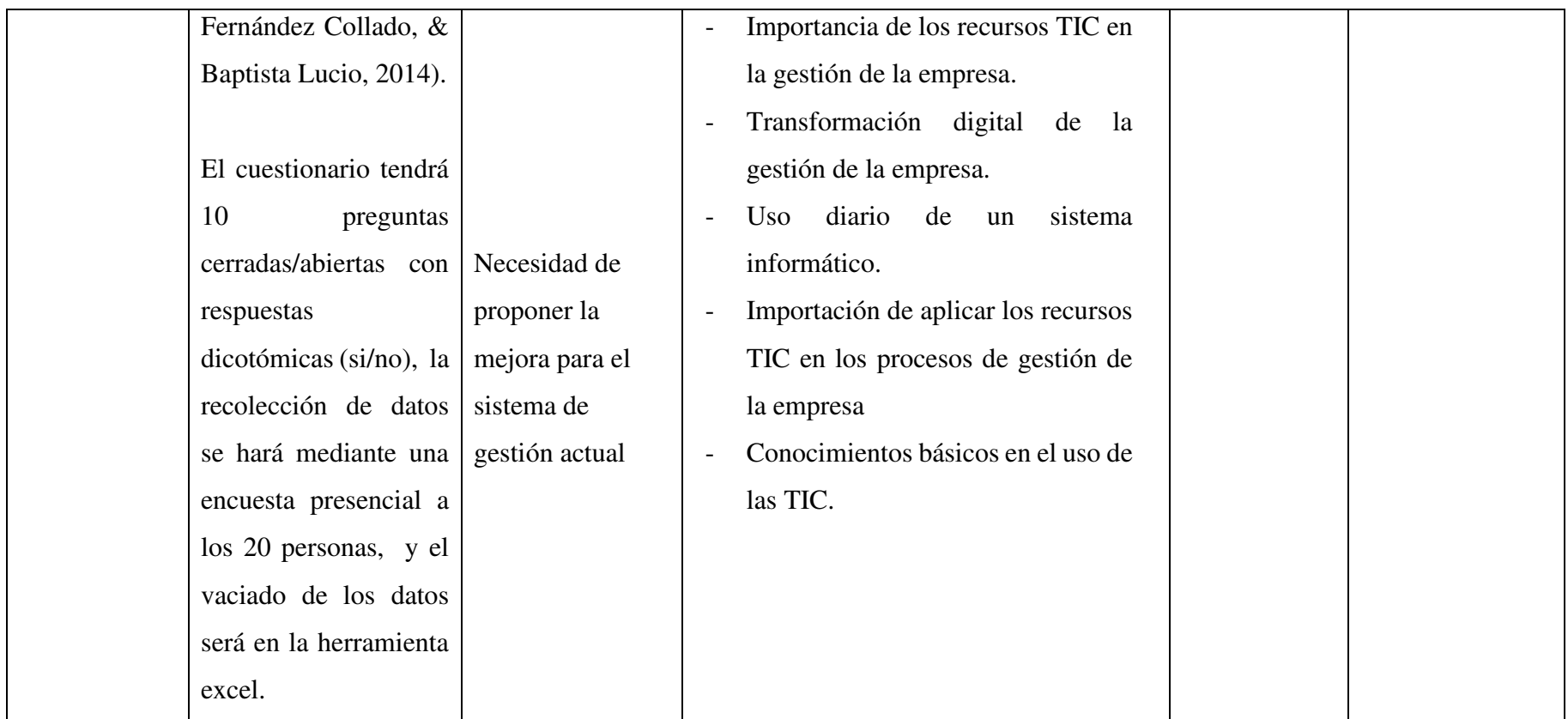

#### 3.4 Técnicas e instrumentos de recolección de datos

Este estudio utilizará la técnica de encuesta, apoyándose en el cuestionario como instrumento principal de recolección de información.

#### 3.4.1. Encuesta

La encuesta es una técnica que facilita la obtención de información para su posterior análisis. Estos datos pueden ser recopilados de toda la población o de una parte de ella, que se conoce como muestra. (Salas, 2011).

#### 3.4.2. Cuestionario

La elaboración del cuestionario es fundamental para el progreso de una investigación, dado que los datos recopilados deben ser procesados, codificados y tabulados antes de ser presentados en el informe final. (Salas, 2011).

#### 3.5 Método de análisis de datos

Después de recopilar la información mediante el cuestionario mencionado previamente, los datos se introducirán en tablas dentro del software Microsoft Excel, que forma parte del paquete Microsoft Office 365, donde se llevará a cabo todo el proceso de tabulación.

El análisis de datos se llevará a cabo para cada pregunta del cuestionario y para cada dimensión de estudio. Posteriormente, se resumirá la información recopilada en una tabla utilizando porcentajes junto con su interpretación correspondiente, y se presentará en un gráfico que mostrará el impacto de cada dimensión. El objetivo es obtener resultados claros y concisos que faciliten la formulación de conclusiones en la investigación.

### 3.6 Aspectos Éticos

La investigación titulada "Implementación de un sistema web de gestión en la empresa Laiux E.I.R.L., Huaraz; 2024", tomará en consideración el código de ética para la investigación versión 005 de la ULADECH. Se cumplirán estrictamente todos los principios que este código indica (Universidad Católica Los Ángeles de Chimbote, 2022):

- El principio de la protección de la persona nos dice que el bienestar y seguridad es el fin supremo de toda investigación, por ello, se debe proteger su dignidad, identidad, diversidad socio cultural, confidencialidad, privacidad, creencia y religión.
- En la libre participación y derecho a estar informado tenemos que todas las personas que participen en investigación tienen el derecho de estar bien informados sobre los propósitos y fines que se desarrollan, además, de tener la libertad de elegir si participan o no en ella, por voluntad propia.
- Como beneficencia y no maleficencia, toda investigación debe tener un balance riesgo-beneficio positivo y justificado para asegurar el cuidado de la vida y el bienestar de las personas que participen en la investigación.
- En cuanto a la justicia, el investigador debe anteponer la justicia y el bien  $\overline{\phantom{a}}$ común antes que el interés personal, ejerciendo un juicio razonable y evitando prácticas injustas.
- Como integridad científica el investigador tiene que evitar el engaño en todos los aspectos de la investigación, procediendo con rigor científico y asegurando la validez de sus métodos, fuentes y datos.

#### IV. Resultados y discusión

#### 4.1. Resultados

Objetivo General: Implementar un sistema web para el proceso de gestión para mejorar los procesos administrativos en la empresa Laiux E.I.R.L., 2024

#### Tabla 5.

Implementación del sistema web para mejorar los procesos administrativos

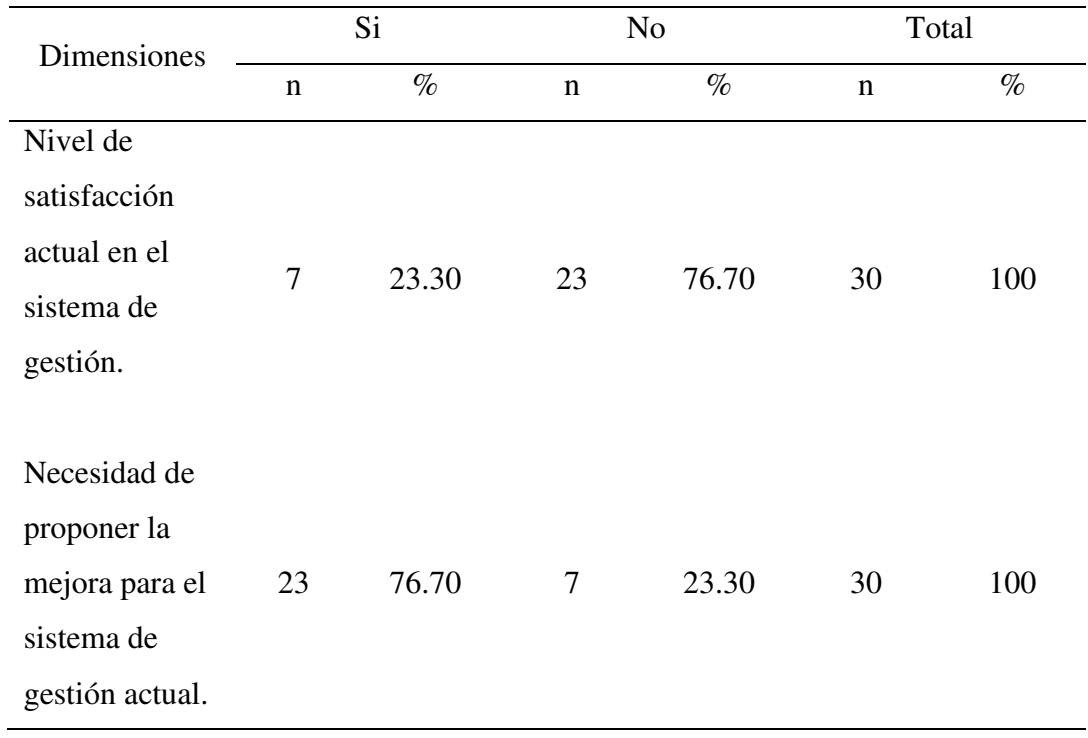

Nota. Se observa que la primera dimensión 76.70% no están satisfechos en relación con el sistema actual de gestión, asimismo en la segunda dimensión, el 76.70% si están de acuerdo con la propuesta de mejora para el sistema actual de gestión para la empresa.

Objetivo específico 1: Recopilar información de los procesos de gestión actual para determinar las necesidades y procesos desarrollados por la empresa.

#### Tabla 6.

Satisfacción con el sistema actual

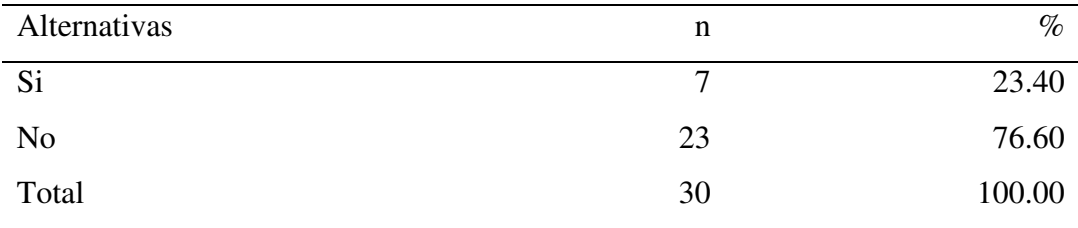

Nota. Datos recolectados de los trabajadores de la empresa LAIUX E.I.R.L., donde se observa que el 76.60% no se encuentran satisfechos con el sistema actual, mientras que el 23.4% indica lo contrario.

Objetivo específico 2: Utilizar la metodología de desarrollo Kanban y el lenguaje UML para modelar los requerimientos funcionales y no funcionales del sistema.

#### Tabla 7.

Mejora de los procesos administrativos

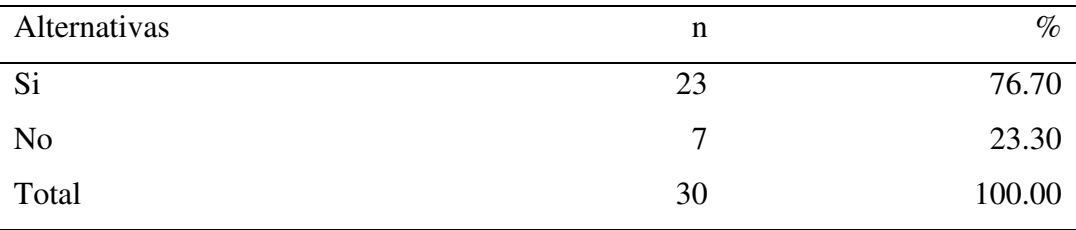

Nota. Datos recolectados de los trabajadores de la empresa LAIUX E.I.R.L., donde se observa que el 93.30% cuentan con la necesidad de proponer la mejora del sistema de gestión actual, mientras que el 6.70% indican lo contrario.

Objetivo específico 3: Utilizar el framework Laravel en conjunto con React.js para el desarrollo de aplicaciones web con interfaces amigables para el usuario.

#### Tabla 8.

Implementación del sistema web

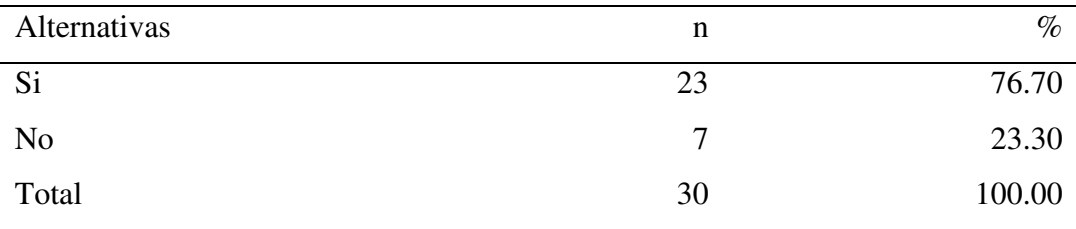

Nota. Datos recolectados de los trabajadores de la empresa LAIUX E.I.R.L., donde se observa que el 93.30% cuentan con la necesidad de proponer la mejora del sistema de gestión actual, mientras que el 6.70% indican lo contrario.

#### 4.2. Discusión

La presente investigación tuvo como objetivo general: Implementar un sistema web de gestión para la empresa Laiux E.I.R.L. de Huaraz, que permitirá manejar eficientemente sus procesos administrativos, teniendo en cuenta que el 76.70% de los trabajadores manifestaron que si es necesaria la implementación del sistema web, este resultado de asemeja con el autor Chafloque (2024), asimismo se fundamenta teóricamente por el autor Quille (2023) donde indica que el sistema web para la gestión de ventas ayudo en la mejora de los procesos de ventas de la empresa, estos resultados se asemejan debido a que la problemática y el rubro son muy parecidas a la investigación en curso.

El primero objetivo específico: Mejora de los procesos administrativos, el 76.70% de los trabajadores encuestados manifestaron que NO están satisfechos con el sistema actual, mientras que el 23.30% de los trabajadores encuestados manifestaron que si están satisfechos con el actual sistema, este resultado se asemeja con los resultados obtenidos de la investigación de Romero (2023) titulada

"Propuesta de implementación de un sistema web para el proceso de gestión de historias clínicas para el puesto de salud Malval – Tumbes; 2023" donde el 86.96% de los trabajadores encuestados NO están satisfechos con el actual sistema, mientras que el 13.04% de los trabajadores encuestados manifestaron lo contrario, esto coindice con Delgado (2024) que nos dice que los procesos no automatizados son ineficientes y repetitivos existe riesgo de pérdida de datos y el acceso es ineficiente, al realizar la implementación de un sistema web, se llega a automatizar diversos procesos permitiendo una mejora en los procesos de gestión y acceso a la información, estos datos se obtuvieron porque hay una gran cantidad de trabajadores que desarrollan sus procesos de manera manual y creen que el tiempo en realizar sus procesos cotidianos es muy largo, lo cual genera ineficiencia en los procesos que desarrollan cotidianamente.

El segundo objetivo específico: Importancia de los recursos TIC en la gestión administrativa de la empresa, el 96.70% de los trabajadores encuestados manifestaron que SI es importante el uso de los recursos TIC en la gestión administrativa, mientras que el 3.30% de los trabajadores encuestados manifestaron lo contrario, este resultado se asemeja con los resultados obtenidos de la investigación de Delgado (2024) titulada "Propuesta de implementación de un sistema web de gestión educativa en la I.E. Nº 89001, Chimbote; 2023" donde el 56.50% de los trabajadores encuestados SI están satisfechos con el sistema propuesto, mientras que el 42.05% de los trabajadores encuestados manifestaron lo contrario, esto coindice con Trejo (2021) que nos dice que la implementación de un sistema web optimiza los procesos desarrollados llegando a automatizar diversas áreas dentro del modelo de negocio de una empresa, estos datos se obtuvieron porque hay una gran cantidad de trabajadores que al desarrollar sus actividades con el nuevo sistema desarrollado notaron el alza en la productividad y sintieron comodidad al realizar actividades cotidianas que anteriormente se desarrollaban de manera manual.

El tercer objetivo específico: Satisfacción con el sistema propuesto, el 76.70% de los trabajadores encuestados manifestaron que SI están satisfechos con el sistema propuesto, mientras que el 23.30% de los trabajadores encuestados manifestaron que NO están satisfechos con el sistema propuesto, este resultado se asemeja con los resultados obtenidos de la investigación de Delgado (2024) titulada "Propuesta de implementación de un sistema web de gestión educativa en la I.E. N° 89001, Chimbote; 2023" donde el 56.50% de los trabajadores encuestados SI están satisfechos con el sistema propuesto, mientras que el 42.05% de los trabajadores encuestados manifestaron lo contrario, esto coindice con Trejo (2021) que nos dice que la implementación de un sistema web optimiza los procesos desarrollados llegando a automatizar diversas áreas dentro del modelo de negocio de una empresa, estos datos se obtuvieron porque hay una gran cantidad de trabajadores que al desarrollar sus actividades con el nuevo sistema desarrollado notaron el alza en la productividad y sintieron comodidad al realizar actividades cotidianas que anteriormente se desarrollaban de manera manual.

#### 4.3. Propuesta de mejora

Para la implementación del proyecto del sistema web para la gestión administrativa, se utilizó la metodología Kanban para lo cual se definieron los estados de las diversas tareas, las cuales son los siguientes:

#### Tabla 9.

| Estado            | Descripción                                                                                                    |
|-------------------|----------------------------------------------------------------------------------------------------|
| <b>PENDIENTE</b>  | Es el primer estado donde se colocan las<br>tareas nuevas y se mantienen mientras no<br>se inicien las mismas.                            |
| <b>EN PROCESO</b> | Es el segundo estado, donde se colocan las<br>tareas que estaban en el estado<br>PENDIENTE, y ya se encuentran en<br>desarrollo.          |
| <b>COMPLETADO</b> | Es el tercer y último estado, donde se<br>colocan las tareas que se encontraban en el<br>estado EN PROCESO y que ya fueron<br>terminadas. |

Estados de tareas de la metodología Kanban

Nota. Elaboración Propia

4.3.1. Plataforma de diseño del sistema web

Para el diseño del sistema web se utilizó el entorno de "Linux" y los frameworks de "React.js", "Laravel" y "Node.js", donde se tienen las herramientas necesarias para el diseño del sistema web.

## Tabla 10.

## Descripción de herramientas utilizadas

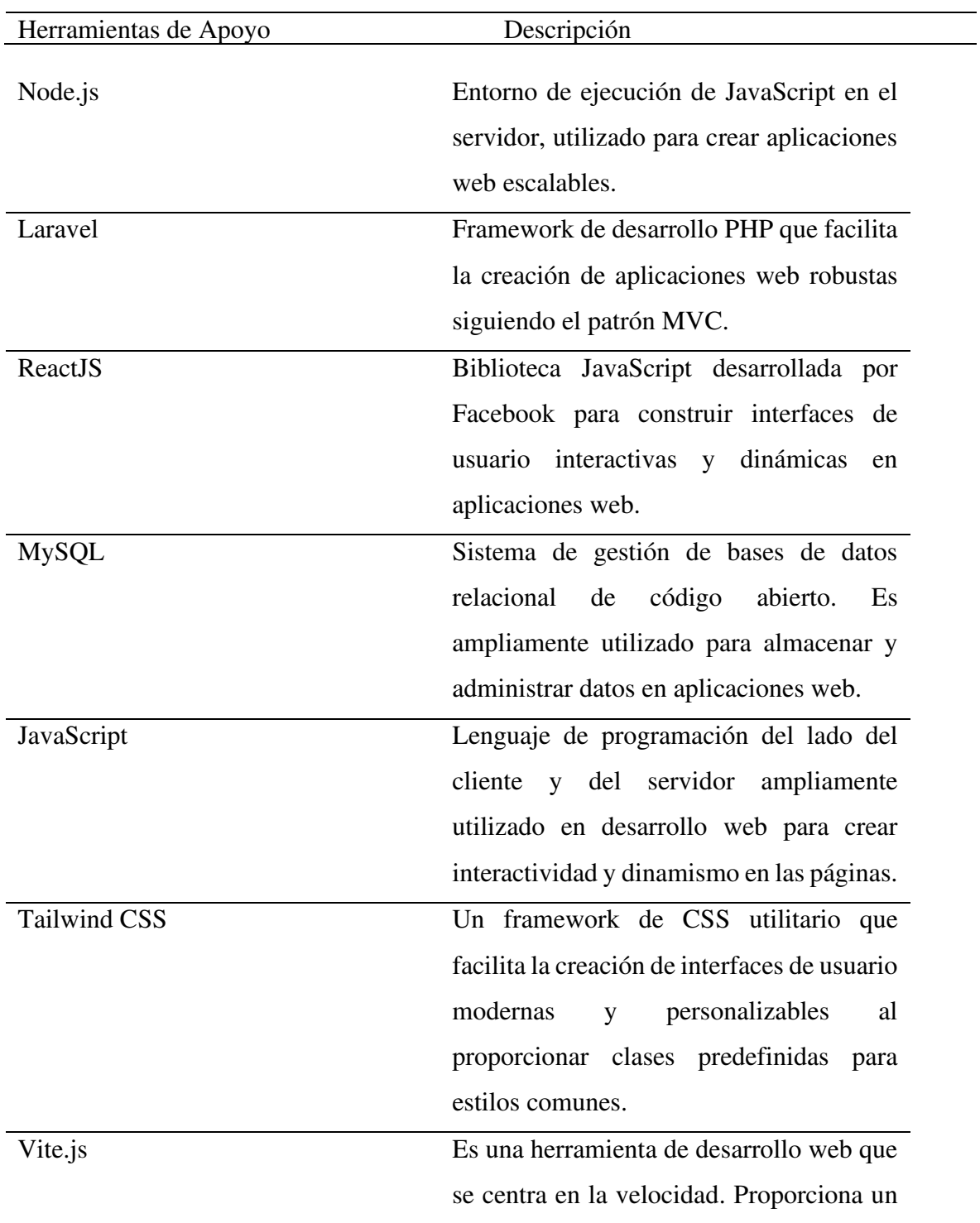

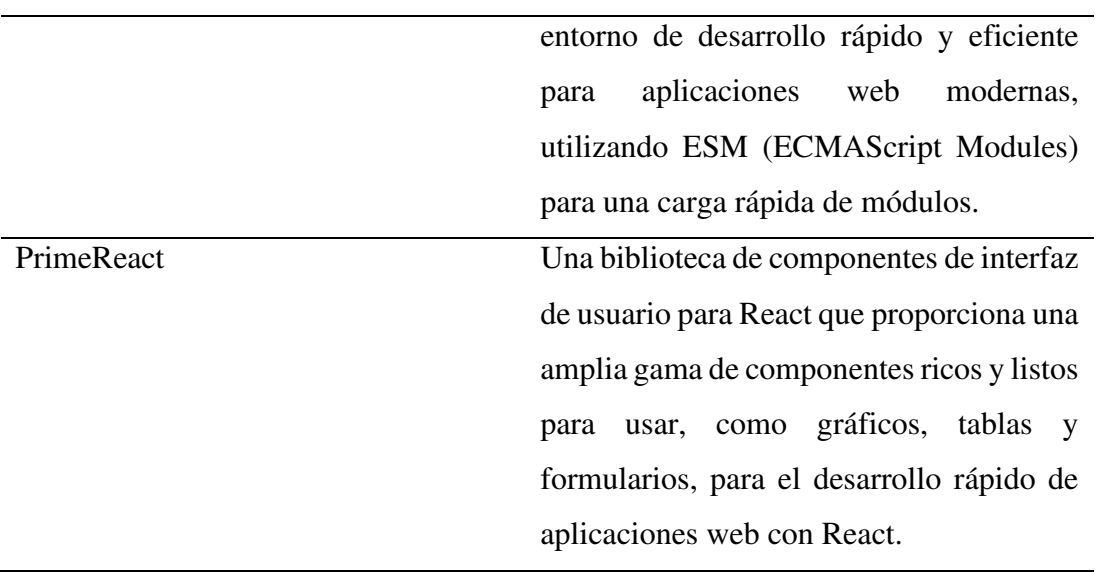

Nota. Elaboración Propia

4.3.2. Requerimientos funcionales y no funcionales.

Requerimientos funcionales  $\omega$ 

#### Tabla 11.

Requerimientos Funcionales

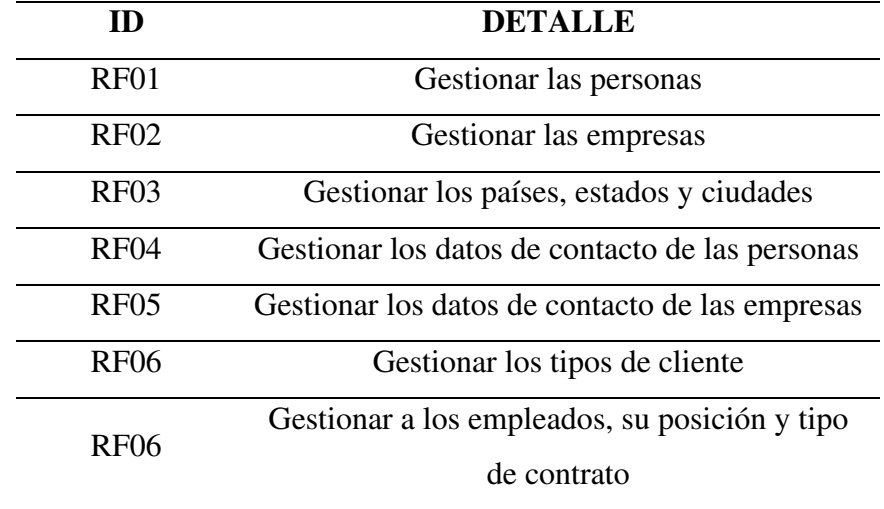

Requerimientos no funcionales  $\omega$ 

## Tabla 12.

Requerimientos no Funcionales

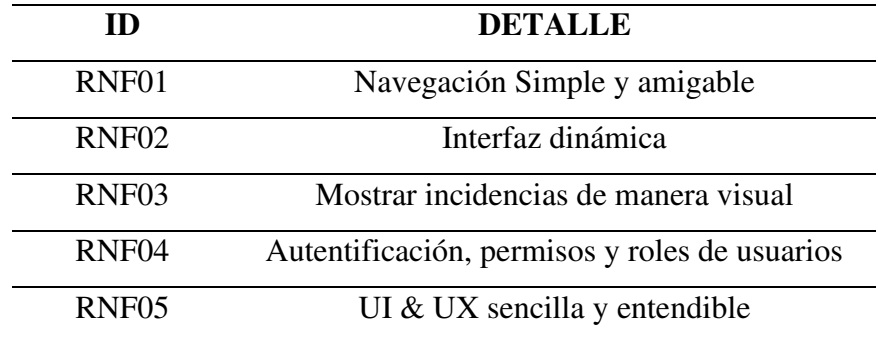

# 4.3.3. Diagrama de modelo de negocio

### Figura 3.

Diagrama de modelo de negocio - Gestión de Personal

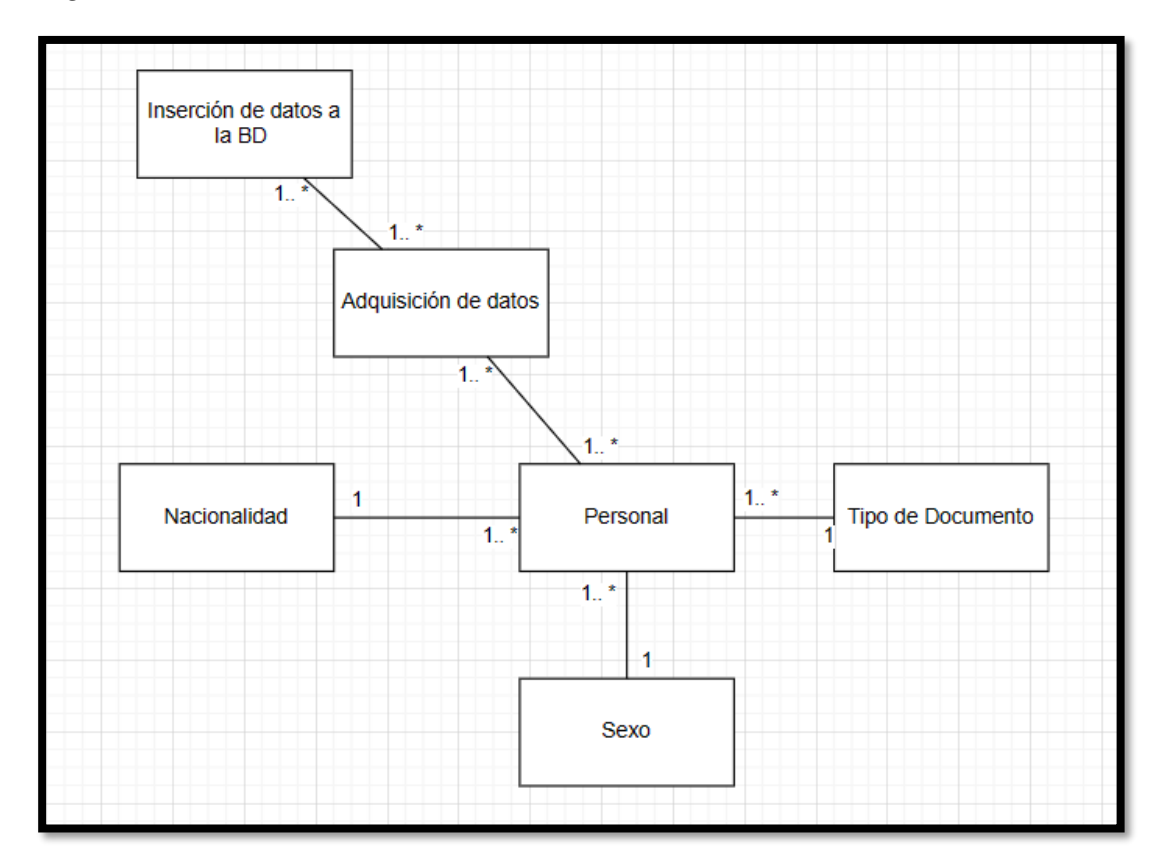

## Figura 4.

Diagrama de modelo de negocio - Gestión de clientes

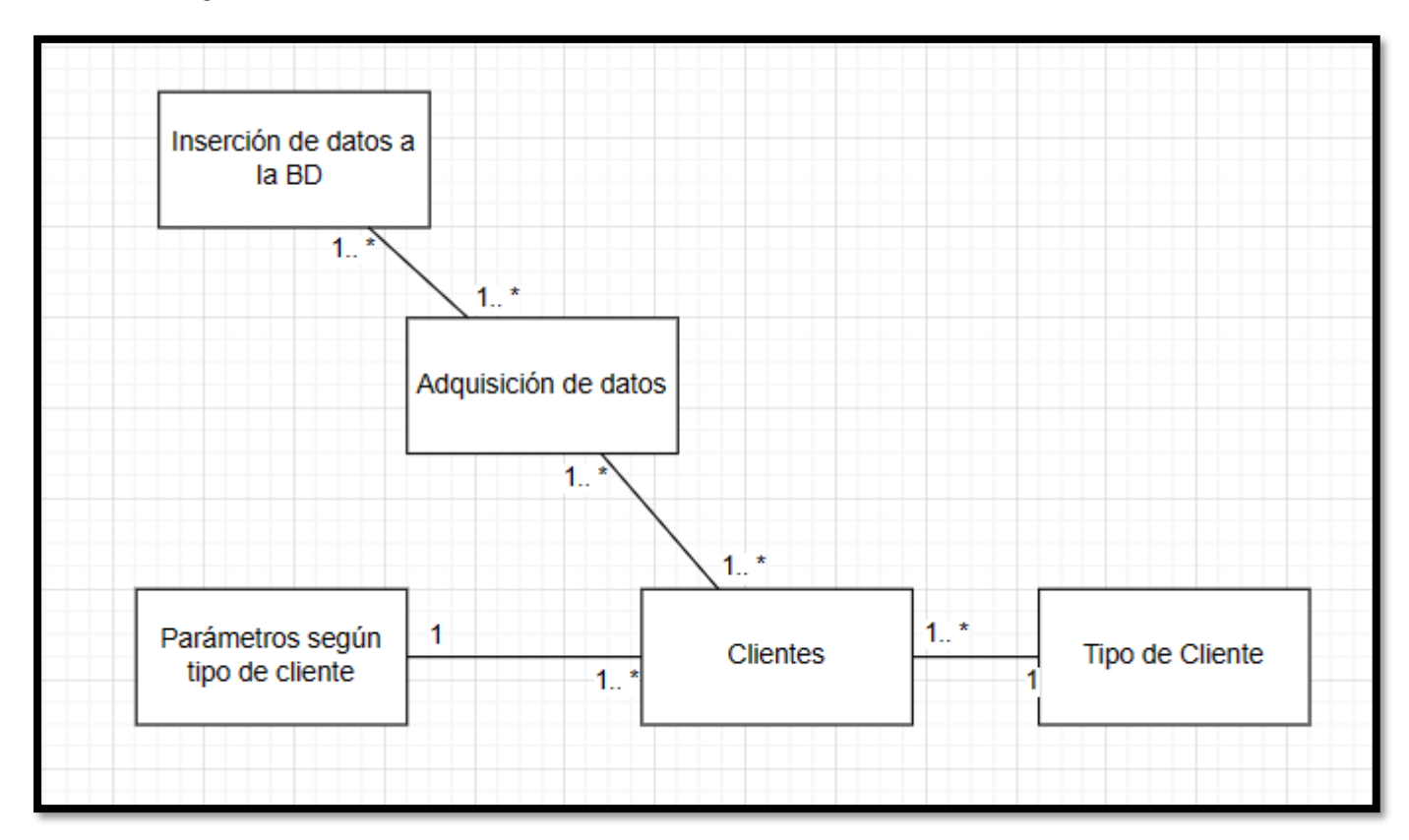

## Figura 5.

Diagrama de modelo de negocio - Gestión de empresas

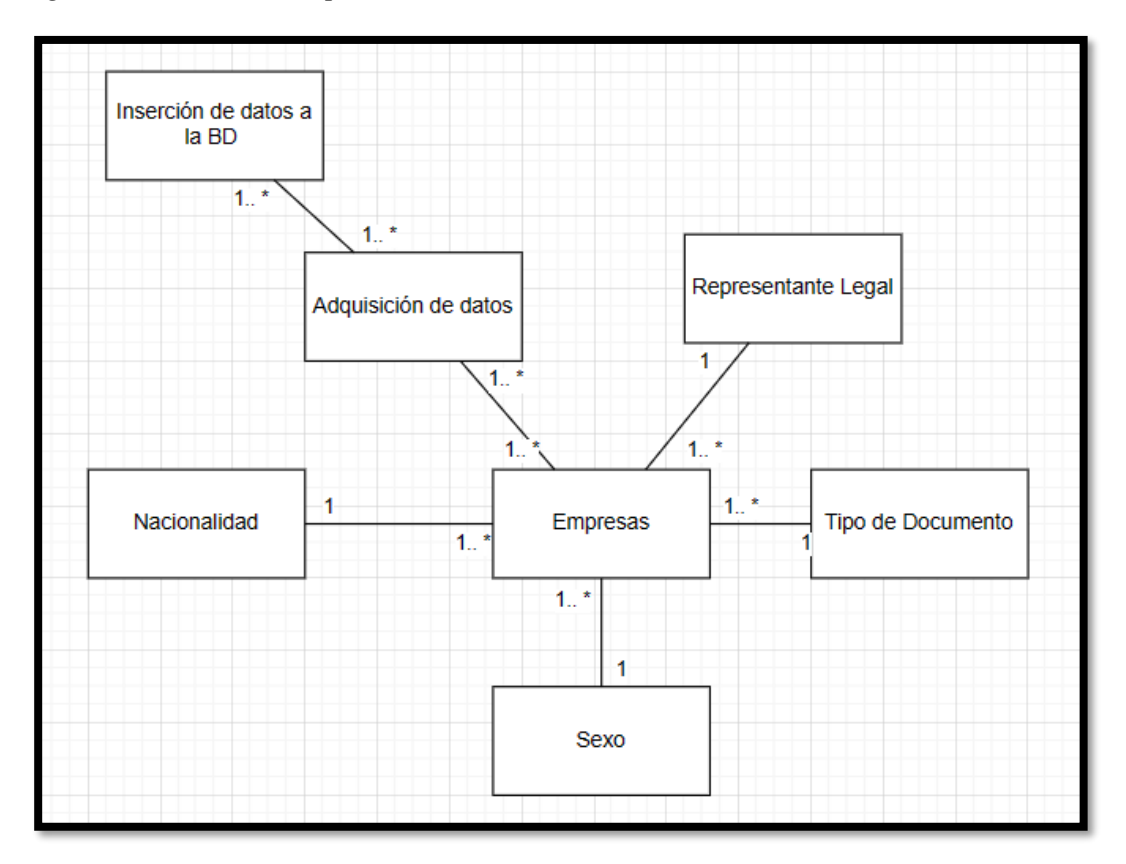

## Figura 6.

Diagrama de modelo de negocio -Gestión de Trabajadores

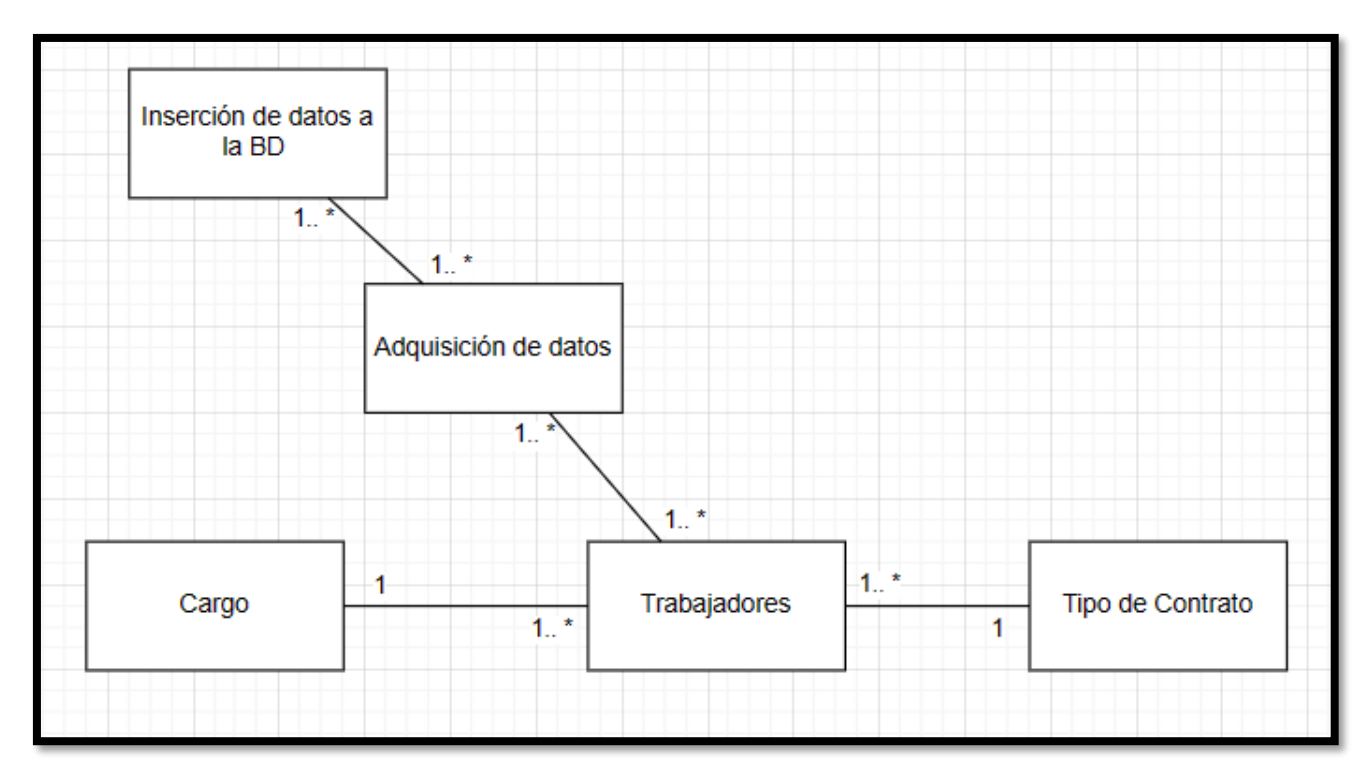

#### 4.3.4. Diagramas de caso de uso

#### Figura 7.

Caso de uso gestión de personas

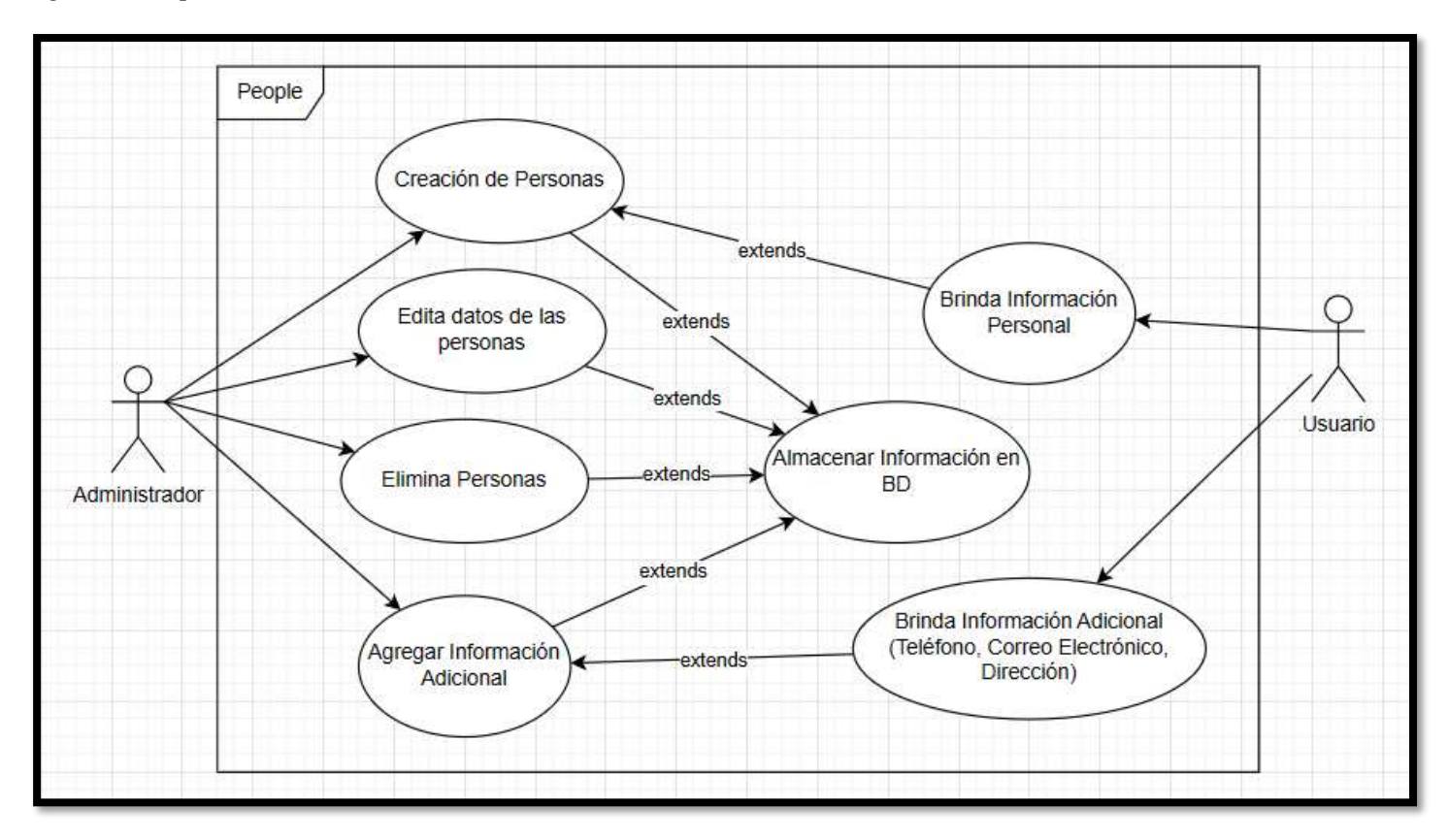

### Figura 8.

Caso de uso gestión de Países, Estados y Ciudades

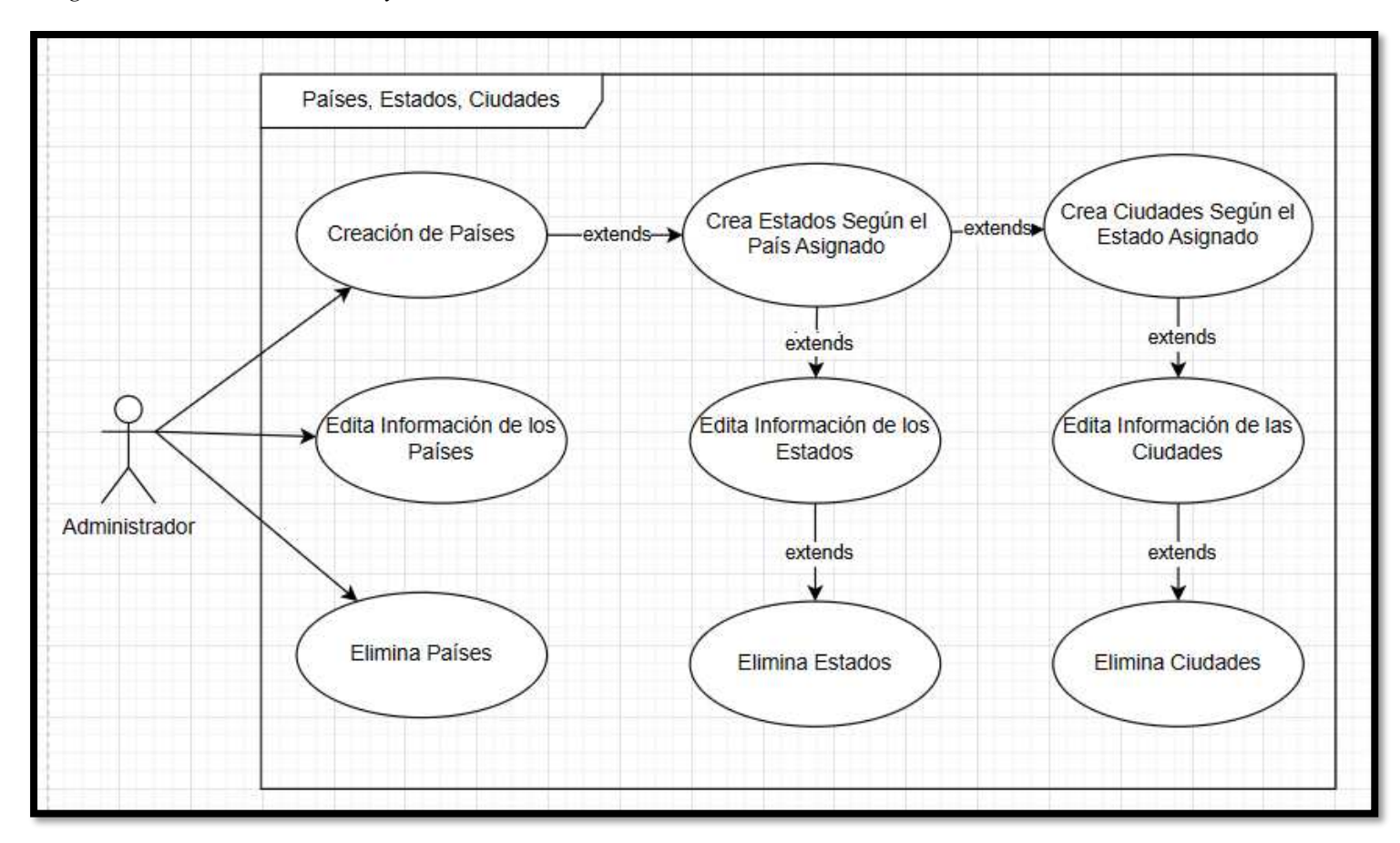

### Figura 9.

Caso de uso gestión de empresas

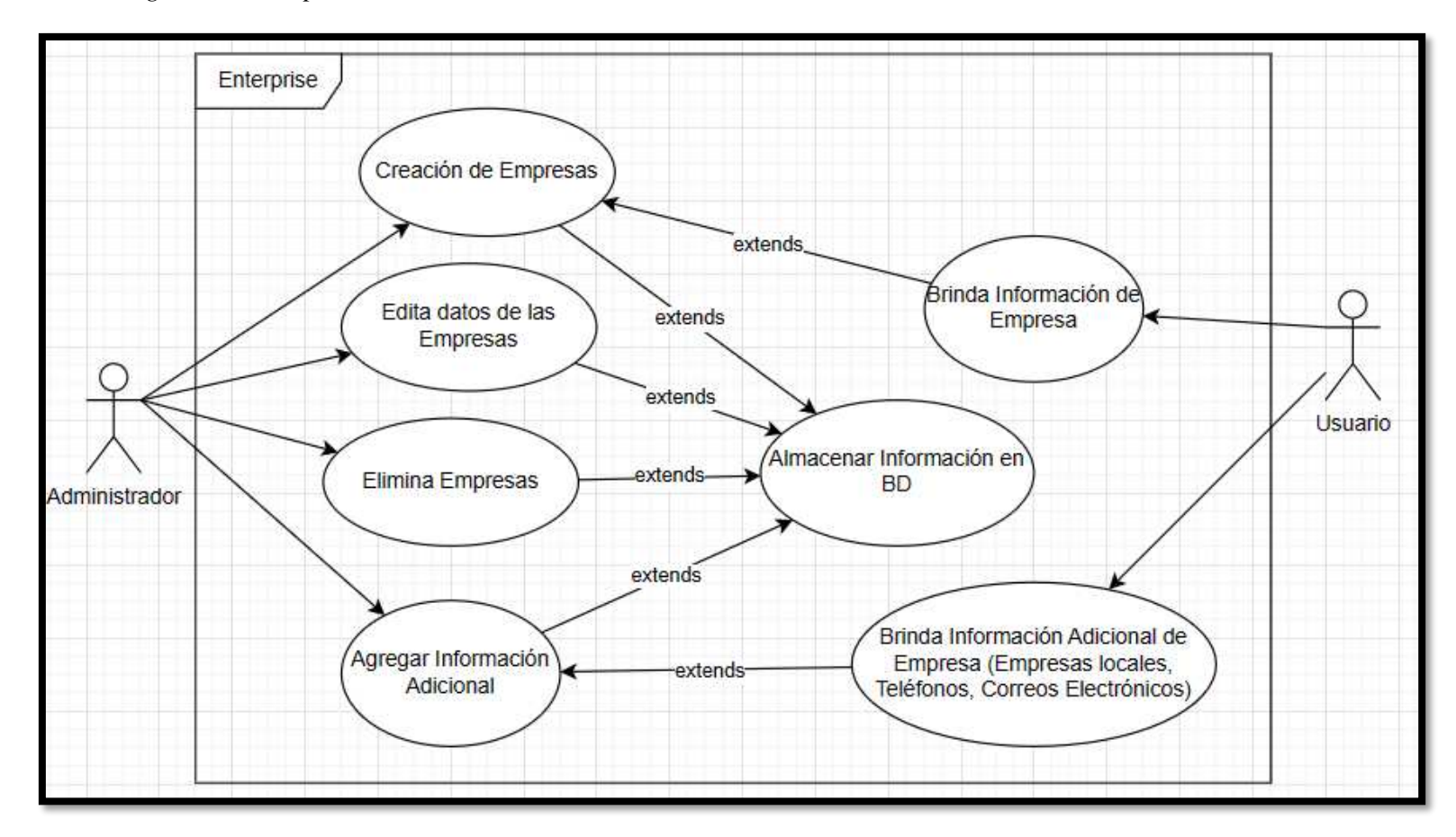

### Figura 10.

Caso de uso gestión de clientes

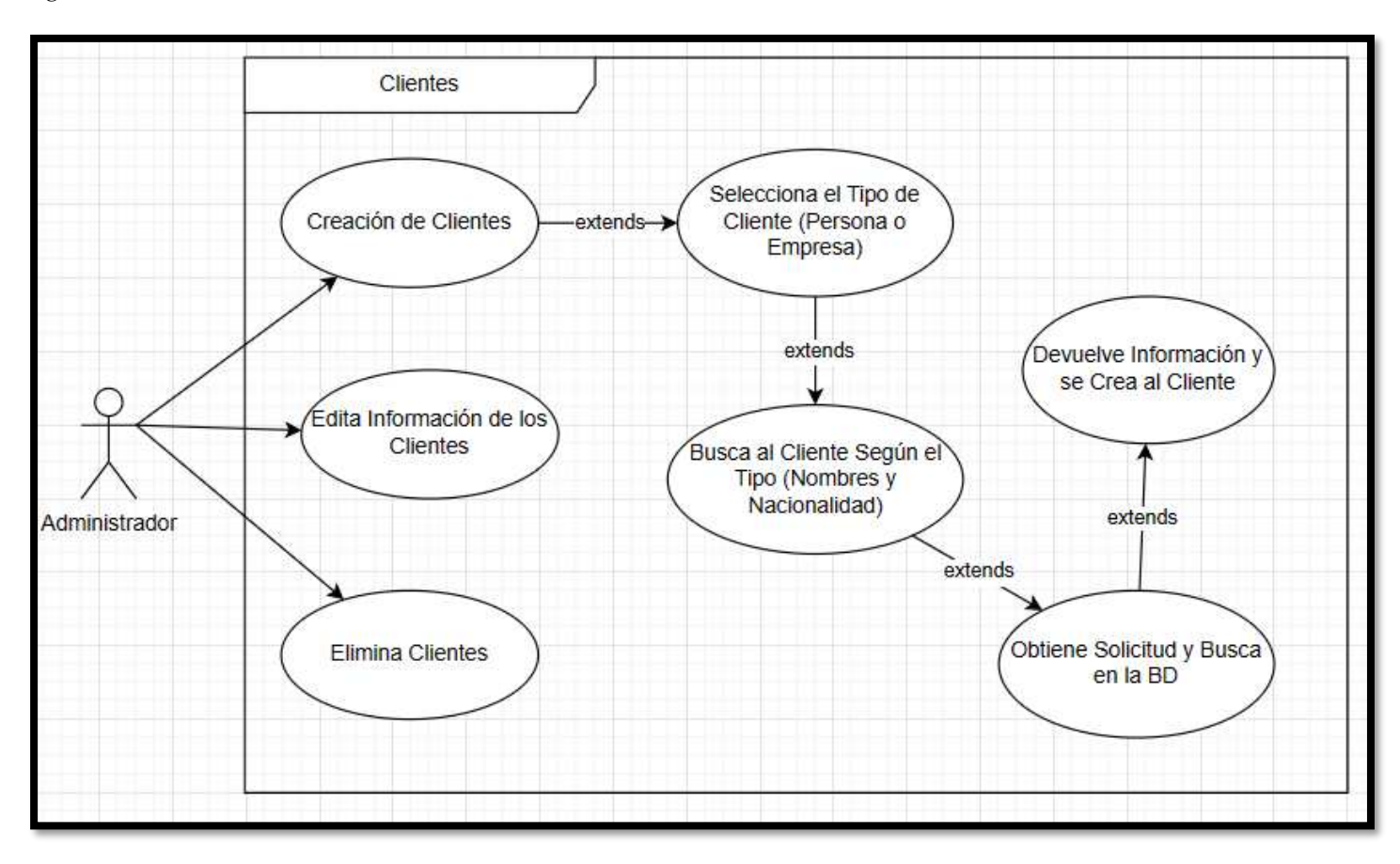

### Figura 11.

Caso de uso gestión de empleados

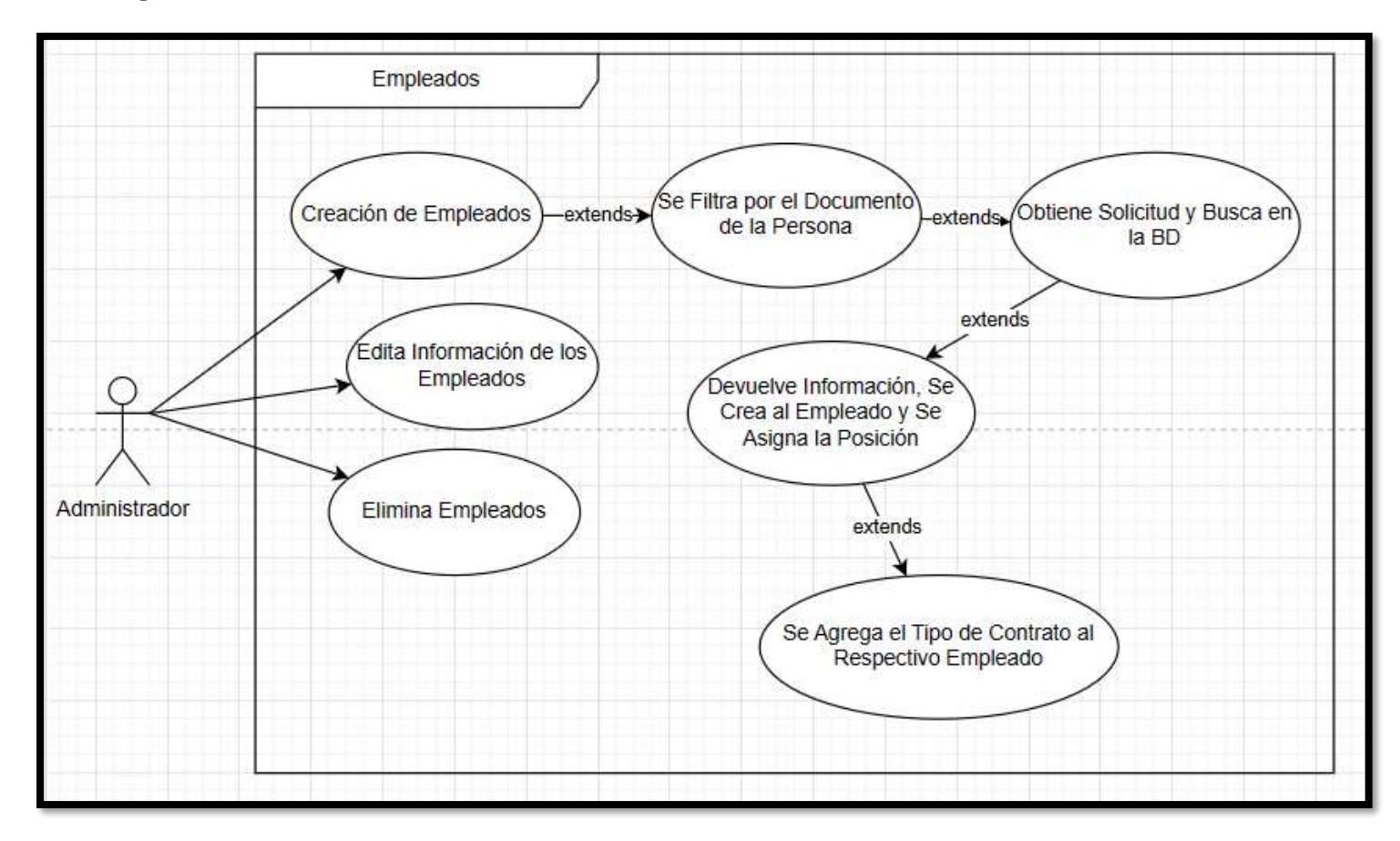

# 4.3.5. Especificaciones de casos de uso

## Tabla 13.

# Especificaciones de Registro de Personas

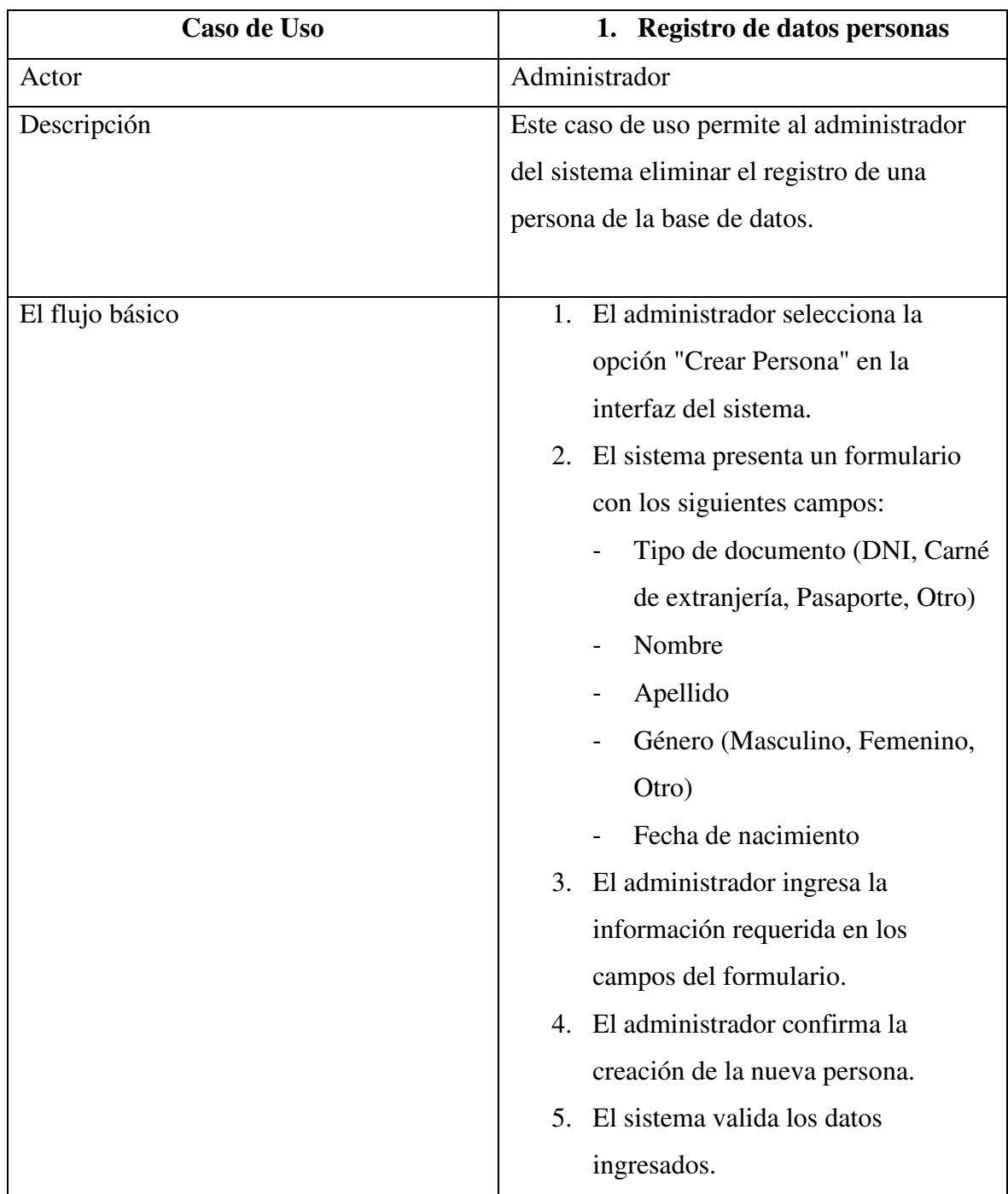

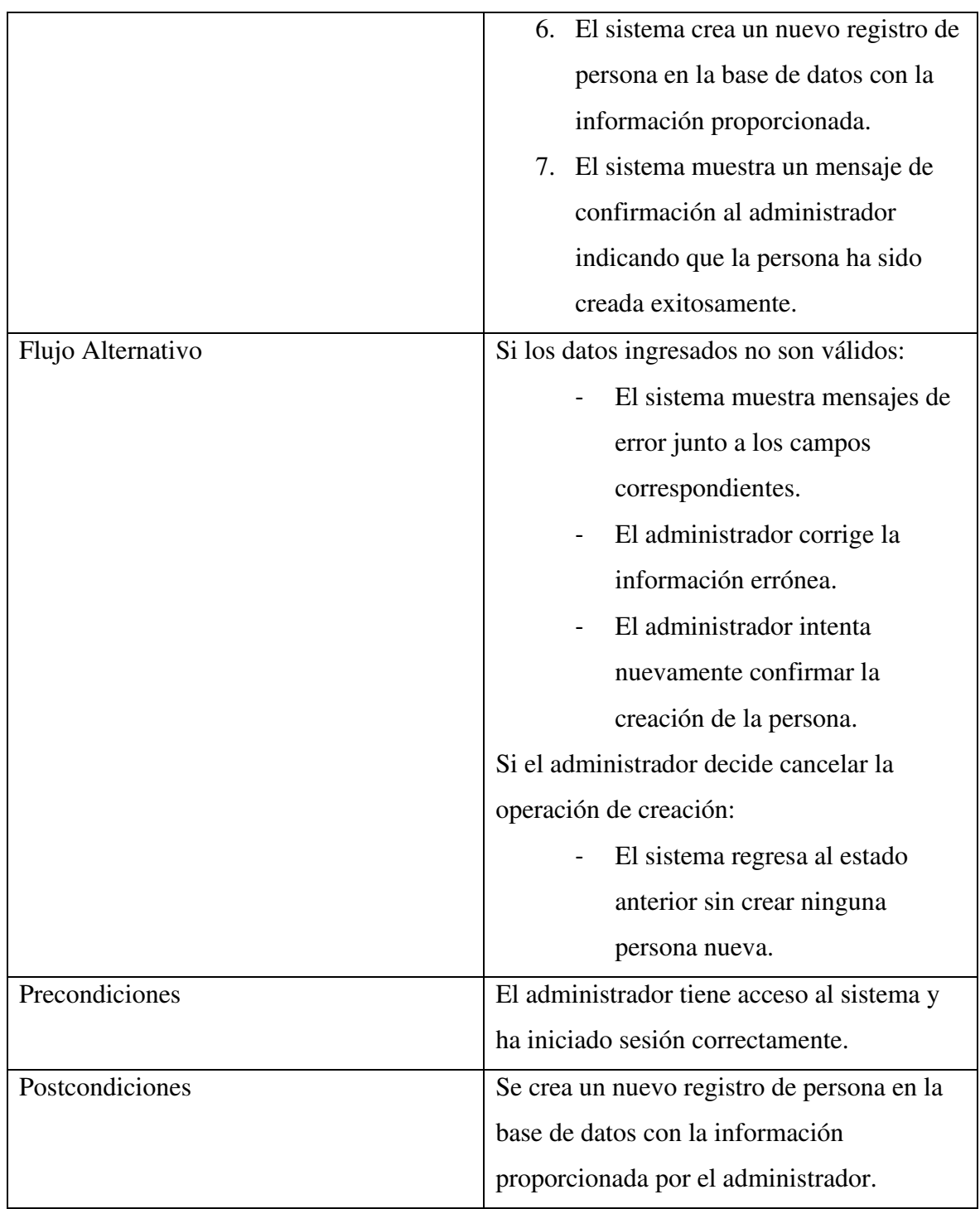

## Tabla 14.

# Especificaciones de Registro de Empresa

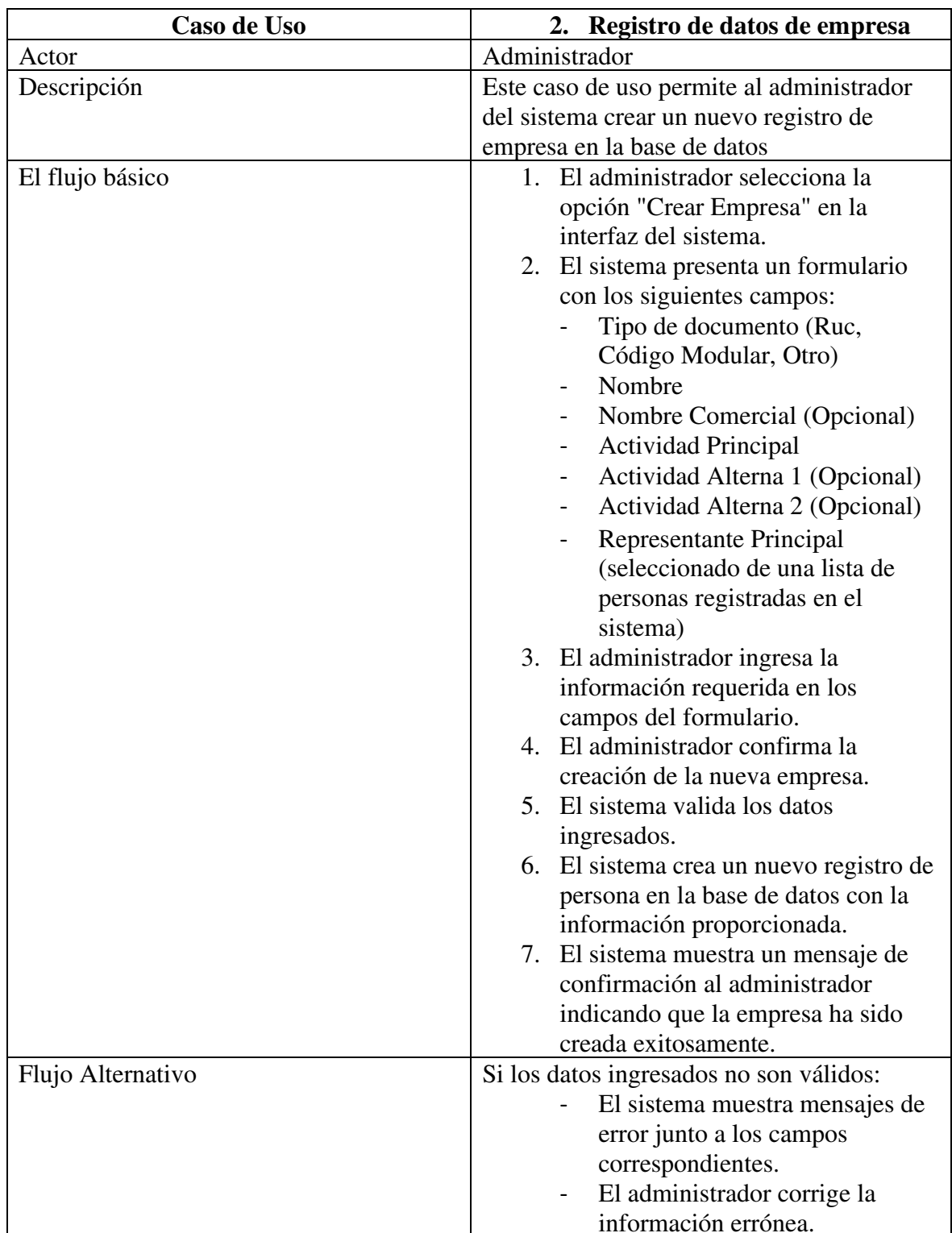

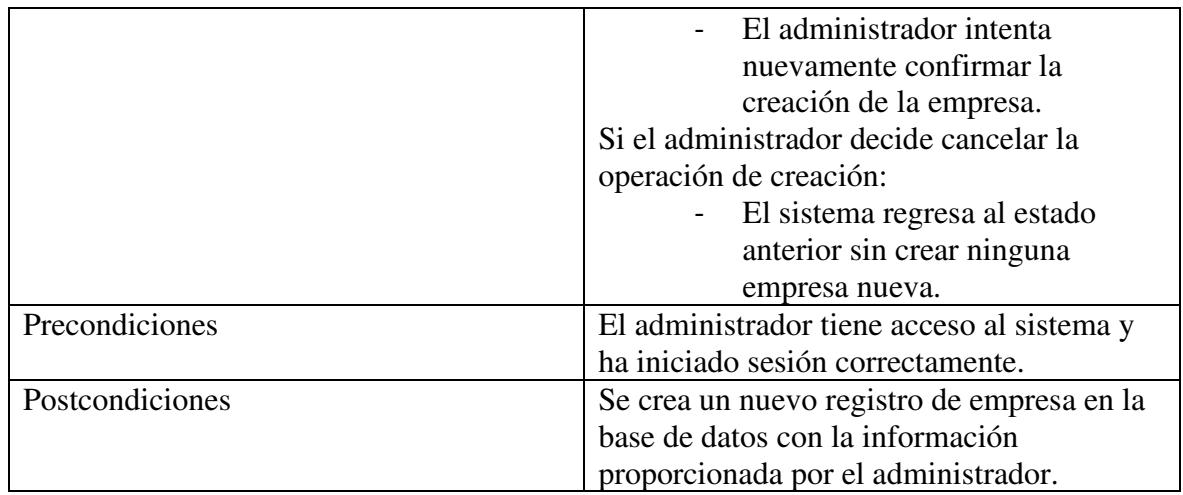

Nota. Elaboración Propia

## Tabla 15.

Especificaciones de Registro de Clientes

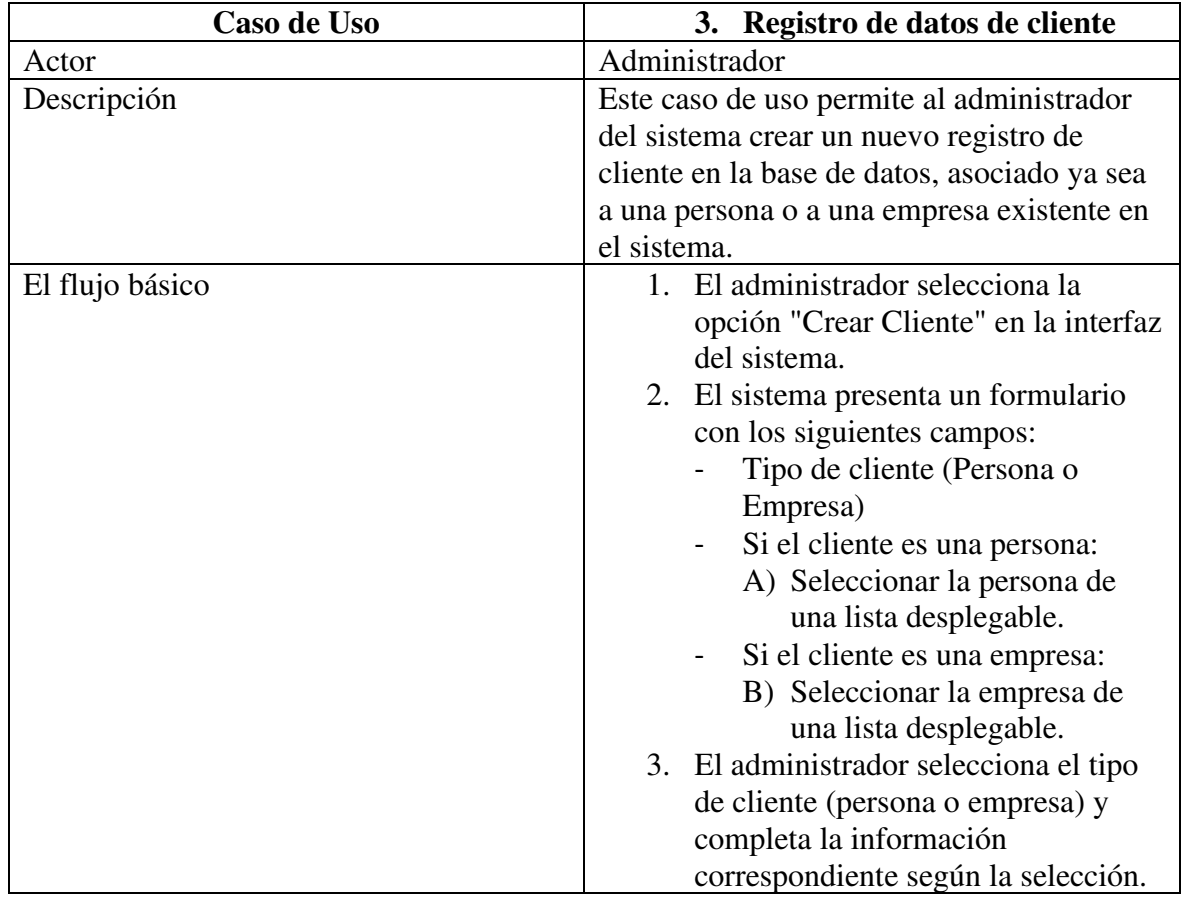

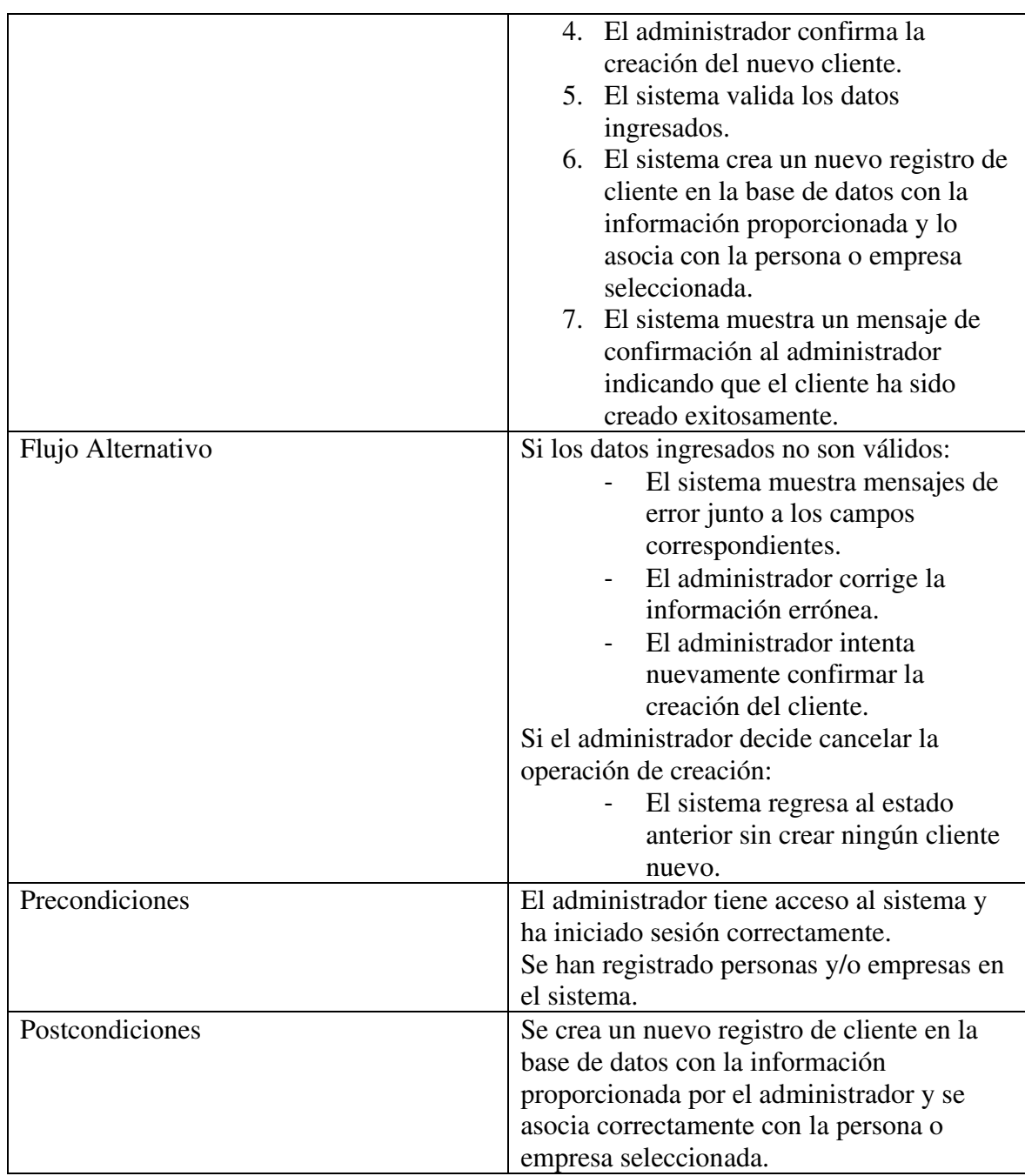

## Tabla 16.

Especificaciones de Registro de Empleados

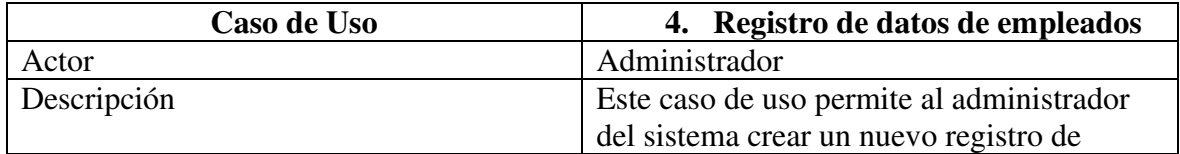

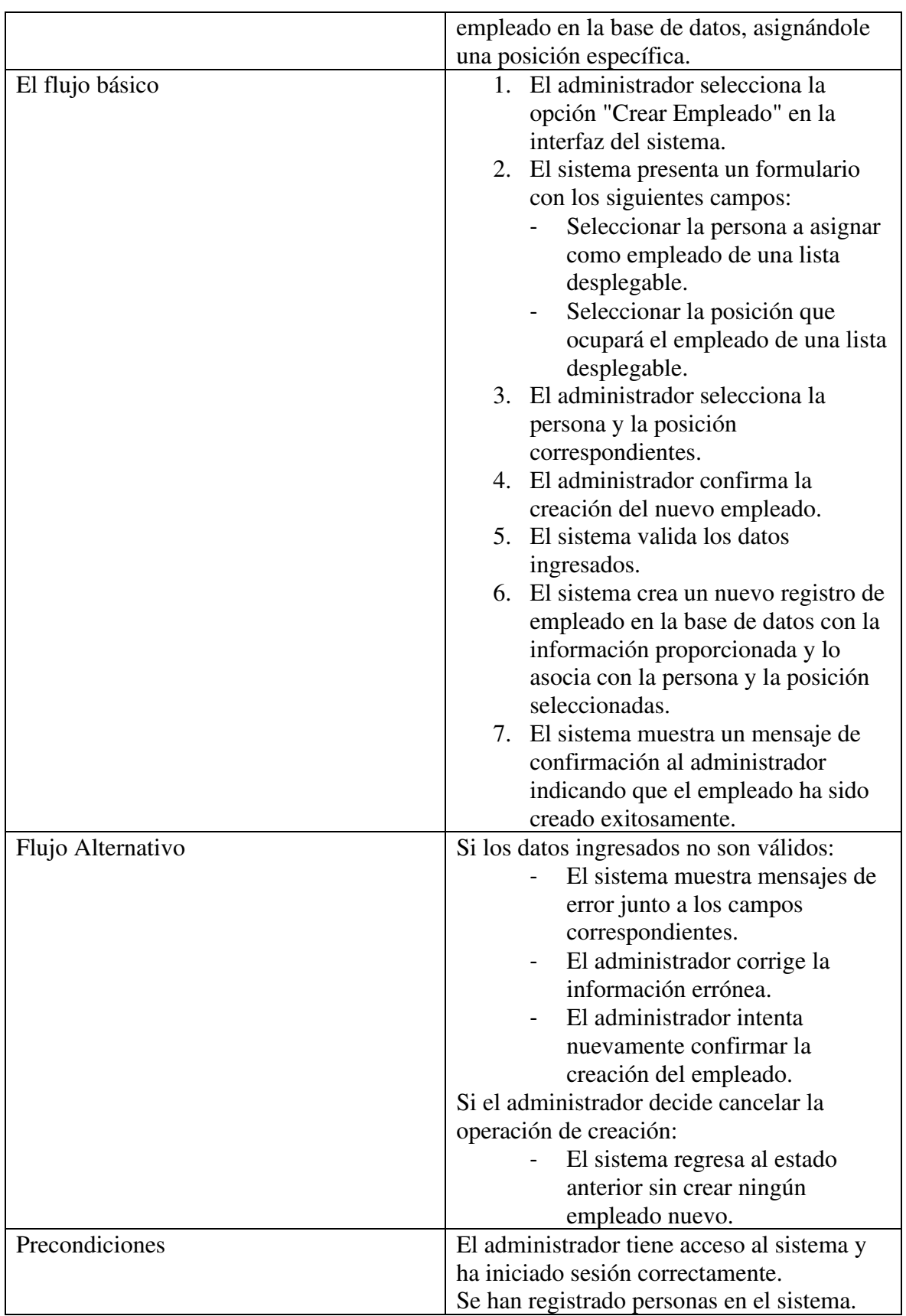

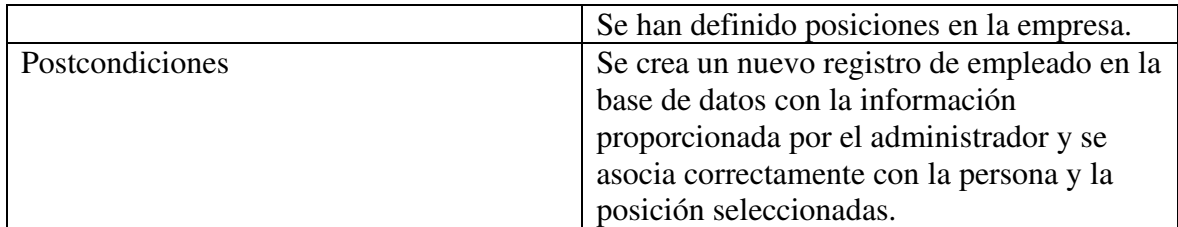

#### 4.3.6. Diagrama de base de datos

#### Figura 12.

Diagrama de base de datos general

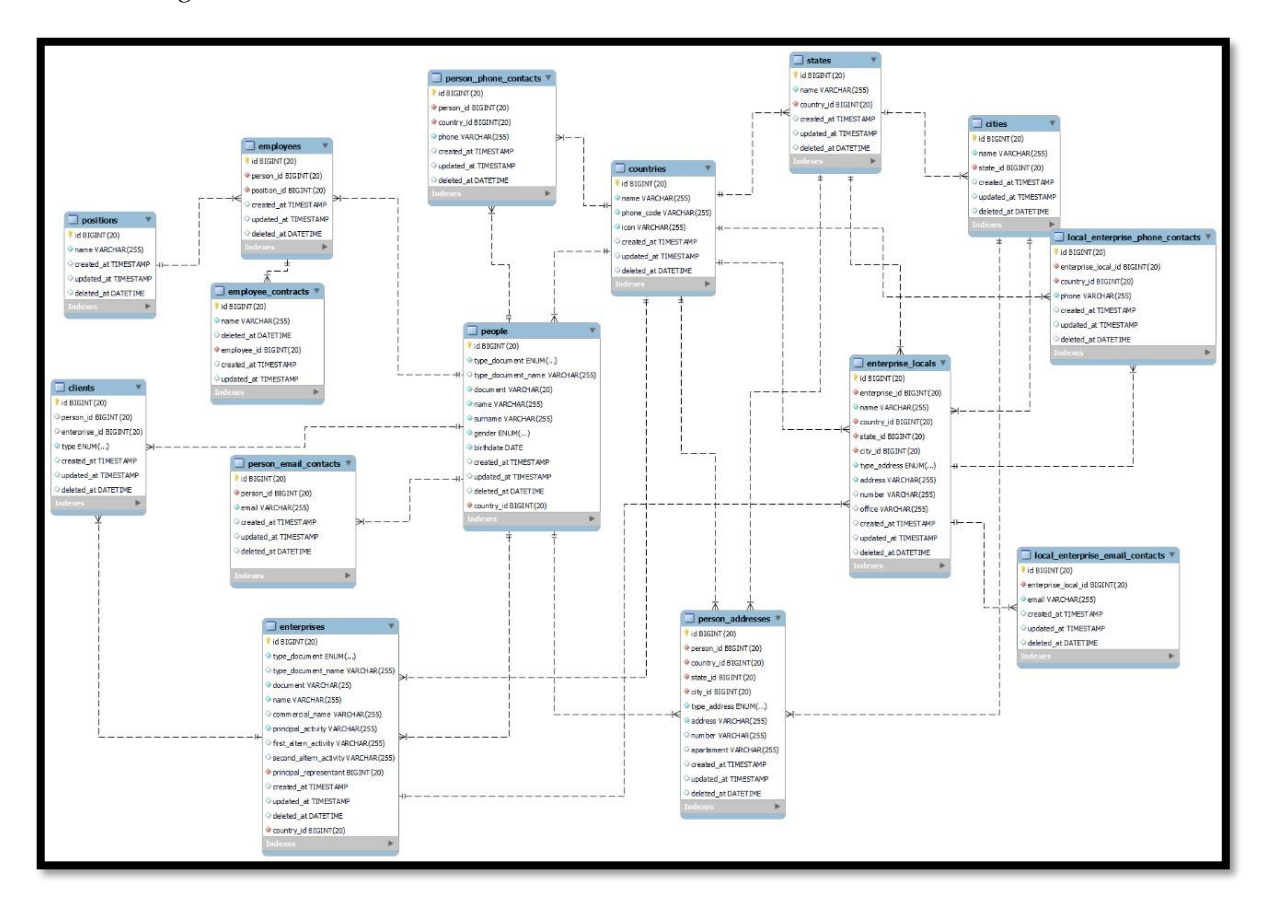

# 4.3.6. Diagrama de robustez

## Figura 13.

Diagrama de robustez - Gestión de Persona

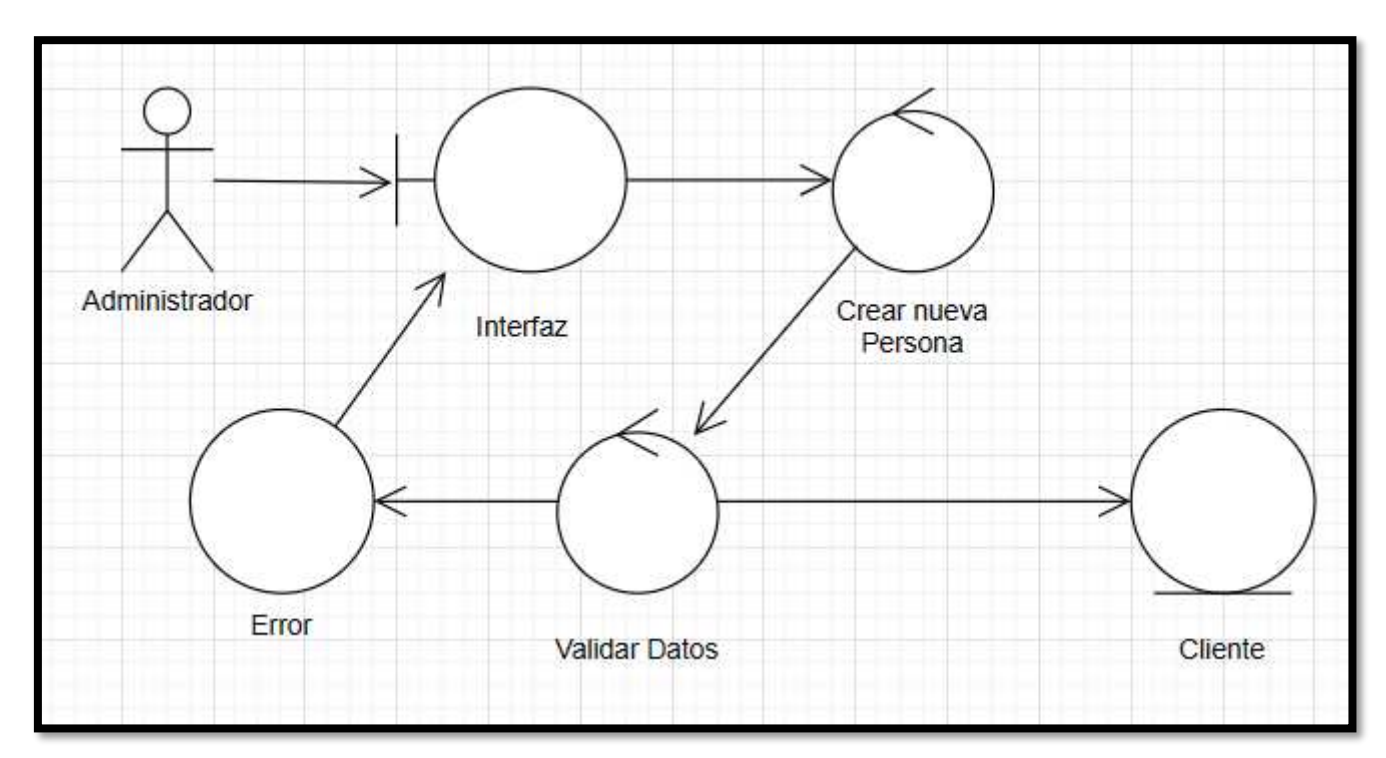

# Figura 14.

Diagrama de robustez - Gestión de Empresa

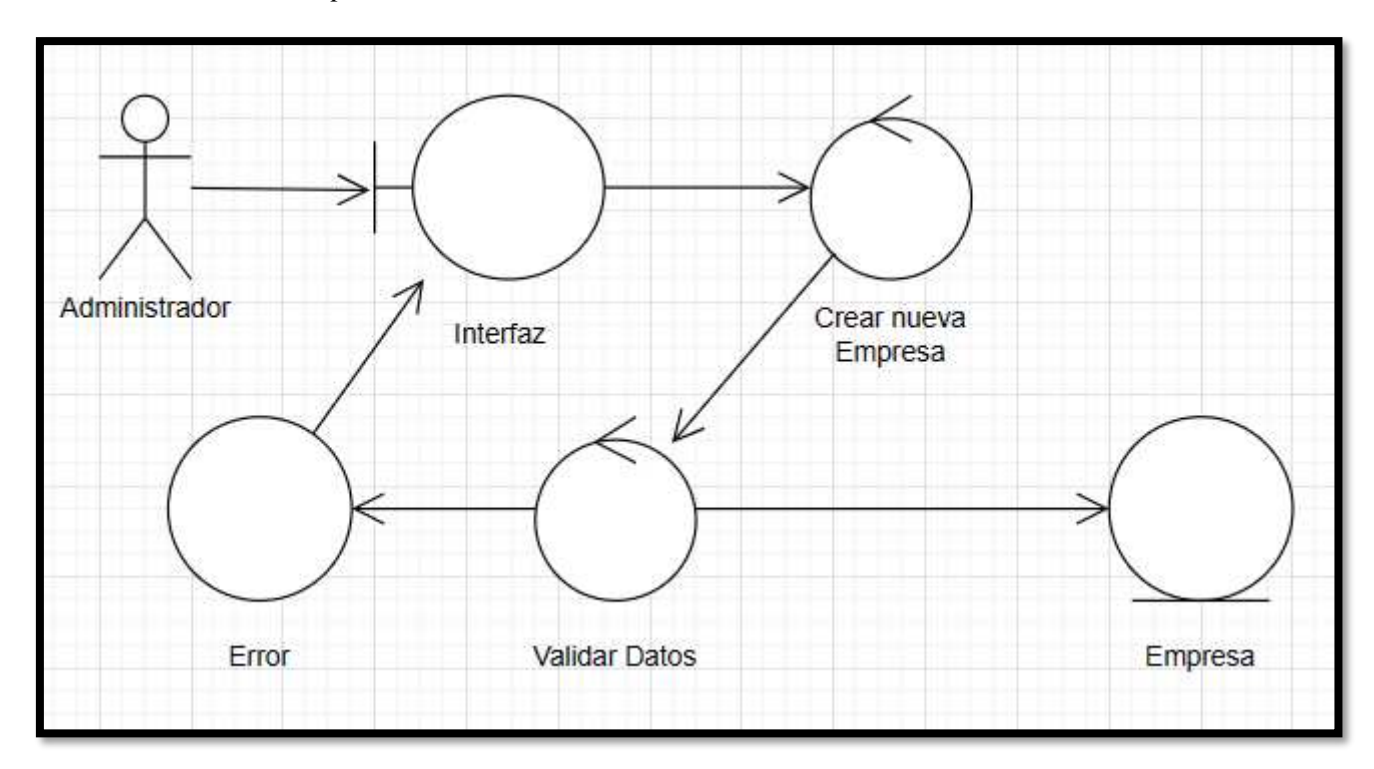

# Figura 15.

Diagrama de robustez - Gestión de Clientes

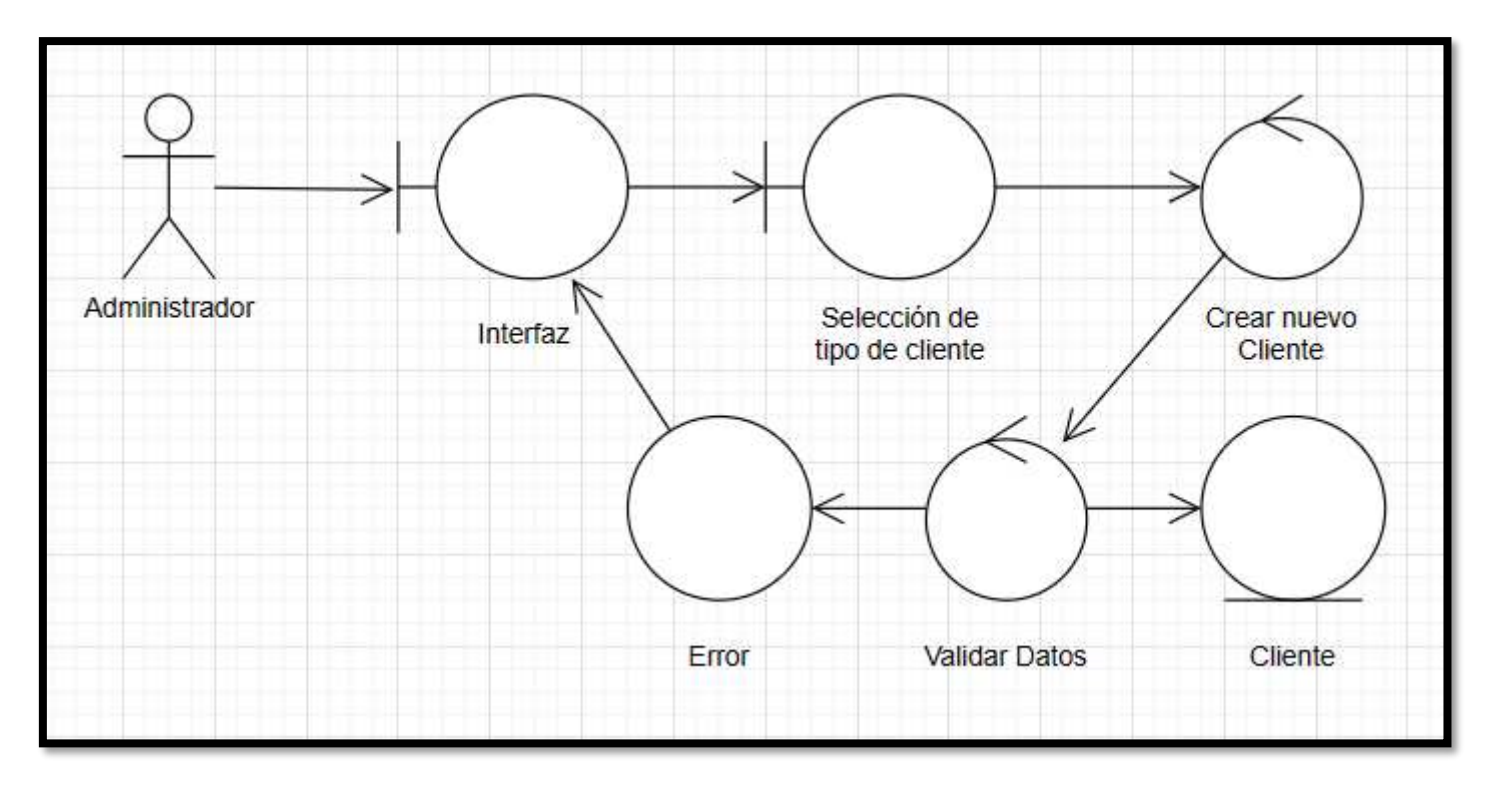

# Figura 16.

Diagrama de robustez - Gestión de Empleados

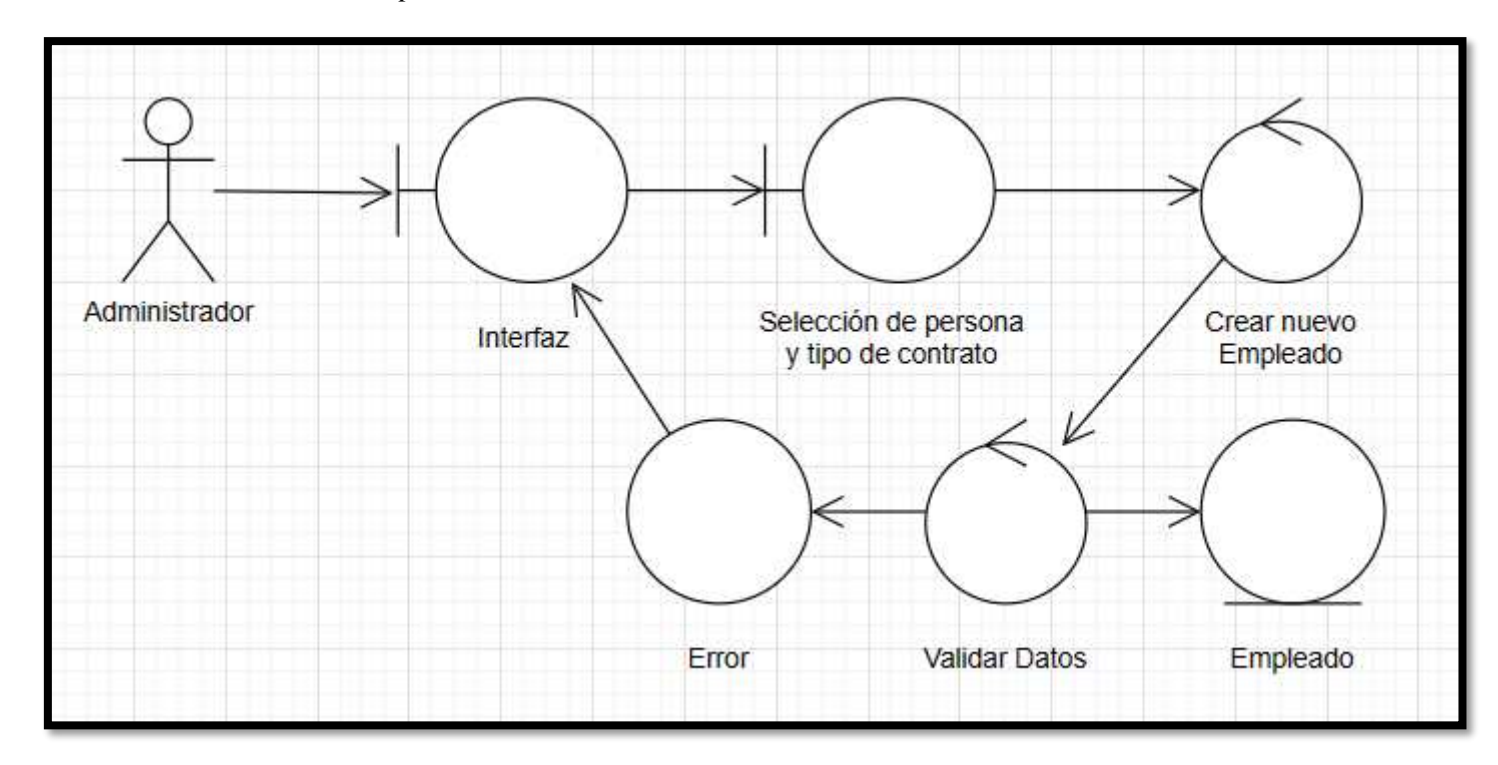

## 4.3.7. Diagrama de actividades

## Figura 17.

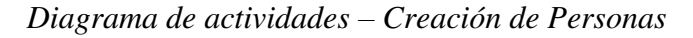

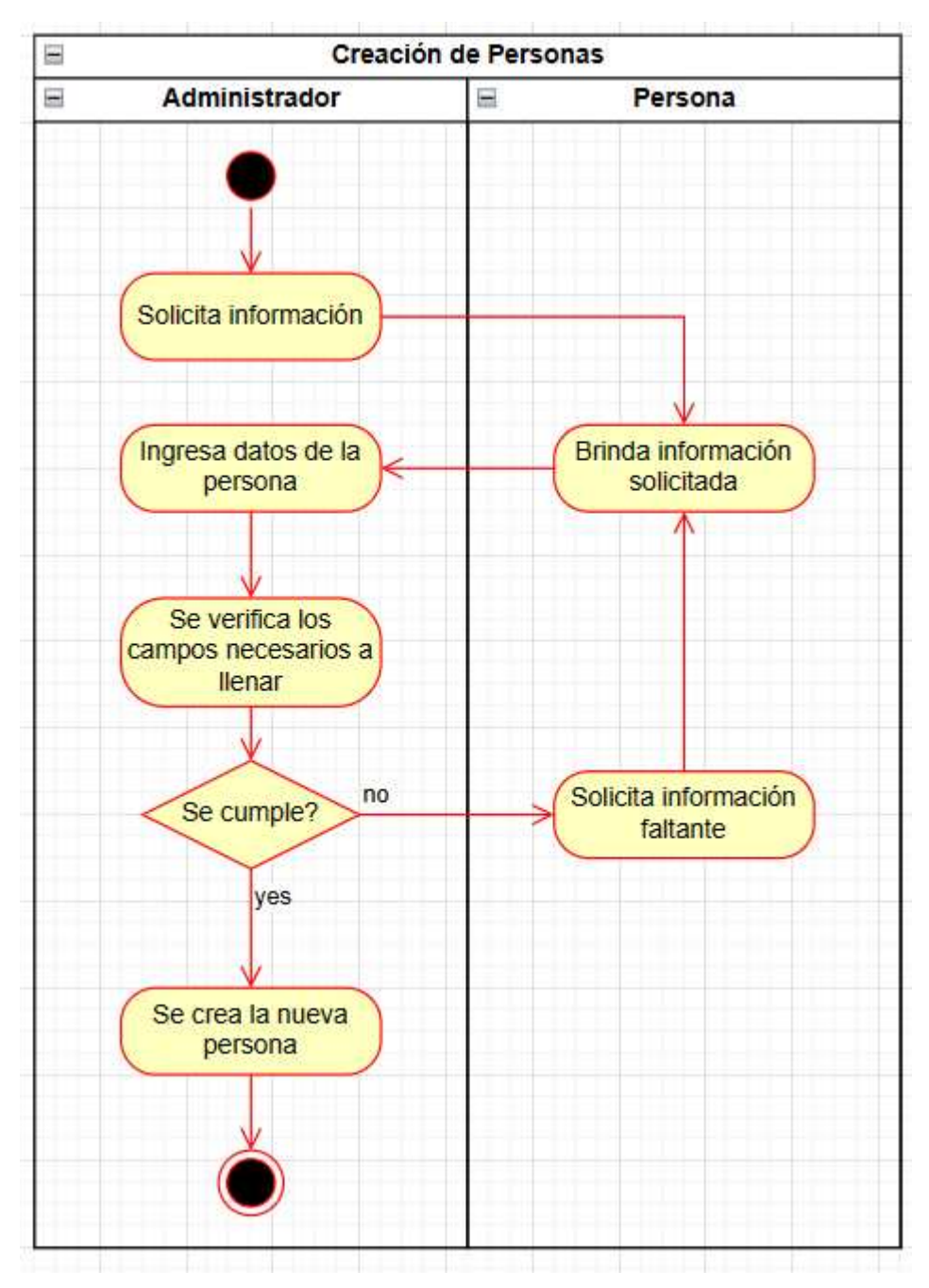

Nota. Elaboración Propia

## Figura 18.

Diagrama de actividades - Creación de Empresas

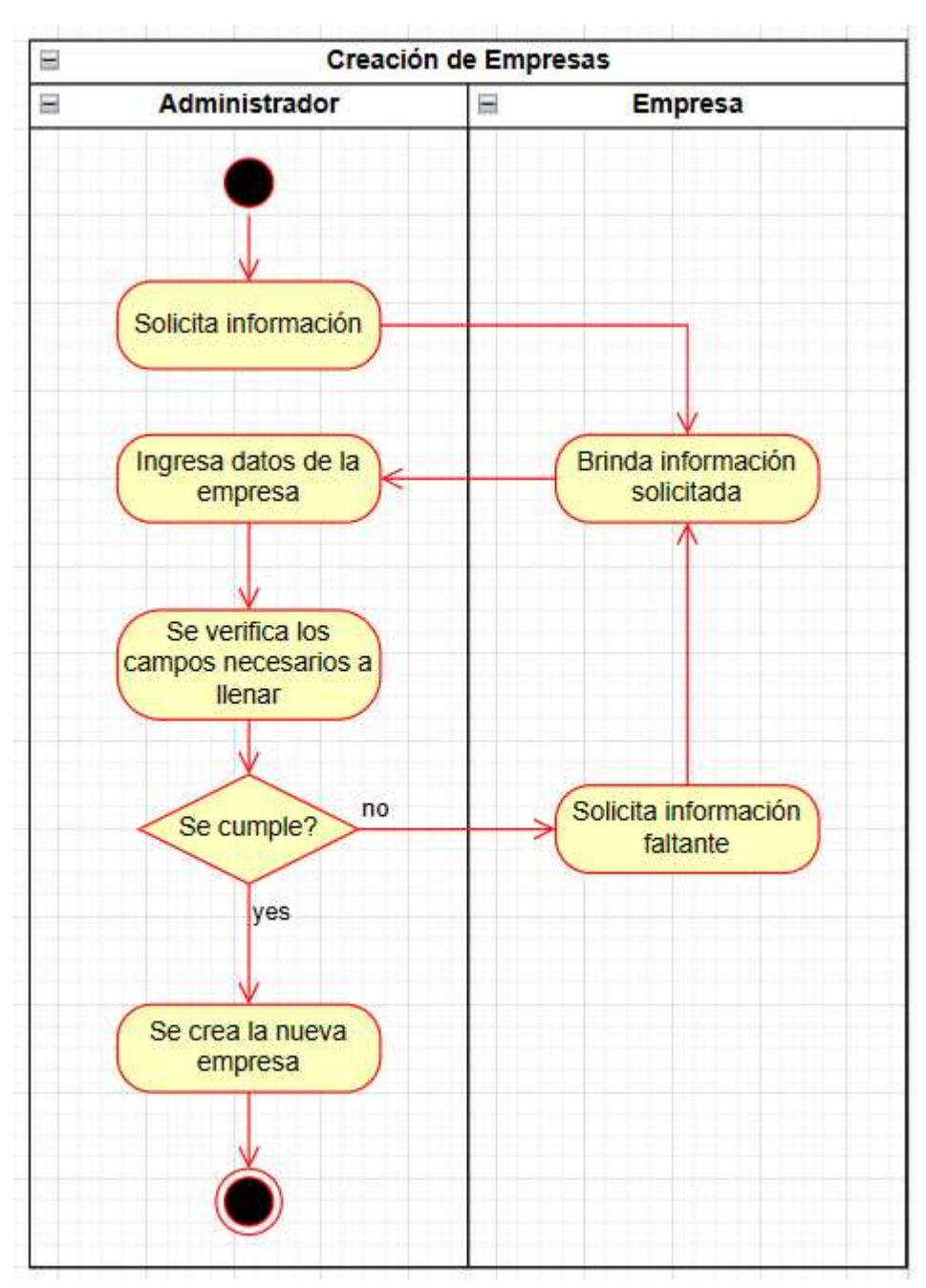

Nota. Elaboración Propia

### Figura 19.

Diagrama de actividades - Creación de Clientes

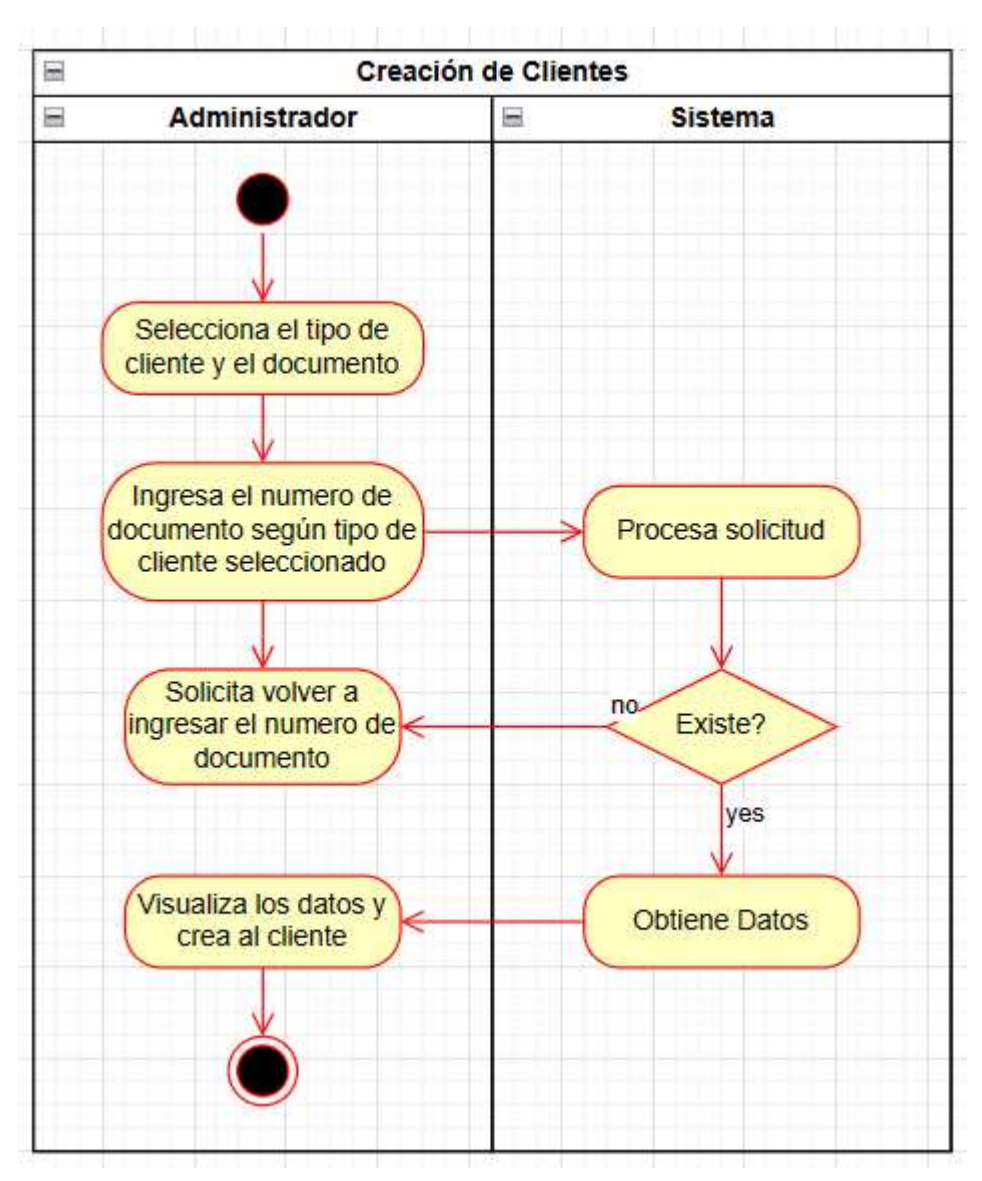

Nota. Elaboración Propia
#### Figura 20.

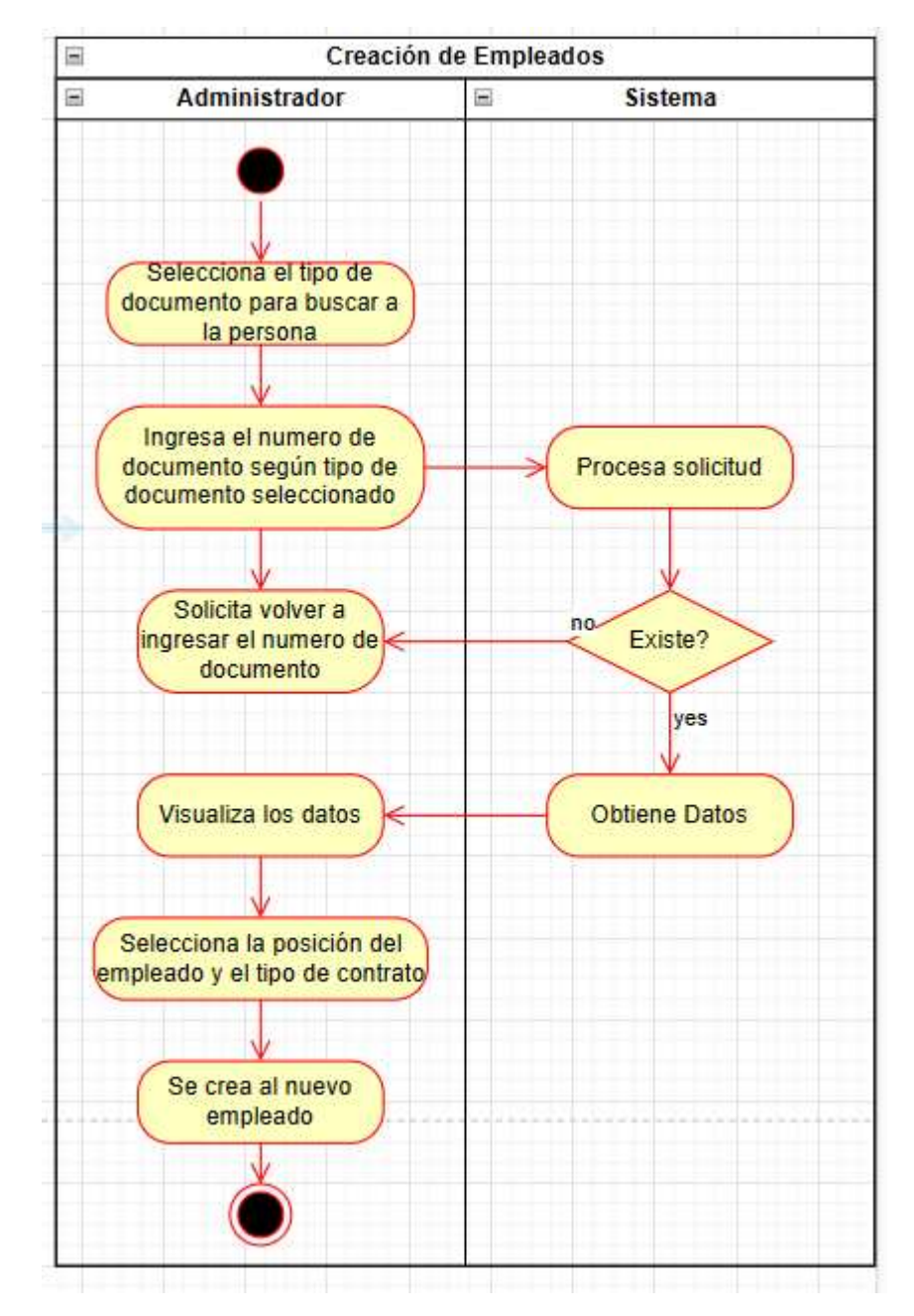

Diagrama de actividades - Creación de Empleados

Nota. Elaboración Propia

#### 4.3.8. Diagrama de secuencia

#### Figura 21.

Diagrama de secuencia - Creación de Personas

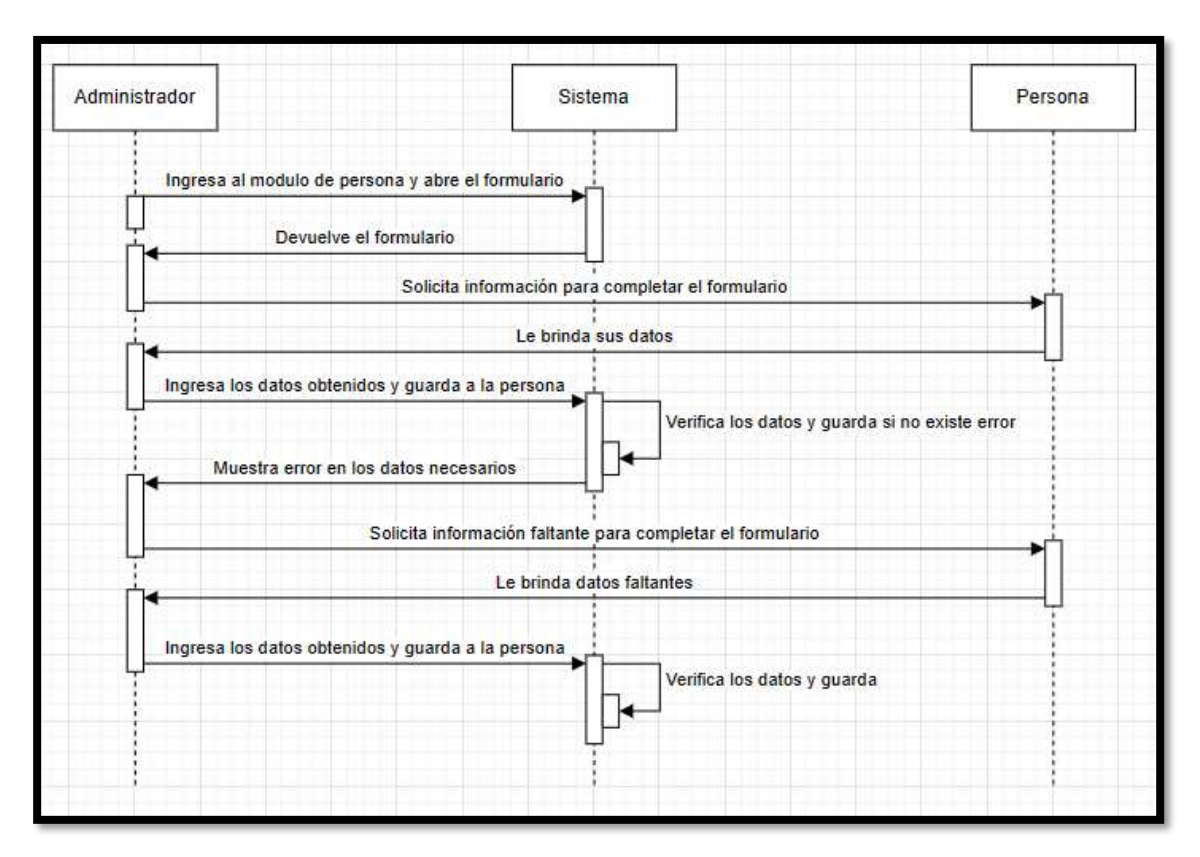

#### Figura 22.

Diagrama de secuencia – Creación de Clientes

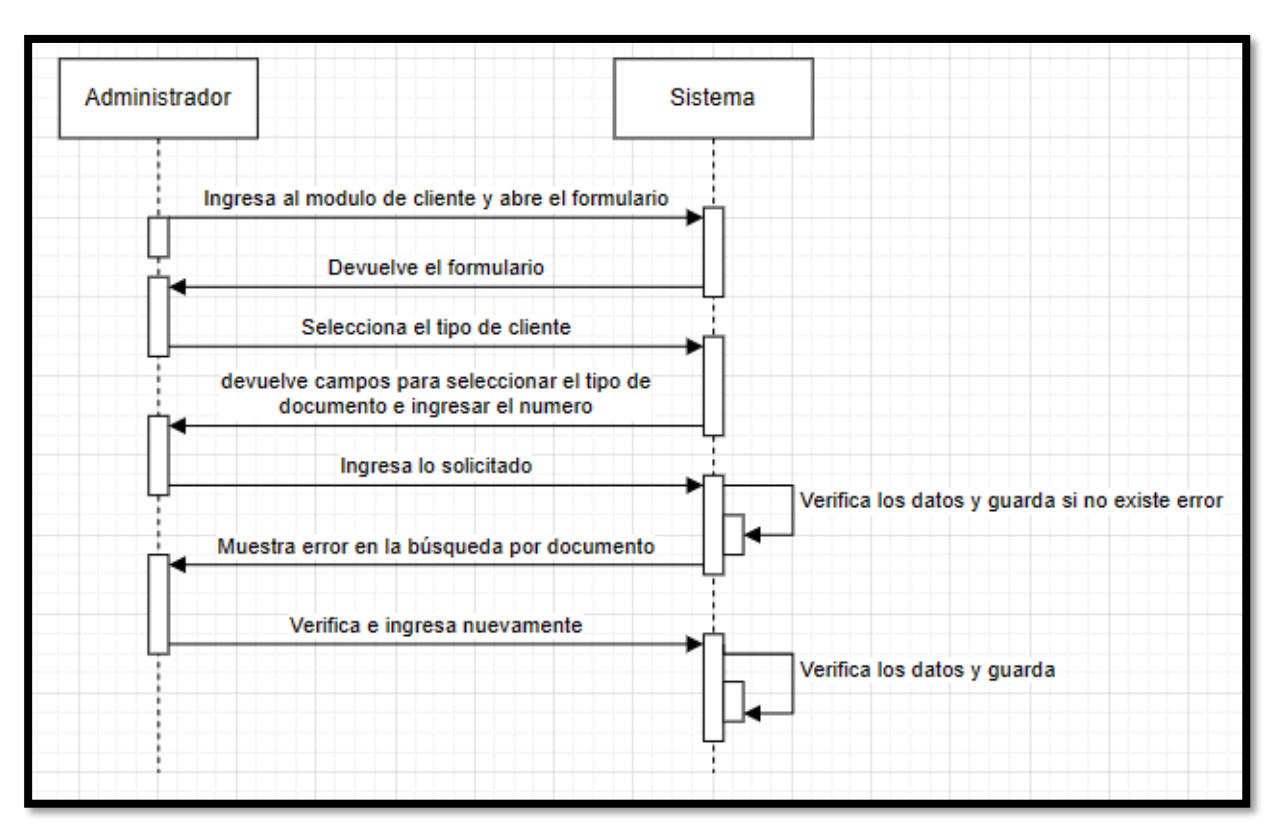

#### Figura 23.

Diagrama de secuencia - Creación de Empresas

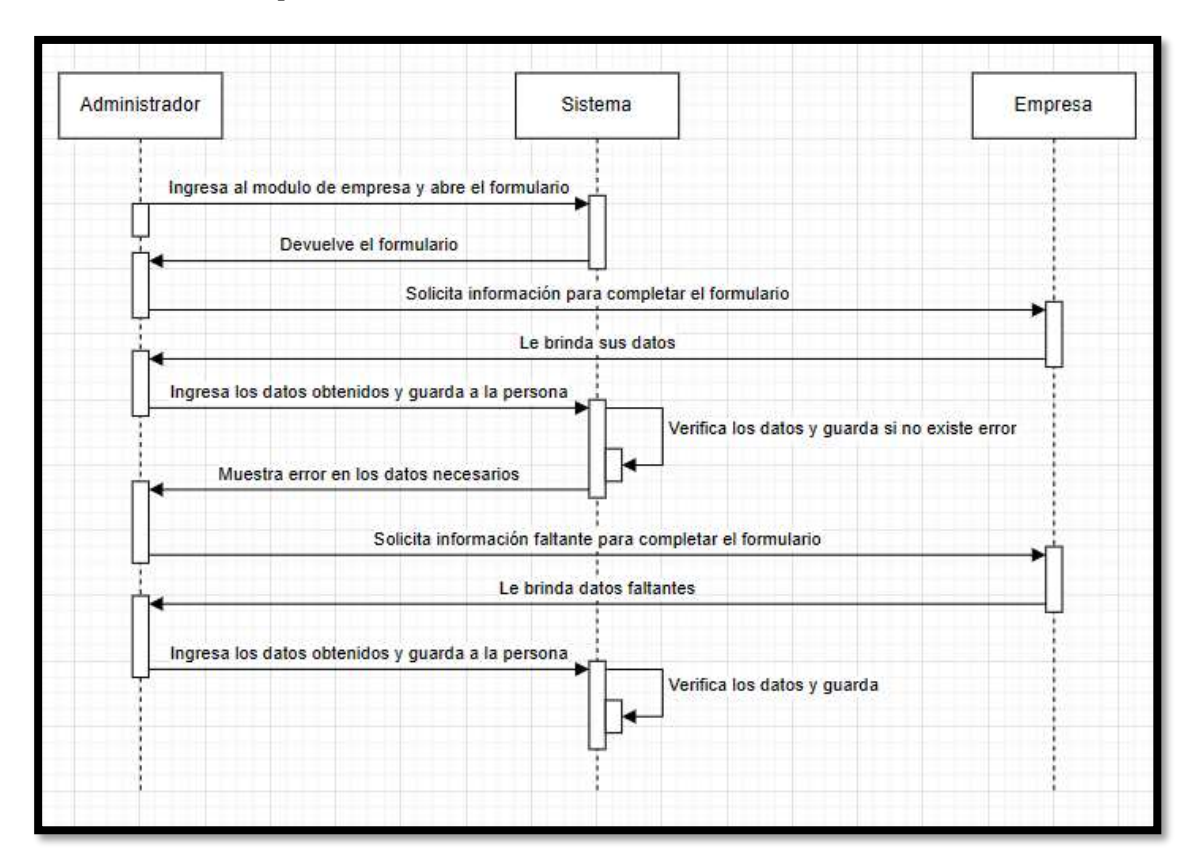

#### Figura 24.

Diagrama de secuencia - Creación de Empleados

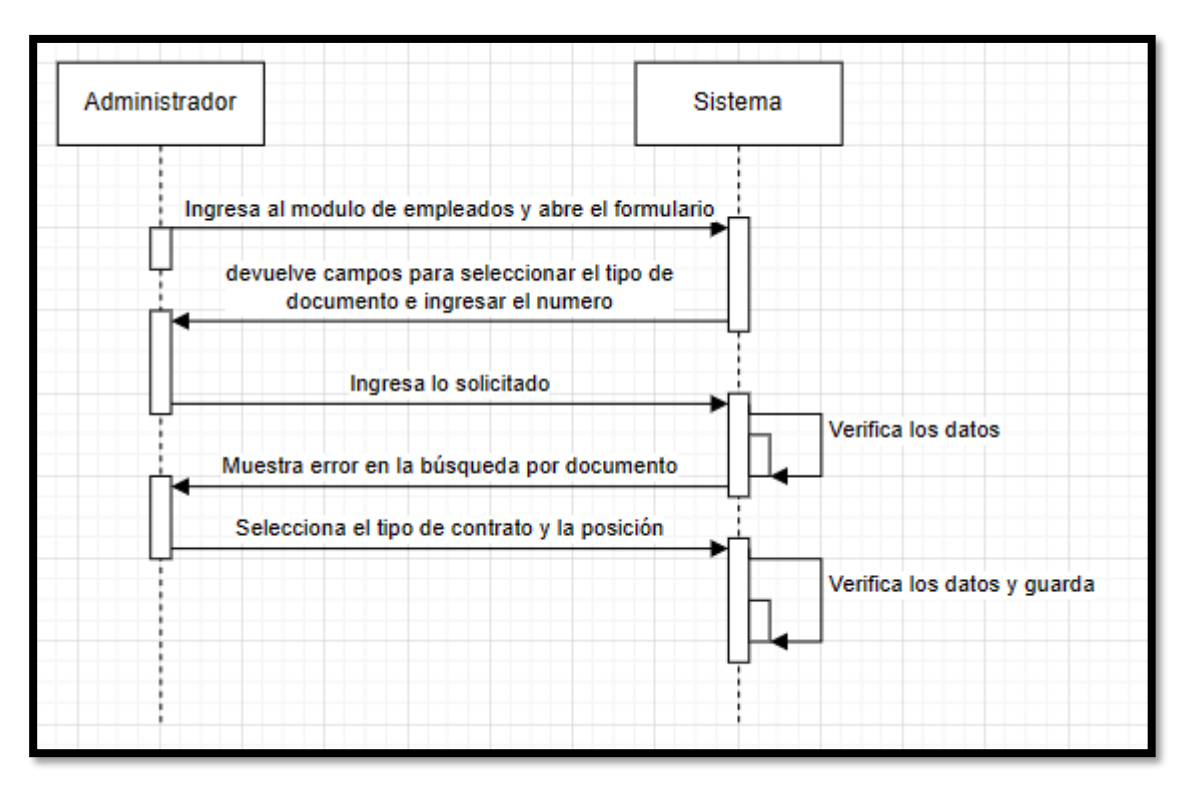

#### 4.3.9. Diagrama de presentación

#### Figura 25.

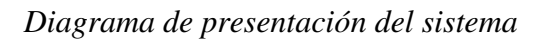

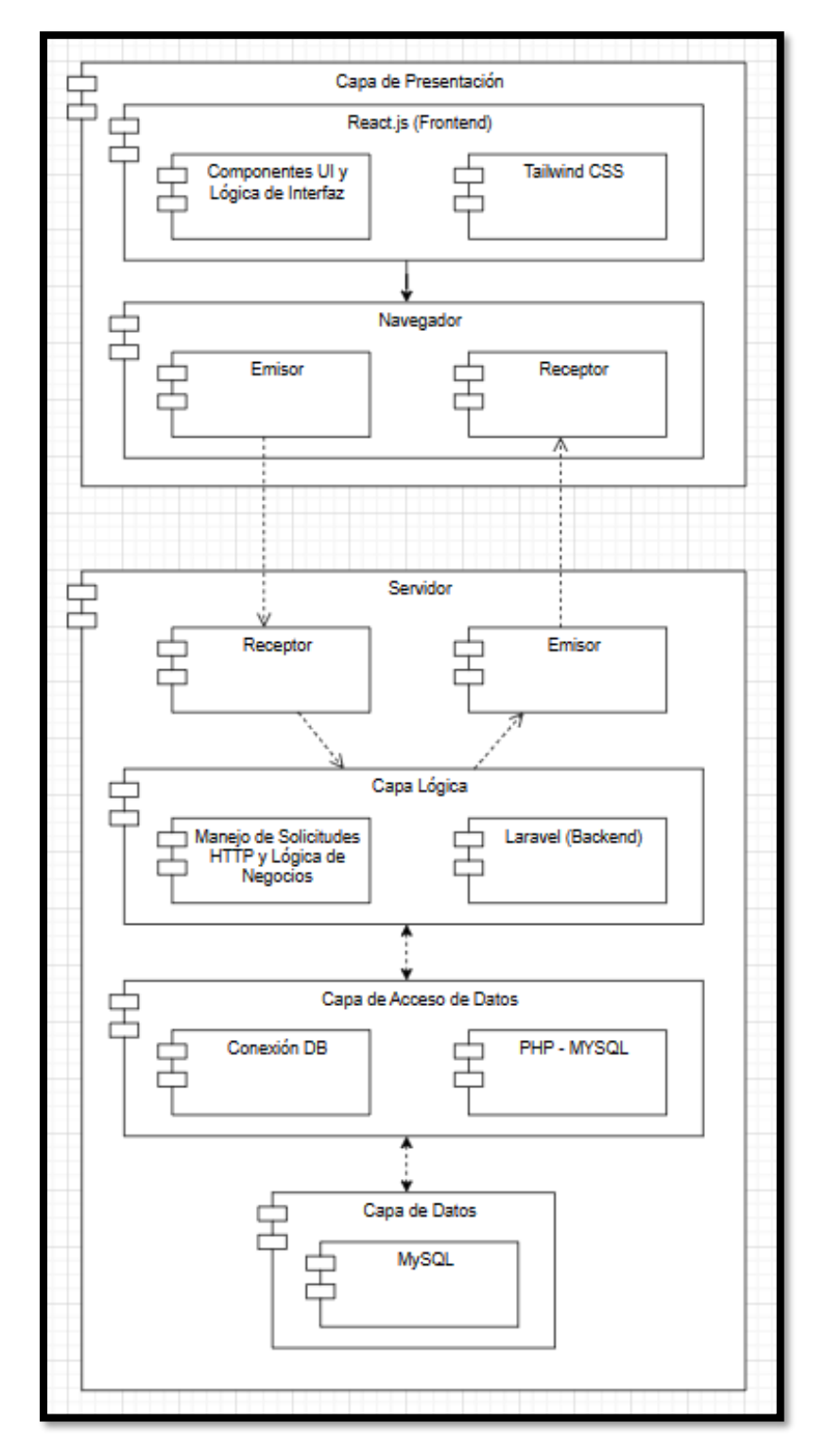

Nota. Elaboración Propia

# 4.3.10. Diagrama de despliegue

# Figura 26.

Diagrama de despliegue del sistema

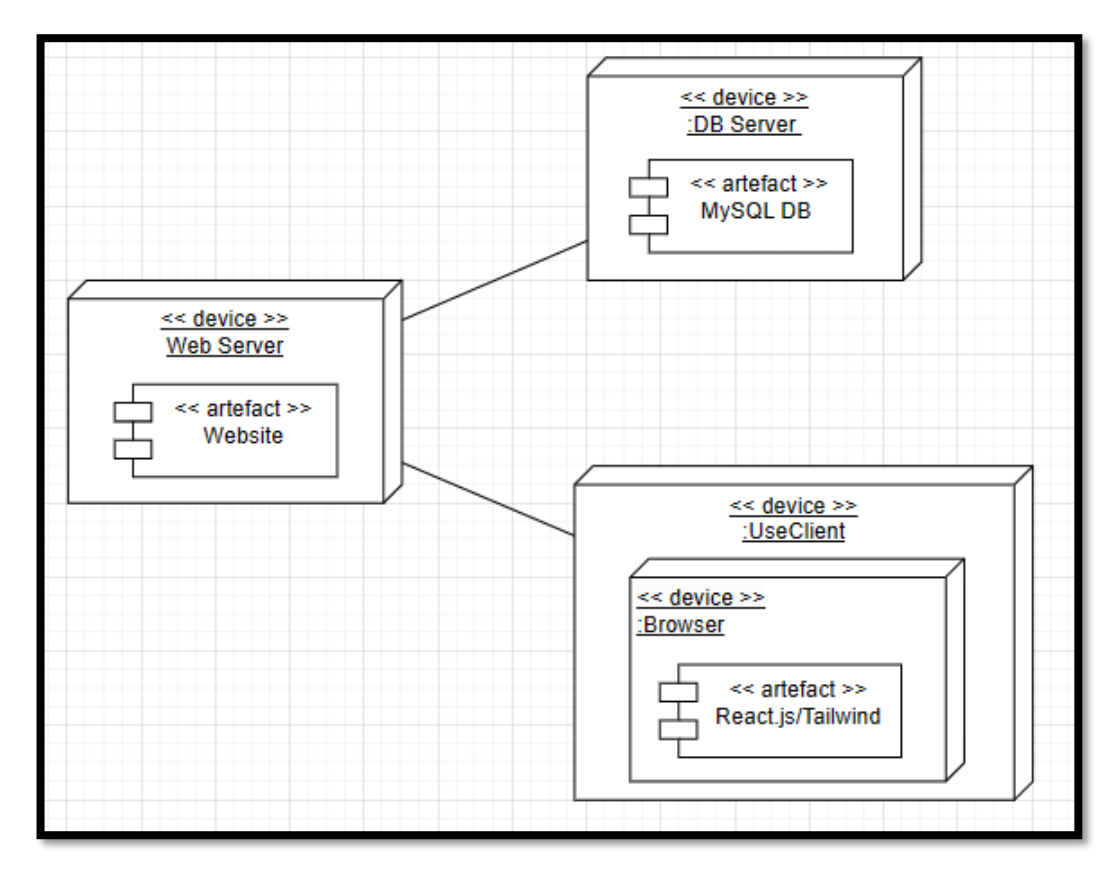

Nota. Elaboración Propia

# 4.3.11. Diagrama de colaboración

# Figura 27.

#### Diagrama de colaboración - Gestión de Persona

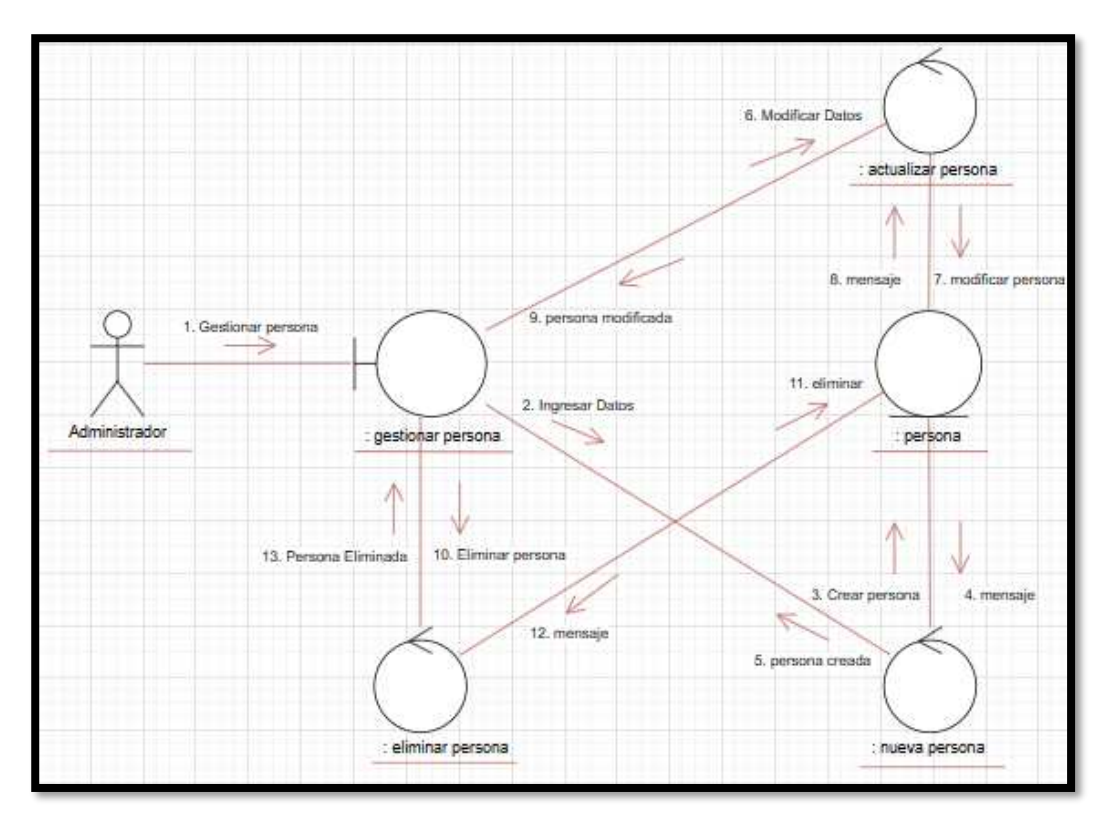

Nota. Elaboración Propia

#### Figura 28.

Diagrama de colaboración – Gestión de Cliente

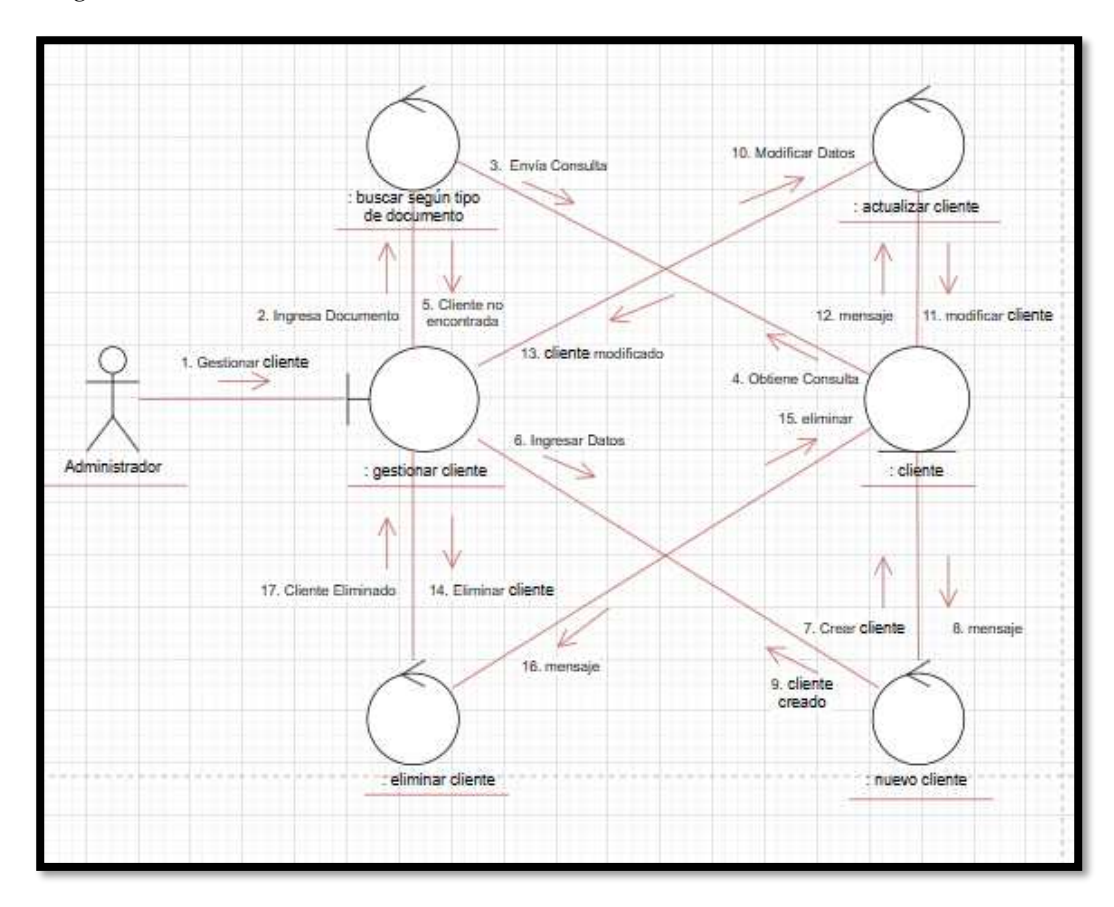

Nota. Elaboración Propia

# Figura 29.

Diagrama de colaboración - Gestión de Empresa

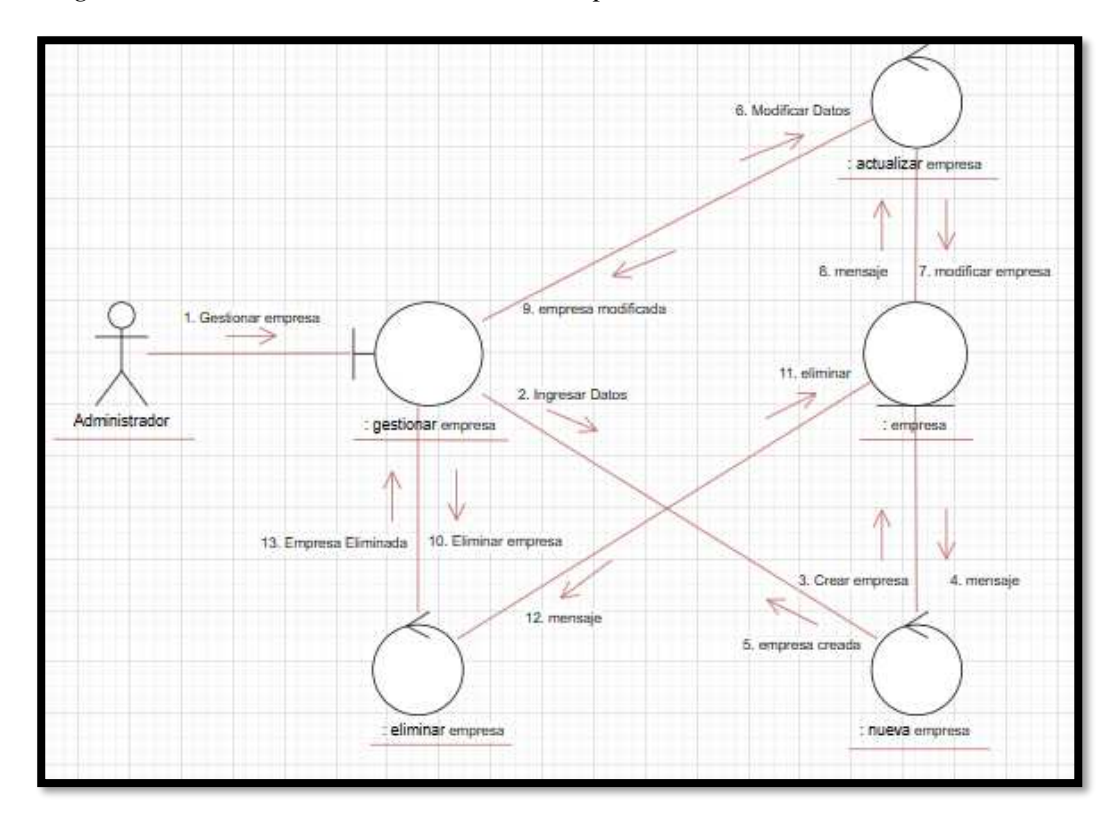

Nota. Elaboración Propia

# Figura 30.

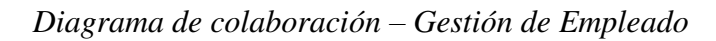

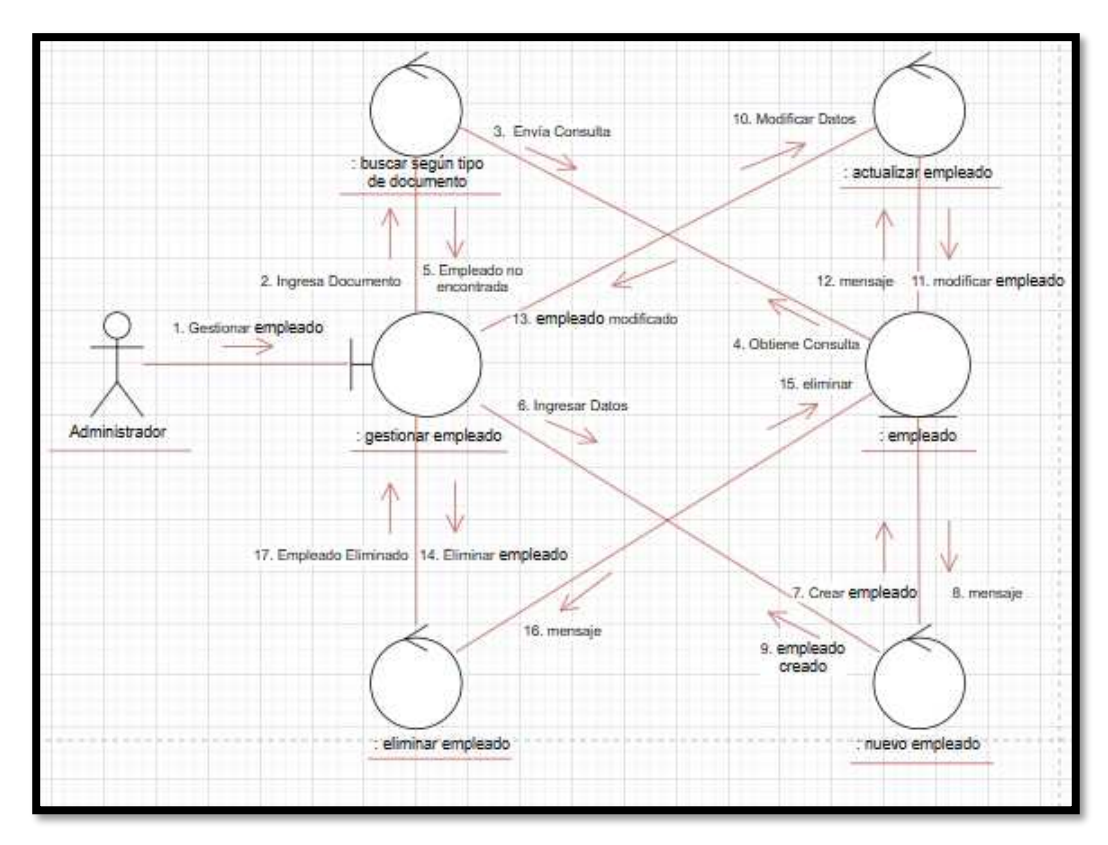

Nota. Elaboración Propia

#### 4.3.12. Diseño de interfaces

# Figura 31.

Interfaz - Dashboard

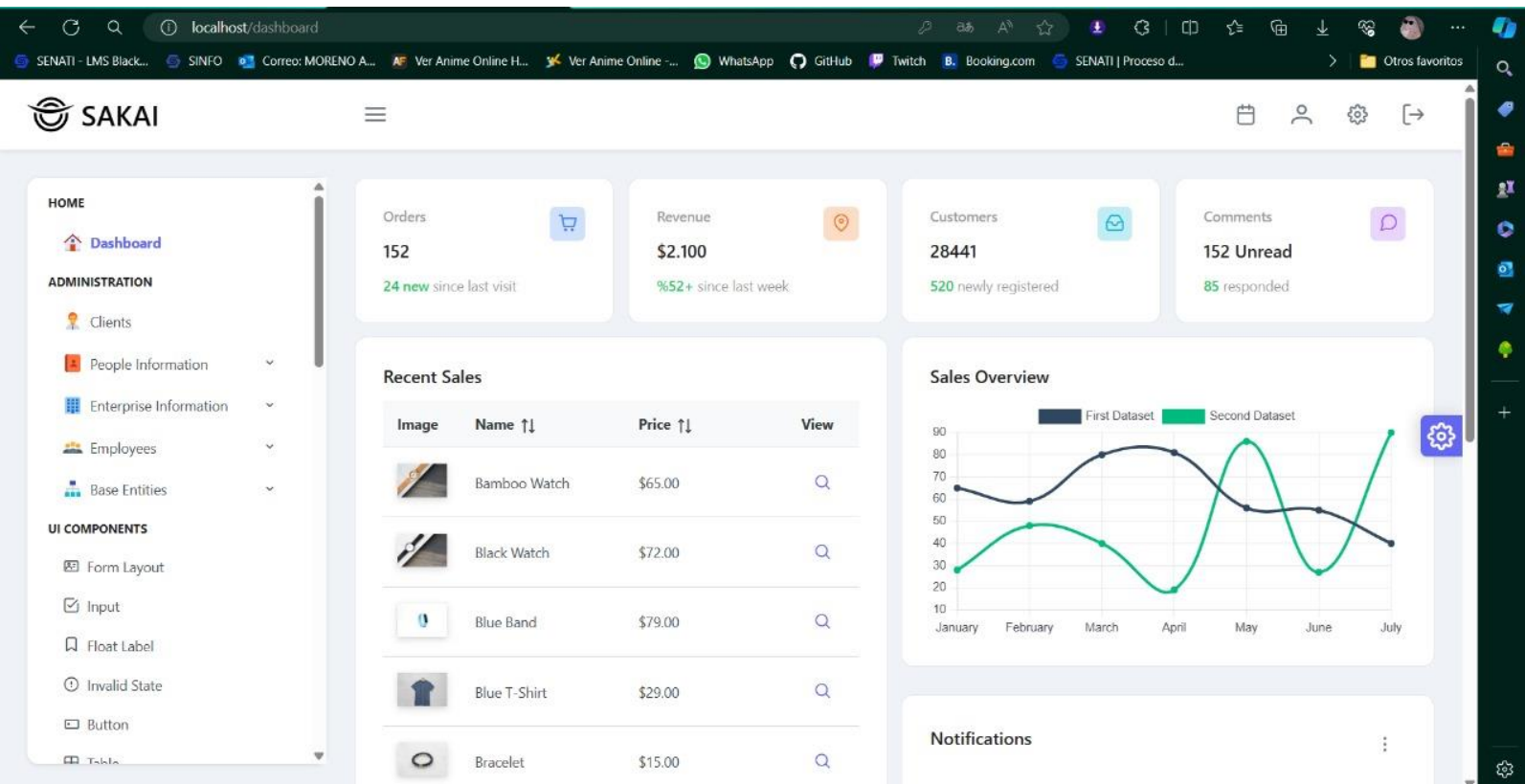

# Figura 32.

Interfaz - Lista de personas

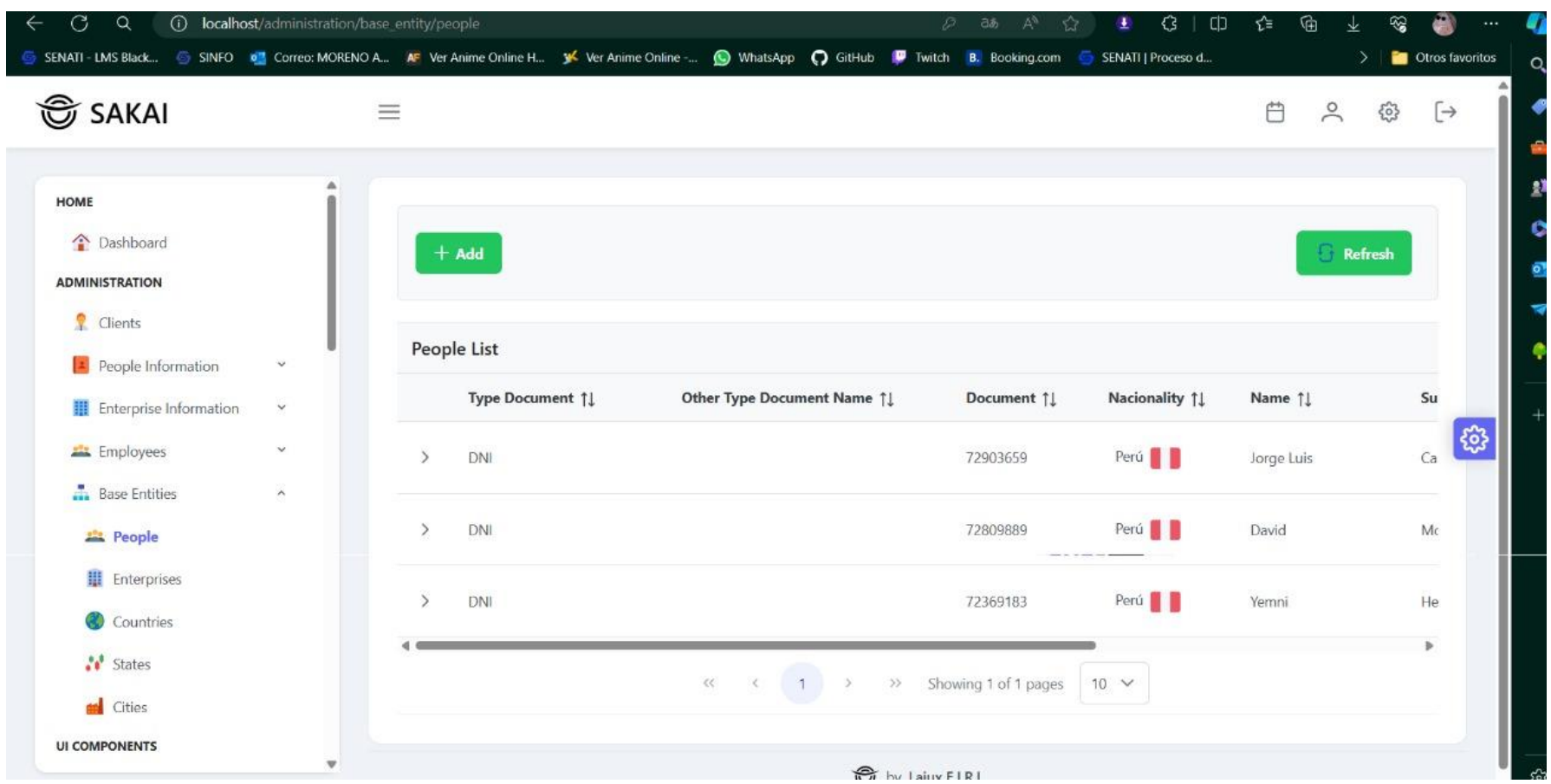

# Figura 33.

Interfaz - Lista de Personas

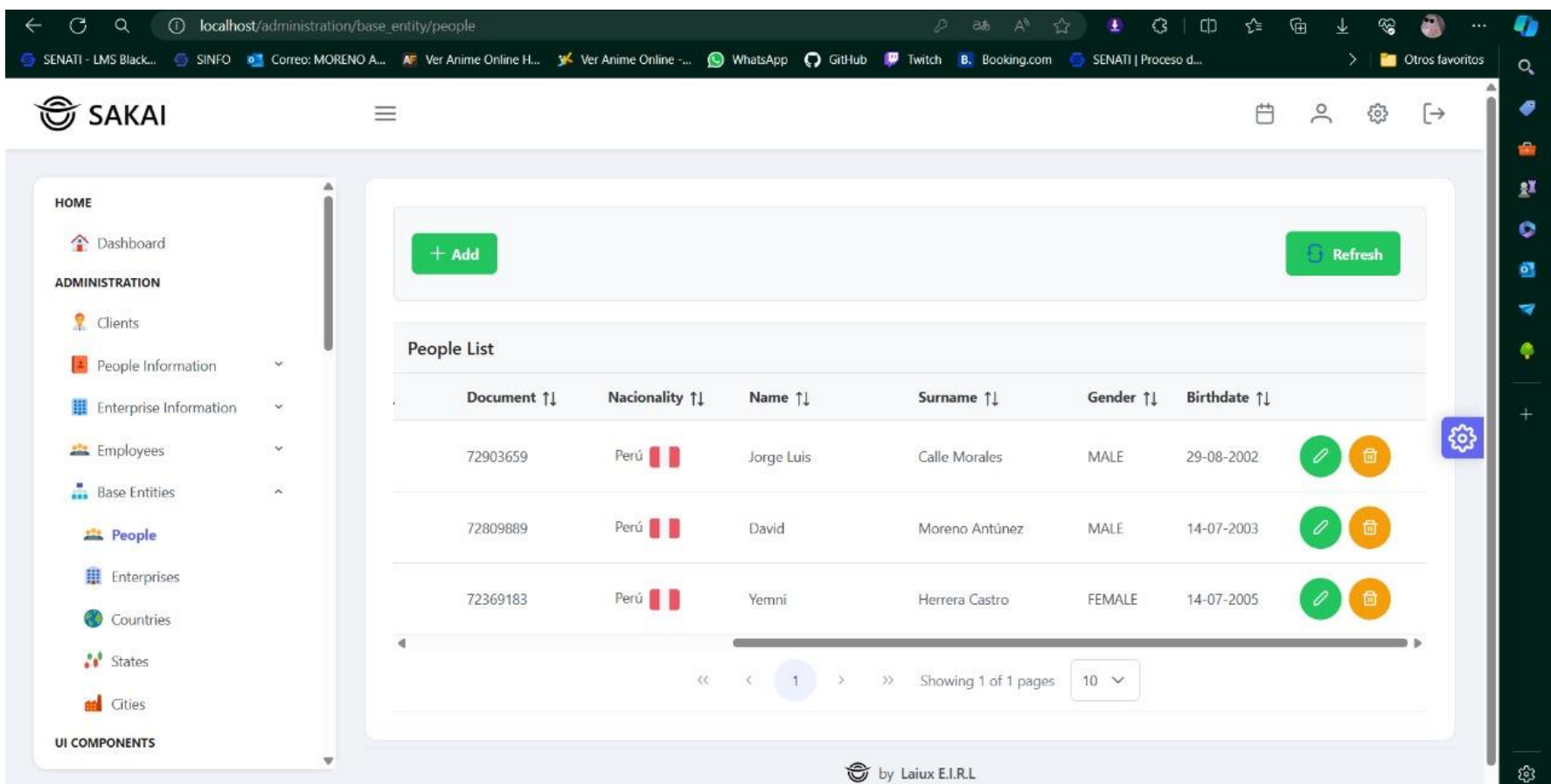

#### Figura 34.

Interfaz - Inicio de sesión

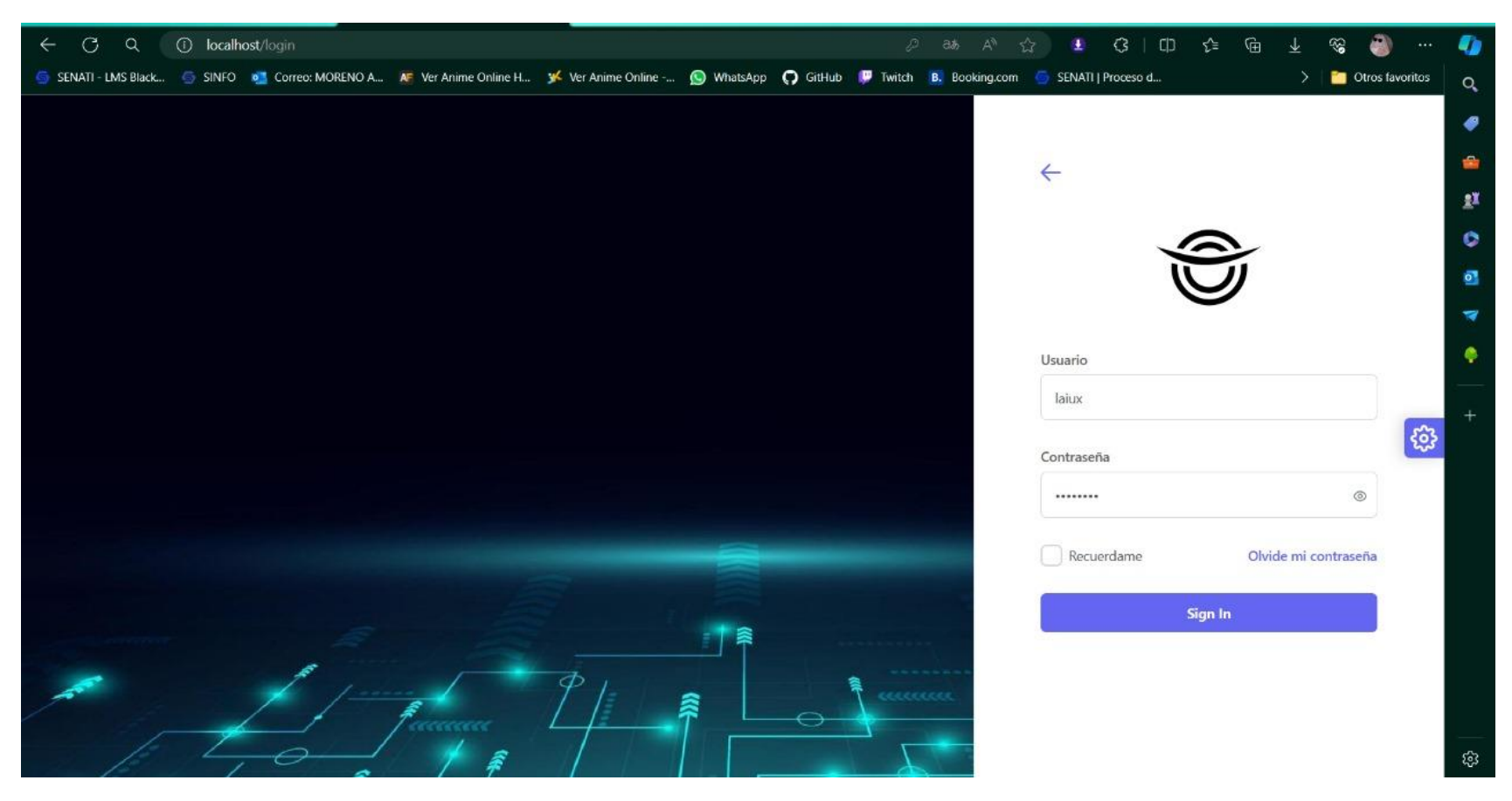

# Figura 35.

Interfaz - Confirmación de eliminar Persona

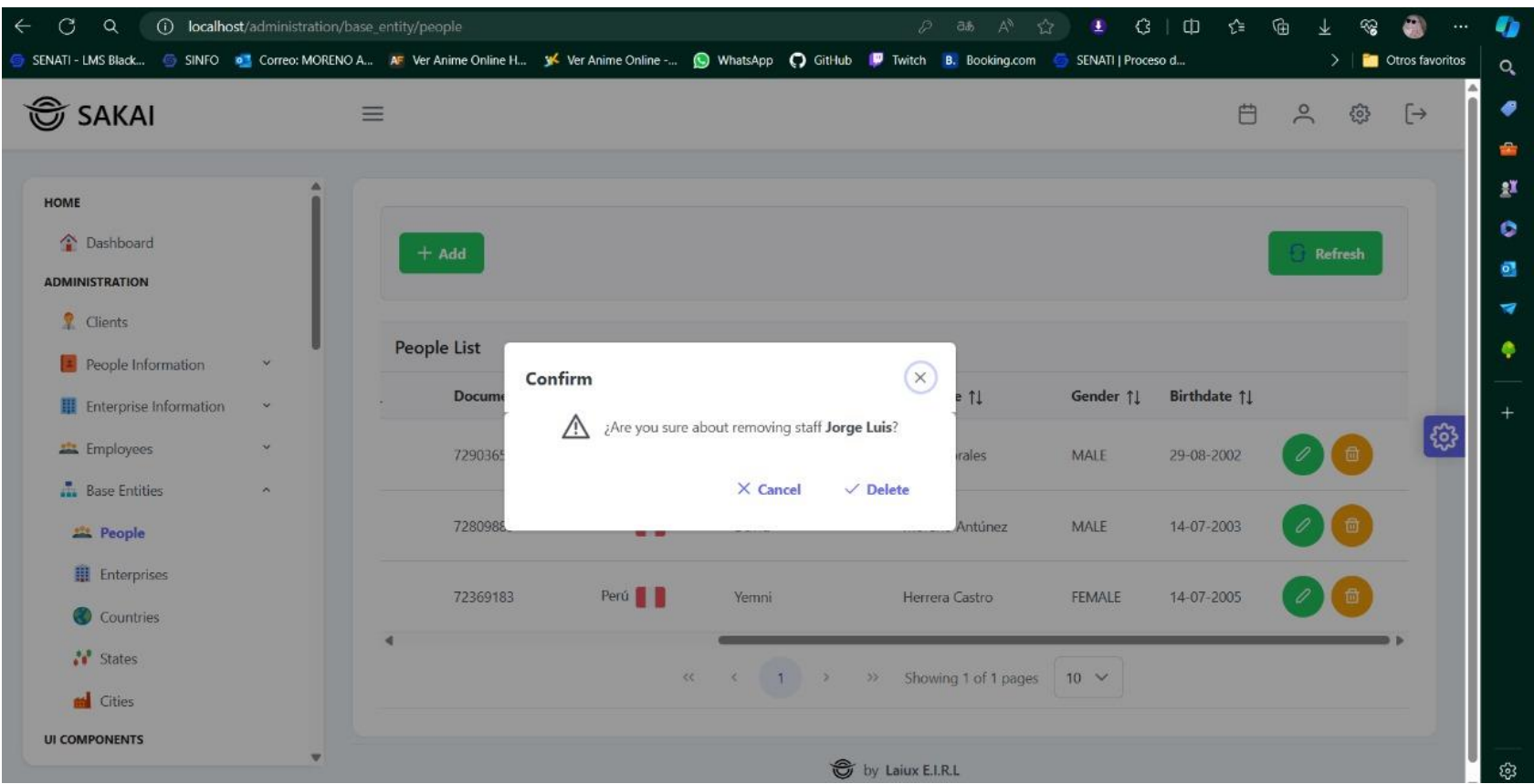

# Figura 36.

Interfaz - Lista de Personas (Teléfono y Correos)

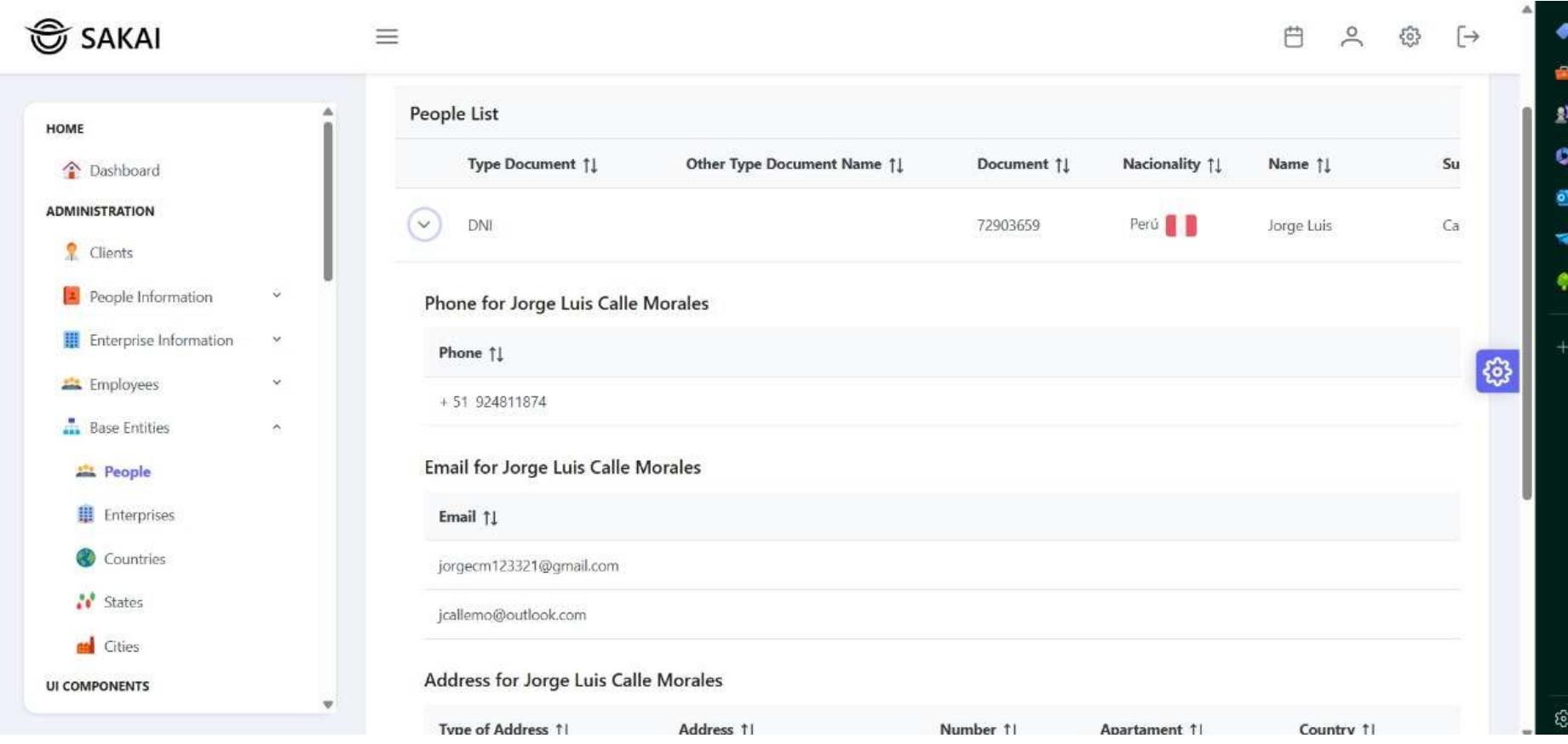

# Figura 37.

Interfaz - Crear Persona

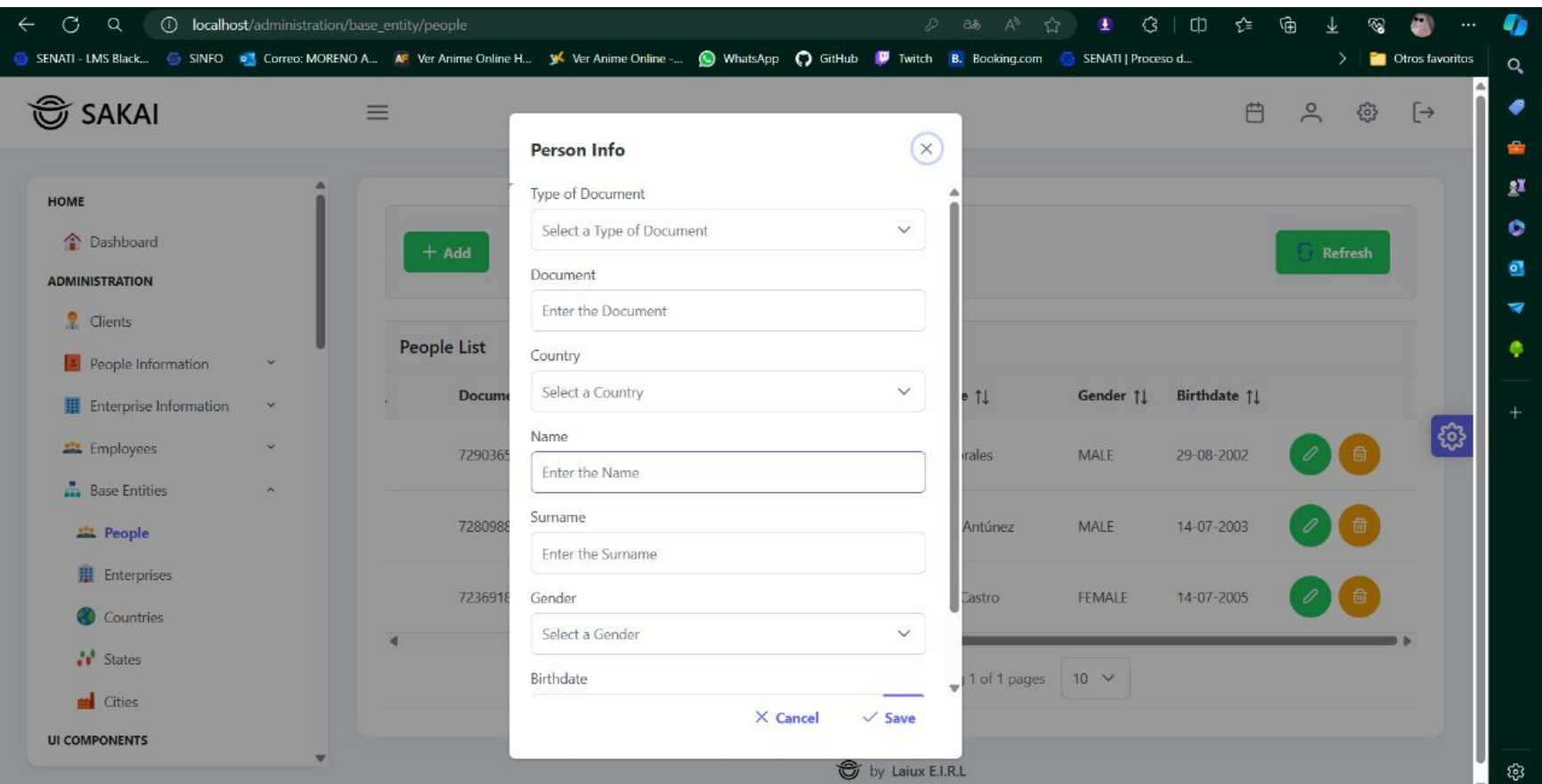

# Figura 38.

Interfaz - Lista de empresas

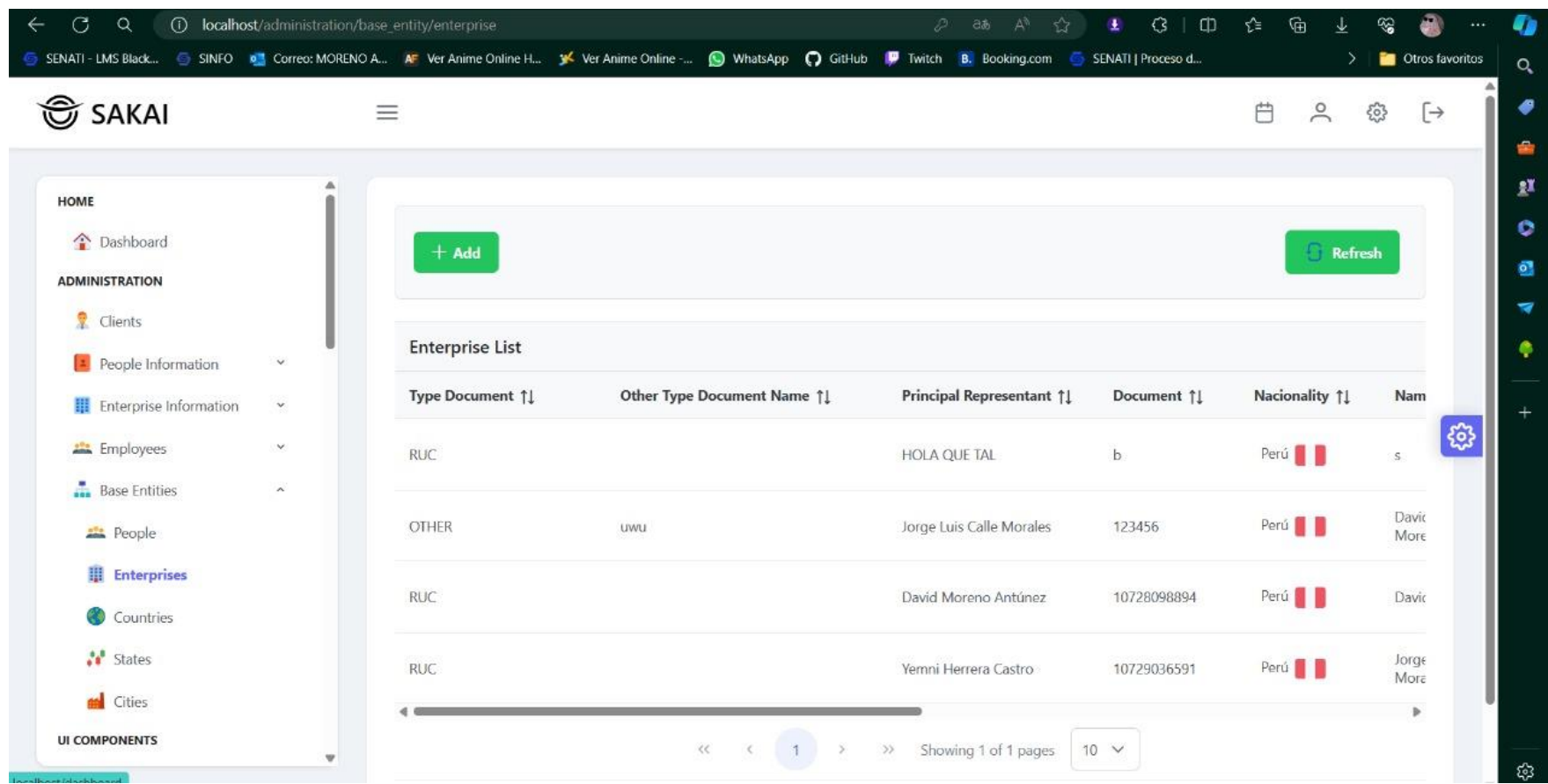

# Figura 39.

Interfaz - Lista de Empresas

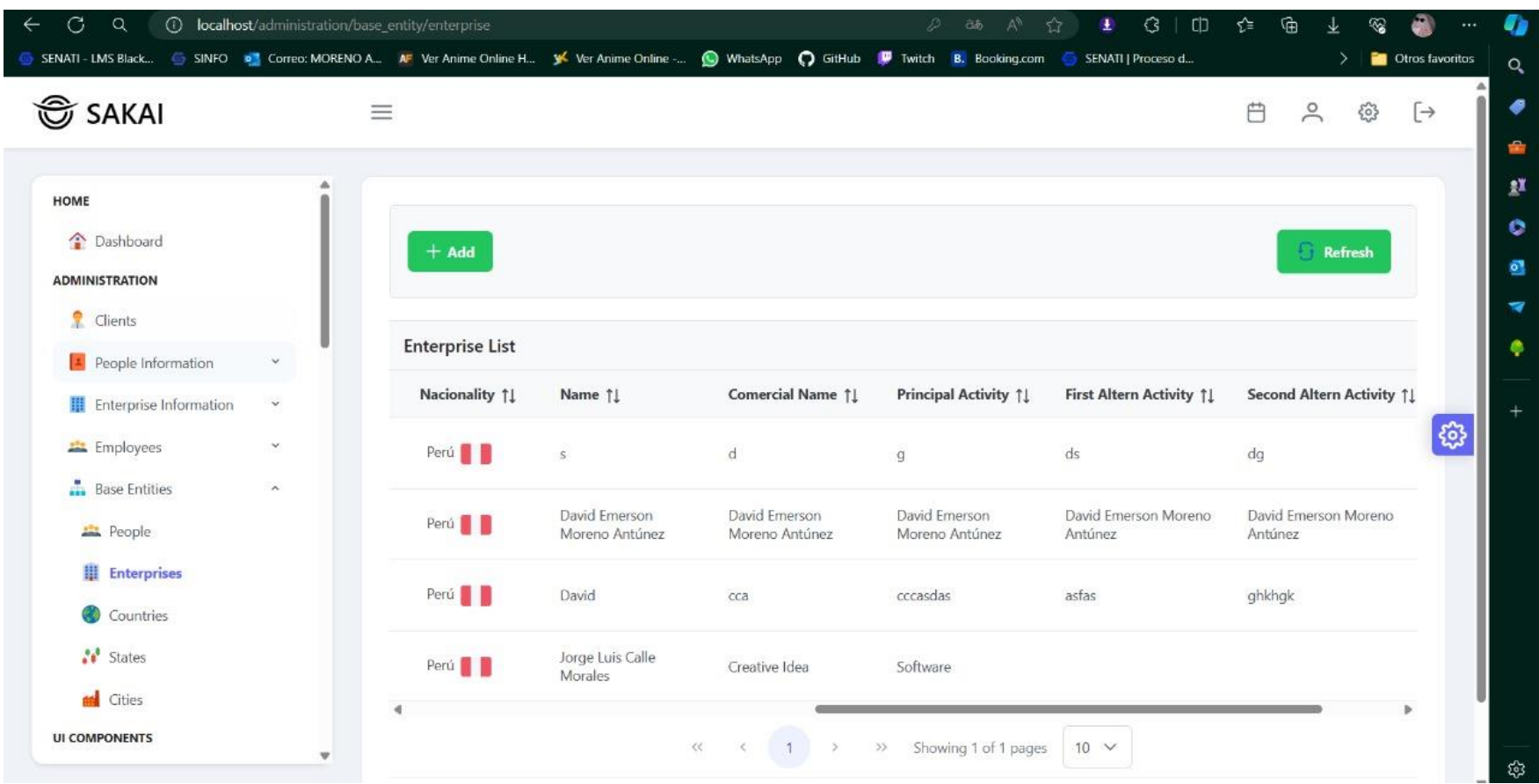

# Figura 40.

Interfaz - Crear Empresa

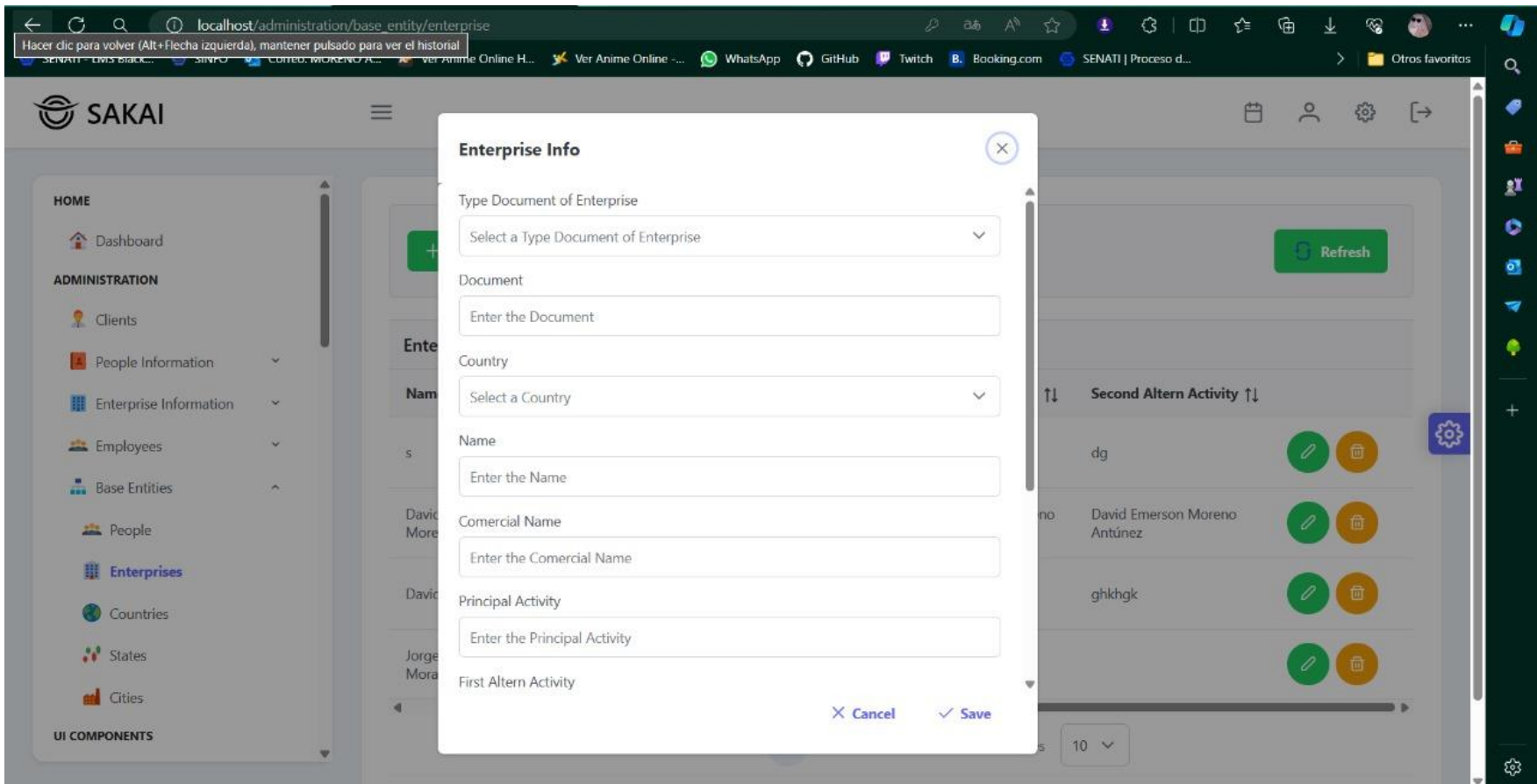

#### Figura 41.

Interfaz – Creación de Empresa

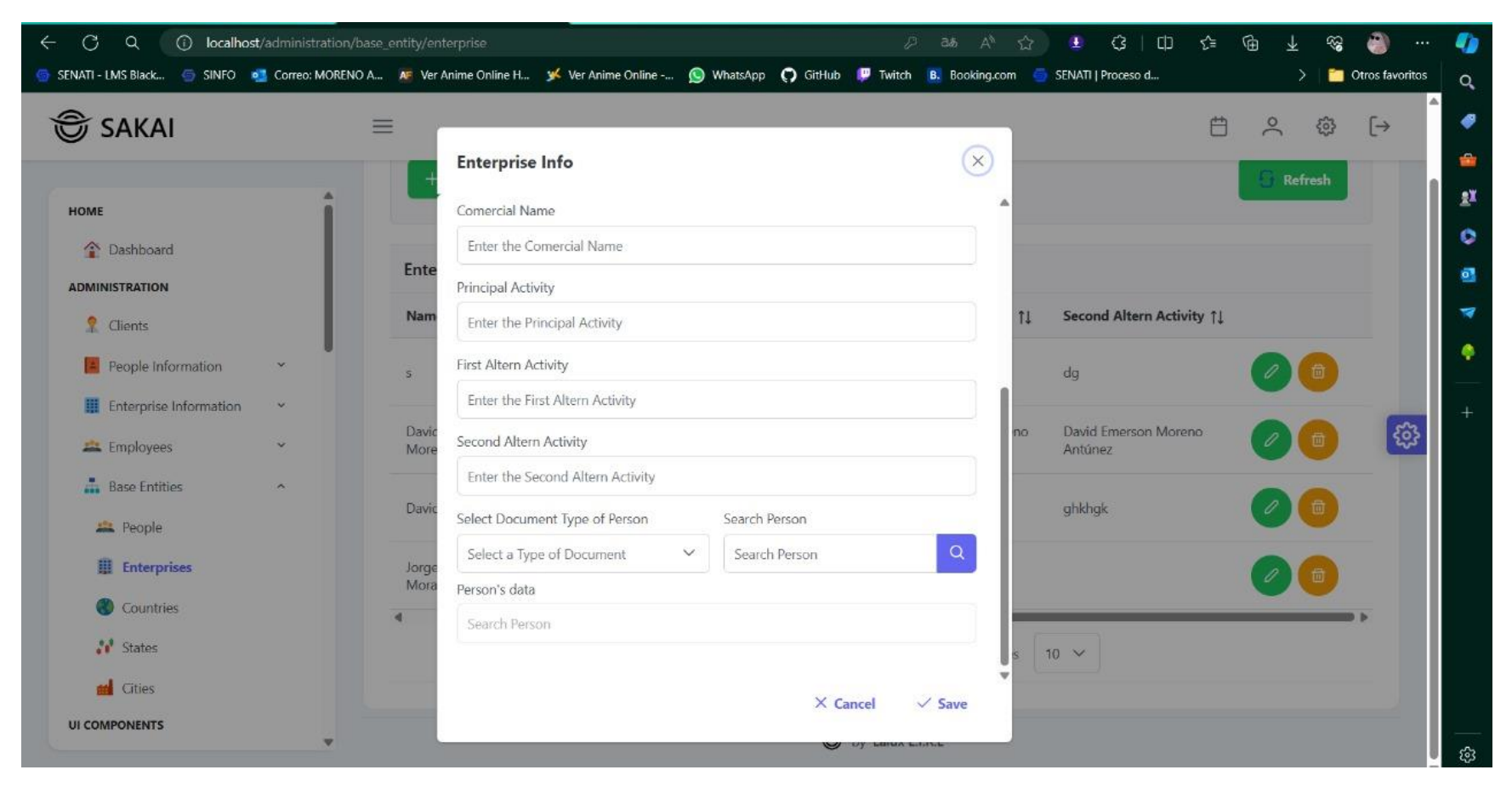

# Figura 42.

Interfaz - Confirmación de Eliminar Empresa

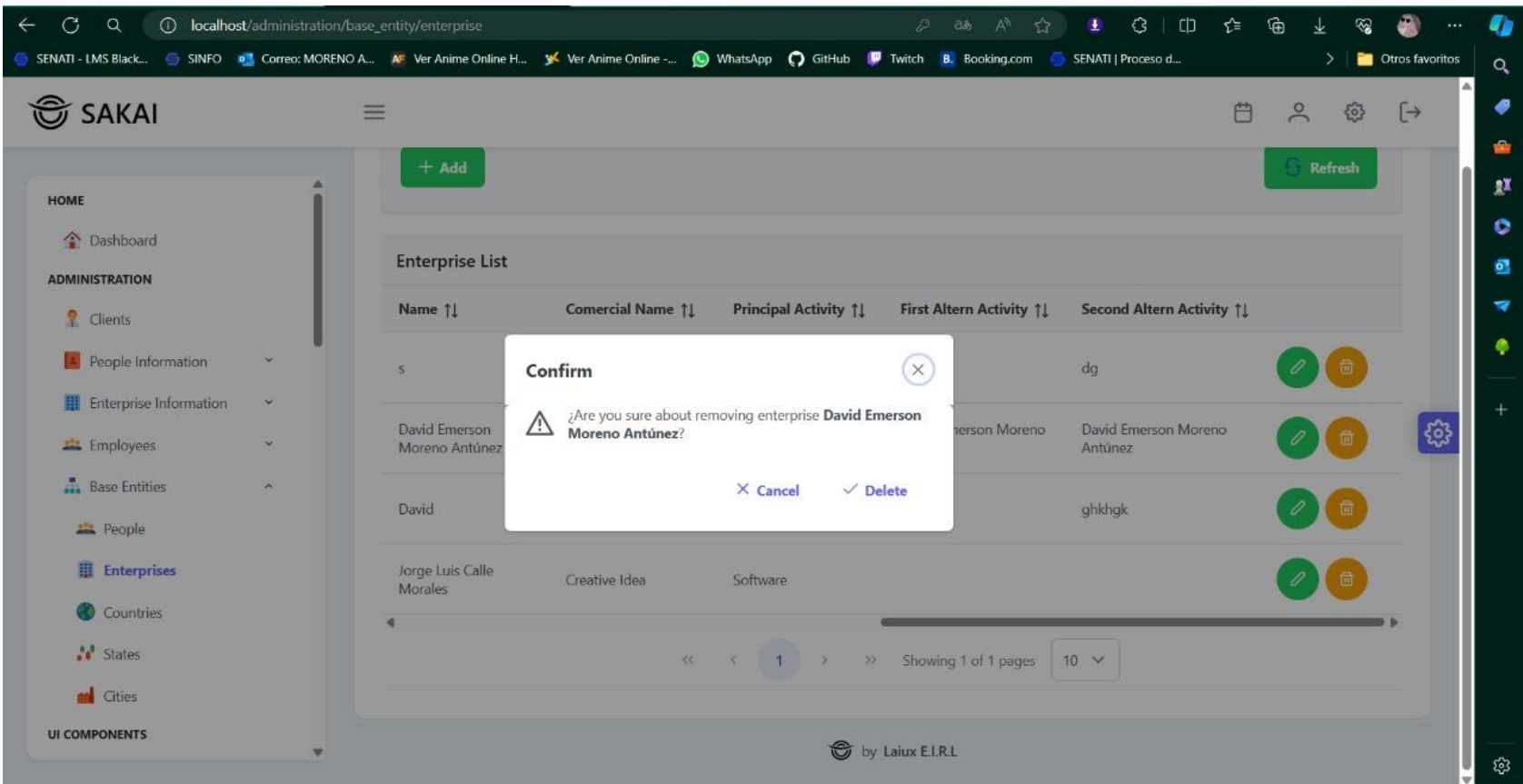

# Figura 43.

Interfaz - Creación de Países

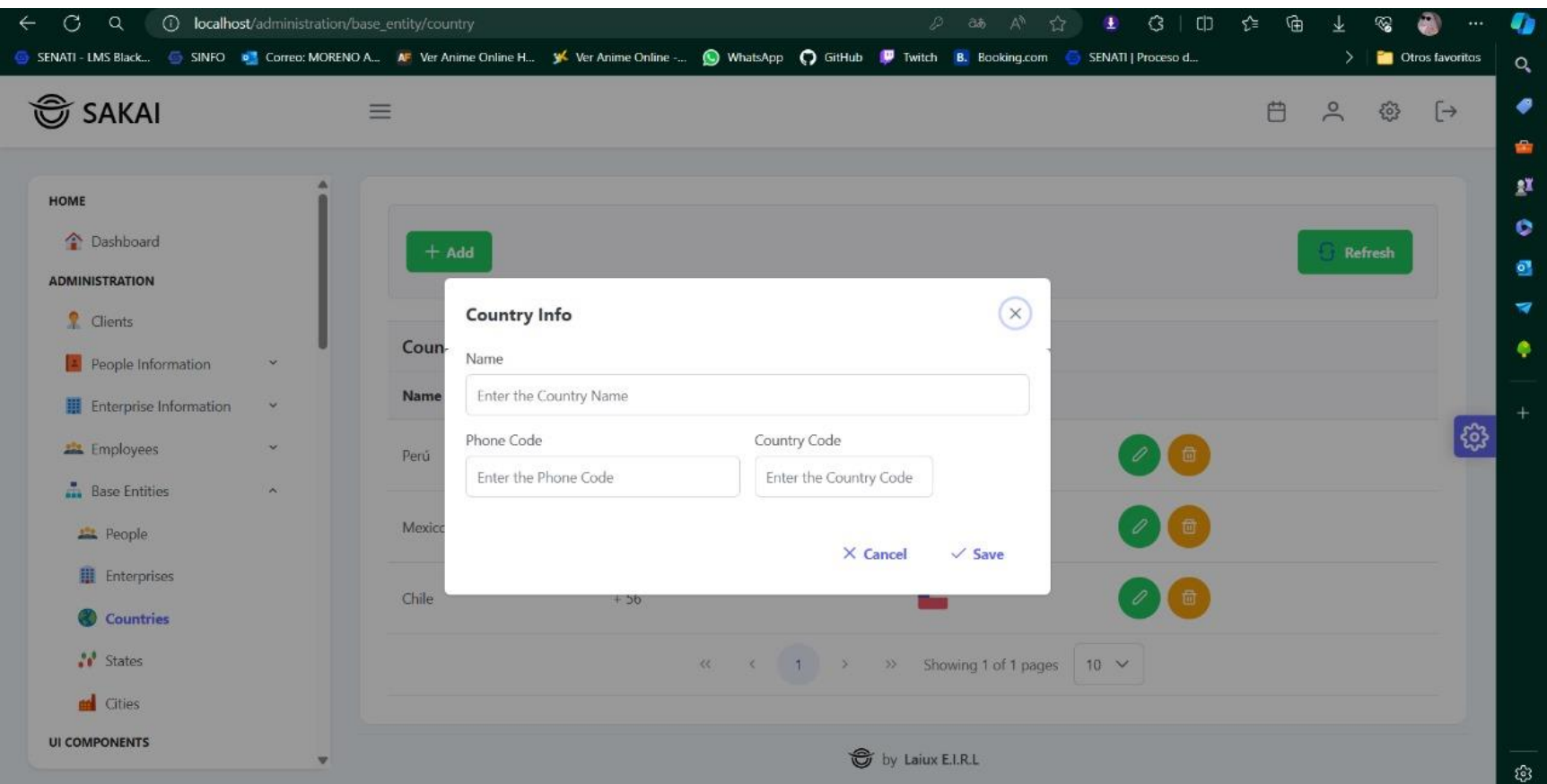

# Figura 44.

Interfaz – Editar País

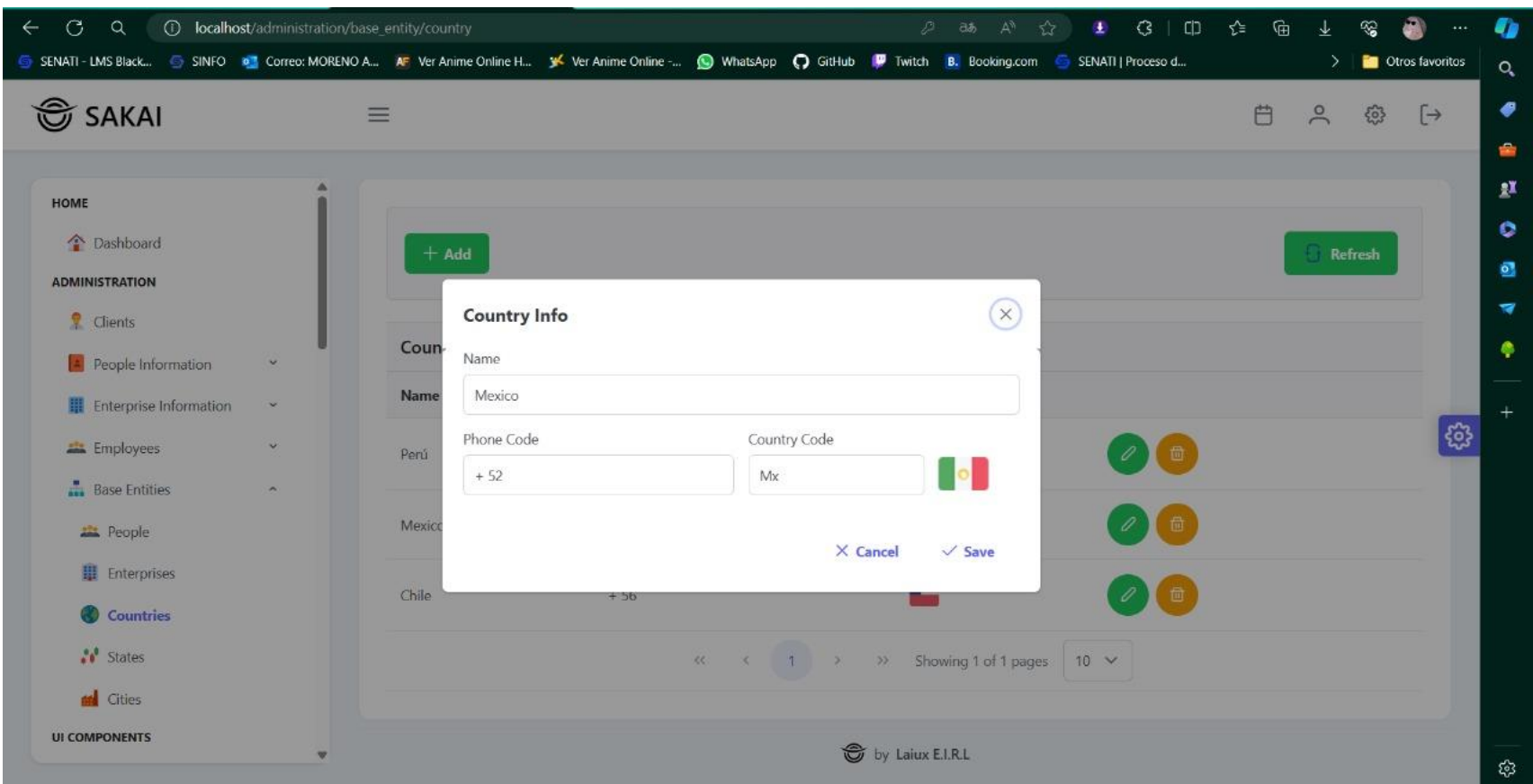

# Figura 45.

Interfaz - Lista de Países

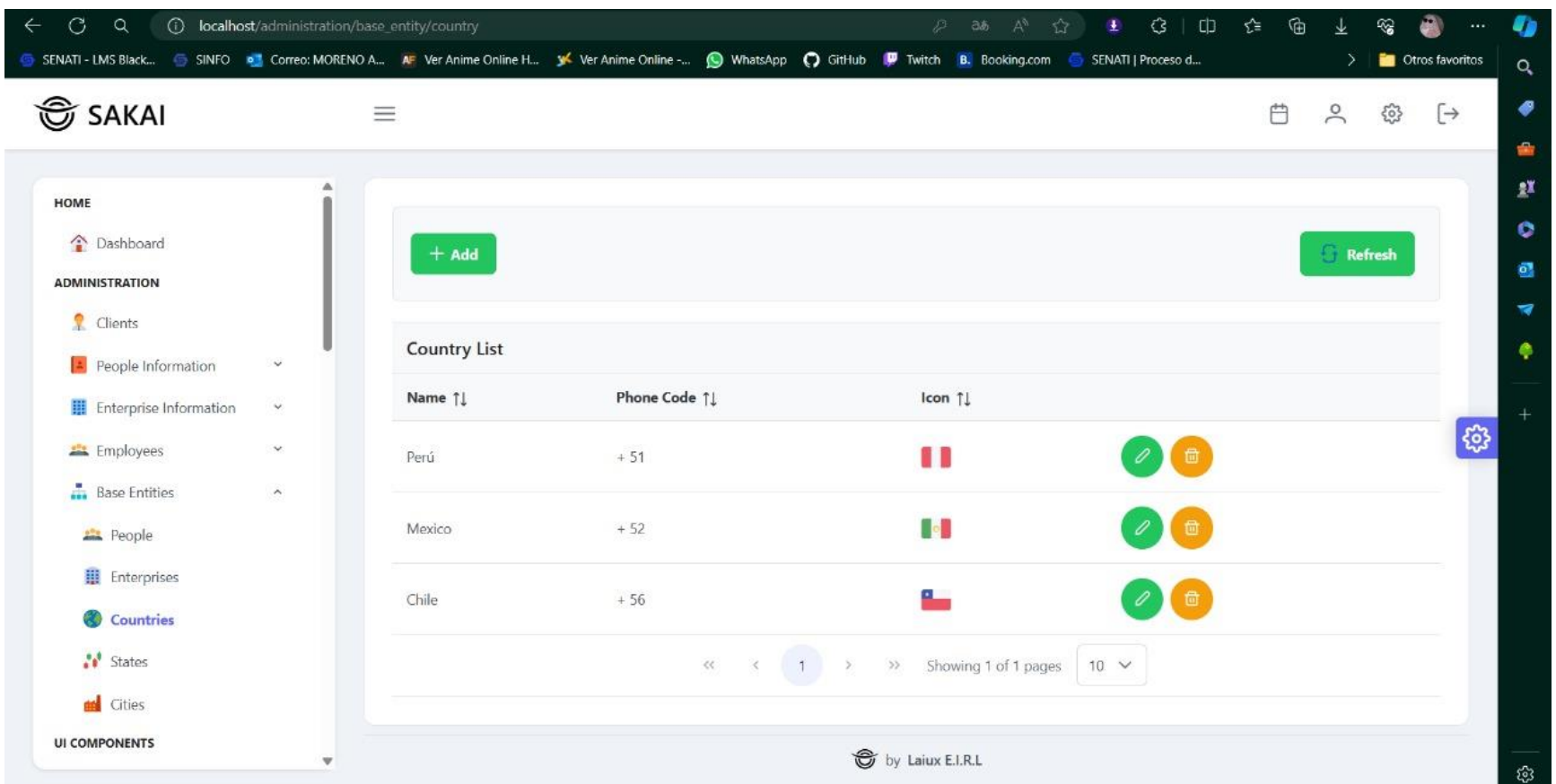

# Figura 46.

Interfaz - Confirmar Eliminar Pais

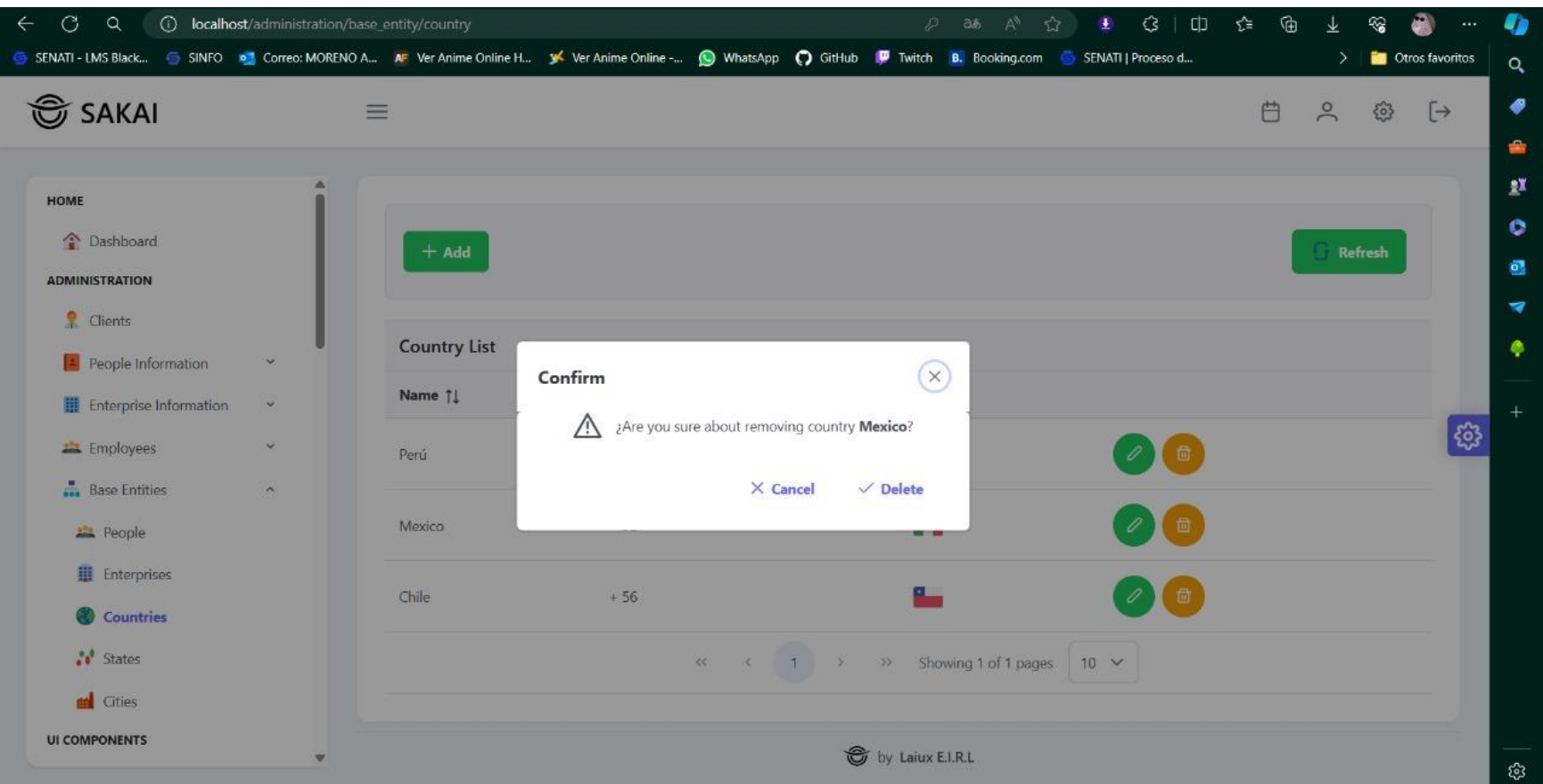

# Figura 47.

Interfaz - Editar Estado

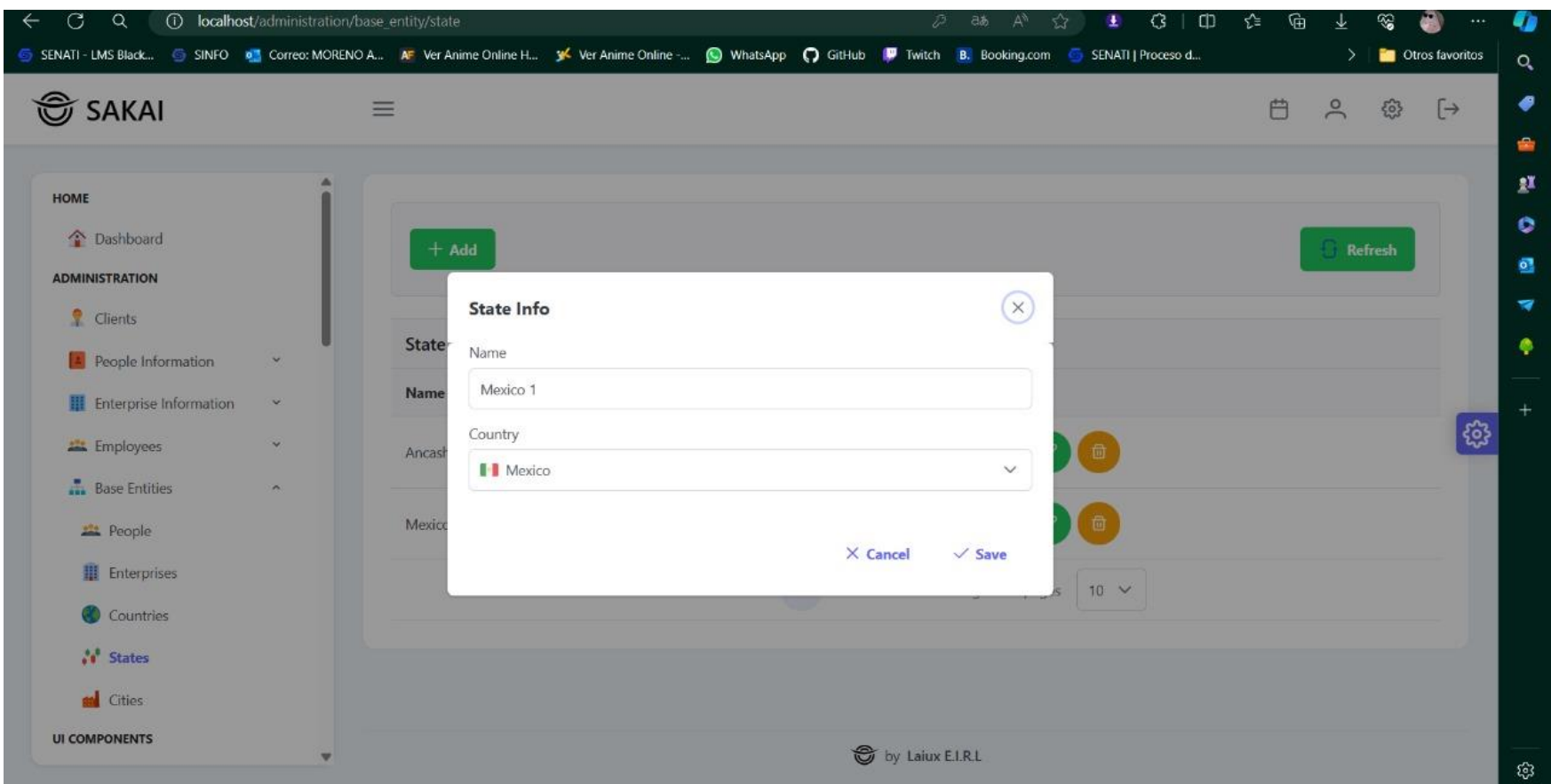

#### Figura 48.

Interfaz - Crear Estado

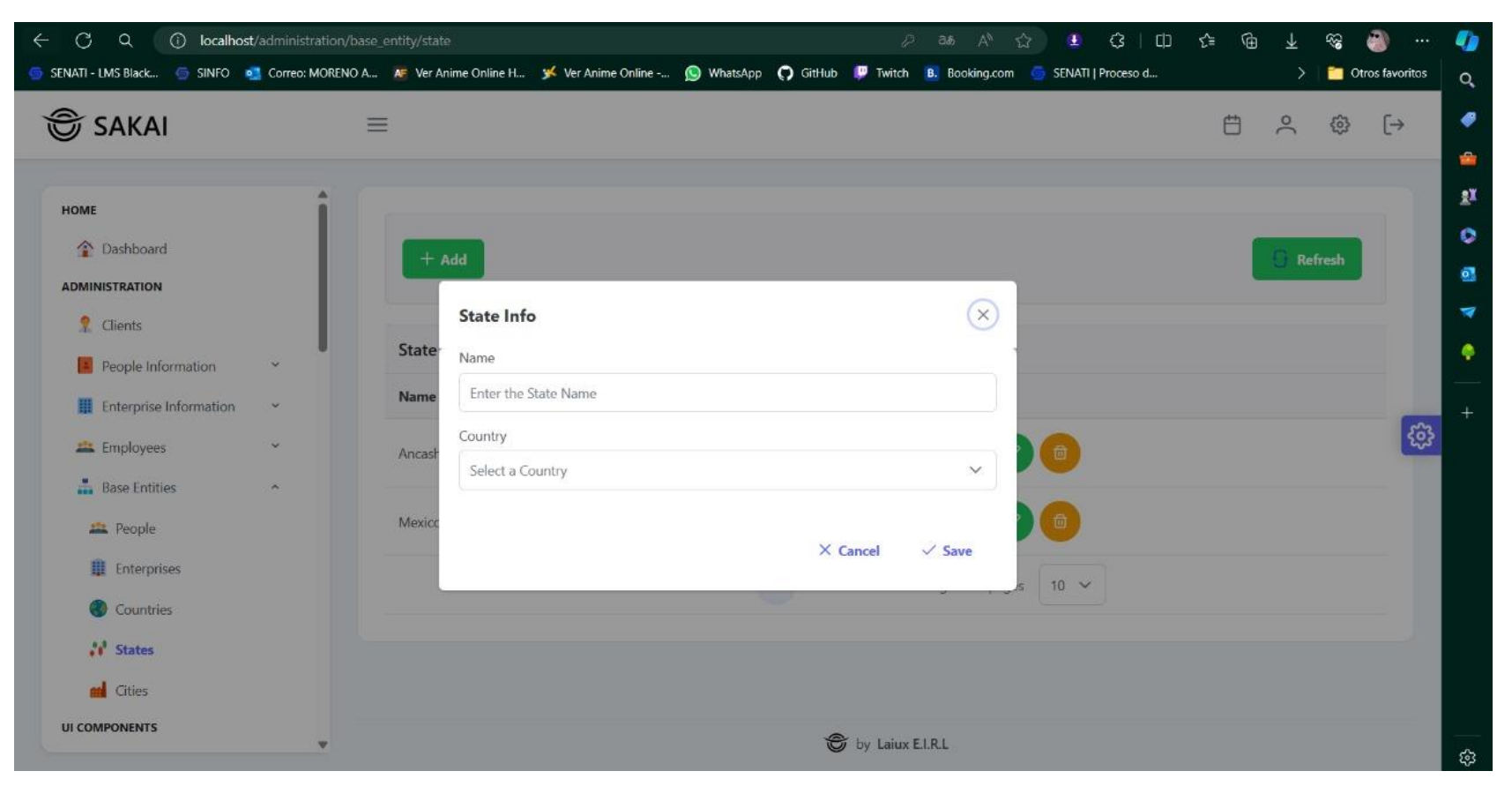

# Figura 49.

Interfaz - Lista de estados

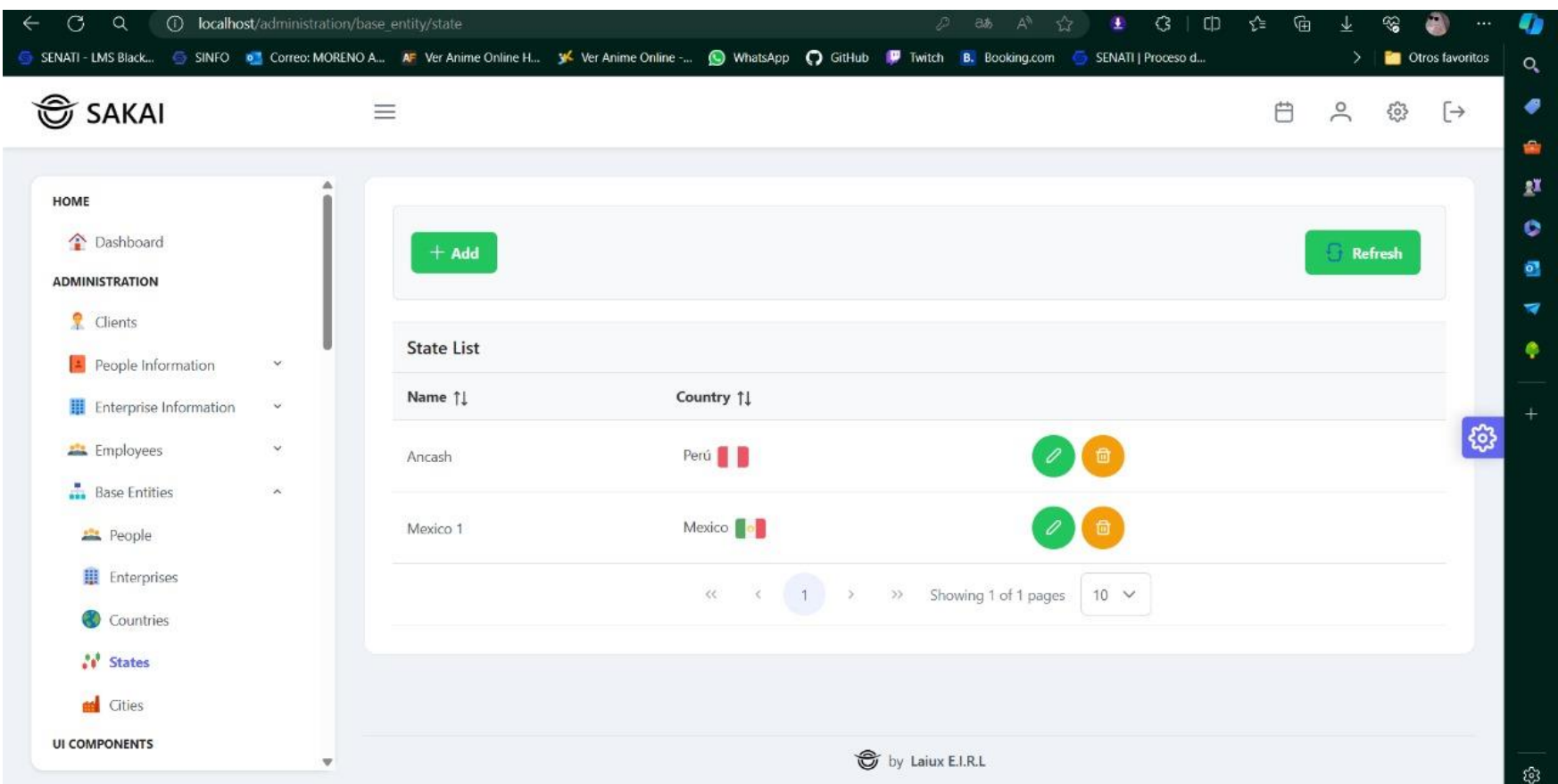

# Figura 50.

Interfaz – Confirmar eliminar estado

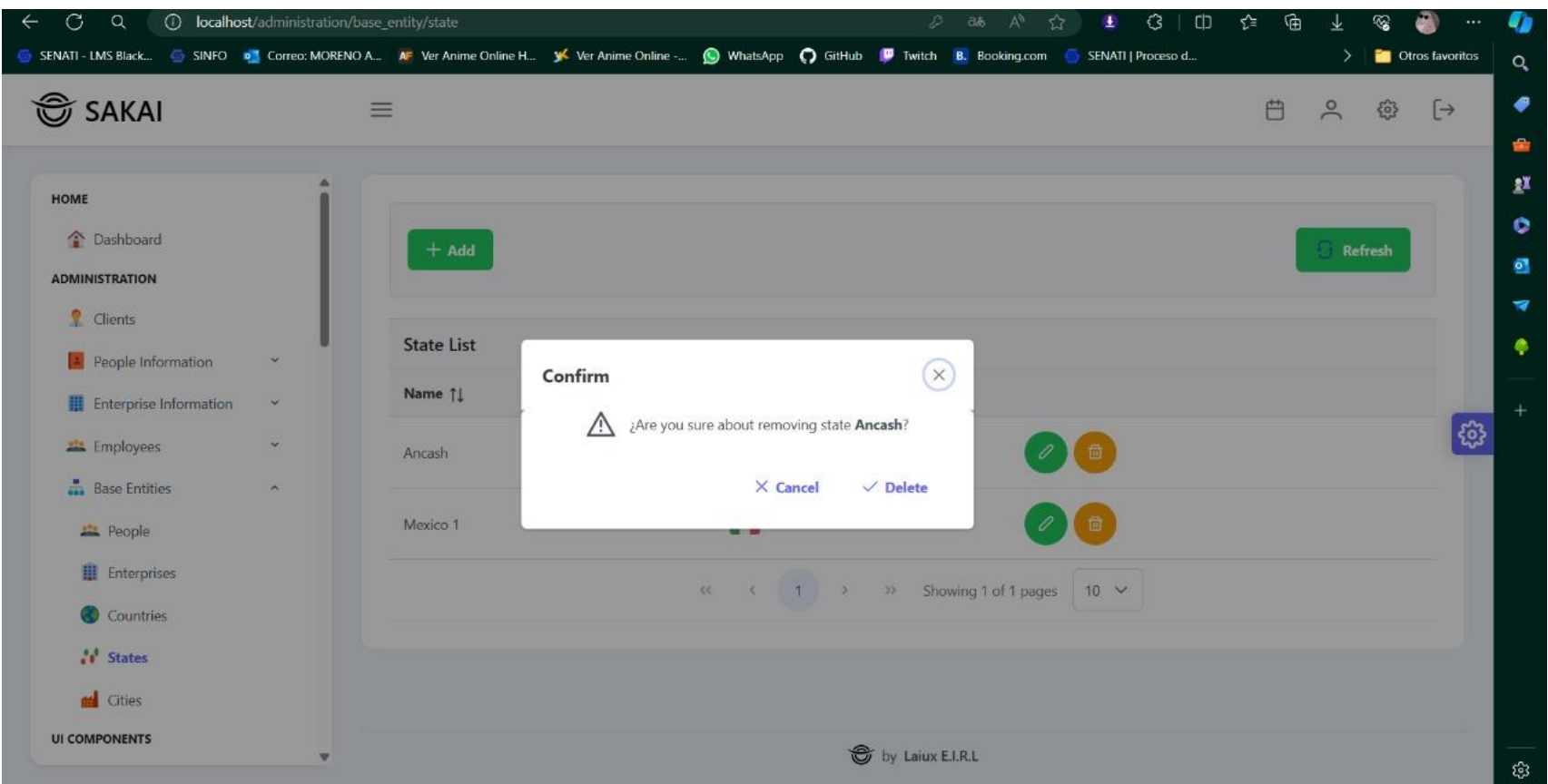

# Figura 51.

Interfaz - Editar ciudad

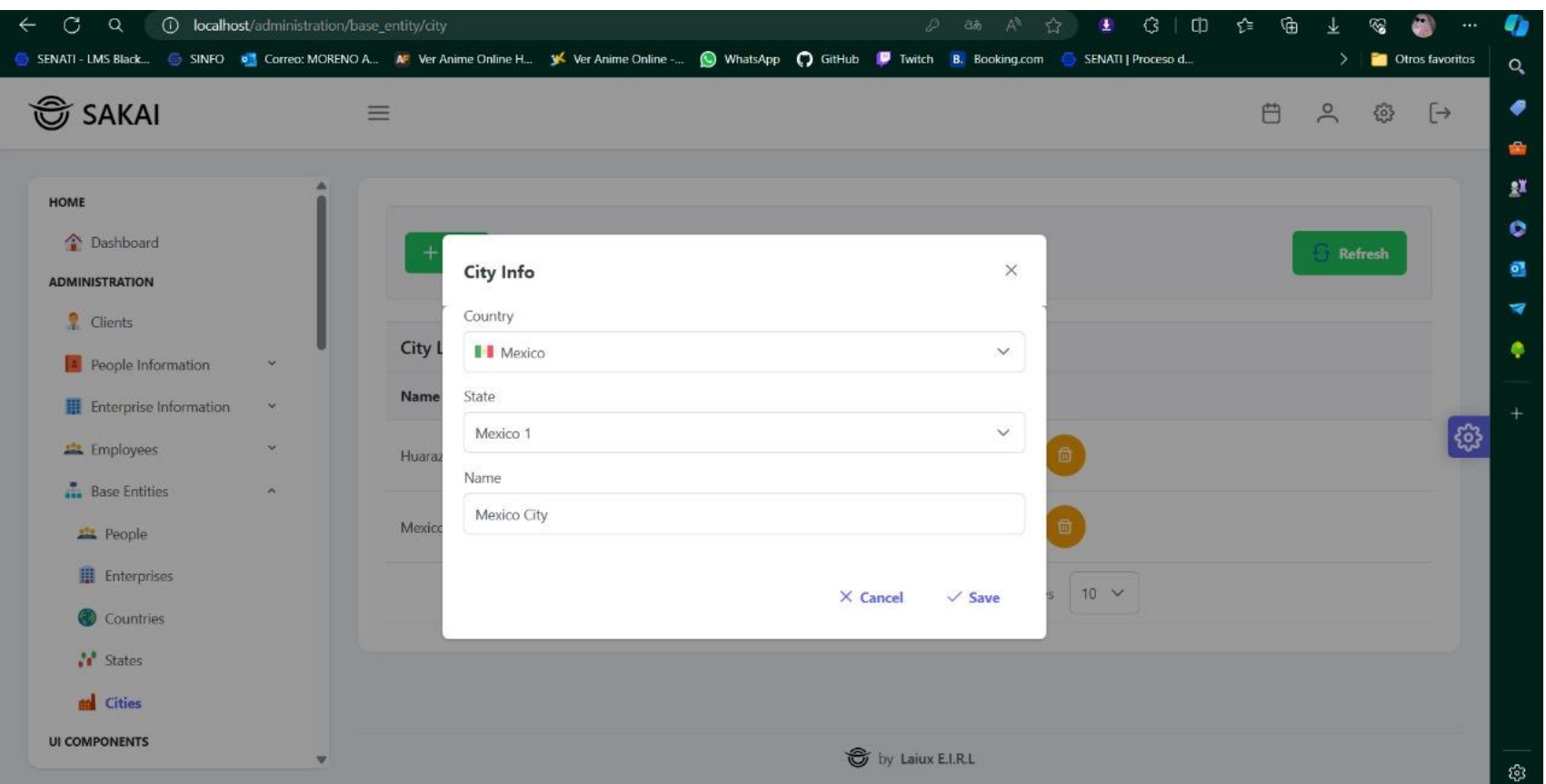

# Figura 52.

Interfaz - Crear Ciudad

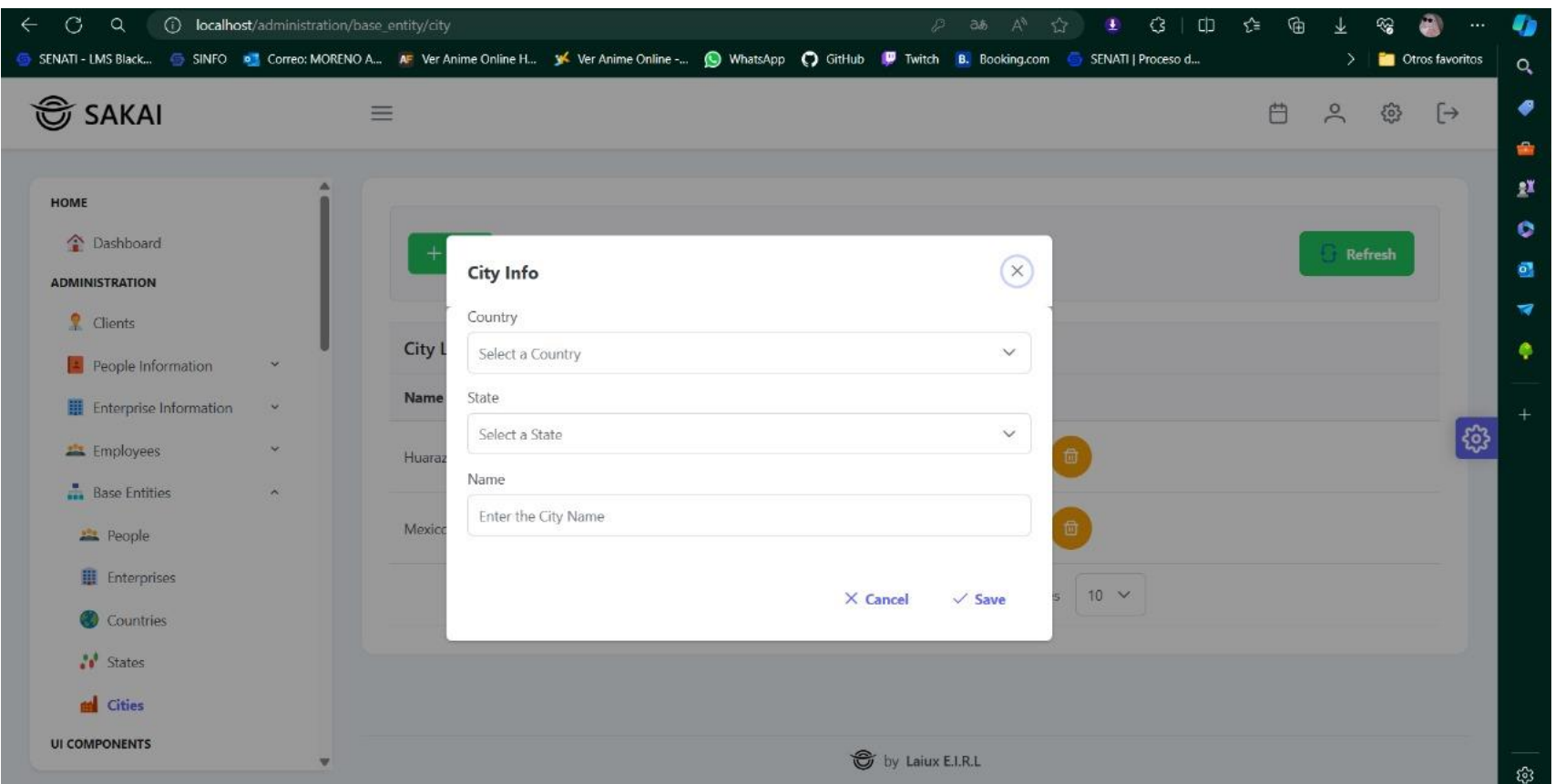

# Figura 53.

Interfaz - Lista de Ciudades

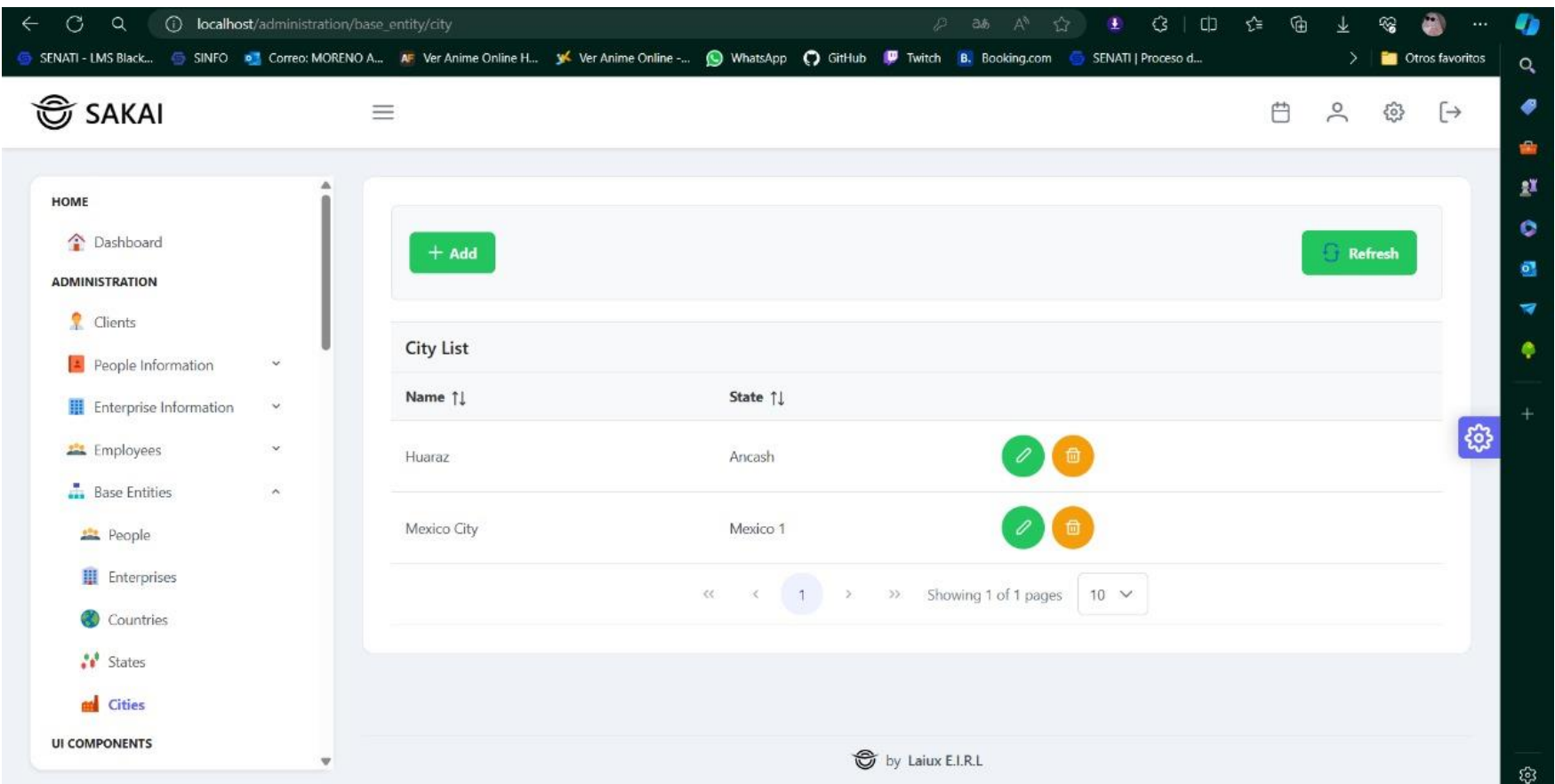

# Figura 54.

Interfaz - Confirmar eliminar Ciudad

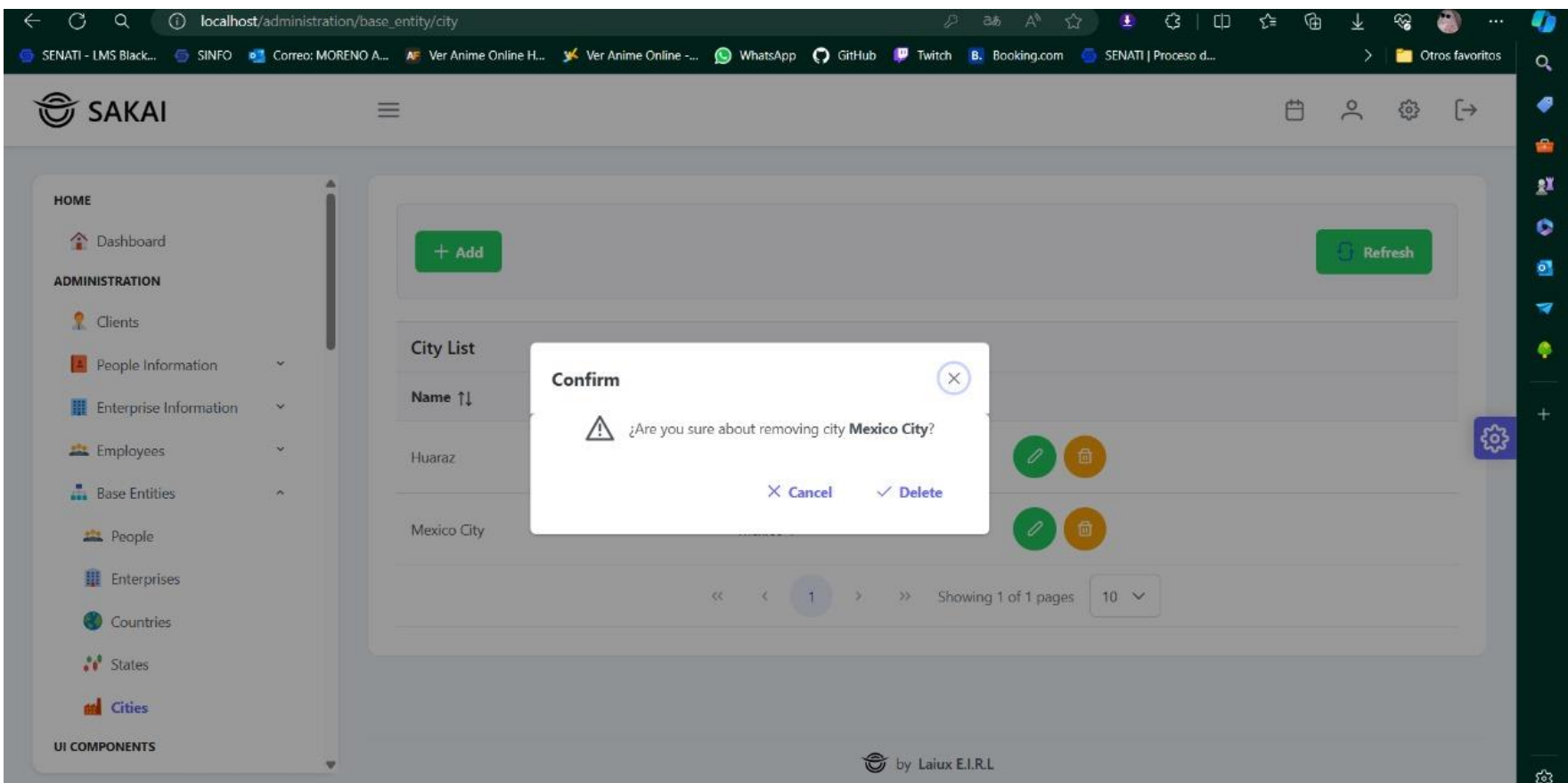

# Figura 55.

Interfaz - Confirmar Eliminación de empresa

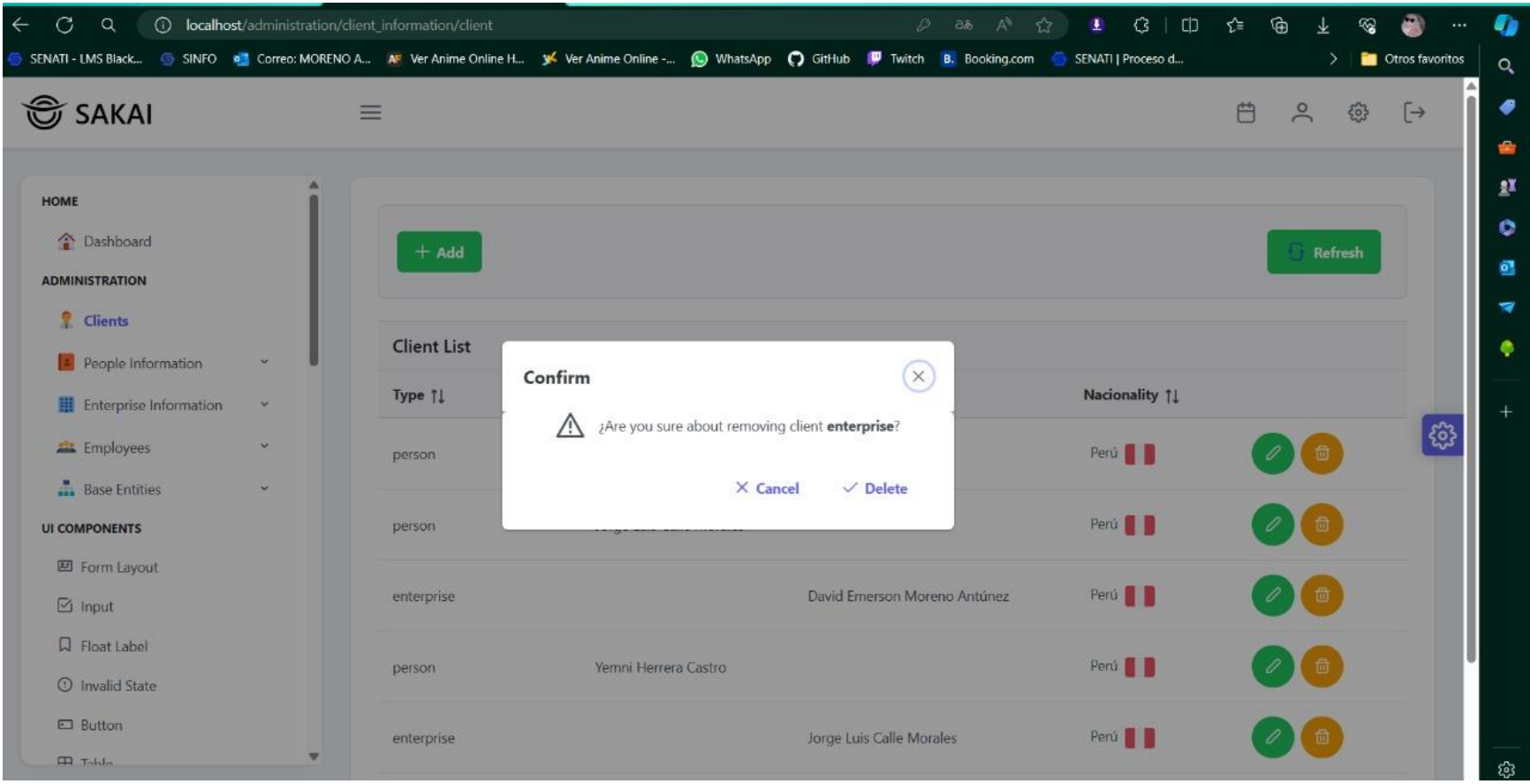
## Figura 56.

Interfaz - Creación de cliente

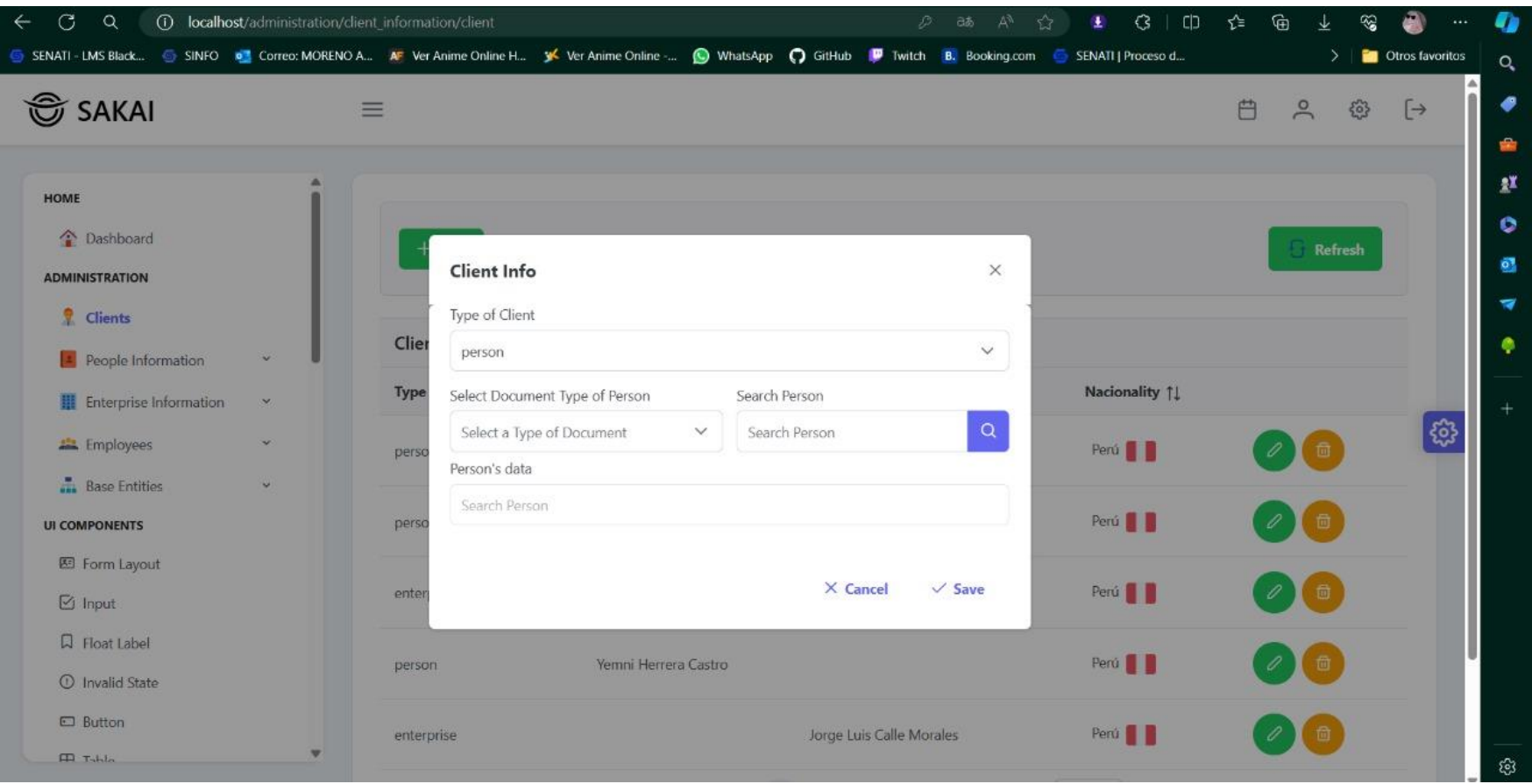

# Figura 57.

Interfaz - Lista de clientes

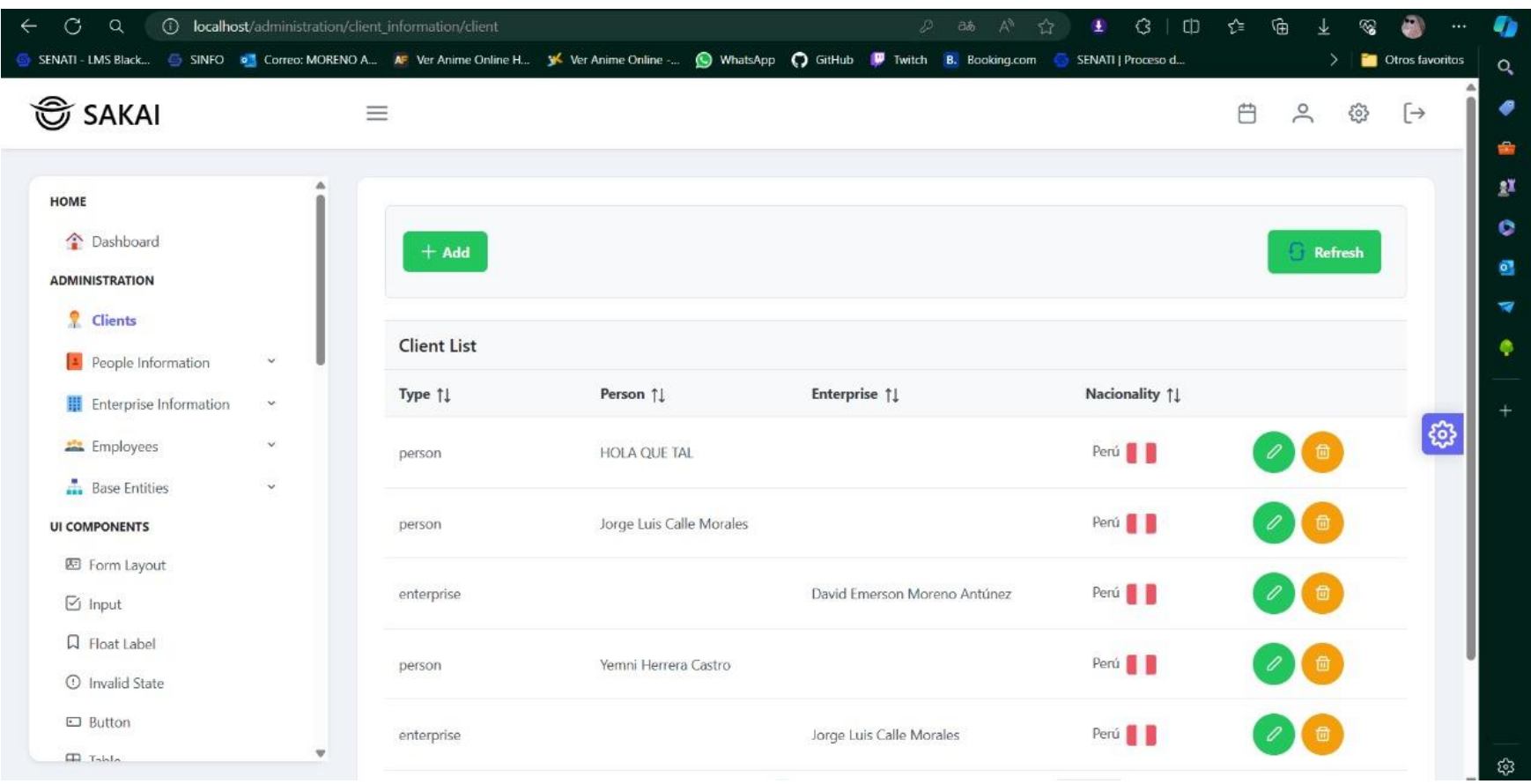

## Figura 58.

Interfaz - Teléfonos de Persona

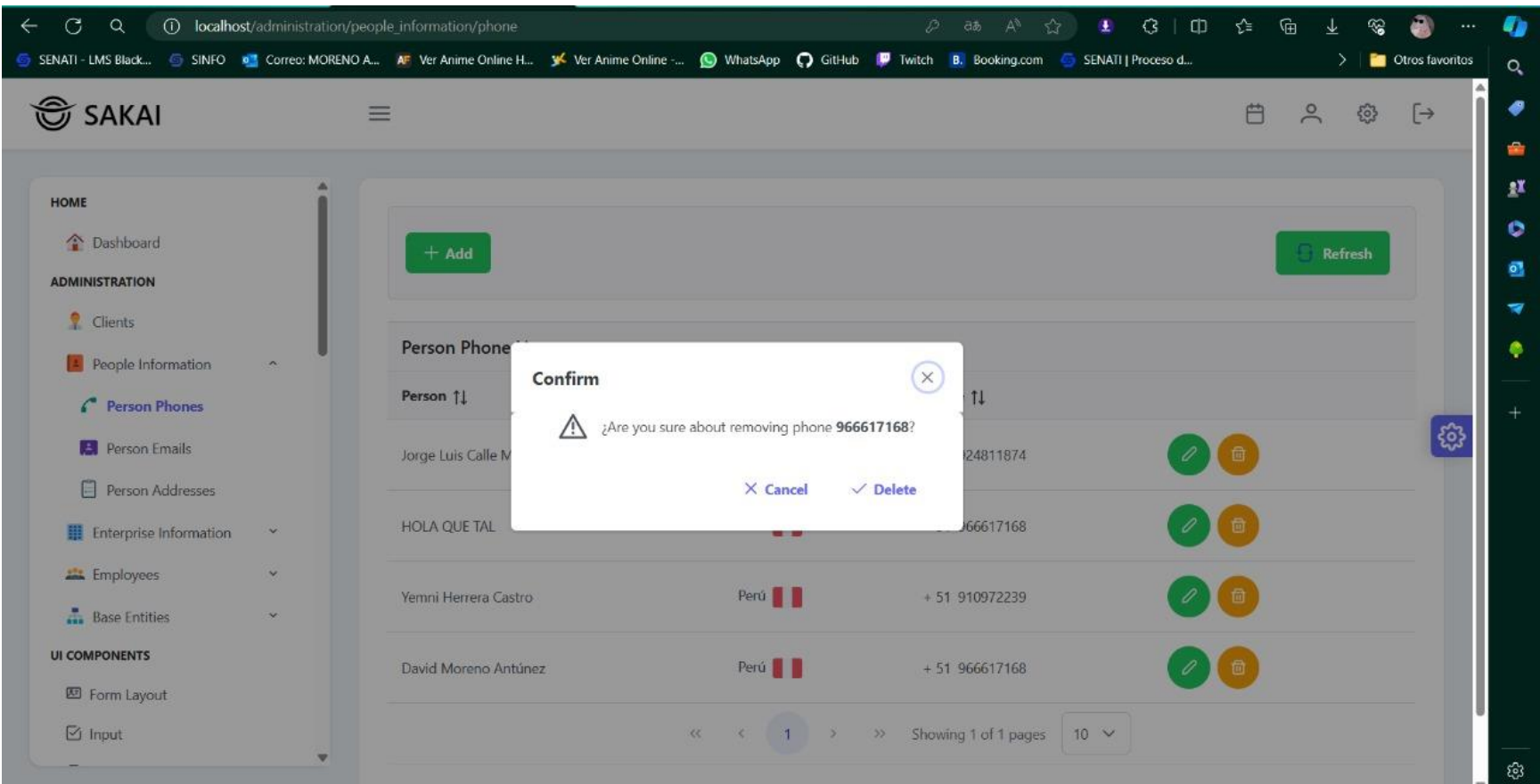

## Figura 59.

Interfaz - Lista de teléfonos de personas

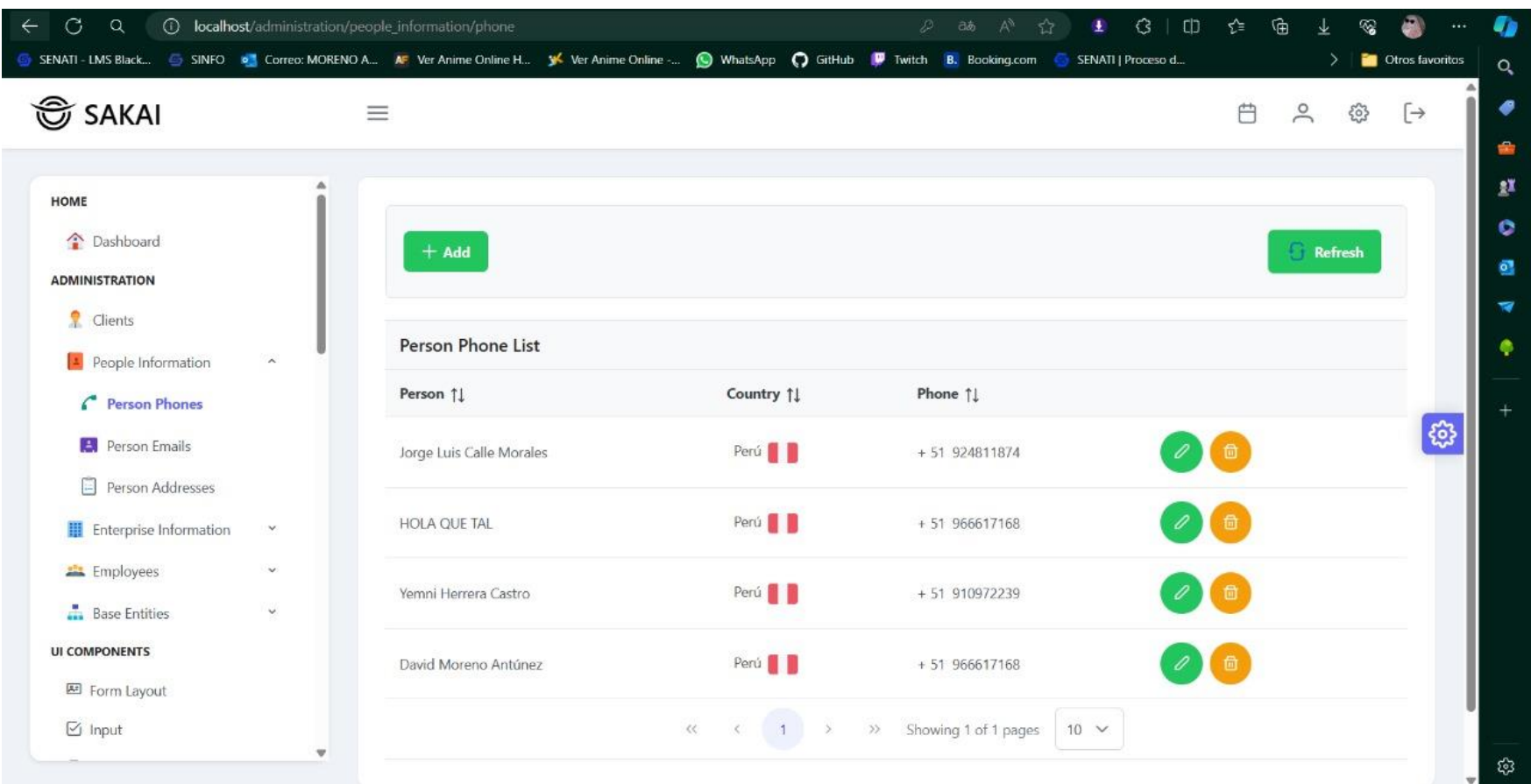

## Figura 60.

# Interfaz - Crear teléfono de persona

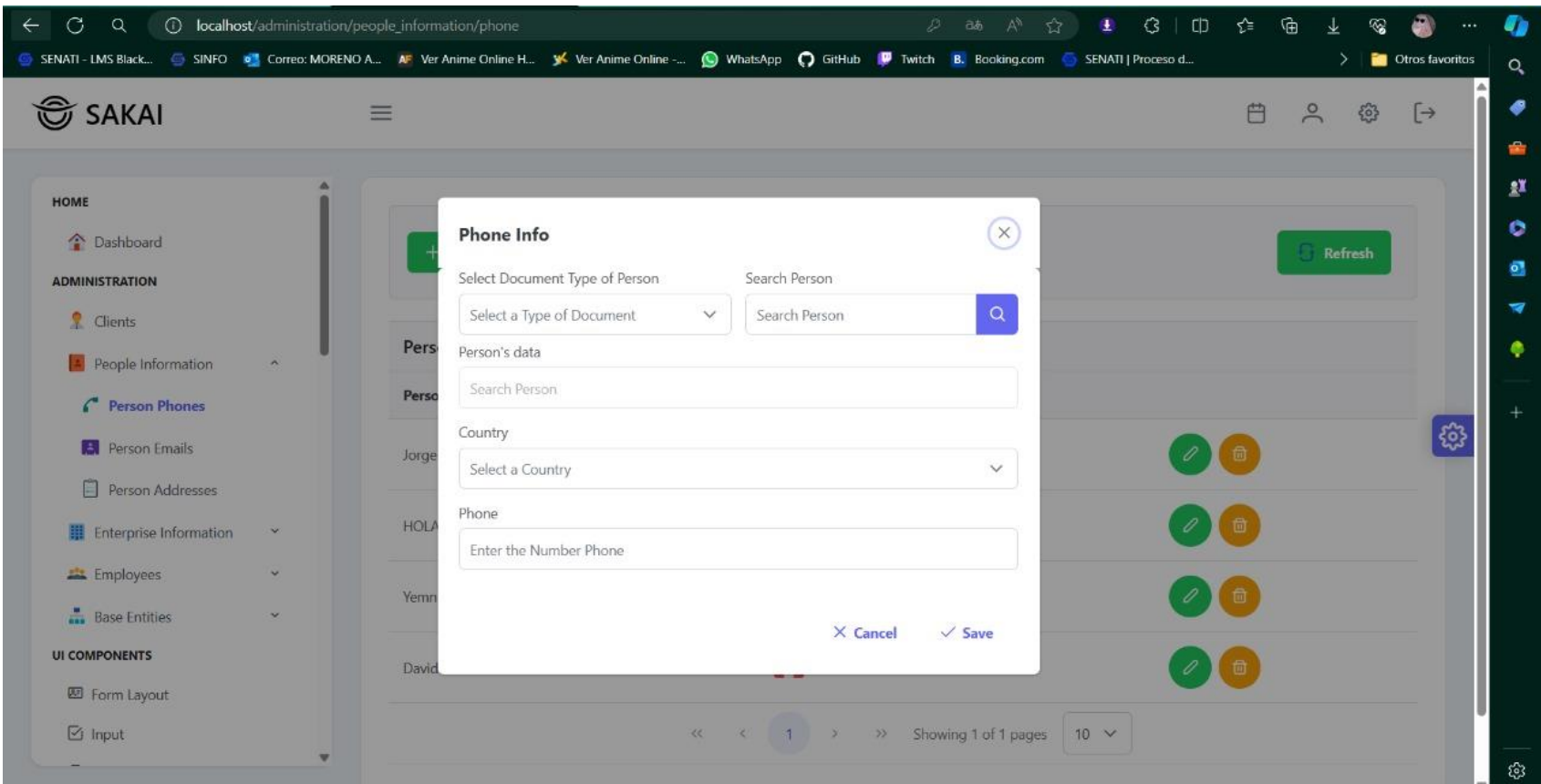

## Figura 61.

Interfaz - Confirmación eliminar correo de persona

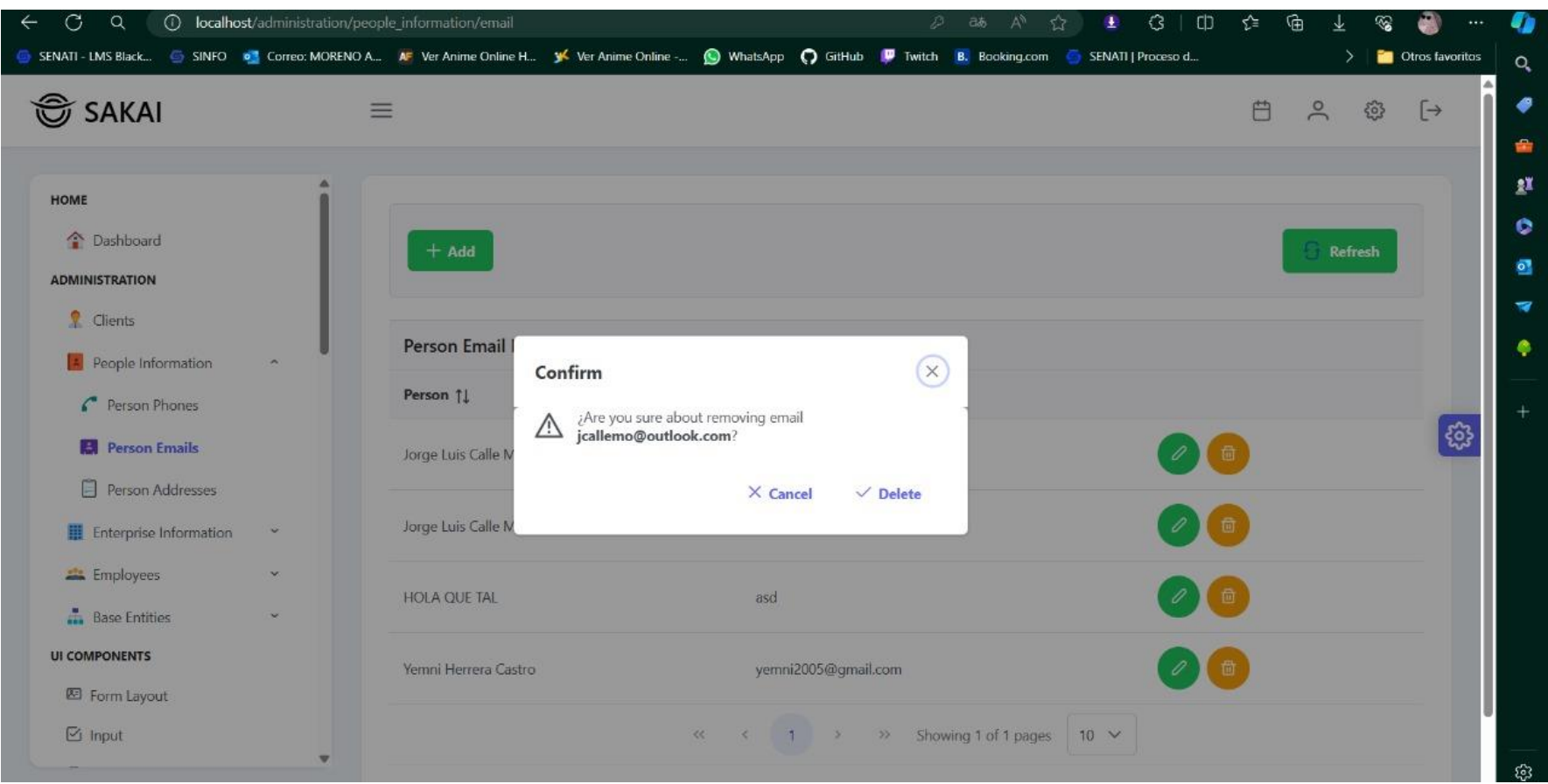

## Figura 62.

Interfaz - Lista de correos de persona

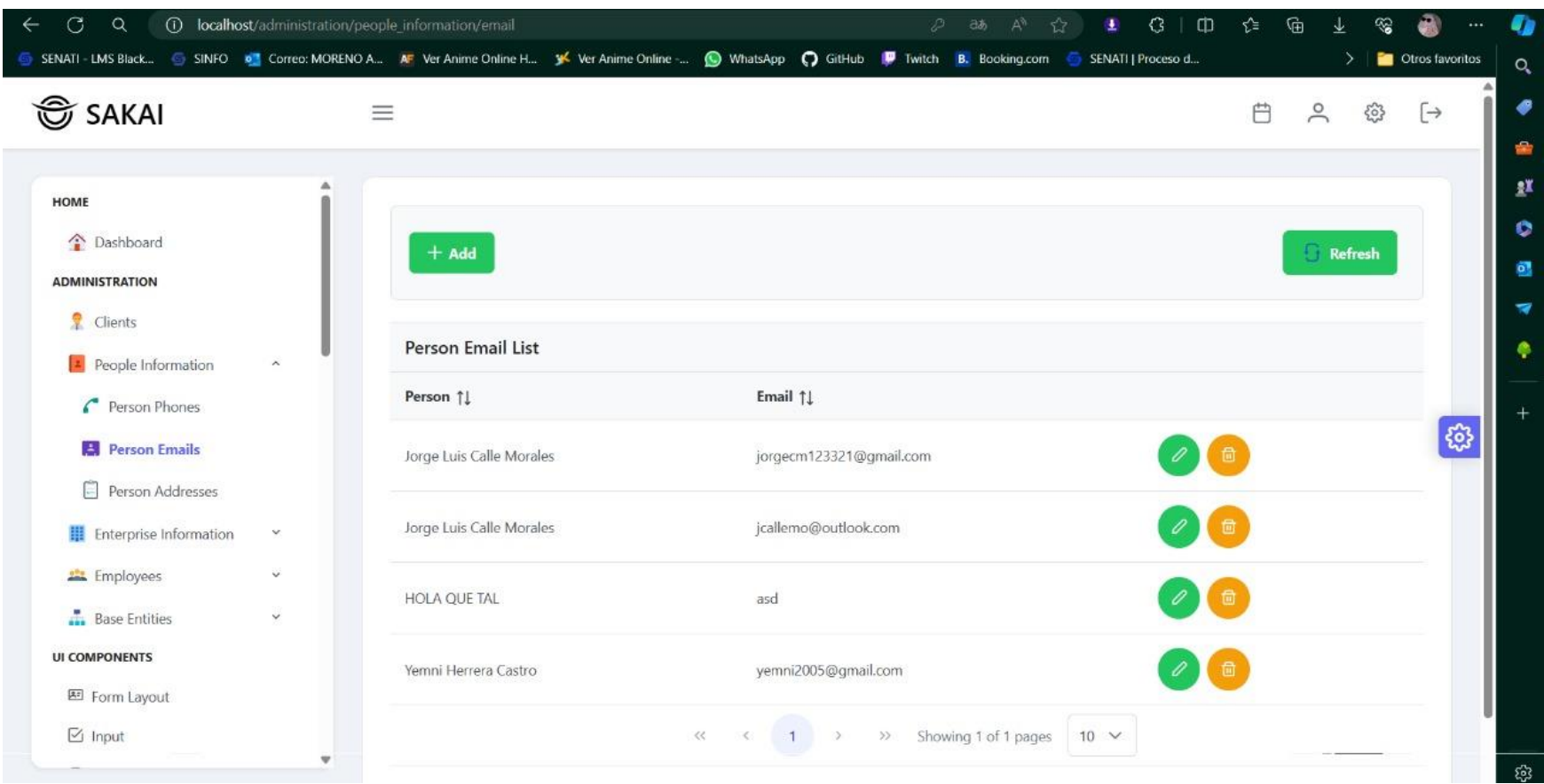

## Figura 63.

Interfaz - Crear correo de Persona

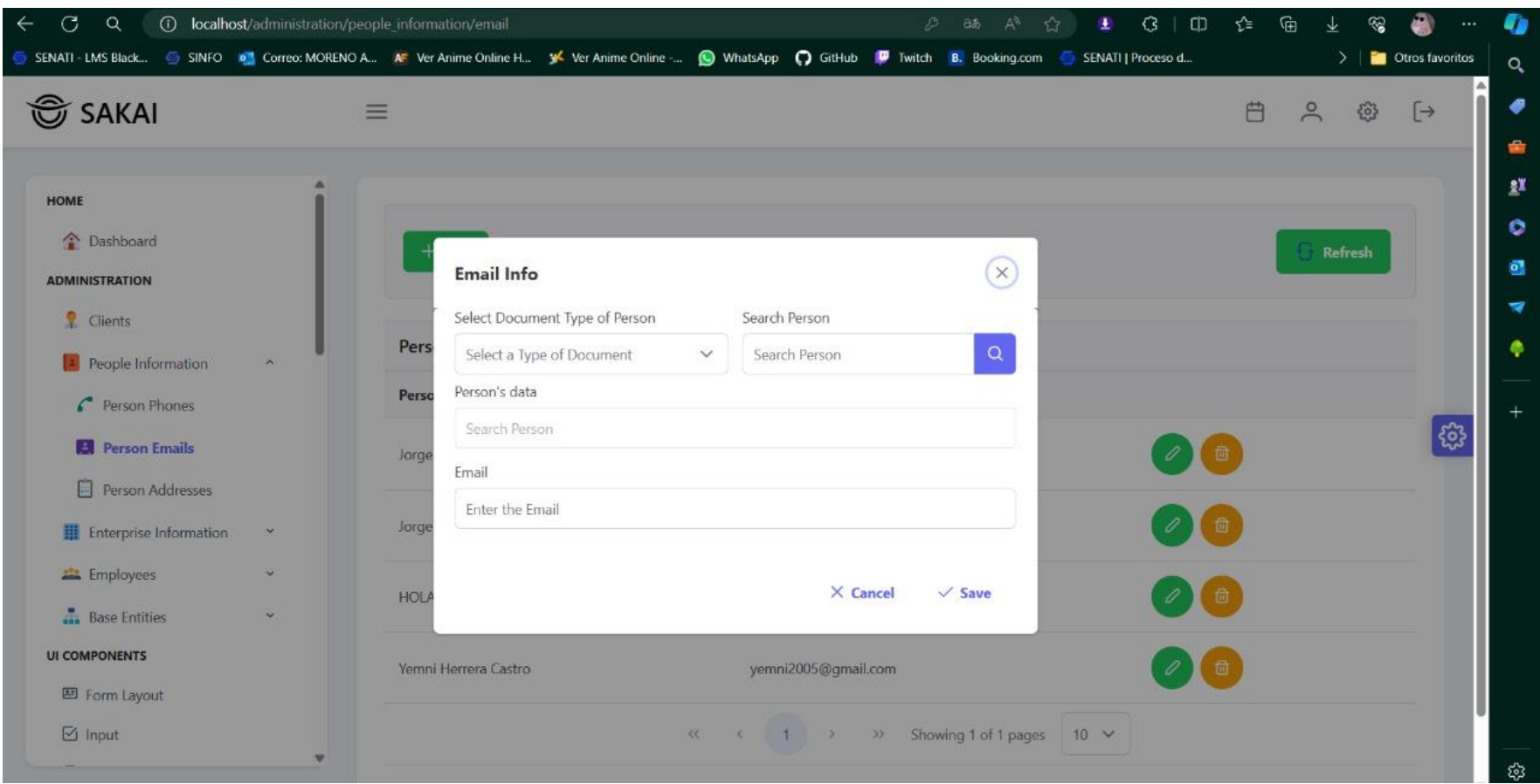

## Figura 64.

Interfaz - Lista de direcciones de Persona

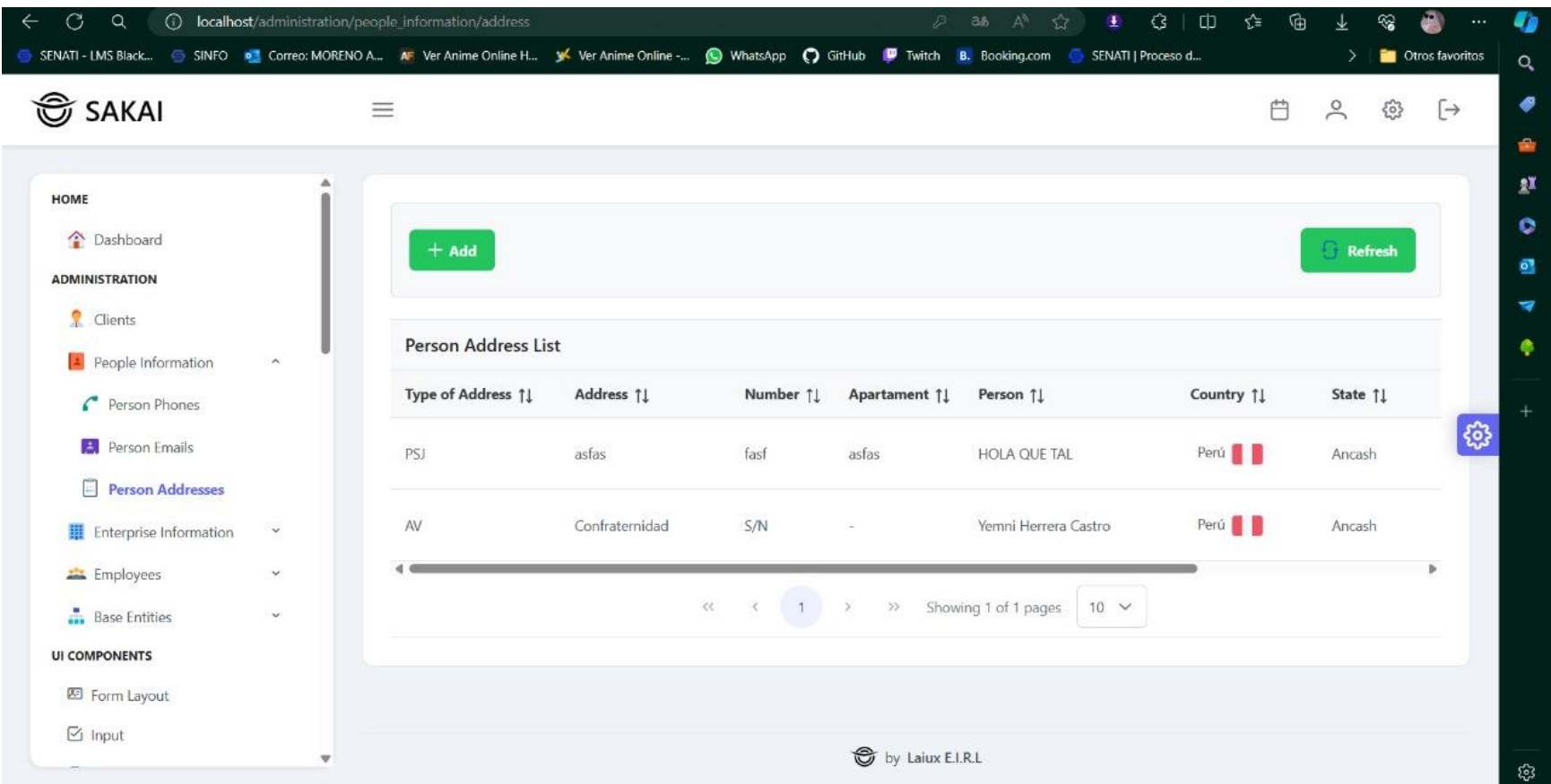

## Figura 65.

Interfaz - Lista de direcciones de Personas

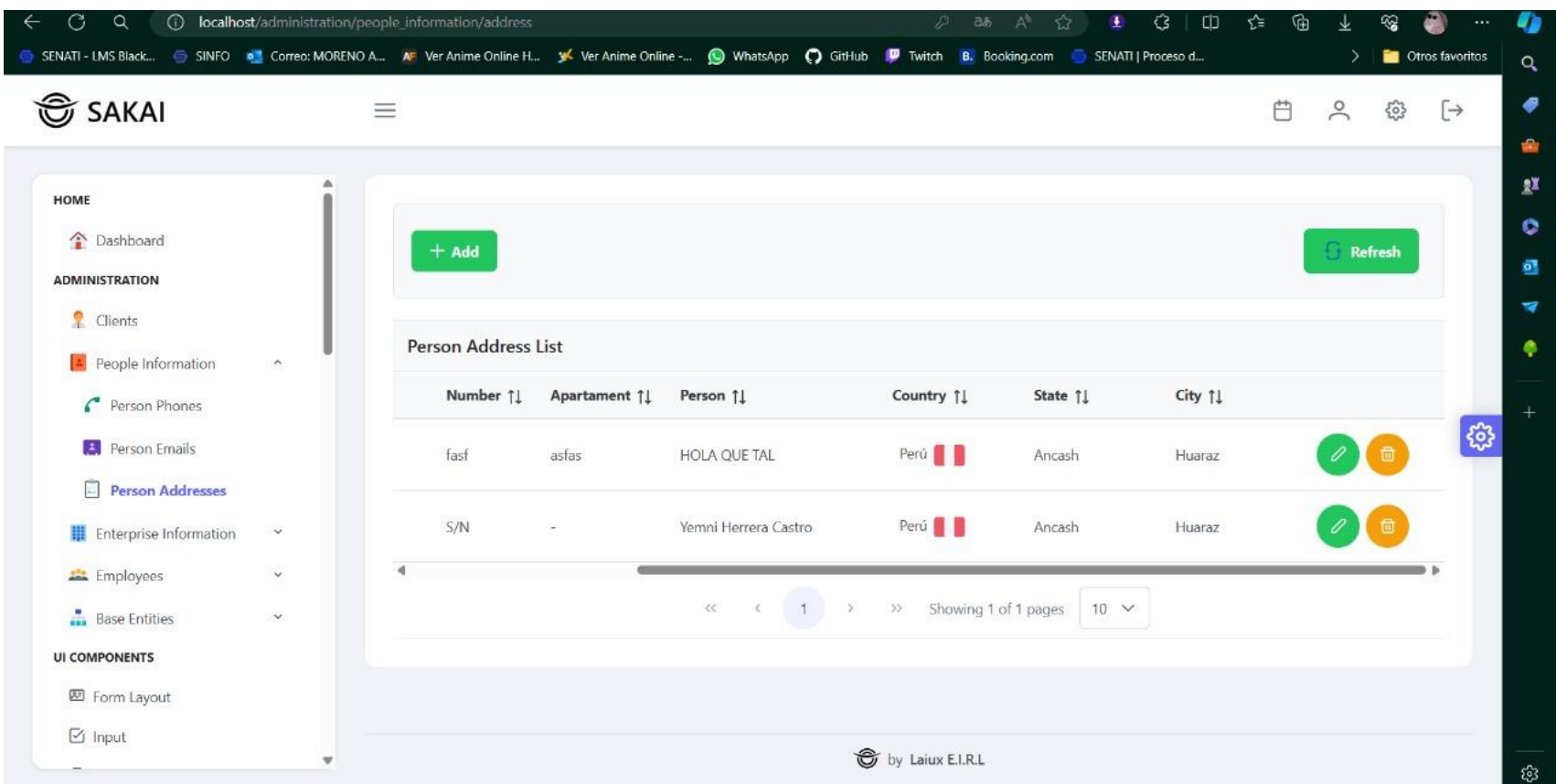

## Figura 66.

Interfaz - Crear dirección de persona

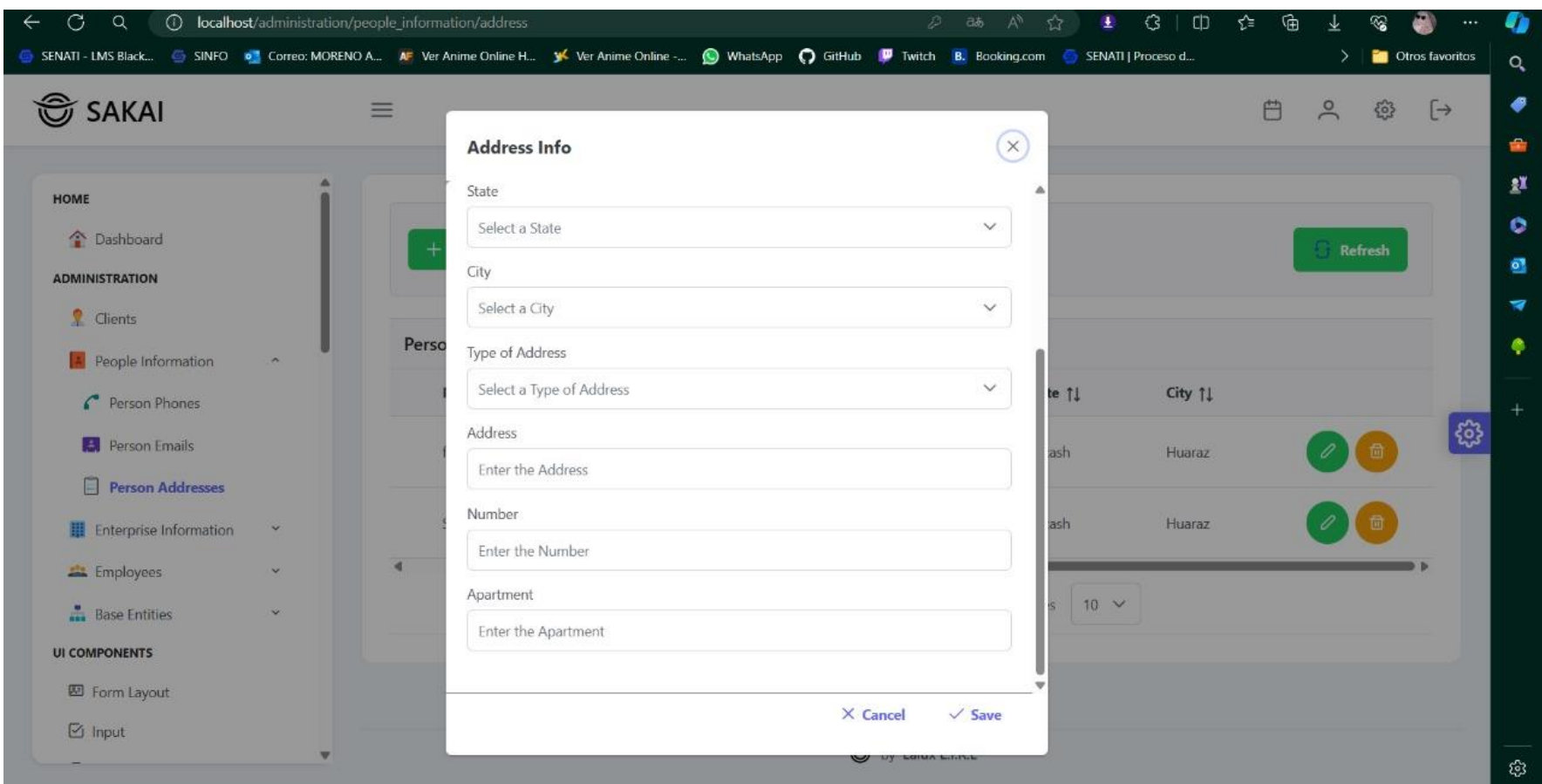

## Figura 67.

Interfaz - Eliminar dirección de persona

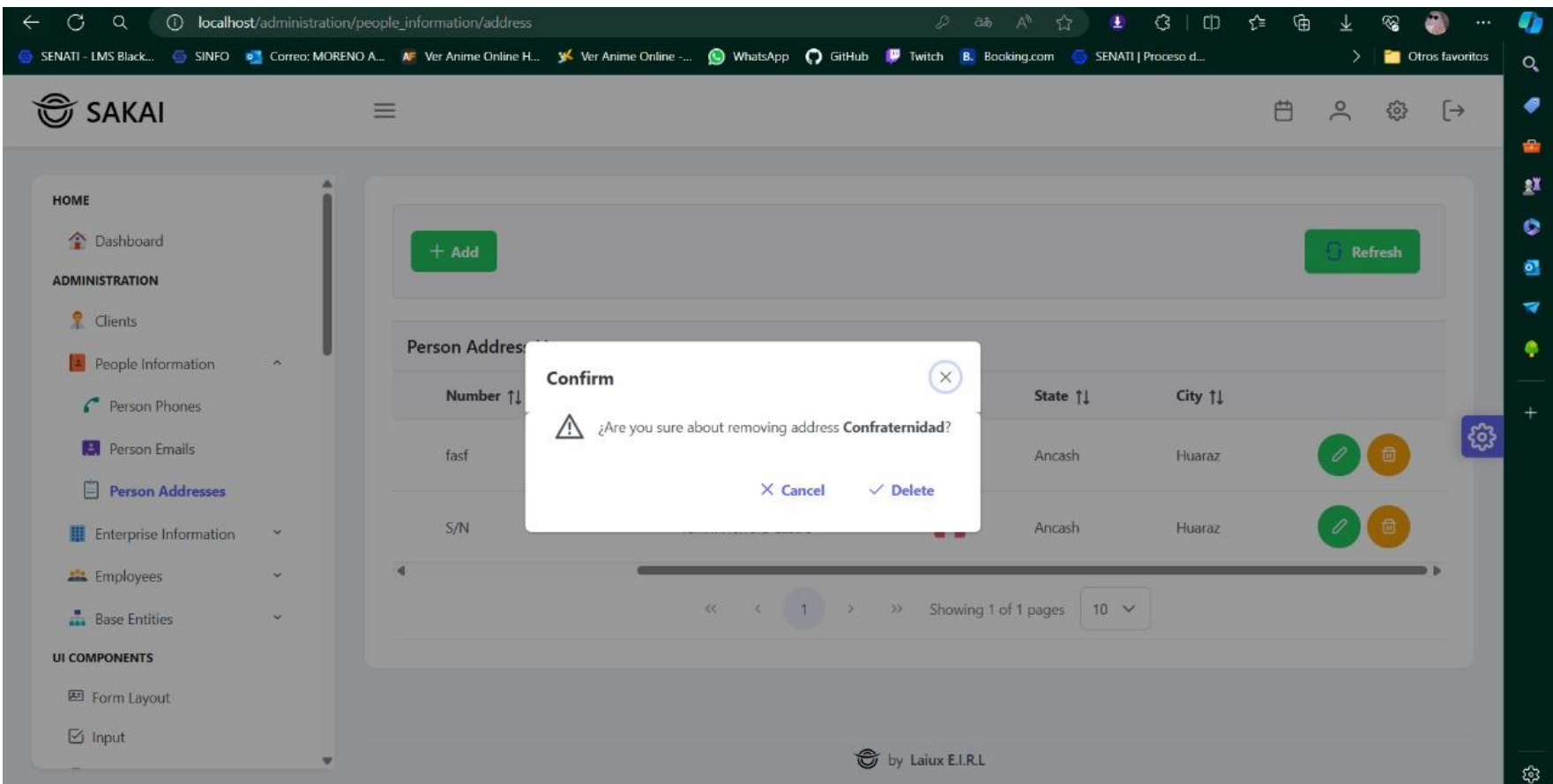

## Figura 68.

Interfaz - Crear dirección de persona

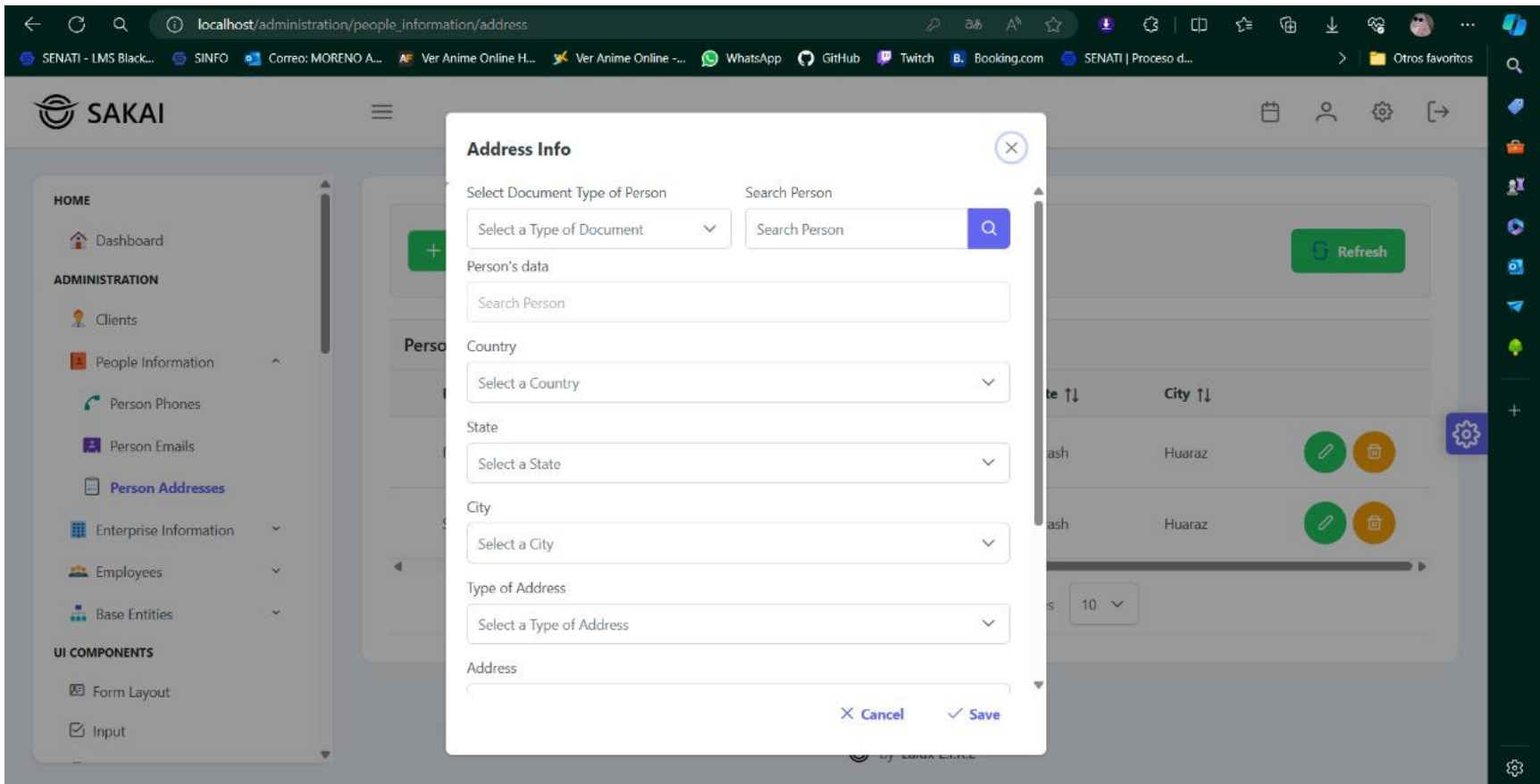

## Figura 69.

Interfaz - Crear local de empresa

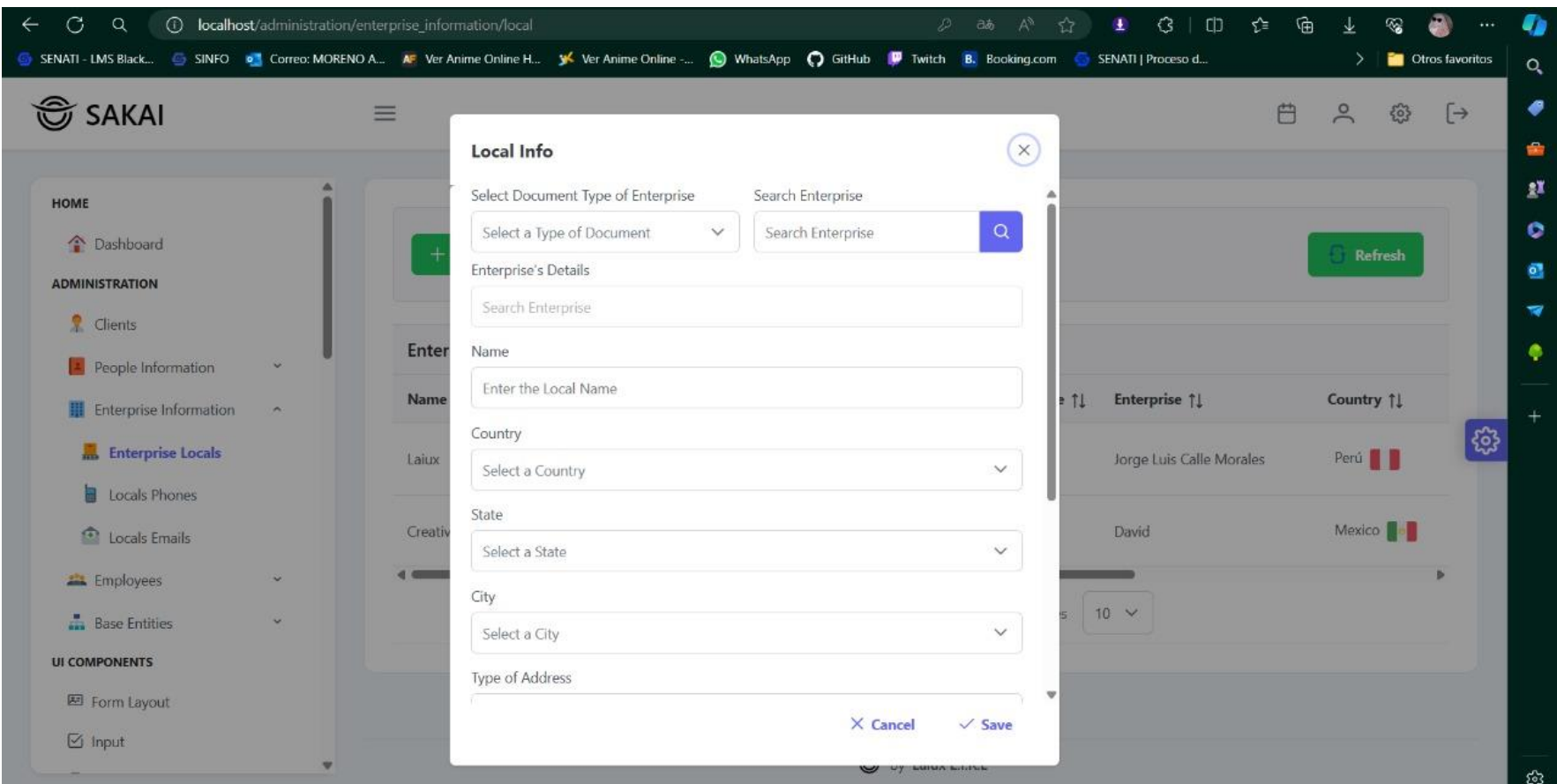

## Figura 70.

Interfaz – Confirmación de eliminación de local de empresa

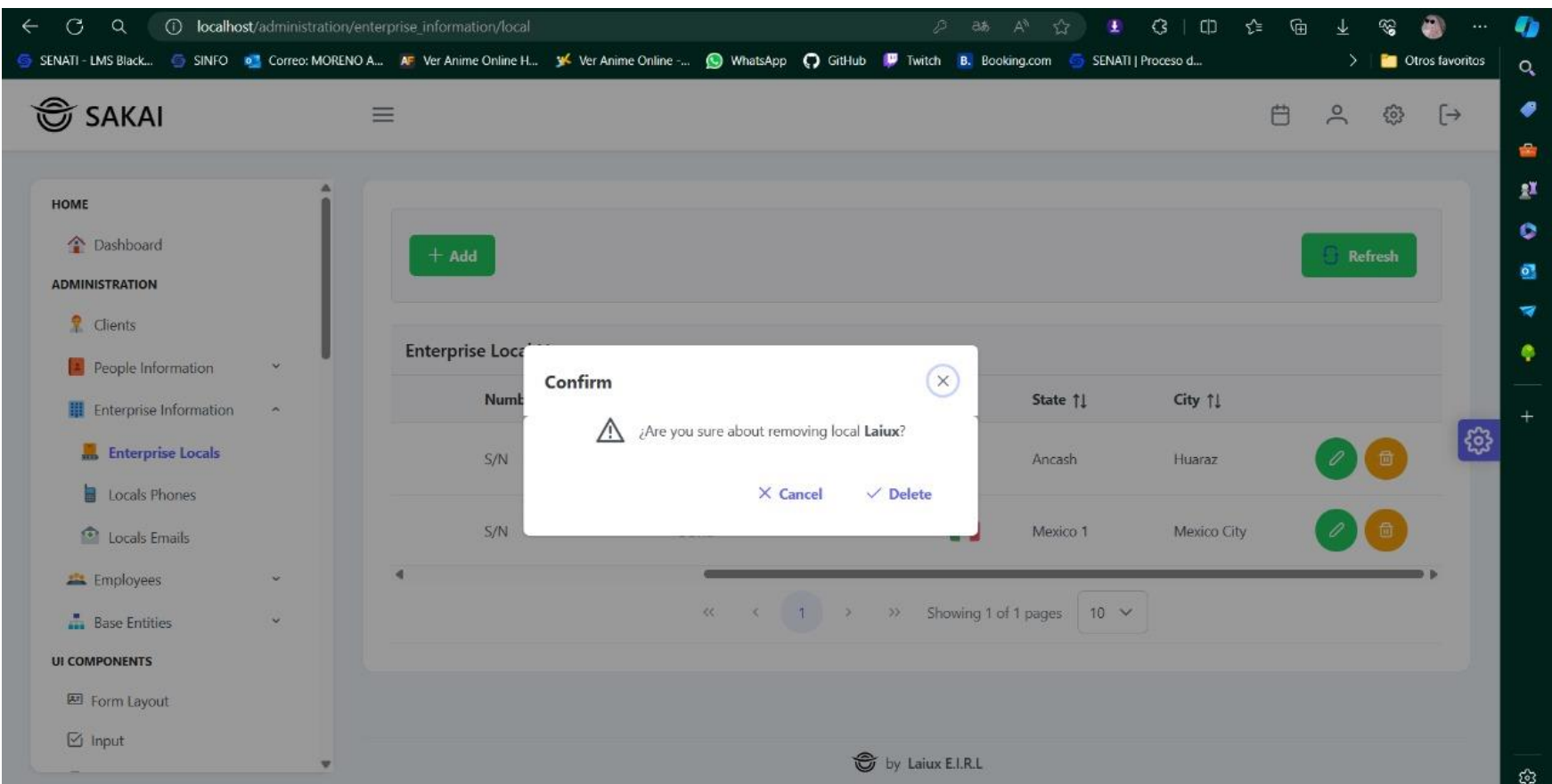

## Figura 71.

Interfaz - Lista de locales de empresa

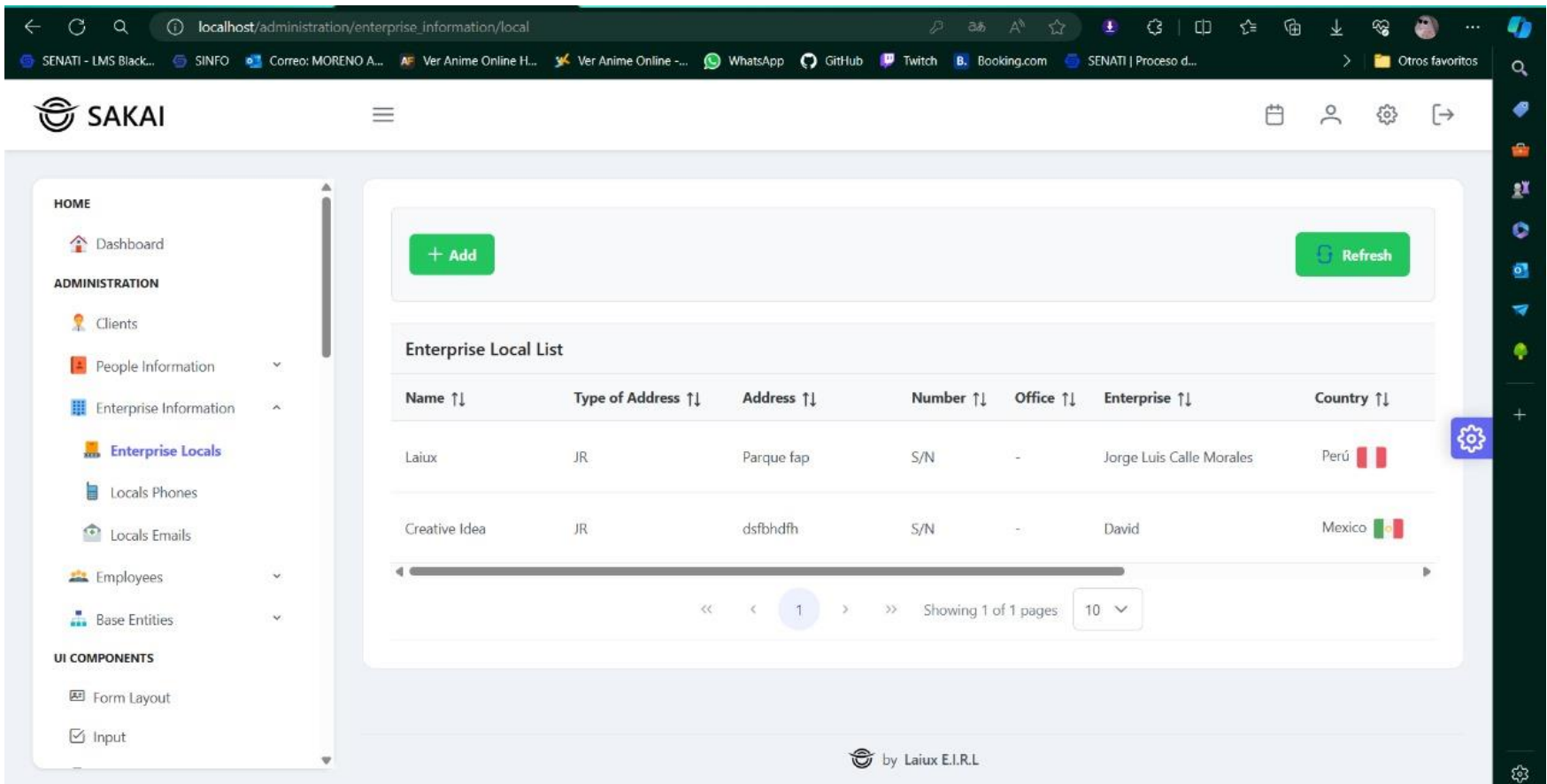

## Figura 72.

Interfaz - Confirmación de eliminación de teléfonos de empresa

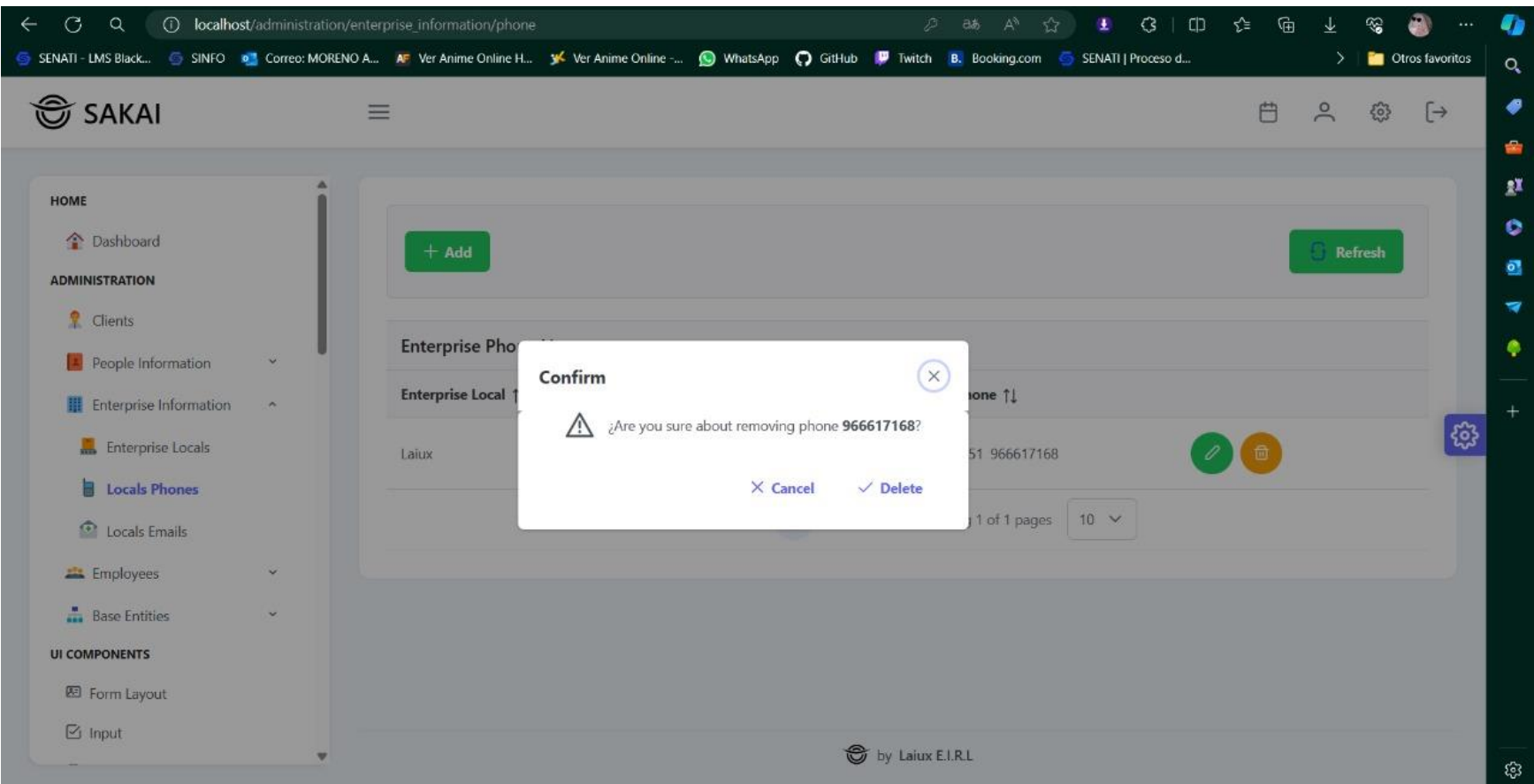

## Figura 73.

Interfaz - Lista de teléfonos de empresa

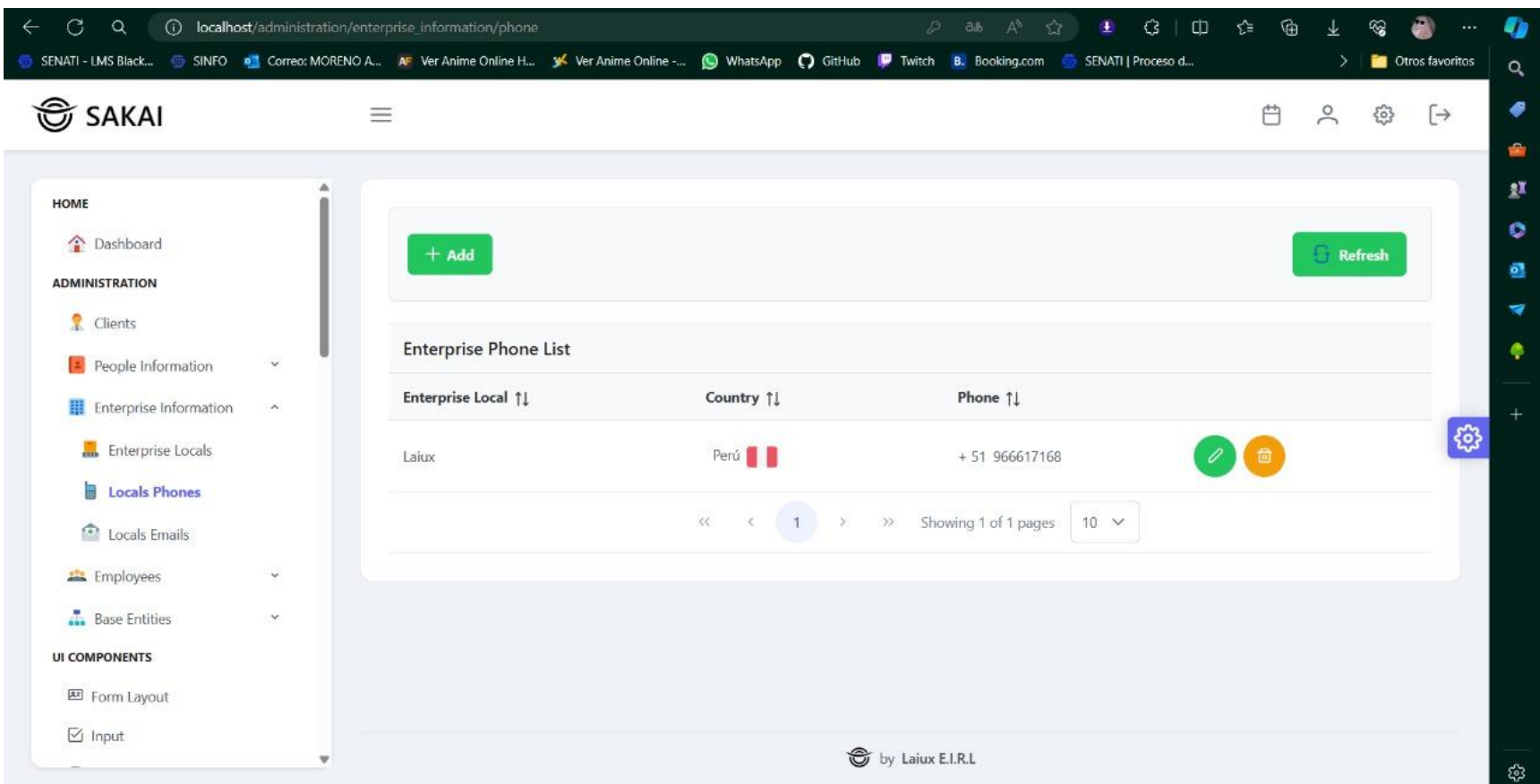

## Figura 74.

Interfaz - Crear teléfono de empresa

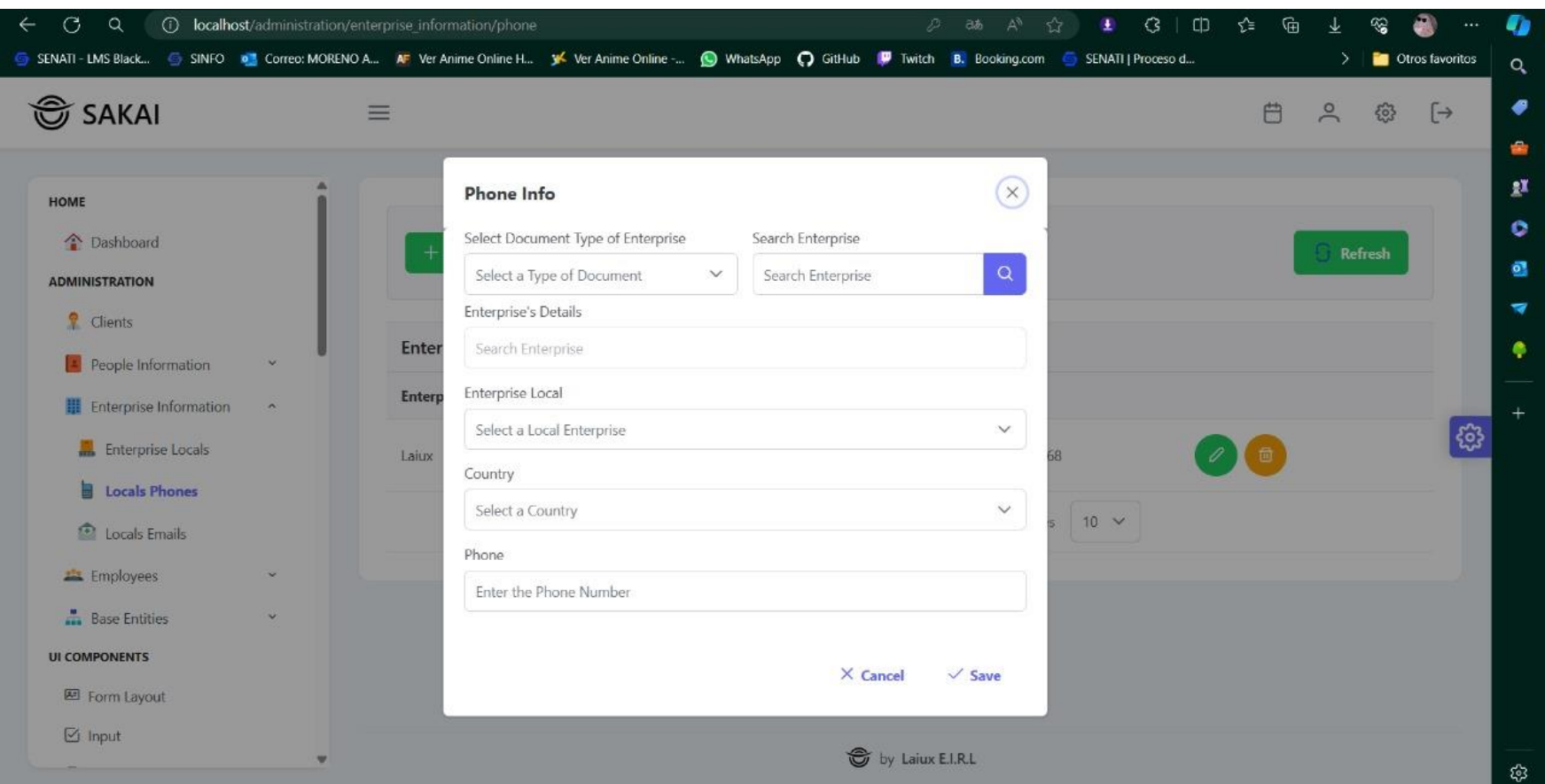

## Figura 75.

Interfaz - Crear correo de persona

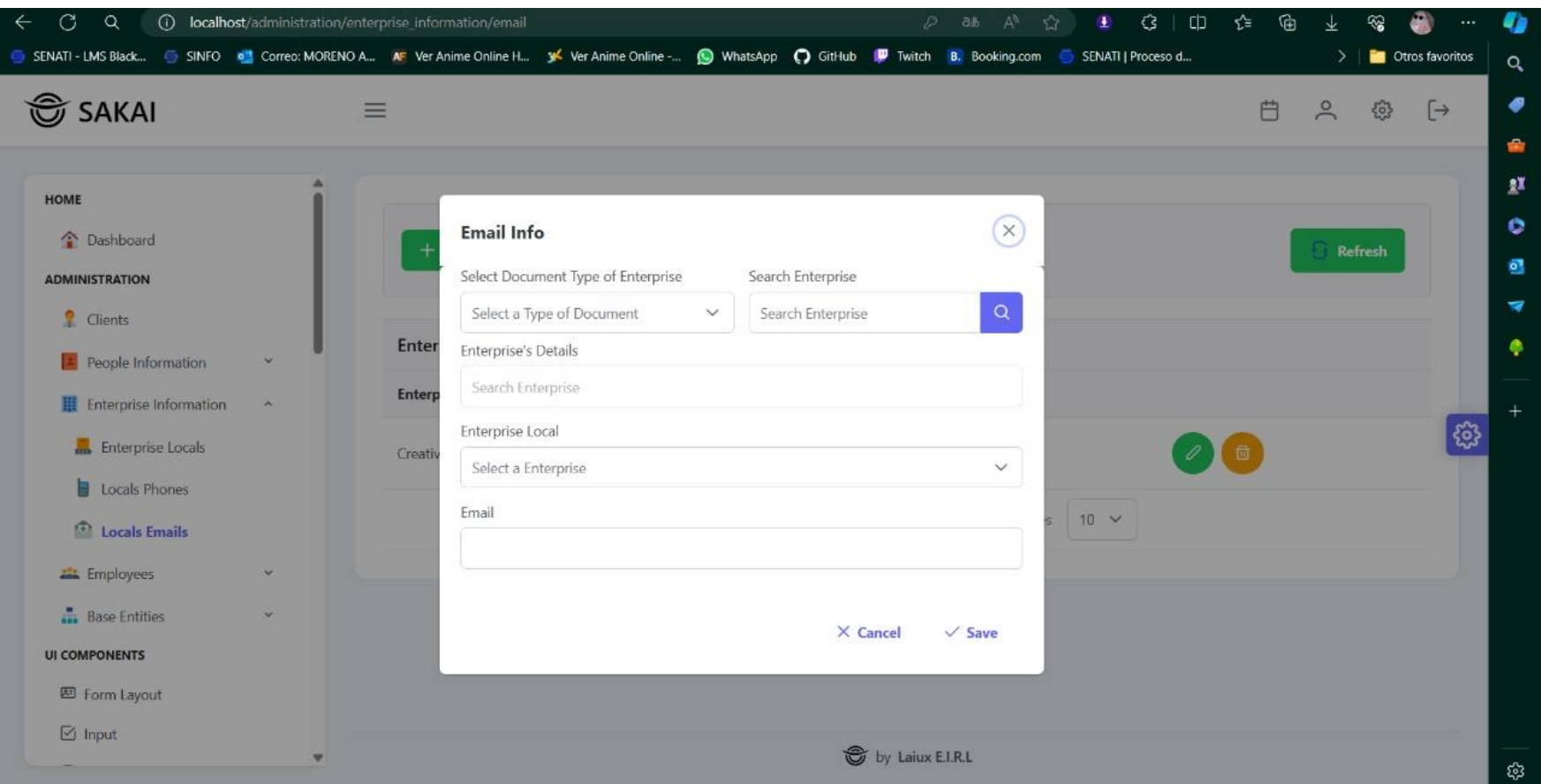

## Figura 76.

Interfaz - Confirmar eliminación de correo de empresa

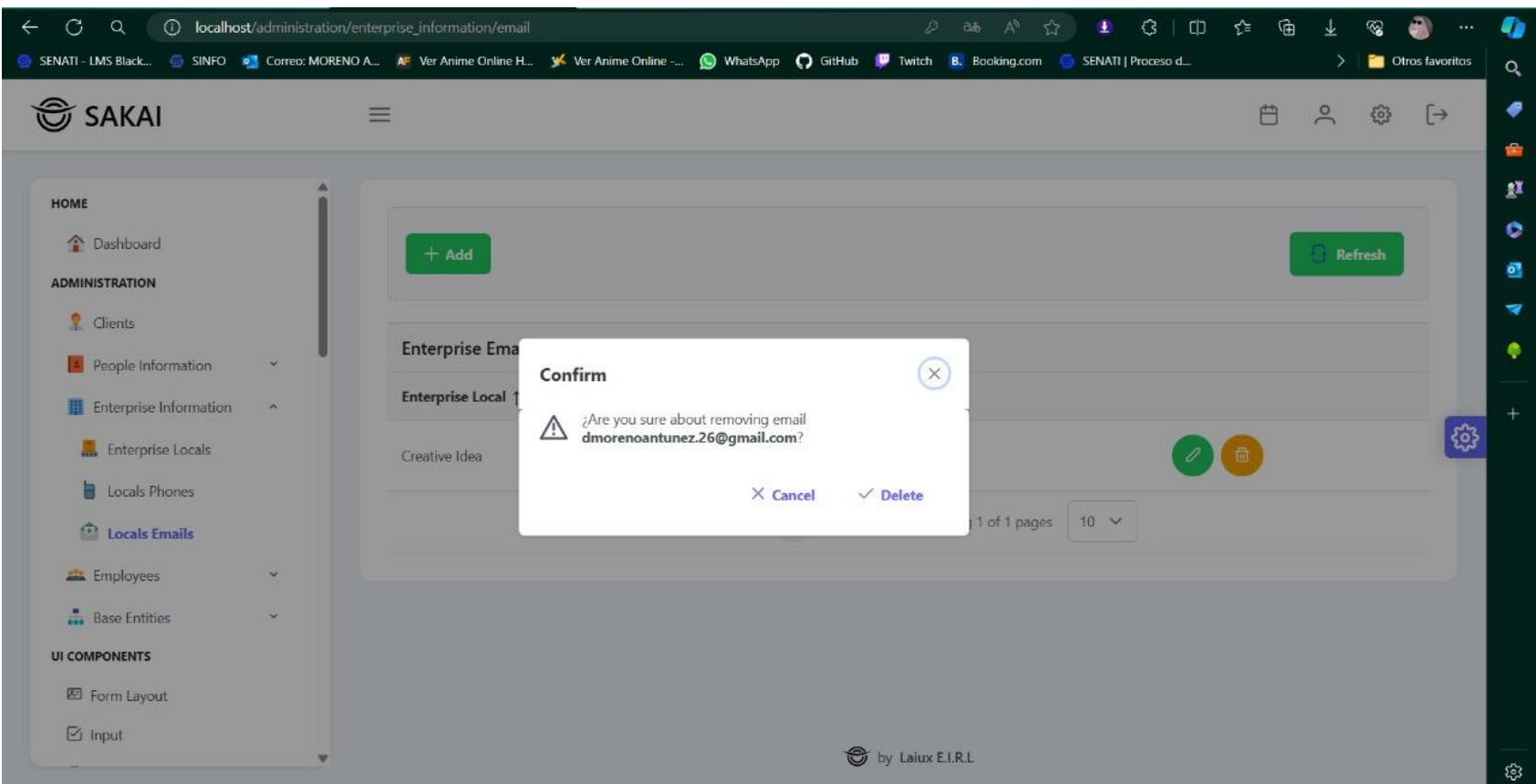

## Figura 77.

Interfaz - Lista de correos de empresa

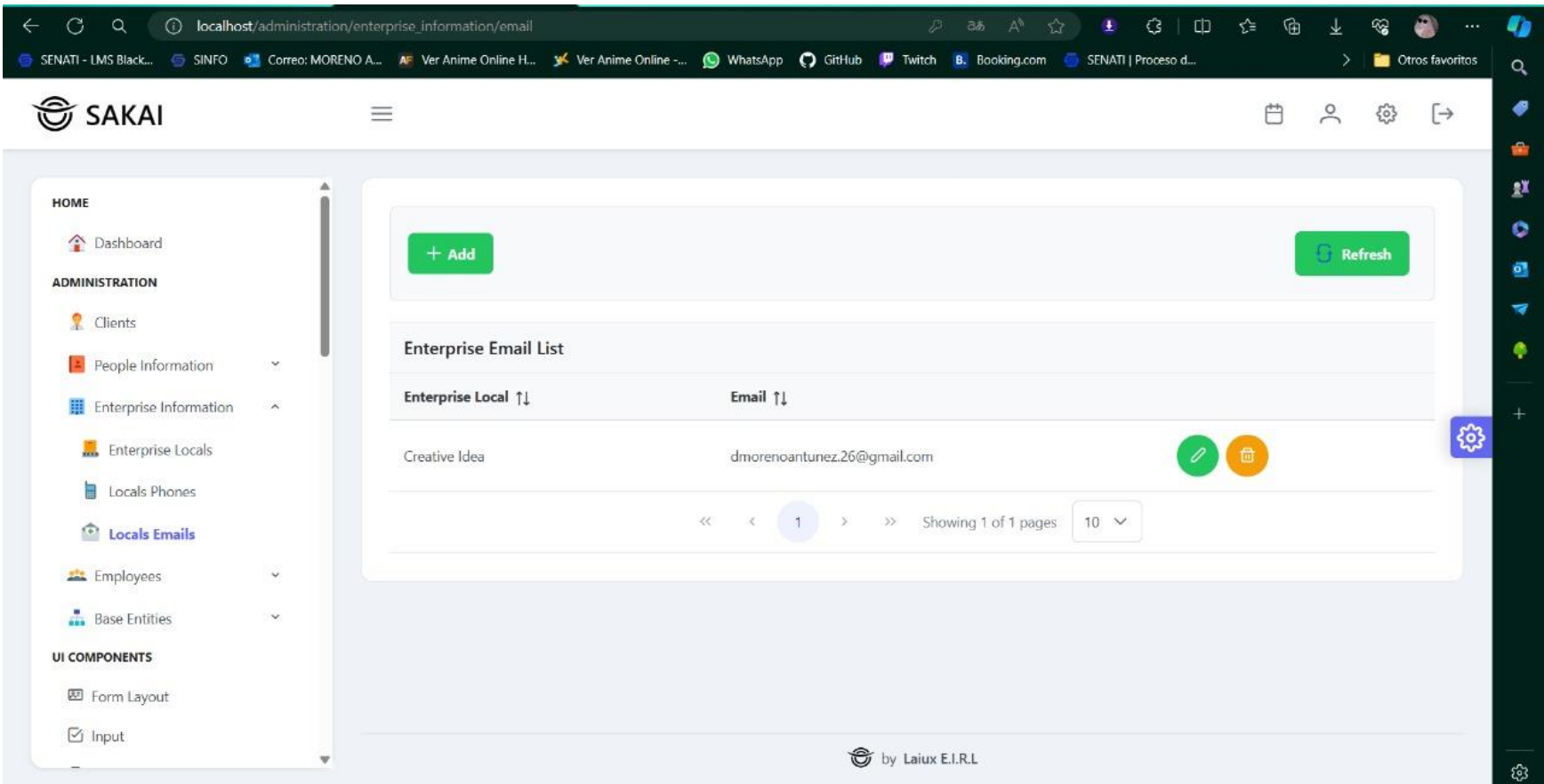

## Figura 78.

Interfaz - Lista de cargos de empleados

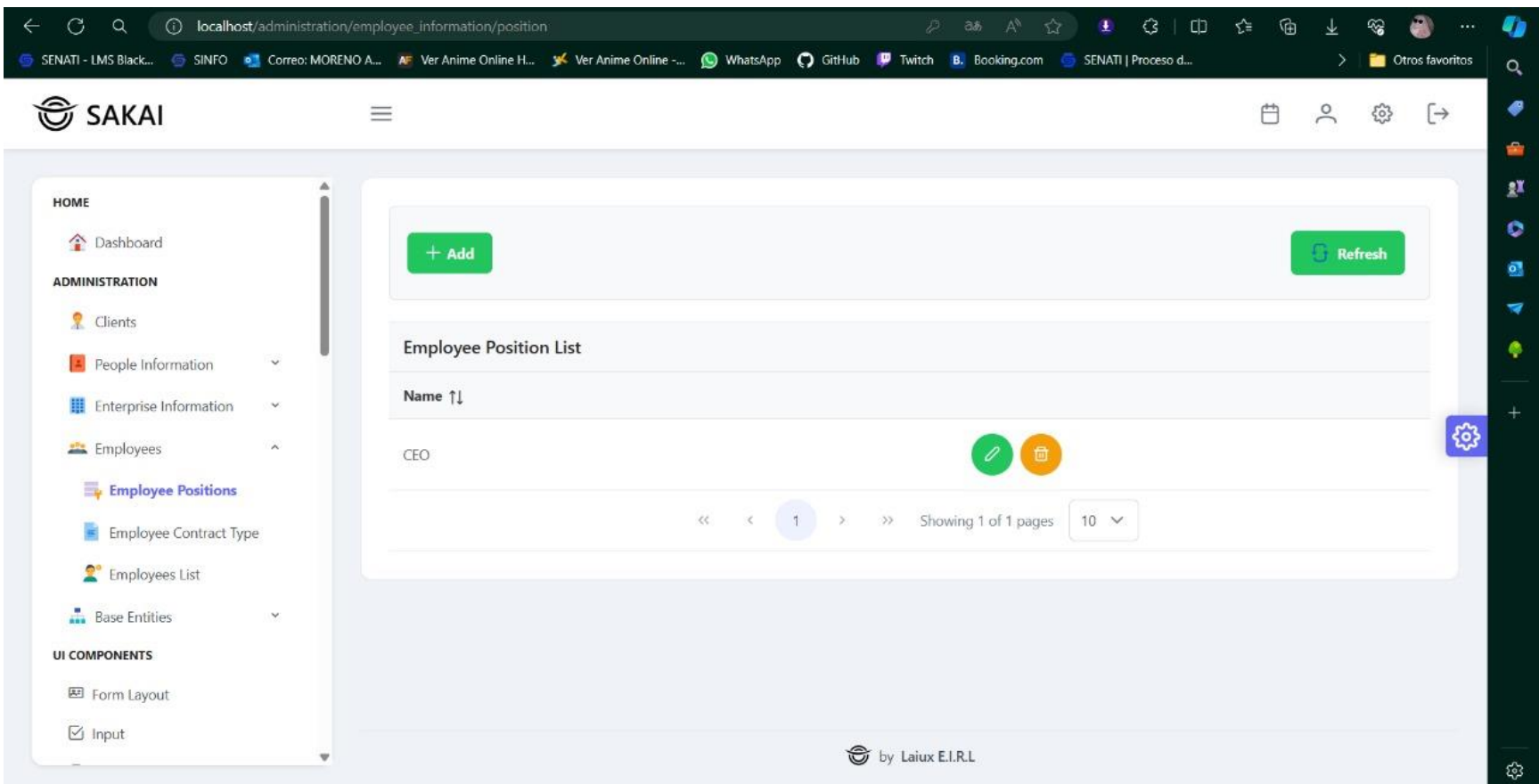

## Figura 79.

Interfaz - Crear cargo de empleado

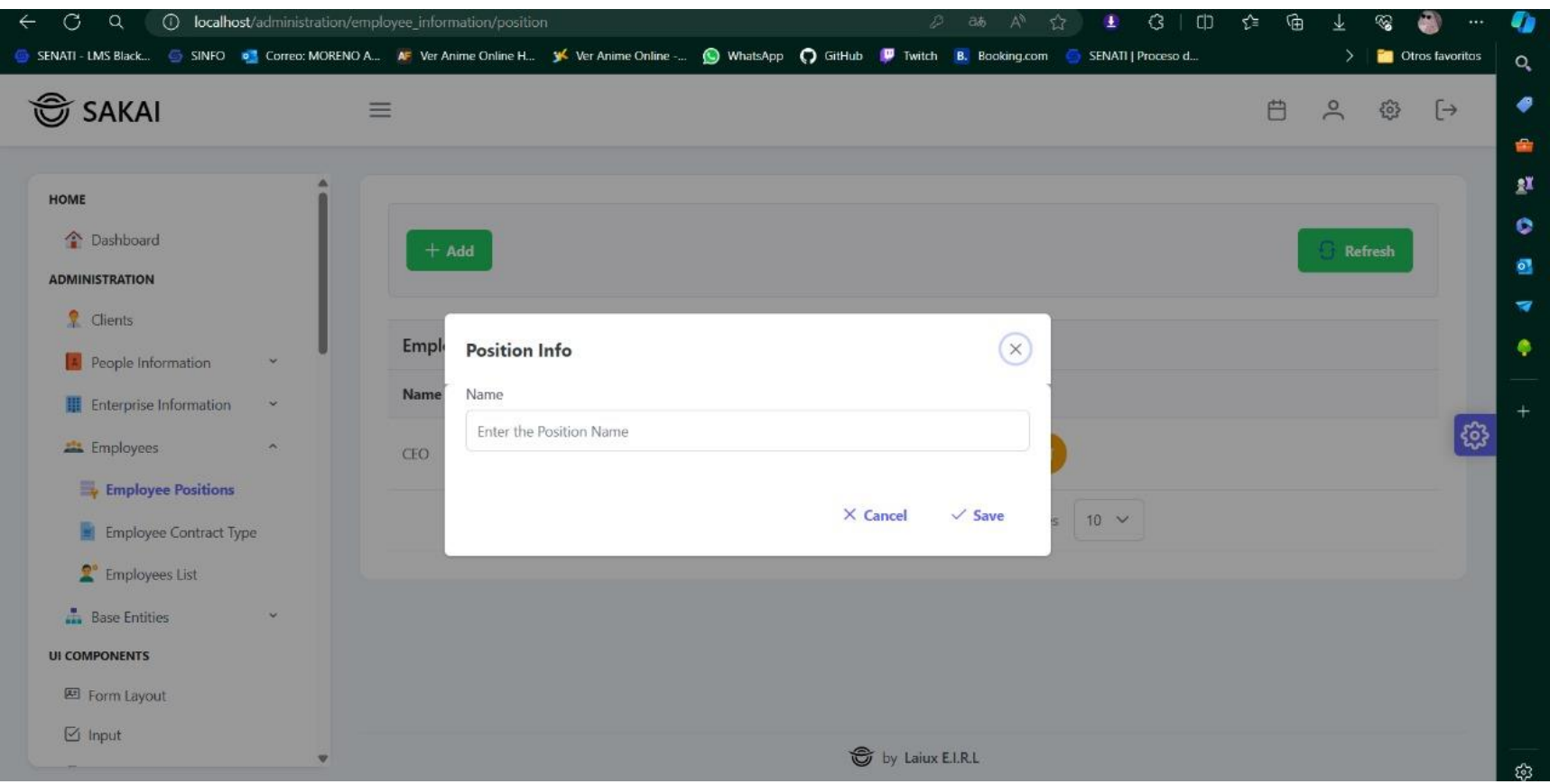

## Figura 80.

Interfaz - Confirmar eliminación de cargo de empleado

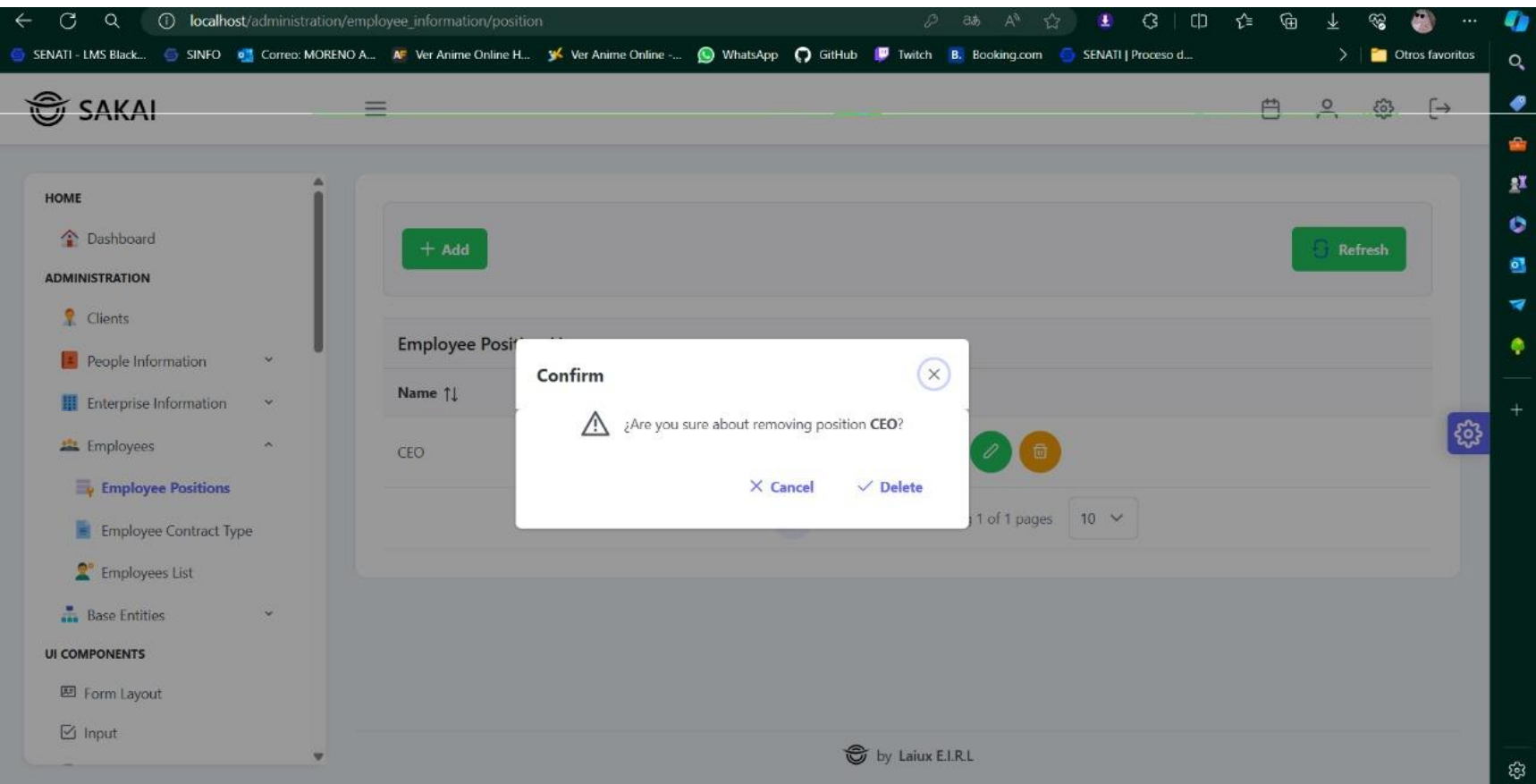

## Figura 81.

Interfaz - Lista de contratos

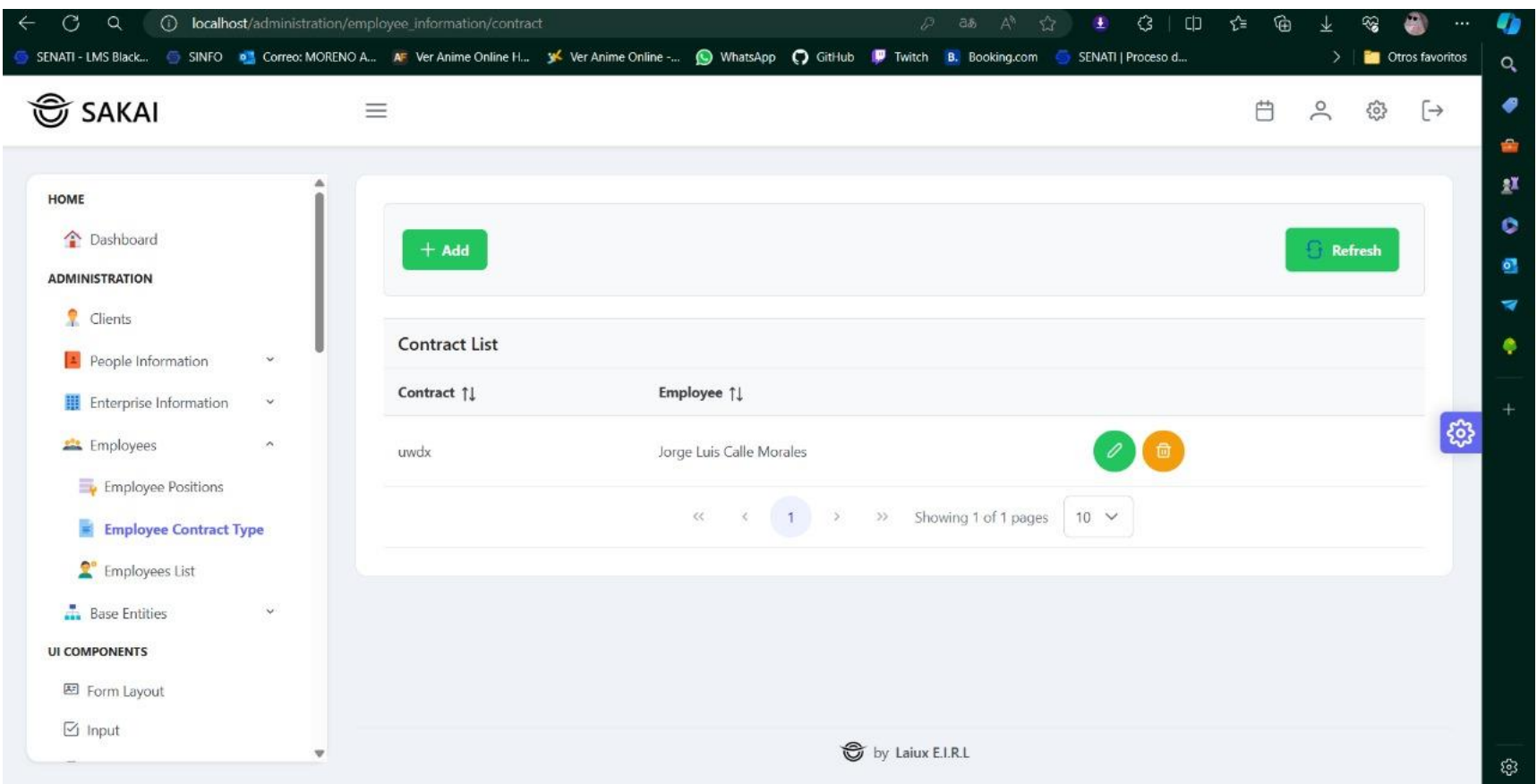

## Figura 82.

Interfaz - Confirmación eliminar contrato

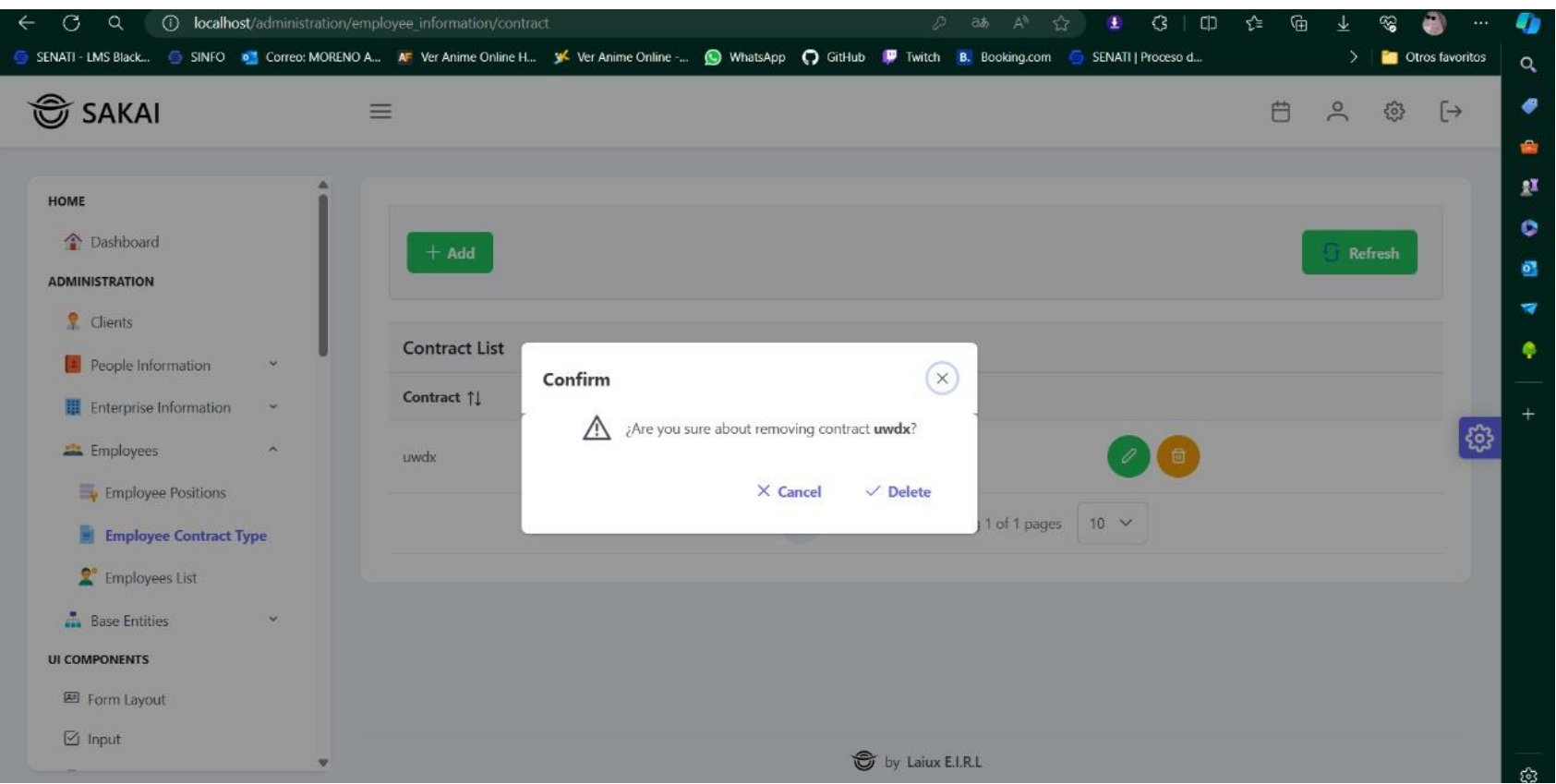

## Figura 83.

Interfaz - Creación de contrato

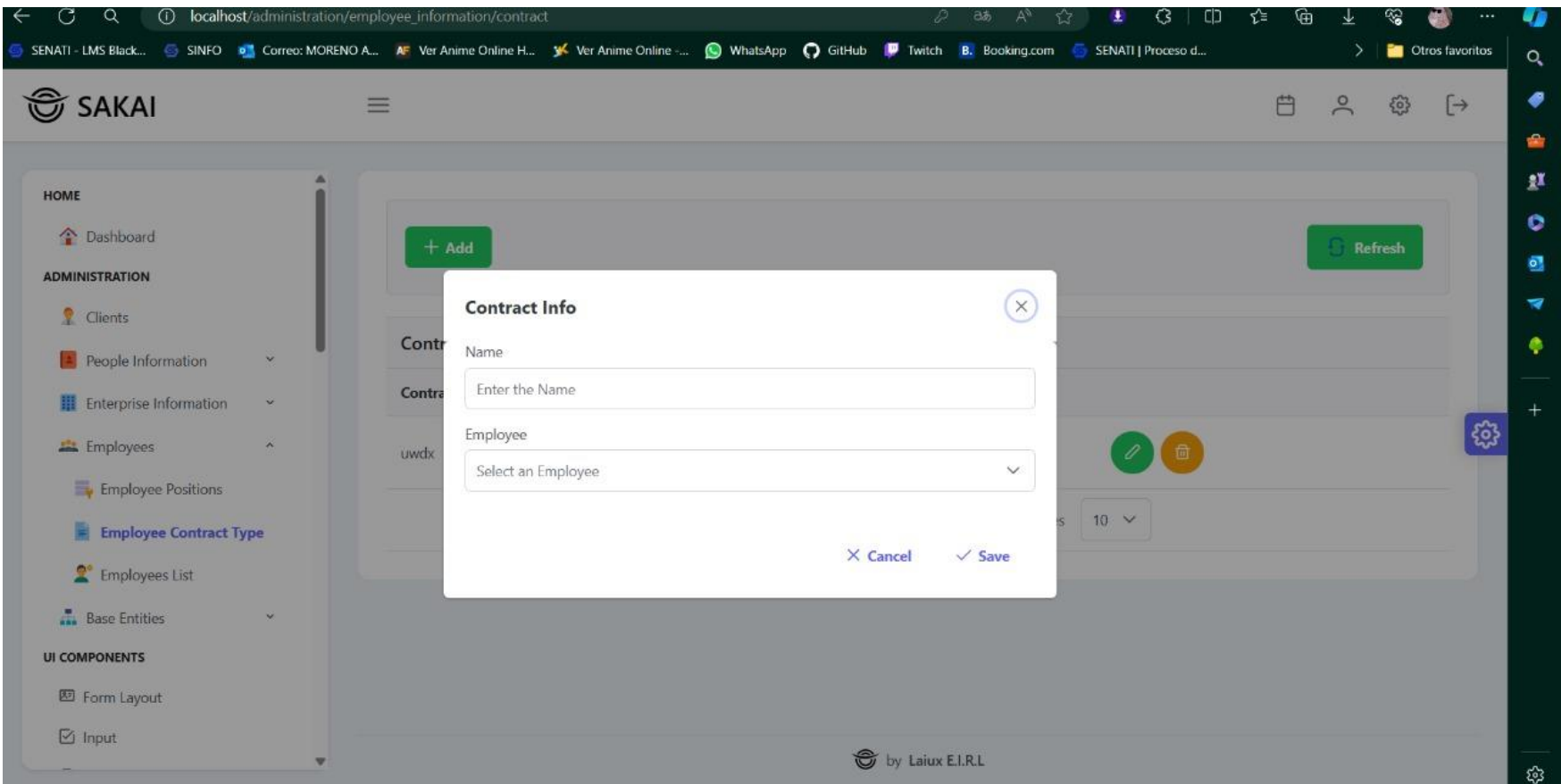

## Figura 84.

Interfaz - Lista de empleados

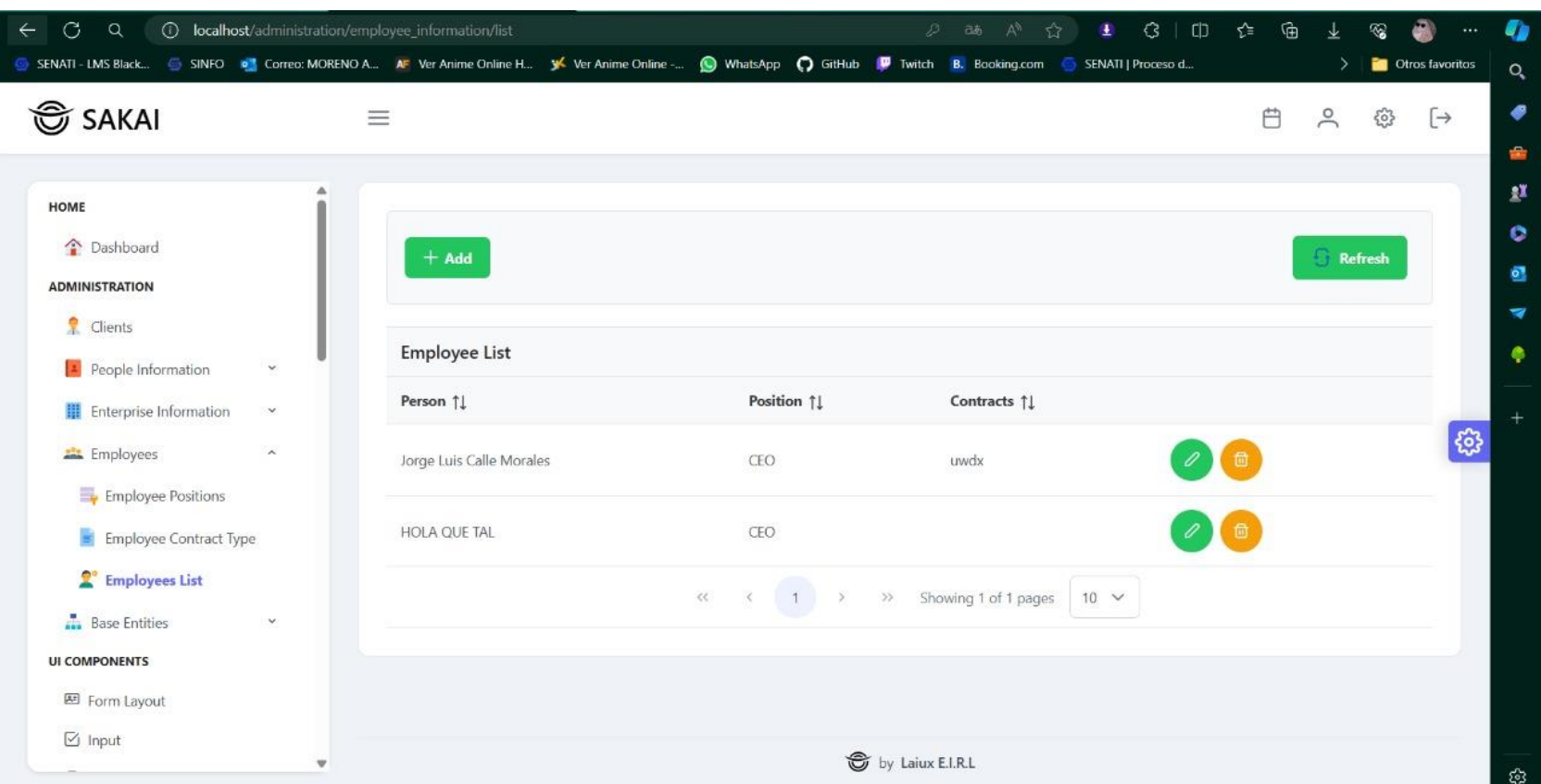

## Figura 85.

Interfaz - Confirmación de eliminación de empleado

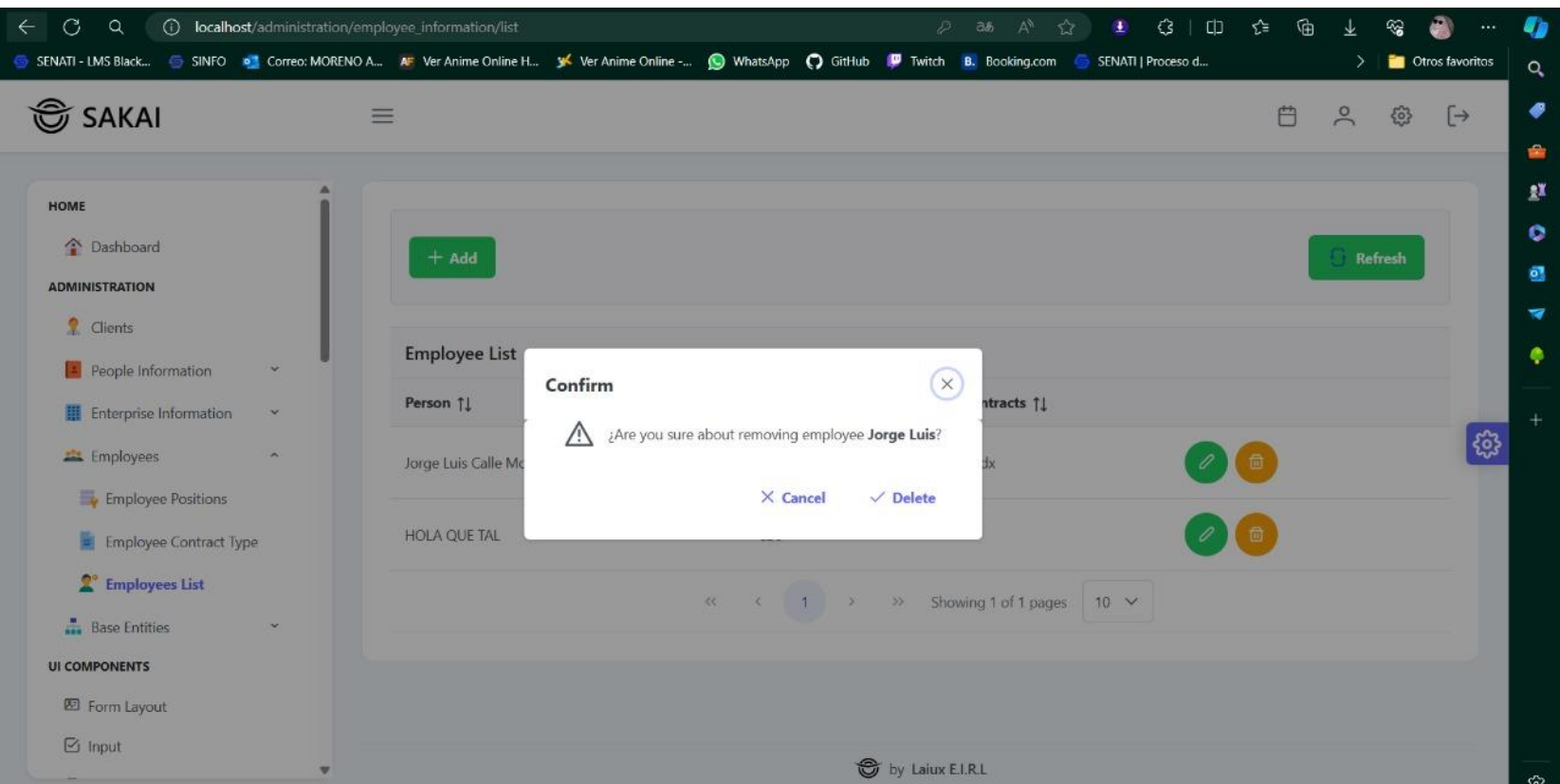

## Figura 86.

Interfaz - Creación de empleado

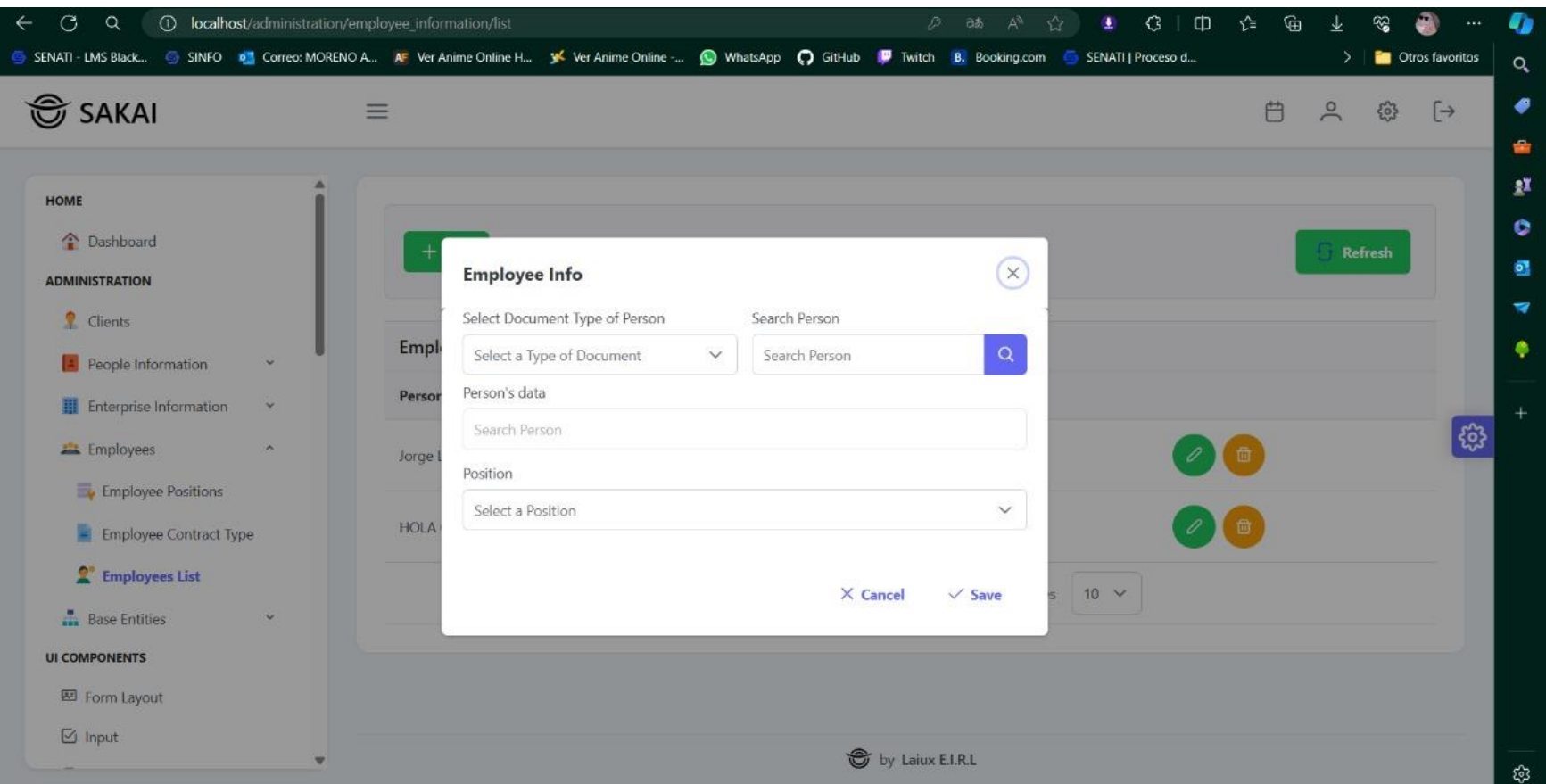

# 4.3.13. Diagrama de Gantt

# Figura 87.

## Diagrama de Gantt

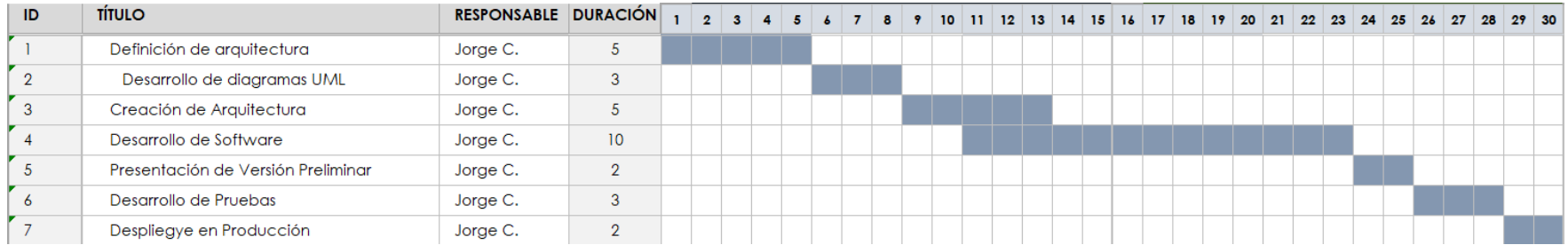

#### 4.3.14. Propuesta económica

#### Propuesta económica de Software

#### Tabla 17.

Propuesta económica de Software

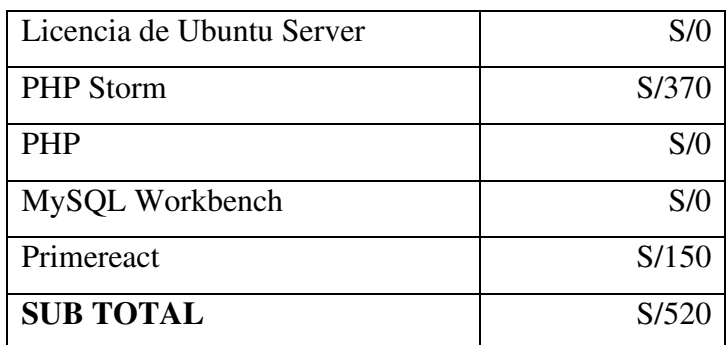

Nota. Elaboración Propia

#### Propuesta económica de Servicios

#### Tabla 18.

Presupuesta económica de Servicios

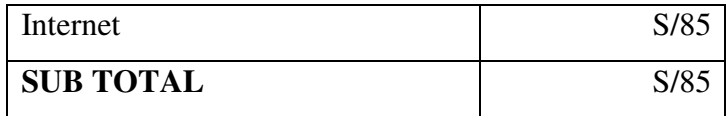

#### Propuesta económica total

#### Tabla 19.

Propuesta económica total

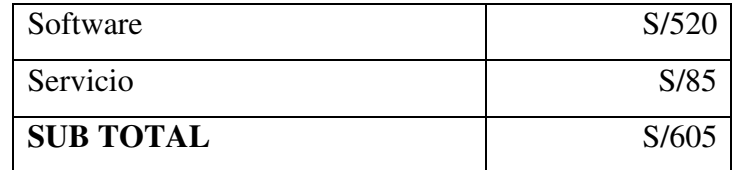

#### **V. Conclusiones**

Se puede concluir que mediante los resultados de la investigación, que si fue necesaria la implementación de un sistema web para la gestión en la empresa LAIUX E.I.R.L. - 2024, como aporte del investigador se mejoraron los procesos repetitivos dentro de la gestión administrativa, permitiendo obtener la información de manera rápida y agilizando la gestión en general, como valor agregado se realizaron reuniones y capacitaciones con el fin de llevar acabo el correcto uso del sistema.

Por ende, en referencia a los objetivos específicos podemos concluir:

- 1. Se ha completado la recopilación y análisis de un diagnóstico en la empresa Laiux E.I.R.L., revelando problemas en la gestión administrativa general.
- 2. Teniendo identificadas las herramientas adecuadas para el desarrollo de la implementación del sistema web para mejorar la gestión administrativa, se pudo obtener la mejor solución para el desarrollo del sistema web en mención, siendo la correcta identificación de recursos UML.
- 3. La implementación del sistema web para el control administrativo, mejoró los procesos administrativos desarrollados actualmente y permitió realizar una implementación de manera rápida y sencilla, al igual que este, traerá consigo beneficios respecto a la ventaja competitiva de la empresa. Por lo cual la implementación de este sistema es importante, ya que, con ello, se tiene una ventaja al momento del desarrollo del software y la implementación de este.

#### **VI. Recomendaciones**

- 1. Es conveniente que la empresa Laiux E.I.R.L., evalúe la posibilidad de realizar capacitaciones de uso del sistema, a fin de que los procesos se desarrollen de manera óptima, ya que, si el sistema es usado de manera incorrecta, generará incomodidad por parte de los usuarios y posteriormente el desuso de este.
- 2. Sería recomendable que la empresa Laiux E.I.R.L. establezca un proceso de retroalimentación constante con los usuarios del sistema, a través de encuestas o reuniones periódicas, para identificar oportunidades de mejora y solucionar cualquier problema o dificultad que puedan experimentar en el uso del software. Esto permitirá mantener una comunicación efectiva y brindar soporte adecuado a los usuarios, garantizando así una adopción exitosa del sistema en toda la organización.
- 3. Es conveniente considerar que la presente investigación sea difundida a los trabajadores de la empresa Laiux E.I.R.L. a fin de que conozcan los resultados y el plan de mejora propuesto y de esta manera se puedan cumplir los objetivos organizacionales que se han establecido.
#### Referencias bibliográficas

Álvarez, P. (2023, 3 abril). Laravel: ¿Qué es y cómo funciona? Raiola Networks -

Dominios y Alojamiento Web de Calidad. https://raiolanetworks.com/blog/laravelque-es-y-como-funciona/

Amazon Web Services. (2020). ¿Qué es una aplicación web?

- Ceballos. (2004). Enciclopedia del lenguaje C.
- Chafloque Carrillo, J. A. (2023). Propuesta de implementación de un sistema Web de gestión de ventas para la empresa comercial San Jose  $SAC$  – Tumbes; 2023.
- Chiyana, S. (2021). ¿Qué es Node.js, y para qué sirve?
- Consuelo Belloch, O. (2011). LAS TECNOLOGÍAS DE LA INFORMACIÓN Y COMUNICACIÓN (T.I.C.). Univ. Val., Unidad Tecnol. Educ, 1-7.
- Cueva Fernández, C. V. (2021). Sistema de Gestión Web para Seguimiento de Egresados de la Facultad de Ciencias de la Universidad Nacional Santiago Antúnez de Mayolo -Huaraz, 2021. Huaraz.
- Delgado Alfaro, J. M. (2024). Propuesta de implementación de un sistema Web de gestión educativa en la I.E. Nº 89001, Chimbote; 2023.
- Franco Medranda, Y. J., & Zambrano Yépez, C. A. (2023). Aporte de las TIC en la gestión logística de empresas exportadoras de pescado. Gestión En El Tercer Milenio, 45-65.
- Gómez Martínez, P. I. (2019). Diseño y desarrollo de un sistema de gestión para clínicas veterinarias.
- Google Maps.  $(2024)$ . Laix  $E.I.R.L.$ Google Maps. Obtenido de https://maps.app.goo.gl/cd2RwEwuqFFM8SMJA
- Hernández Sampieri, R., Fernández Collado, C., & Baptista Lucio, P. (2014). Metodología de la Investigación. España: McGraw Hill.

Kinsta. (2022). ¿Qué es Nest.js? Un Vistazo al Framework Ligero de JavaScript.

- Kinsta. (2022). ¿Qué es React.js? Un Vistazo a la Popular Biblioteca de JavaScript.
- Lifeder. (2022). TIC (Tecnologías de la Información y la Comunicación).
- Markus, L., & Robey, D. (2009). TIC y cambios organizativos.
- Martins, J. (2024). ¿Qué es la metodología Kanban y cómo funciona?
- Morales Gomero, R. M. (2024). Laiux E.I.R.L.
- Oracle. (2020). ¿Qué es una base de datos?
- Quille Bernedo, G. A. (2023). Implementación de un sistema web para la mejora del proceso de gestión de ventas en una empresa del sector de laboratorio de ensayos de *alimentos y piensos.* Lima.
- Recalde Araujo, H. M., & Zurita Lara, B. N. (2020). Sistema web para la gestión académica y administrativa de empresa de capacitación profesional DIENAV. Quito.
- Robledano, A. (2019). Qué es MySQL: Características y ventajas.
- Roca, C. (2019). UML: el lenguaje universal para el modelado de sistemas que tienes que conocer.
- Romero Arce, J. L. (2023). Propuesta de implementación de un sistema Web para el proceso de gestión de historias clínicas para el puesto de Salud Malval – Tumbes; 2023.
- Ruiz Antón, P. A., & Toala Indio, H. E. (2021). Desarrollo de un sistema Web para la gestión del inventario médico utilizado en procedimientos quirúrgicos de la Clínica Urológica Urocop de la ciudad de Guayaquil. Guayaquil.
- Salas, H. (2011). Investigación Cuantitativa (Monismo Metodológico) y Cualitativa (Dualismo Metodológico). Cinta de moebio, 1-21.
- Sánchez Quirós, D. (2018). Qué es UML: Unified Modeling Language.
- Trejo Rondo, S. M. (2021). Sistema de información web para optimizar el proceso de facturación según ingresos tupa en la dirección regional de agricultura – Ancash – 2019. Huaraz.
- Universidad Católica Los Ángeles de Chimbote. (2022). Código de Ética para la Investigación - Versión 005.
- Universidad Católica Los Ángeles de Chimbote. (2023). Reglamento de Investigación -Versión 018.

#### **Anexos**

## Anexo 01. Matriz de Consistencia

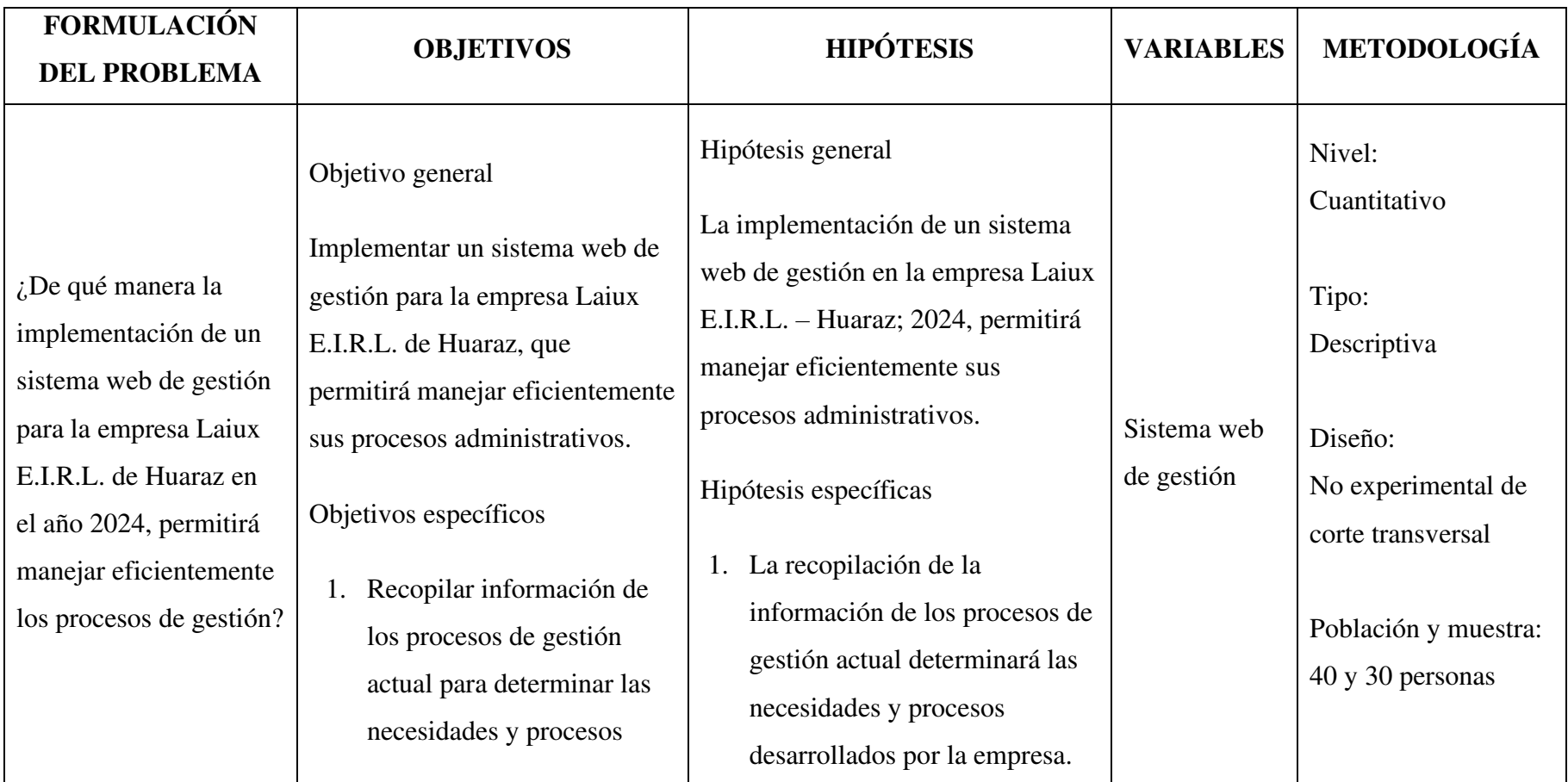

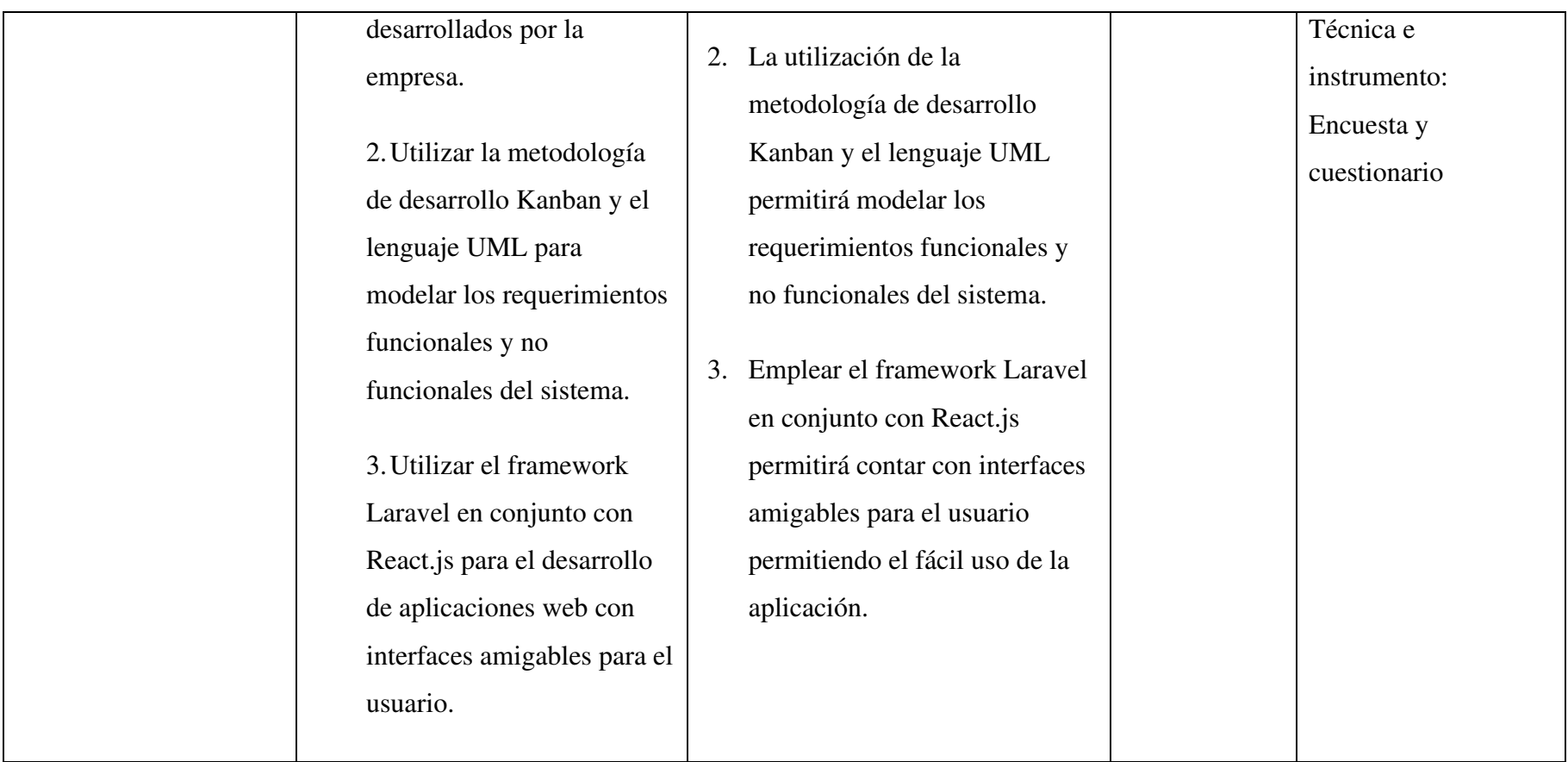

#### Anexo 02. Instrumento de recolección de información

TITULO: Implementación de un sistema web de gestión en la empresa Laiux E.I.R.L., Huaraz; 2024.

**TESISTA: Calle Morales Jorge Luis** 

## PRESENTACIÓN:

El presente instrumento forma parte del actual trabajo de investigación; por lo que se solicita su participación, respondiendo a cada pregunta de manera objetiva y veraz. La información a proporcionar es de carácter confidencial y reservado; y los resultados de la misma serán utilizados solo para efectos académicos y de investigación científica.

## **INSTRUCCIONES:**

A continuación, se le presenta una lista de preguntas, agrupadas por dimensión, que se solicita se responda, marcando una sola alternativa con un aspa ("X") en el recuadro correspondiente (SI o NO) según considere su alternativa:

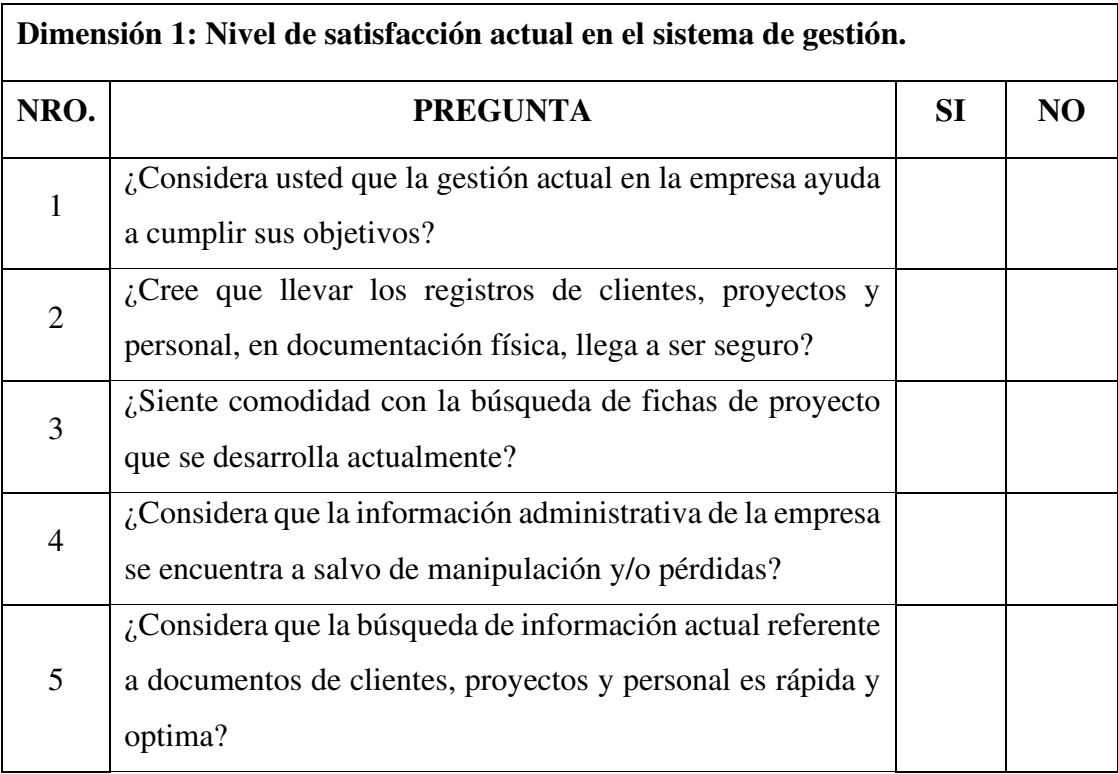

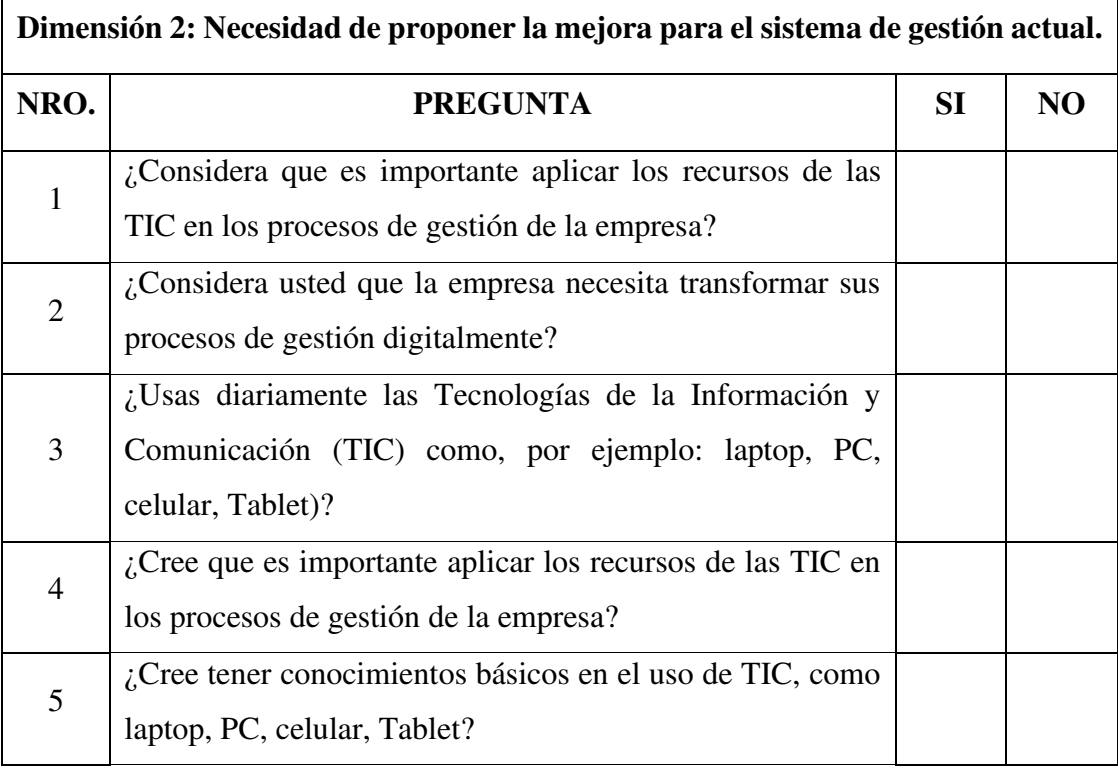

Nota. Elaboración Propia

## Anexo 03. Ficha técnica de los instrumentos

# Ficha 1

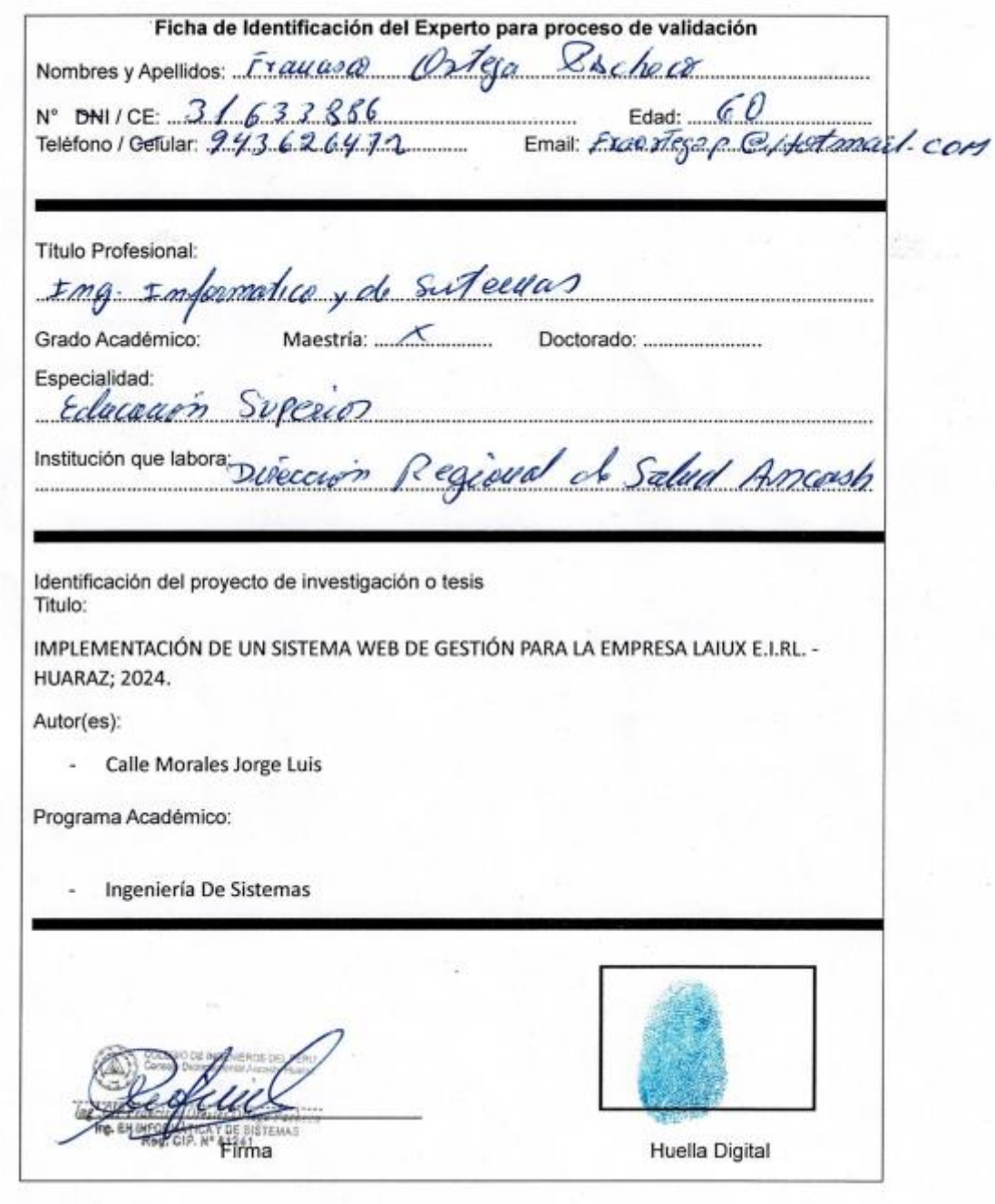

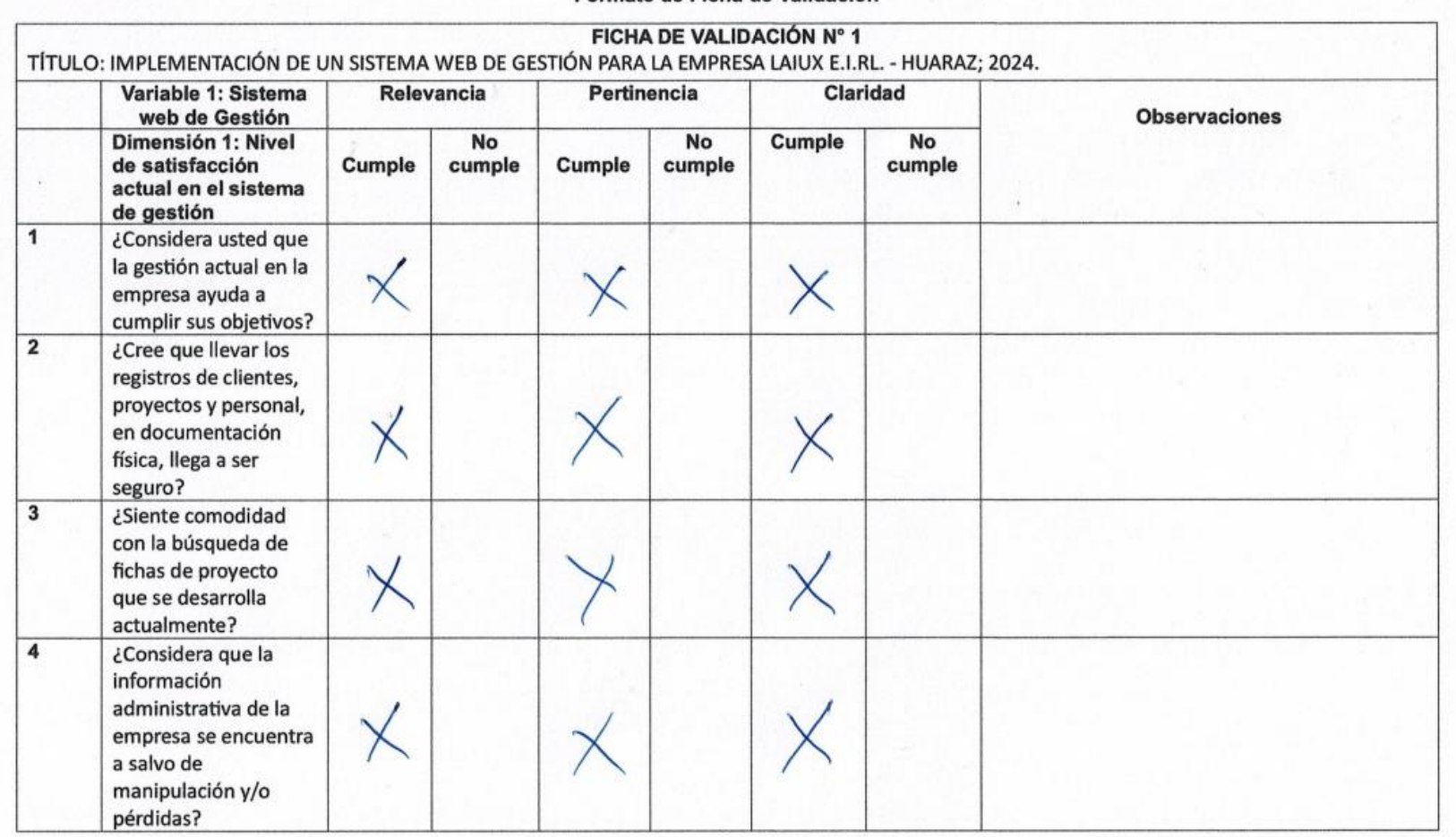

#### Formato de Ficha de Validación

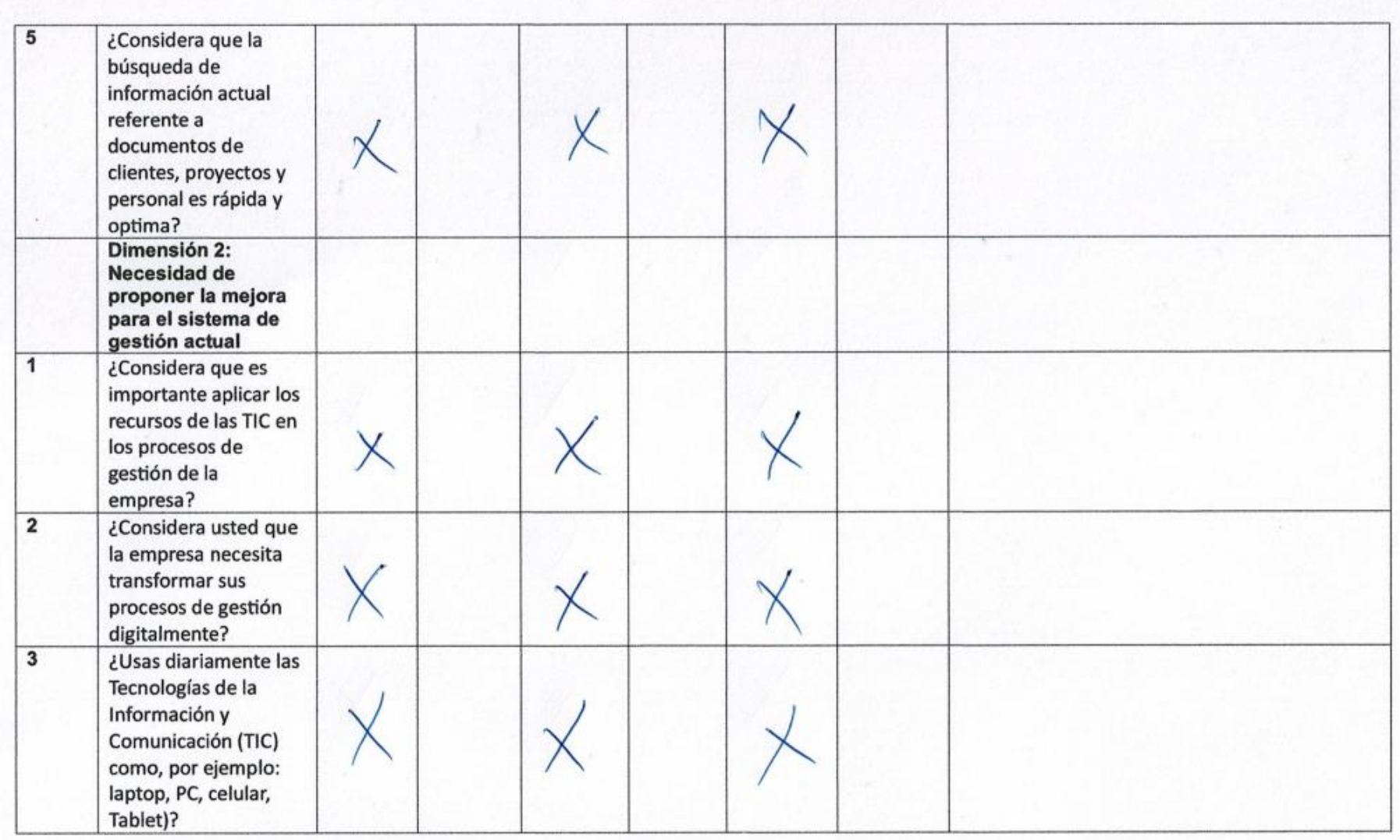

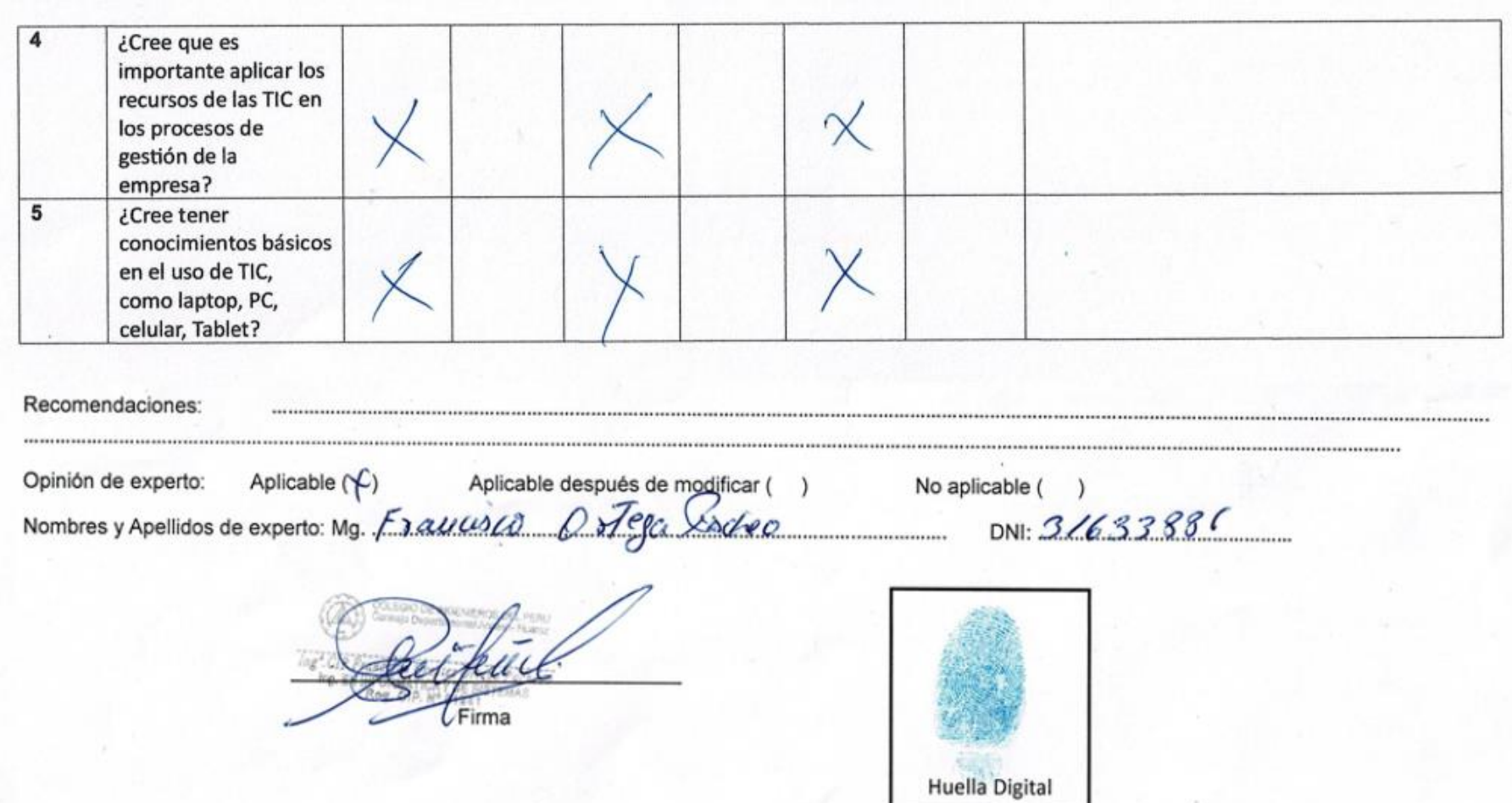

Ficha 2

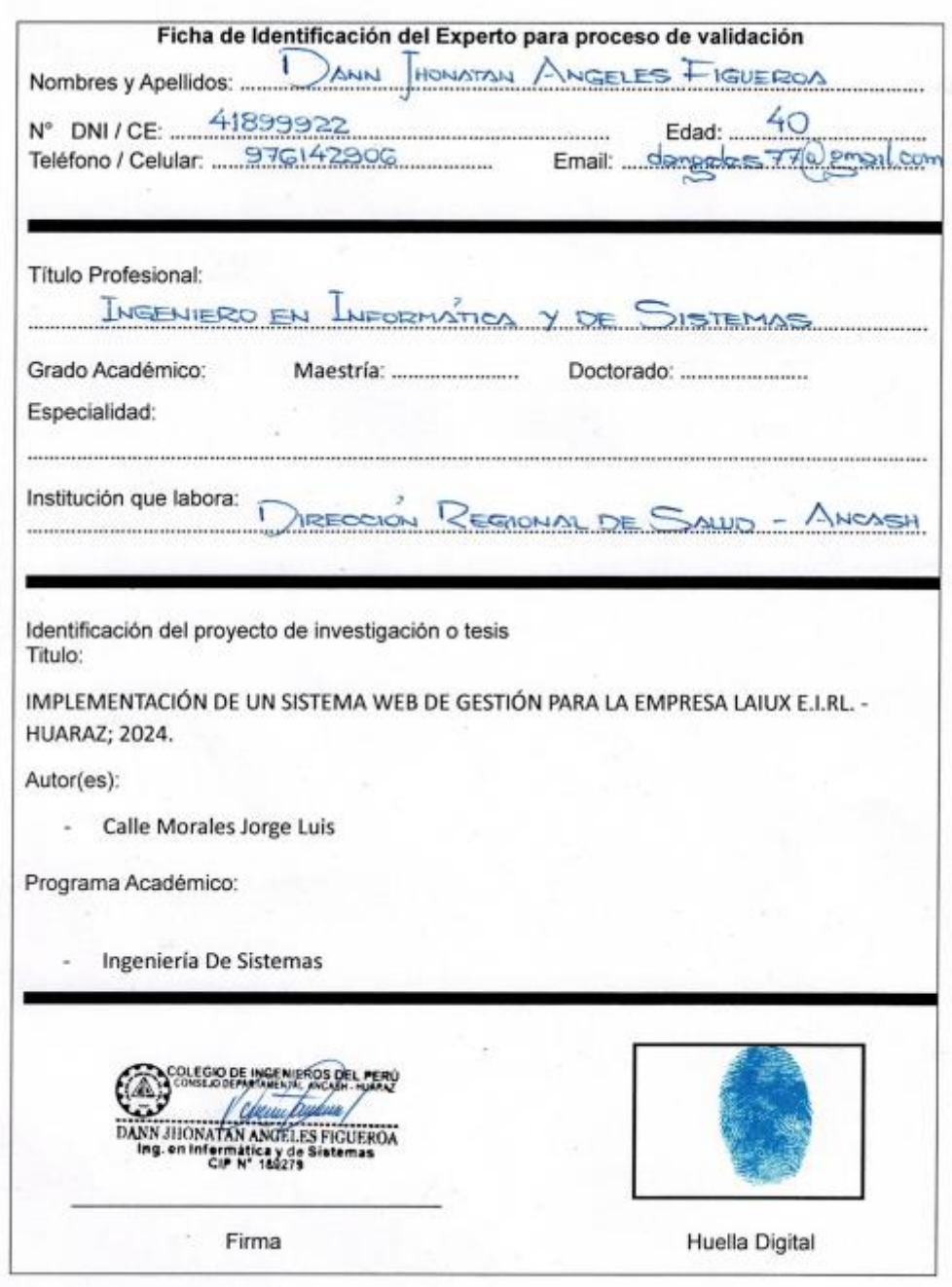

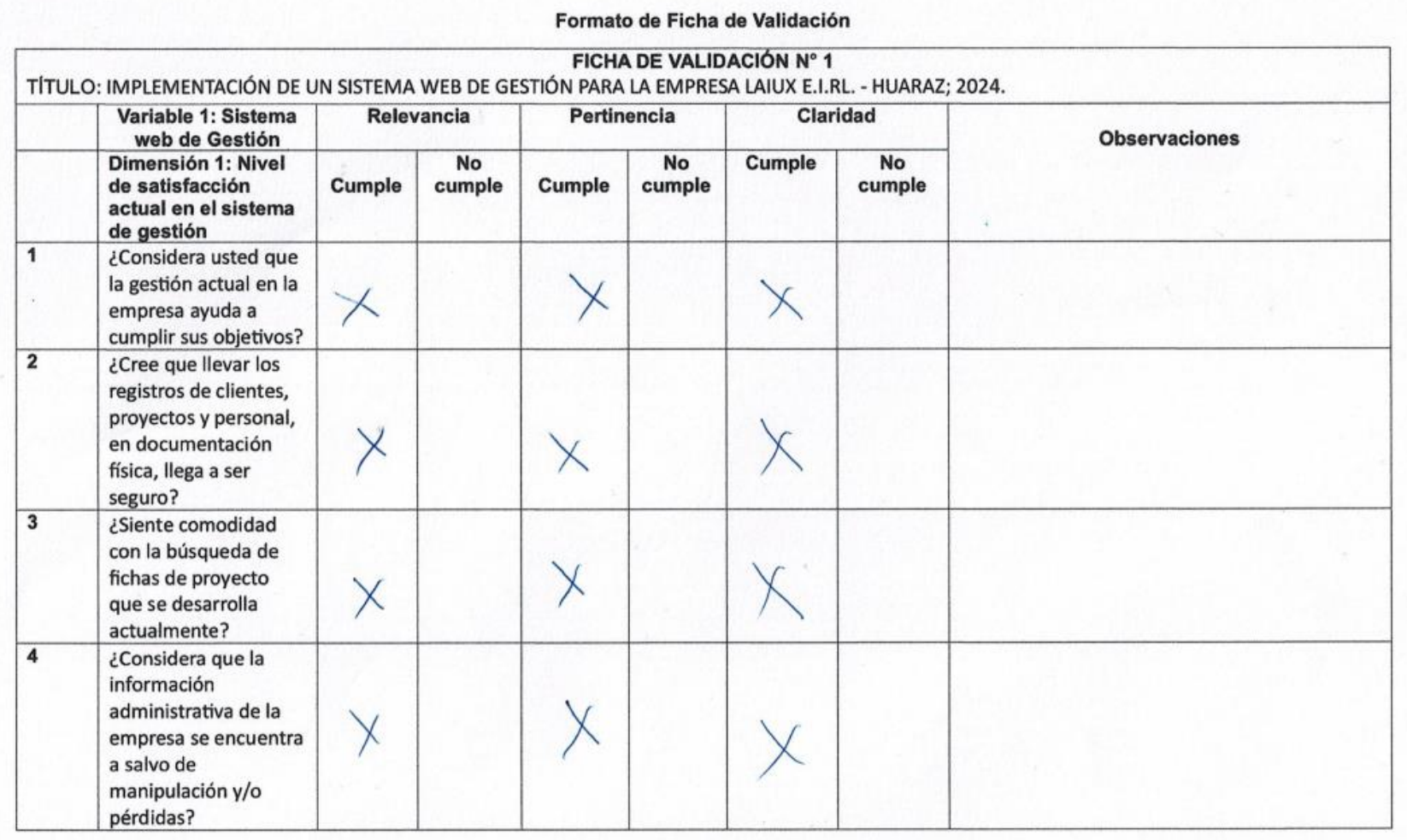

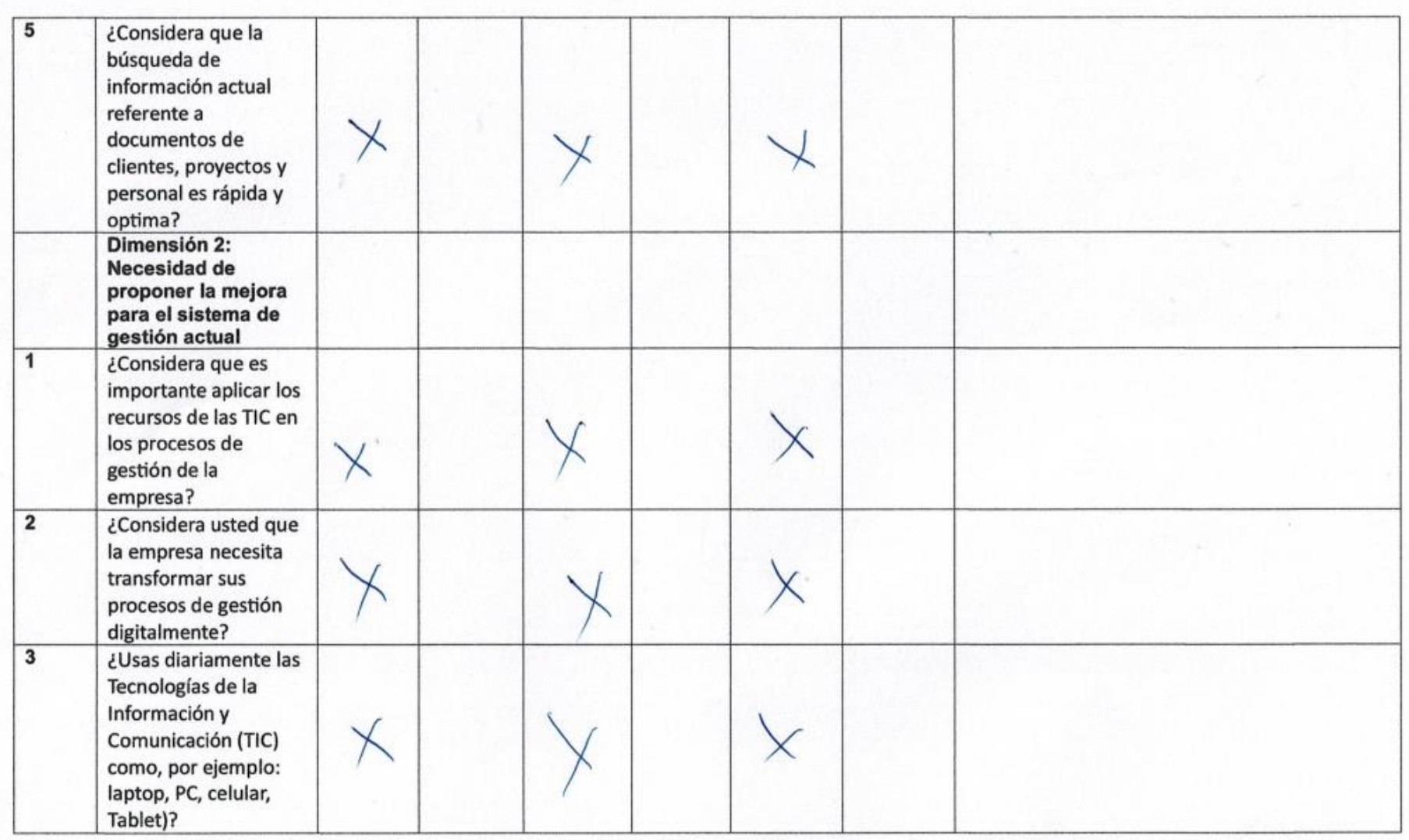

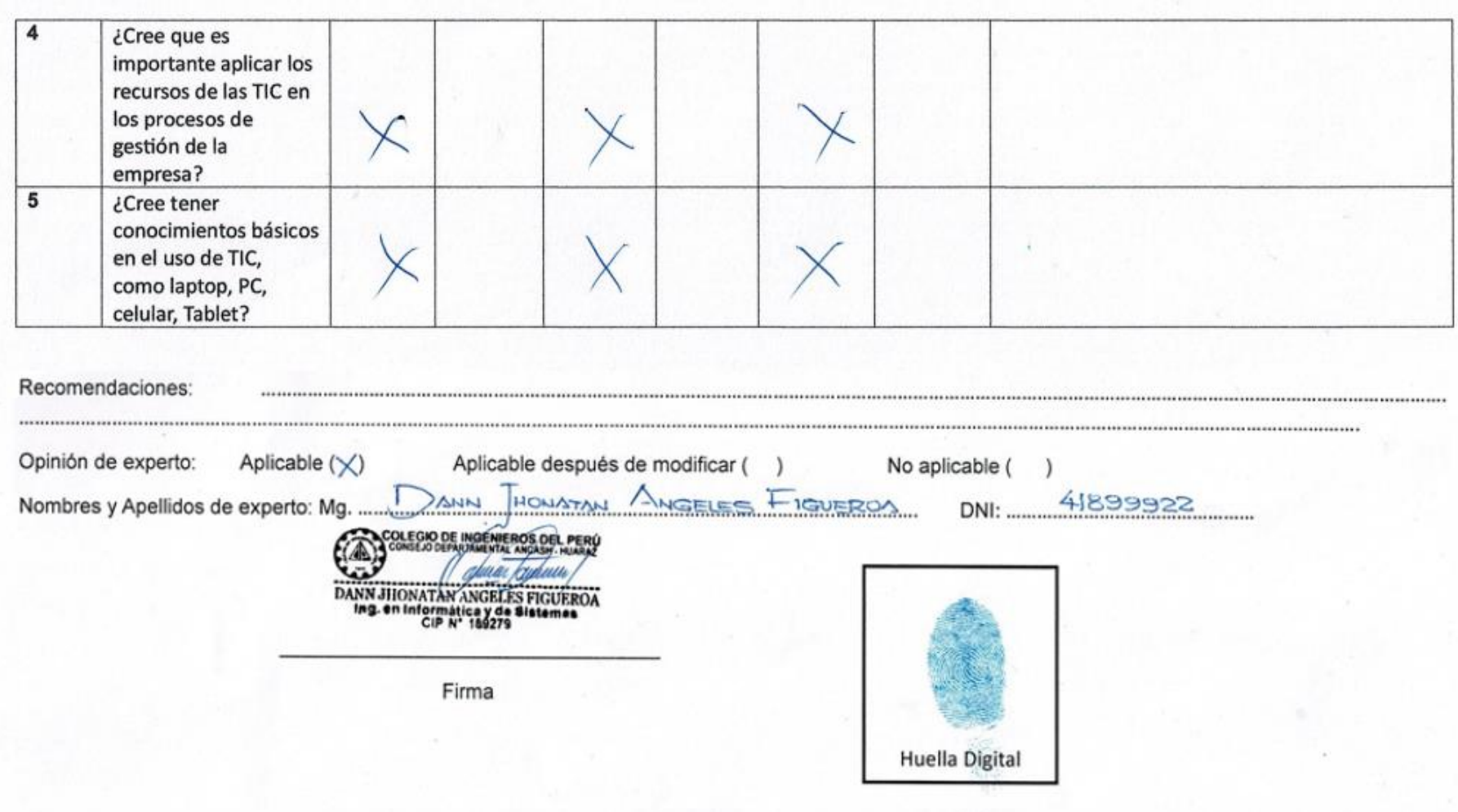

Ficha 3

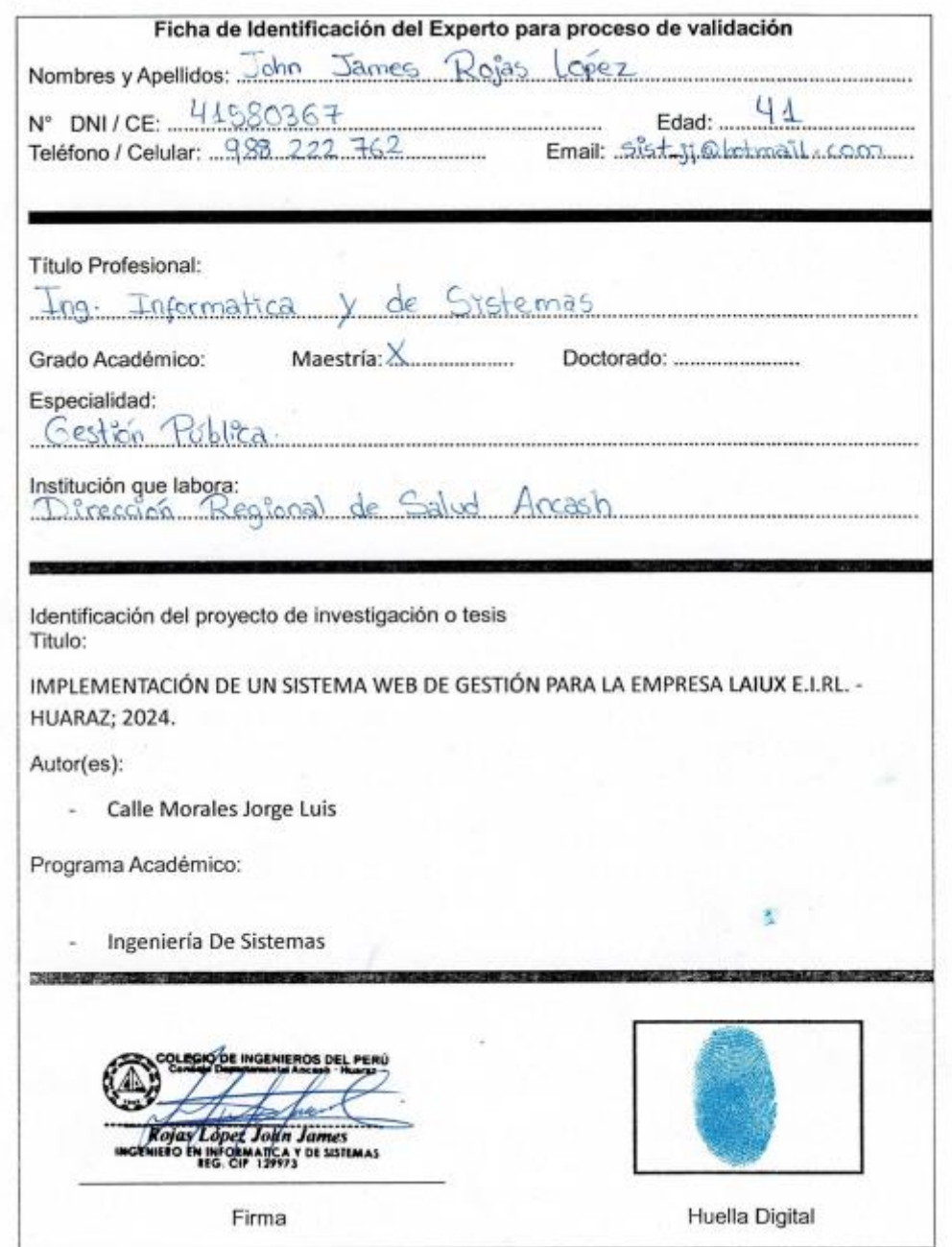

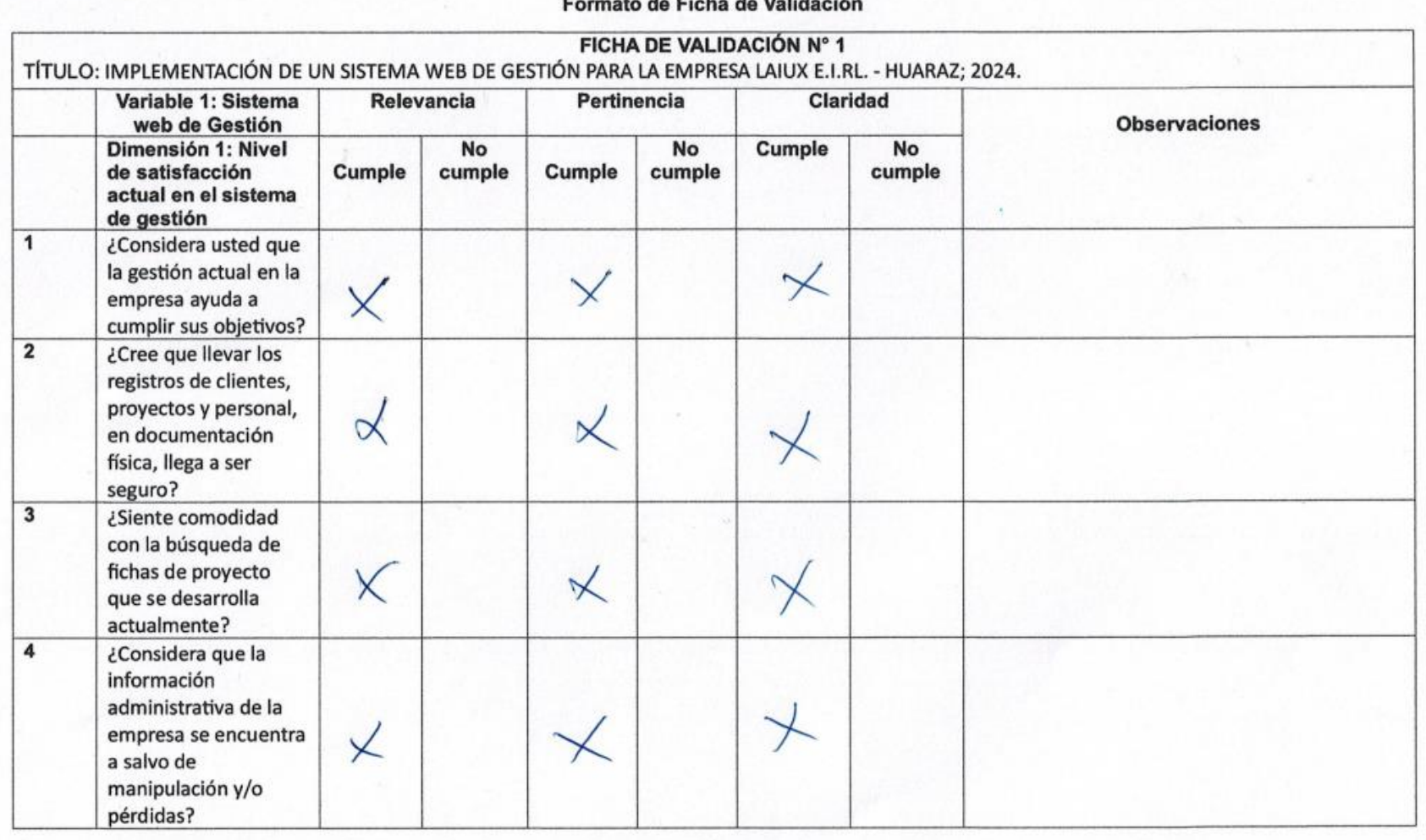

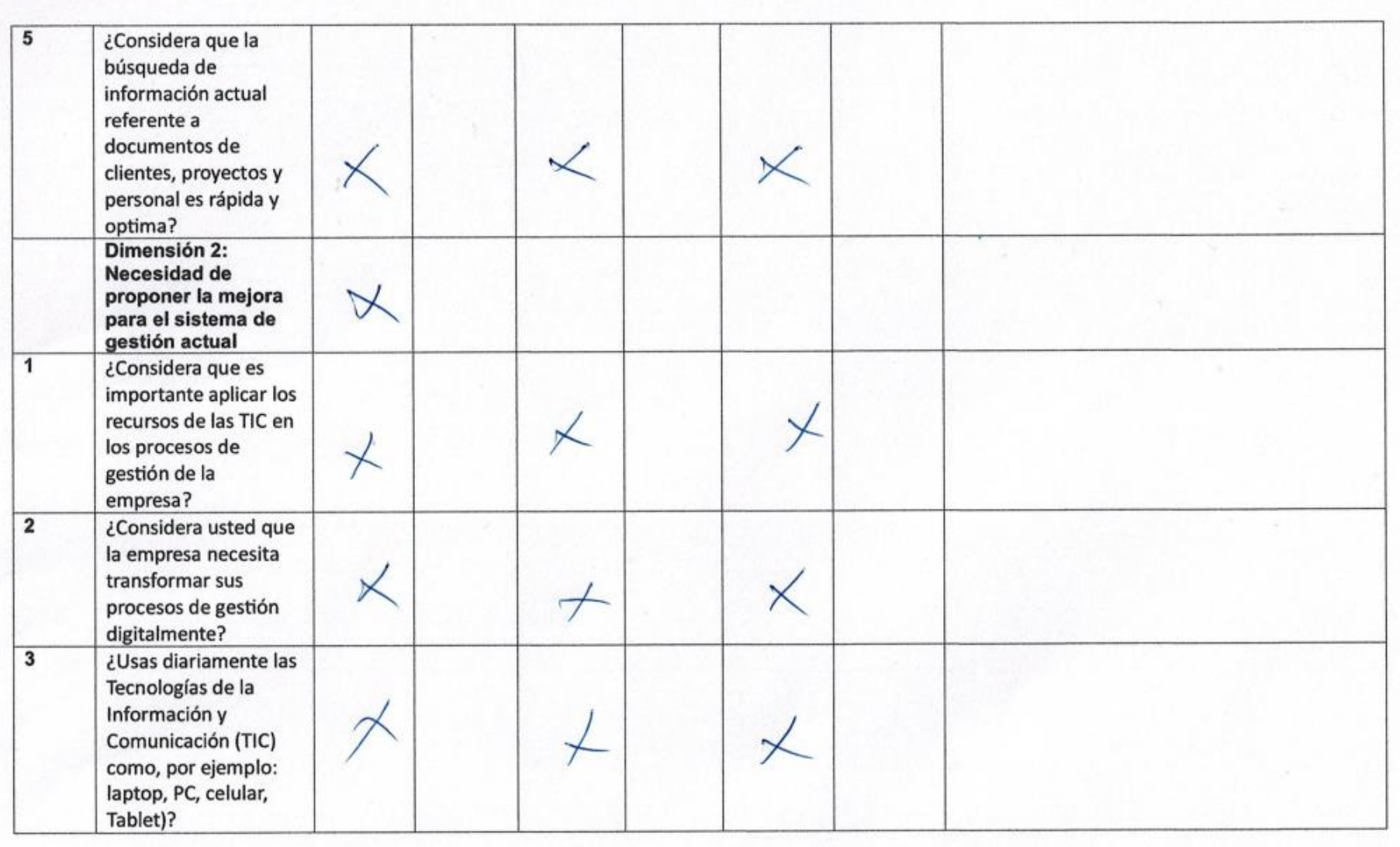

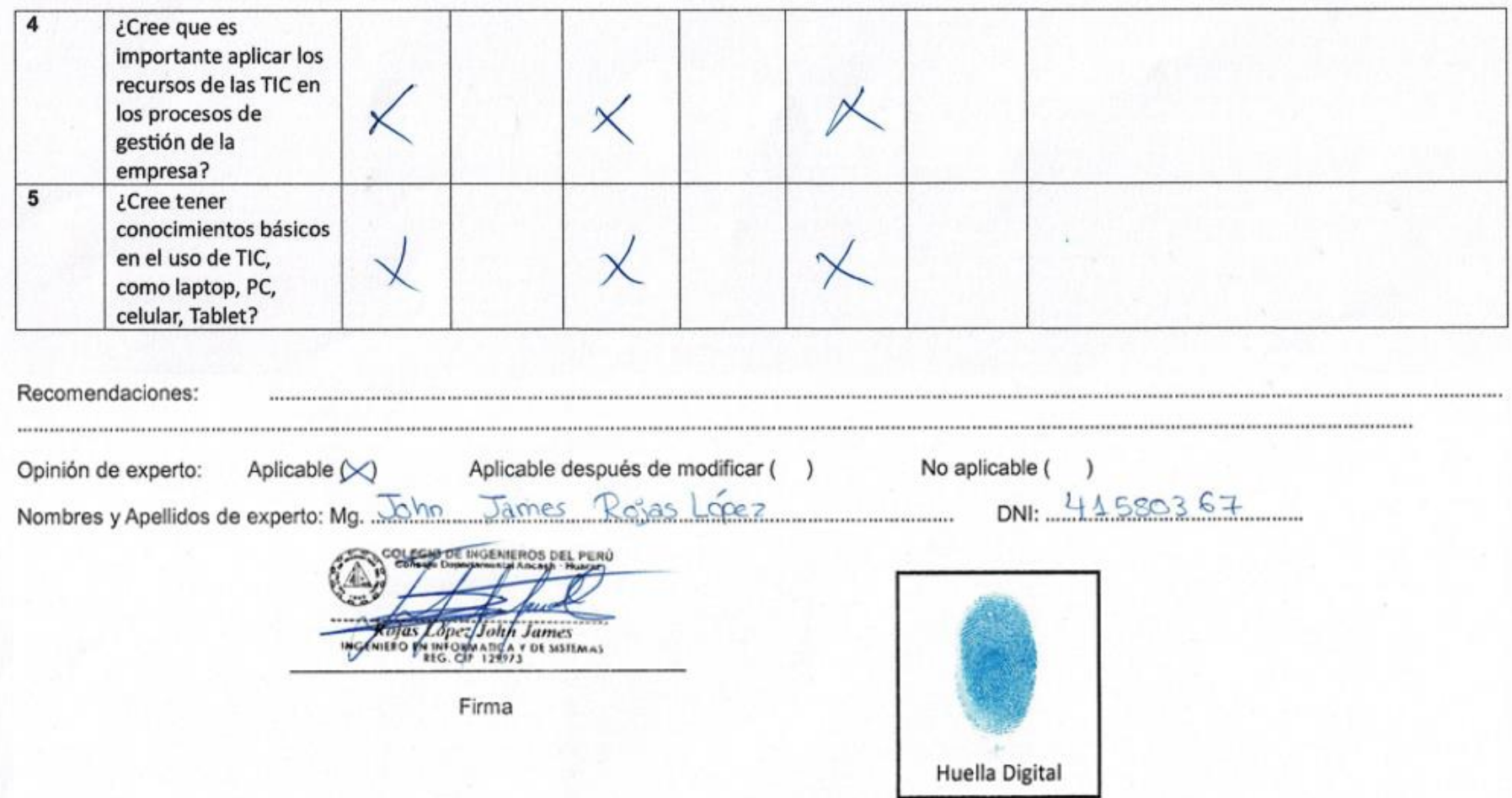

### Prueba piloto

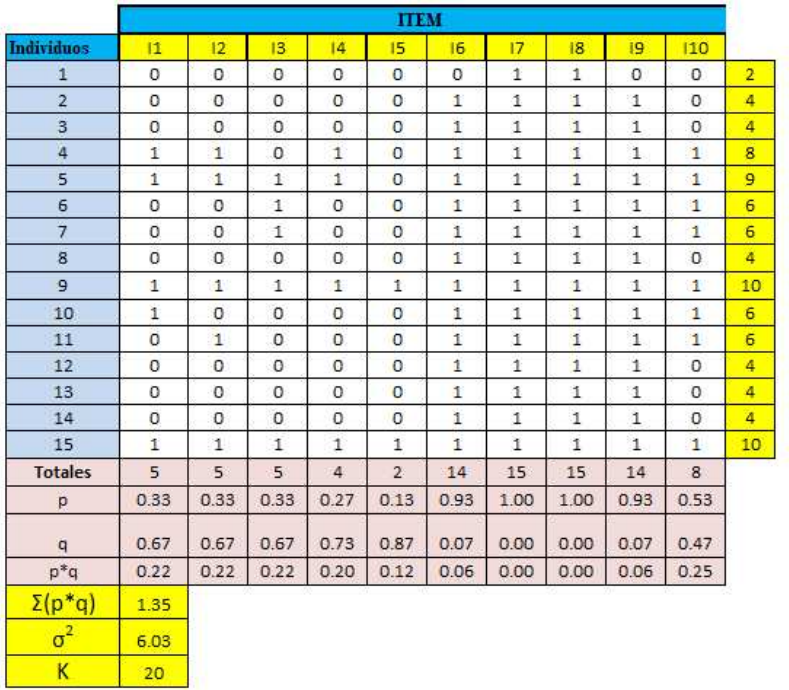

#### Donde:

K = Número de Ítems del instrumento

p= Porcentaje de personas que responde correctamente cada item.

q= Porcentaje de personas que responde incorrectamente cada item.

**DEBIL** 

POBRE

 $\sigma^2$  = Varianza total del instrumento

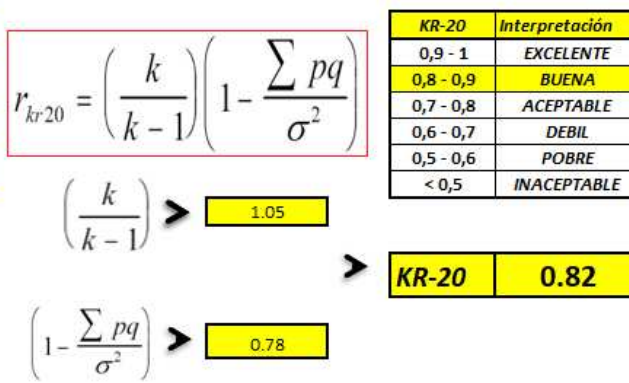

#### Anexo 04. Formato de consentimiento informado u otros

# **Investigador principal del proyecto:** Calle Morales Jorge Luis Consentimiento informado

Estimado participante,

El presente estudio tiene como objetivo: Implementación de un sistema web de gestión en la empresa Laiux E.I.R.L., Huaraz; 2024, que permita gestionar eficientemente los procesos de la empresa.

La presente investigación se informa acerca de que la empresa Laiux E.I.R.L. realiza sus procesos de gestión de manera manual y se busca digitalizar toda esta para optimizar sus procesos.

Toda la información que se obtenga de todos los análisis será confidencial y sólo los investigadores y el comité de ética podrán tener acceso a esta información. Será guardada en una base de datos protegidas con contraseñas. Tu nombre no será utilizado en ningún informe. Si decides no participar, no se te tratará de forma distinta ni habrá prejuicio alguno. Si decides participar, eres libre de retirarte del estudio en cualquier momento.

Si tienes dudas sobre el estudio, puedes comunicarte con el investigador principal de Huaraz, Perú Calle Morales Jorge Luis al celular: 924811874, o al correo: jcallemo@outlook.com.

Si tienes dudas acerca de tus derechos como participante de un estudio de investigación, puedes llamar a la Mg. Zoila Rosa Limay Herrera presidente del Comité institucional de Ética en Investigación de la Universidad Católica los Ángeles de Chimbote, Cel: (+51043) 327-933, Email: zlimayh@uladech.edu.pe

### Obtención del Consentimiento Informado

Me ha sido leído el procedimiento de este estudio y estoy completamente informado de los objetivos del estudio. El (la) investigador(a) me ha explicado el estudio y absuelto mis dudas. Voluntariamente doy mi consentimiento para participar en este estudio:

Nombre y apellido del participante

Nombre del encuestador

#### Anexo 05. Carta para recojo de datos

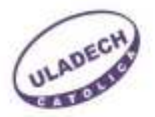

Chimbote, 16 de mayo del 2024

#### CARTA Nº 0000000790-2024-CGI-VI-ULADECH CATÓLICA

Señor/a:

**ROSA MARÍA MORALES GOMERO** LAIUX E.I.R.L.

#### Presente.

A través del presente reciba el cordial saludo a nombre del Vicerrectorado de Investigación de la Universidad Católica Los Ángeles de Chimbote, asimismo solicito su autorización formal para llevar a cabo una investigación titulada IMPLEMENTACIÓN DE UN SISTEMA WEB DE GESTIÓN ADMINISTRATIVA PARA LA EMPRESA LAIUX E.I.RL. -HUARAZ; 2024., que involucra la recolección de información/datos en 40, a cargo de JORGE LUIS CALLE MORALES, perteneciente a la Escuela Profesional de la Carrera Profesional de INGENIERÍA DE SISTEMAS, con DNI Nº 72903659, durante el período de 01-04-2024 al 15-04-2024.

La investigación se llevará a cabo siguiendo altos estándares éticos y de confidencialidad y todos los datos recopilados serán utilizados únicamente para los fines de la investigación.

Es propicia la oportunidad para reiterarle las muestras de mi especial consideración.

Atentamente.

Dr. Willy Valle Salvatierra Coordinador de Gestión de Investigación

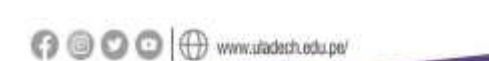

email: cooperadon@uladech.edu.pe<br>Telf.: (043) 343444 [Cet 948560463 Jr. Tumbes Nº 247 - Centro Comercial y Financiera - Chimbote, Perú

#### Anexo 06. Carta de autorización

# LAIUX

CARTA Nº 0010-2024-LAIUX

Señor:

Willy Valle Salvatierra

Coordinador de Gestión de Investigación de la Universidad Católica los Ángeles de Chimbote.

Presente:

Por intermedio de la presente reciba mis cordiales saludos a nombre propio y de mi representada; al mismo tiempo le hago llegar la respuesta a la carta enviada por su oficina en la cual solicita la autorización para la ejecución del proyecto de investigación titulada "IMPLEMENTACIÓN DE UN SISTEMA WEB DE **GESTIÓN** PARA LA EMPRESA LAIUX E.I.RL. - HUARAZ; 2024", cual queda AUTORIZADA para su ejecución, del mismo modo estaré a la espera de la presencia del estudiante responsable de dicho proyecto de investigación.

Del mismo modo se recomienda las reservas éticas correspondientes en dicho informe.

Es propicia la oportunidad para reiterarle las muestras de mi especial consideración.

Atentamente,

Morales Gomero, Rosa María Gerente General RUC: 20610937404